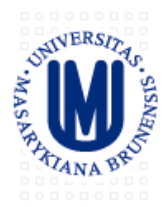

**MASARYK UNIVERSITY** Czech Republic

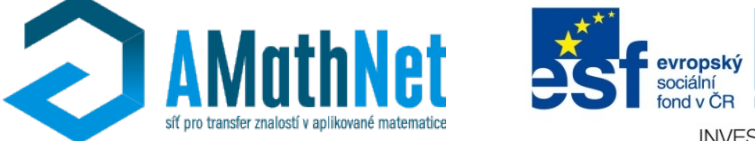

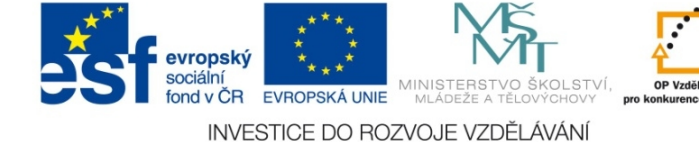

**WORKSHOP** 

# **Bloomberg Terminal**

PRAKTICKÉ UKÁZKY A NÁVODY

## Martin Řezáč, Ondřej Pokora

Brno 8. ledna 2014

## SECF – Security Finder

akcie, opce, obligace, komodity, měnové kurzy,...

# **SECF**

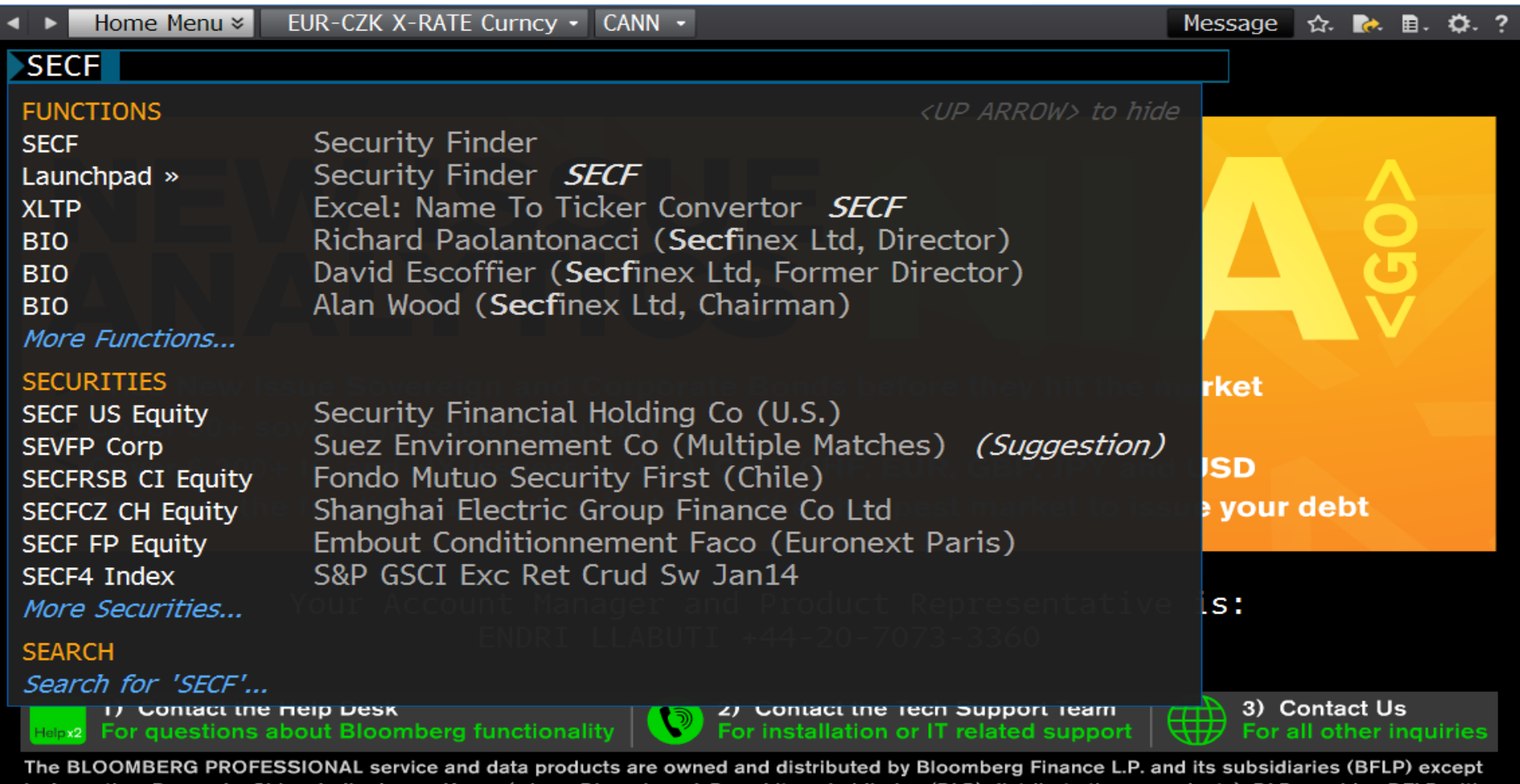

in Argentina, Bermuda, China, India, Japan, Korea (where Bloomberg L.P. and its subsidiaries (BLP) distribute these products). BLP provides BFLP with global marketing and operational support and service for these products. BFLP and BLP believe the information herein came from reliable sources, but do not guarantee its accuracy. No information or opinion herein constitutes a solicitation of the purchase or sale of securities or commodities.

S/N 876420-0

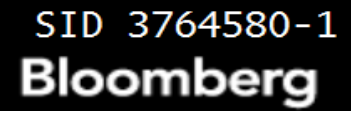

# SECF <Help> / <Search>

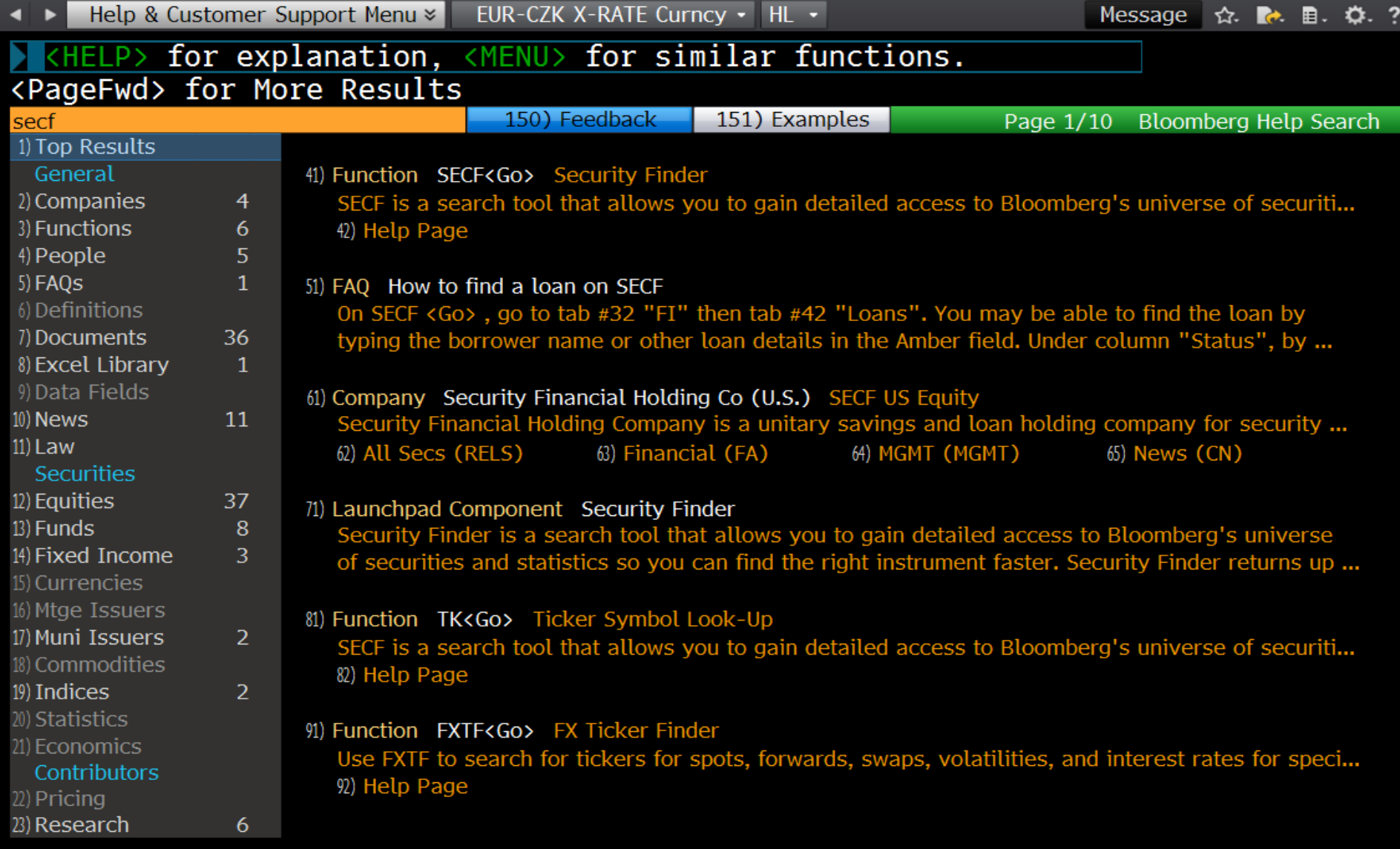

## SECF -- fulltextové hledání, výběr typu cenného papíru

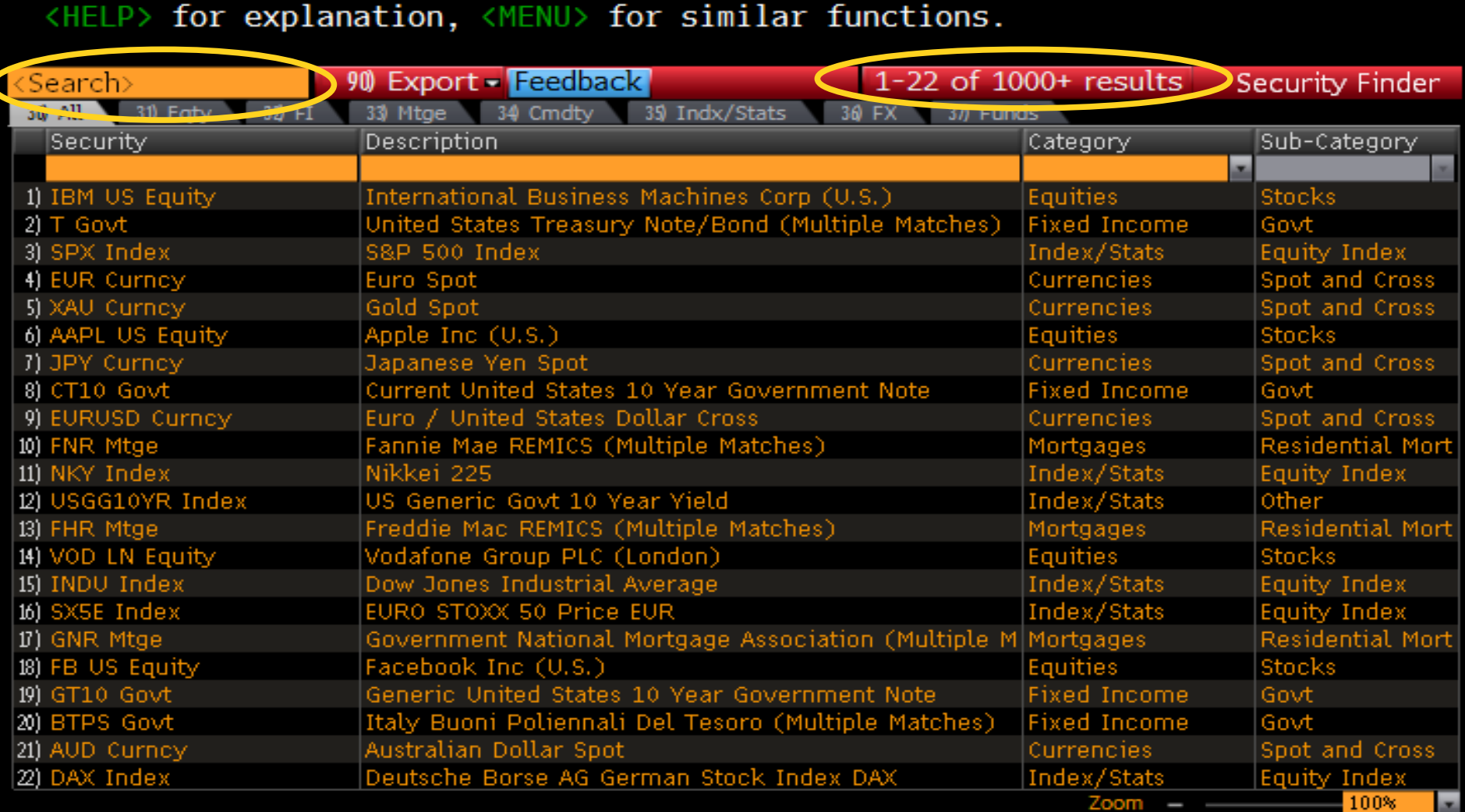

Australia 61 2 9777 8600 Brazil 5511 3048 4500 Europe 44 20 7330 7500 Germany 49 69 9204 1210 Hong Kong 852 2977<br>Japan 81 3 3201 8900 Singapore 65 6212 1000 U.S. 1 212 318 2000 Copyright 2013 Bloomberg Fi

## **SECF**

### <HELP> for explanation.

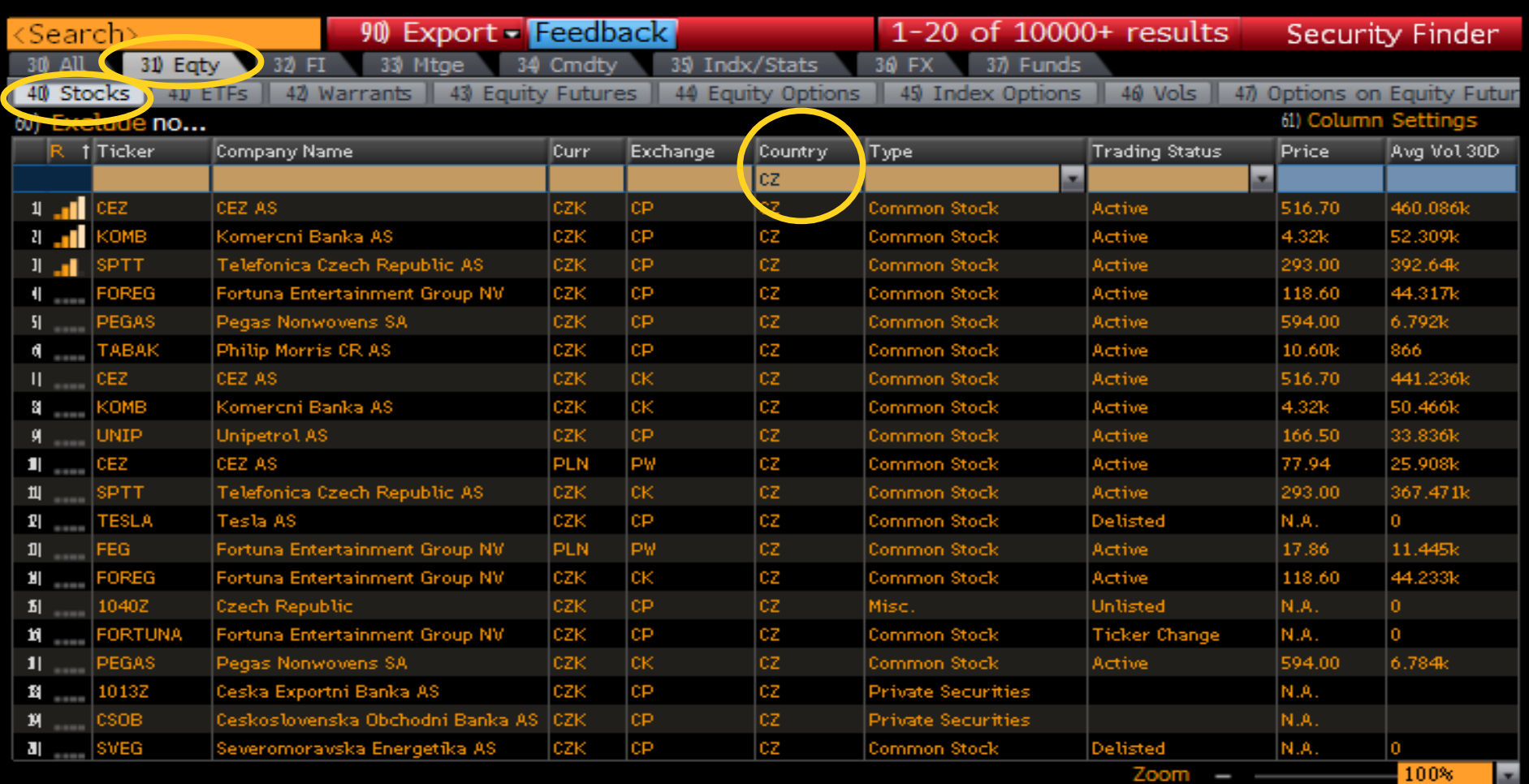

(12 9777 8600 Brazil 5511 3048 4500 Europe 44 20 7330 7500 Germany 49 69 9204 1210 Hong Kong 852 2977 6000 Australia 61 2 9777 6000 Singapore 65 6212 1000 U.S. 1 212 318 2000<br>(1.S. 1 212 318 2000

### SECF -- v tabulce se lze pohybovat pomocí  $\langle PyUp \rangle / \langle PyDn \rangle$ , výběr cenného papíru kliknutím nebo zadáním čísla

#### <HELP> for explanation.  $\bigcup$  1-20 of 153 results 90 Export - Feedback **Security Finder** (Search) 30 All 31) Eaty 32 FI 33 Mtge 34 Cmdty 35 Indx/Stats 36 **FX 37) Funds** 43 **Equity Futures** 44 45 **Index Options**  $40 \text{ Vols}$ 47) Options on Equity Futur **Equity Options** 61) Column Sett 60) Excluded  $no...$ R | Ticker Company Name Exchange Type **Trading Status** Price Avg Vol 30D lCurr Country cz lau Active  $\mathbf{1}$ CEZ AS 460.086k CEZ **CP** cz 516.90 CZK Actric cp cz  $\mathfrak{z}$ Komer<mark>cni Banka AS</mark> CZK Common Stock  $4.32k$ 52.309k комв Active  $\mathbf{I}$ Telefonica Czech Republic AS czk **CP** cz Common Stock 293.00 392.64k Active **SPTT** Fortuna Entertainment Group NV CZK **CP** cz Common Stock 118.60 44.317k FOREG Active cz .<br>Pegas Nonwovens SA czk **CP** 6.792k **Common Stock** Active 594.00  $\mathbf{H}$ PEGAS cz TABAK Philip Morris CR AS czk **CP** Common Stock 10.60k 866  $\theta$  and Active cz CEZ CEZ AS czk **CK** Common Stock Active 516.90 441.236k cz **SI** ...... KOME Komercní Banka AS czk сĸ Common Stock Active  $4.32k$ 50.466k **Unipetrol AS** cz 33.836k UNIP czk **CP** Common Stock Active 166.50  $9 -$ 25.908k  $\mathbf{1}$ cz CEZ CEZ AS PLN P₩ Common Stock Active 77.94 cz Telefonica Czech Republic AS **SPTT** czk сĸ Common Stock Active 293.00 367.471k  $\begin{array}{ccc} \textbf{1} & \textbf{1} & \textbf$ Fortuna Entertainment Group NV PLN PW cz Common Stock 11.445k  $\mathbf{P}[\mathbf{P}]$ FEG Active 17.86 cz 118.60 44.233k Fortuna Entertainment Group NV CZK Common Stock ᇑ FOREC CK. Active cz сĸ  $\mathbf{H}$  and Pegas Nonwovens SA CZK Common Stock Active 594.00  $6.784k$ cz 32.531k czk UNIP Unipetrol AS **Common Stock**  $51$ сĸ Active 166.50 LI. cz Active  $\mathbf{H}$  and  $\mathbf{H}$ **TECZ** Telefonica Czech Republic AS USD Receipt 14.25 40  $1|_{\mathbb{Z}_{2m+1}}$ CEZ AS **EUR GR** cz 18.82 1.436k CEZ Common Stock Active GR. cz Common Stock Active **TBK** Philip Morris CR AS EUR 380.29 53 15 cz 10.60k TABAK Philip Morris CR AS CZK CK. Common Stock Active 837 И., LI. cz Komercni Banka AS **LISD** 76.20 ы KMCA Receipt Active 2.777k 100%

Australia 61 2 9777 8600 Brazil 5511 3048 4500 Europe 44 20 7330 7500 Germany 49 69 9204 1210 Hong Kong 852 2977 6000<br>Japan 81 3 3201 8900 Singapore 65 6212 1000 U.S. 1 212 318 2000 Copyright 2013 Bloomberg F

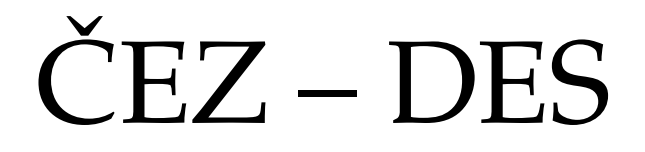

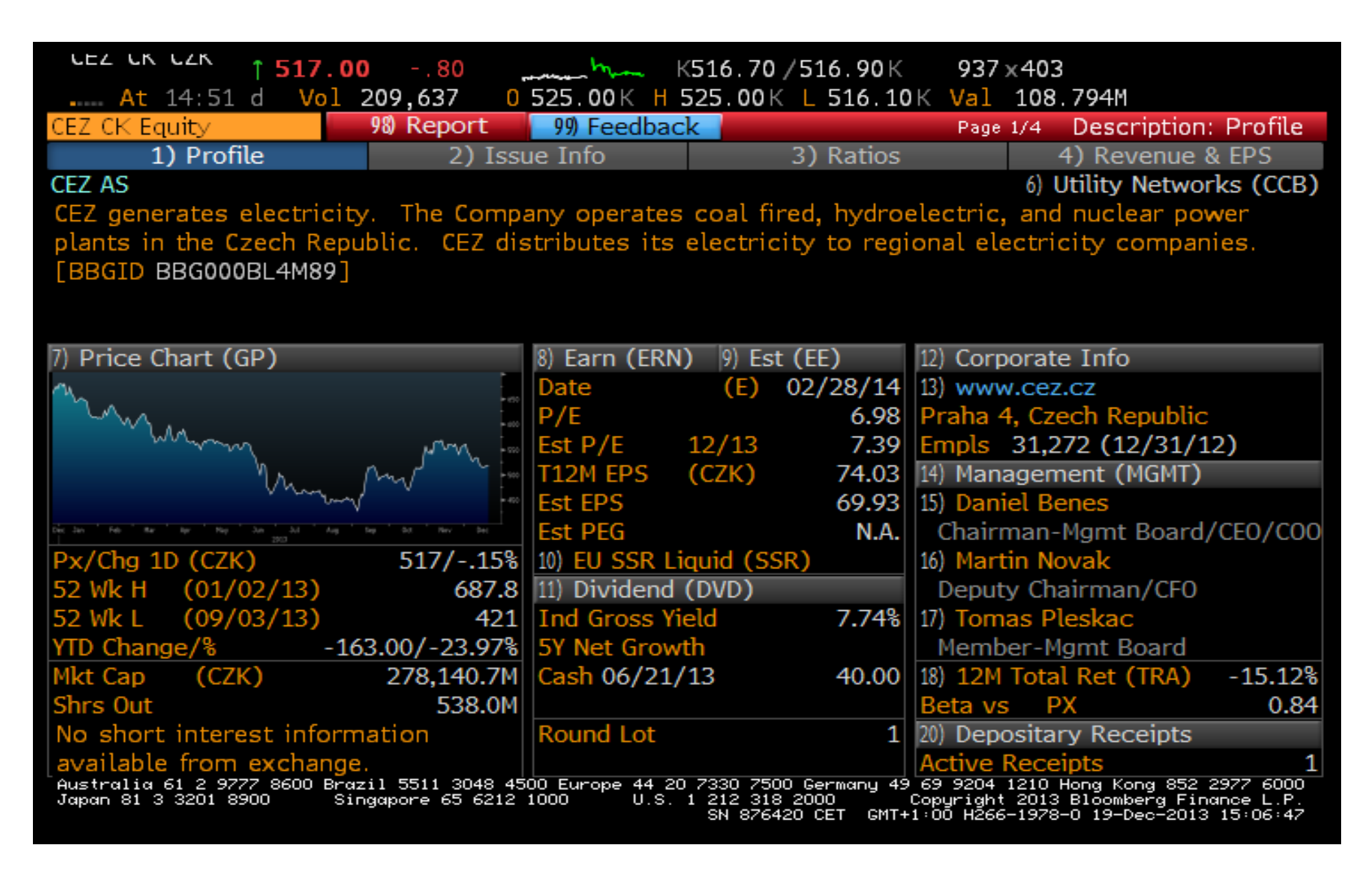

## OWN-vlastníci

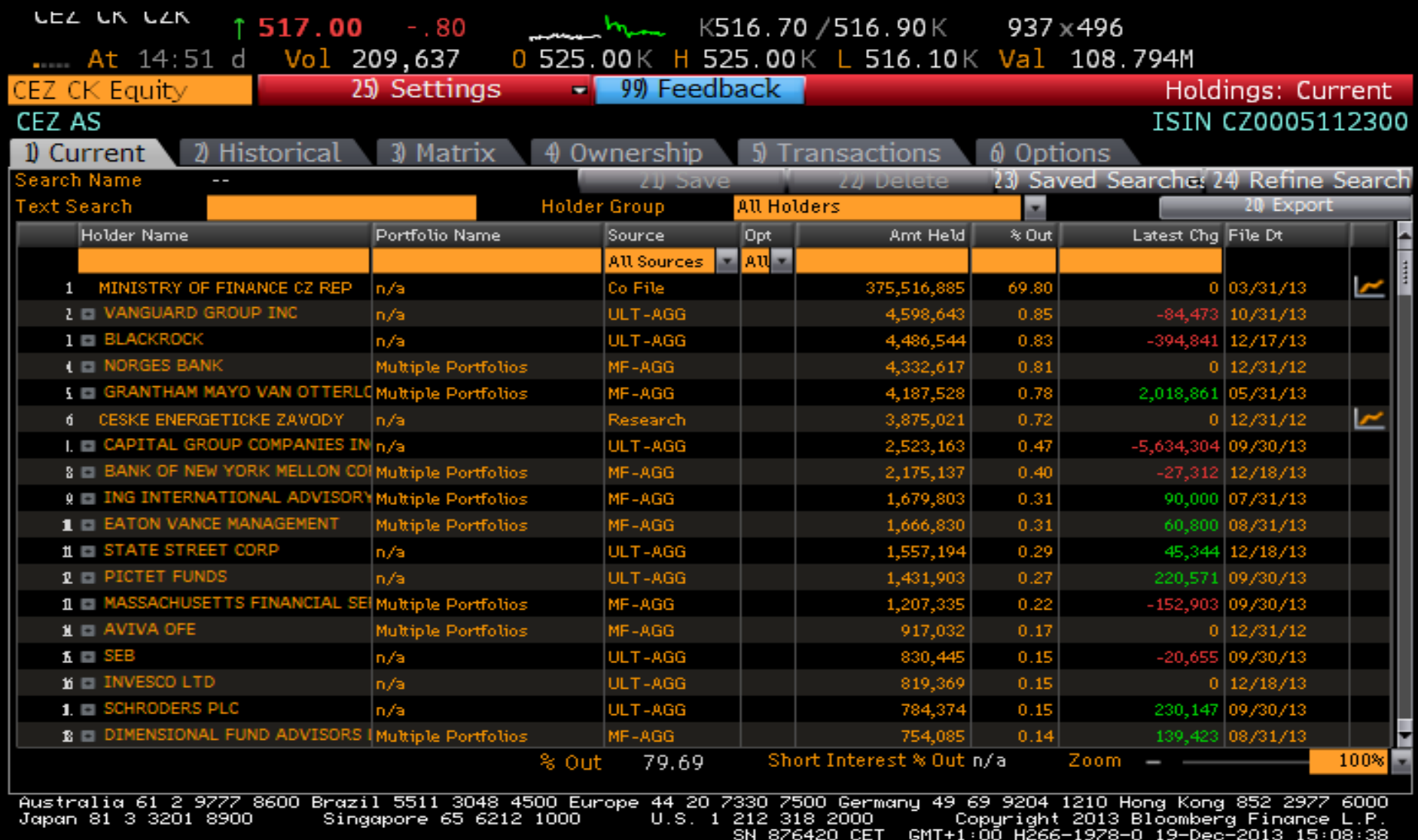

# ČEZ – summary v PDF

### **CEZ AS Company Summary**

## **SECF**

### <HELP> for explanation.

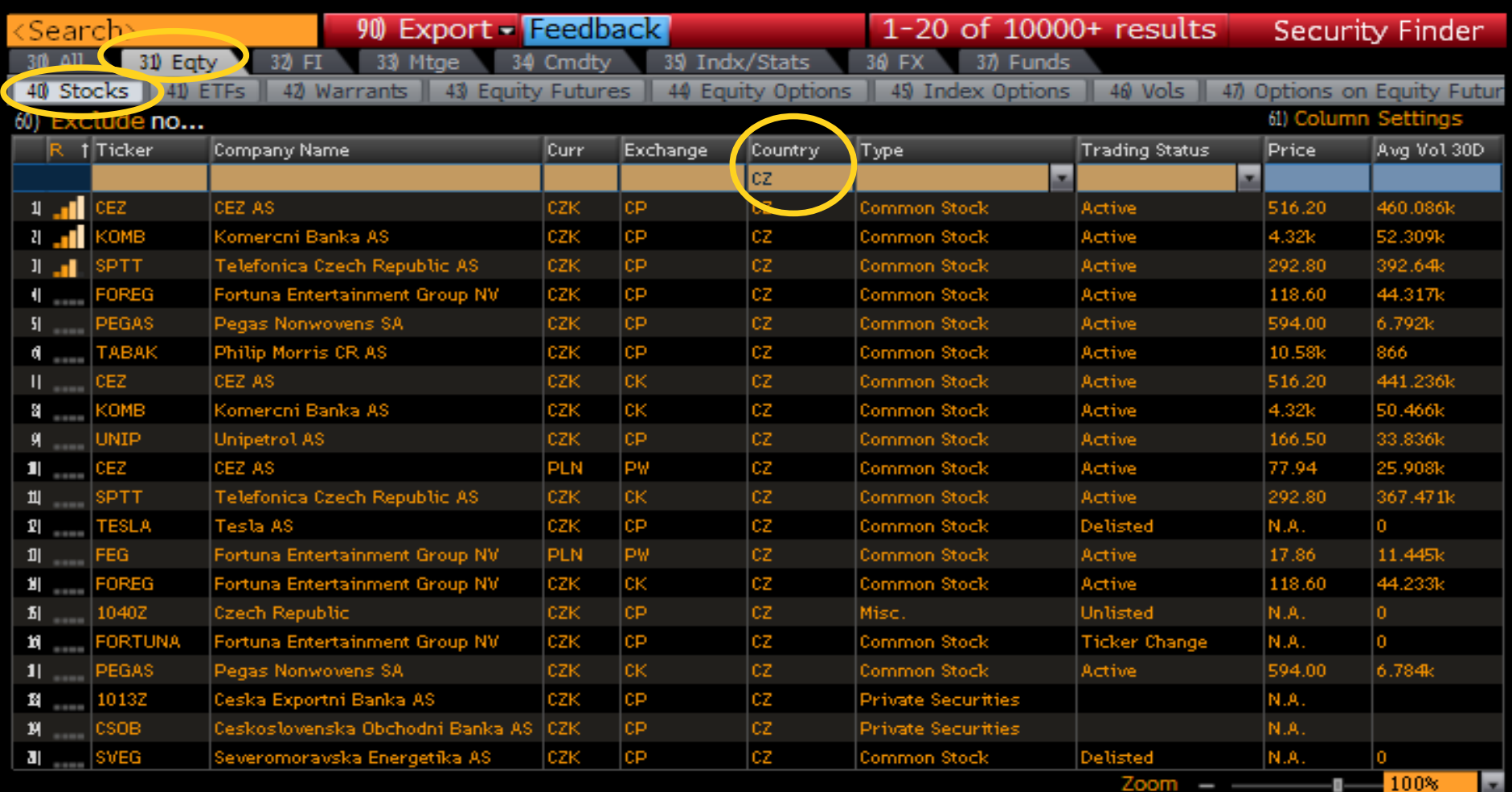

- Australia 61 2 9777 8600 Brazil 5511 3048 4500 Europe 44 20 7330 7500 Germany 49 69 9204 1210 Hong Kong 852<br>-Japan 81 3 3201 8900 - - - - - - - - Japan 81 3 3201 8900 - - - - - - Japan 81 3 3201 8900 - - - - - - - - -<br>-

# Telefonica

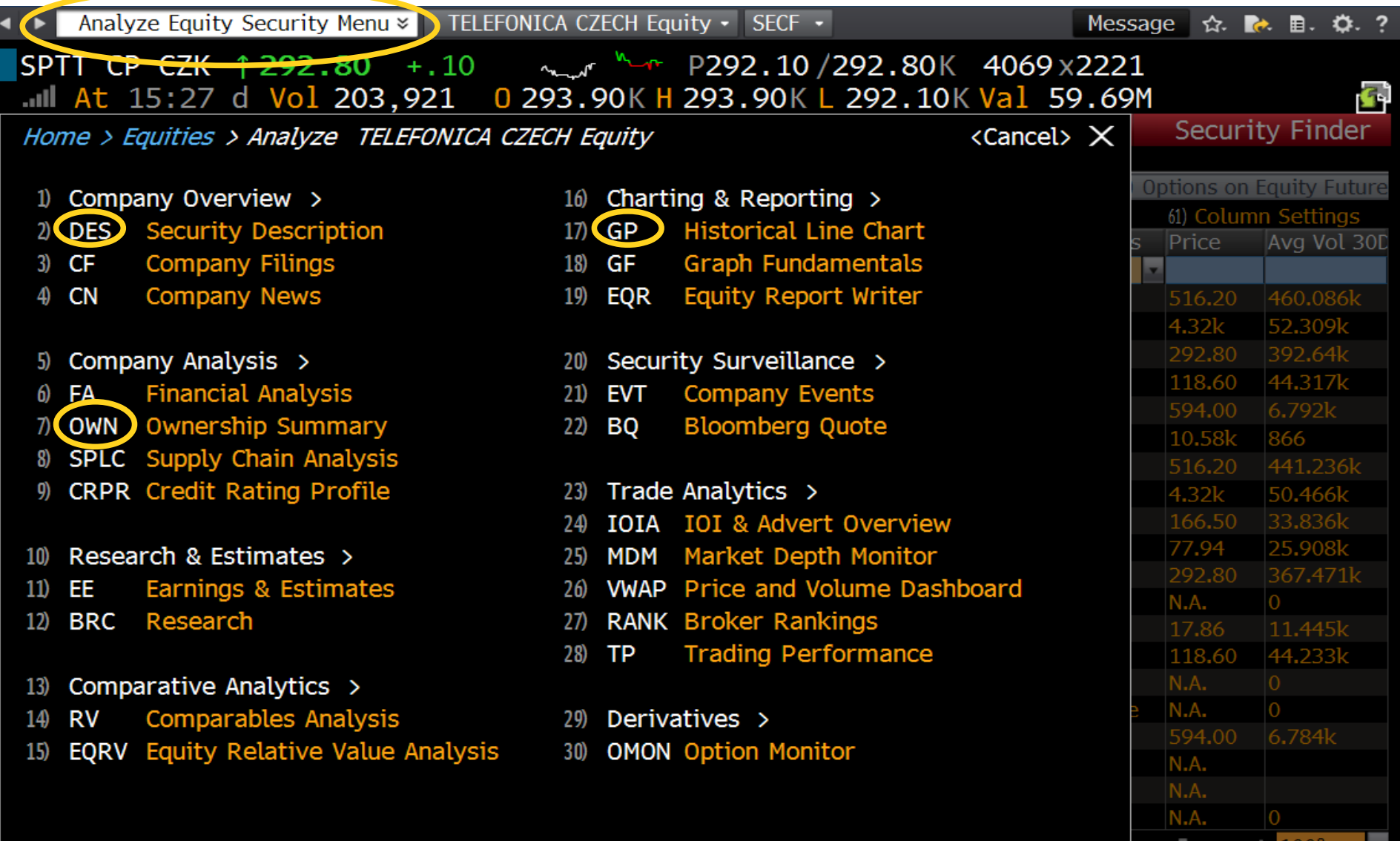

## DES

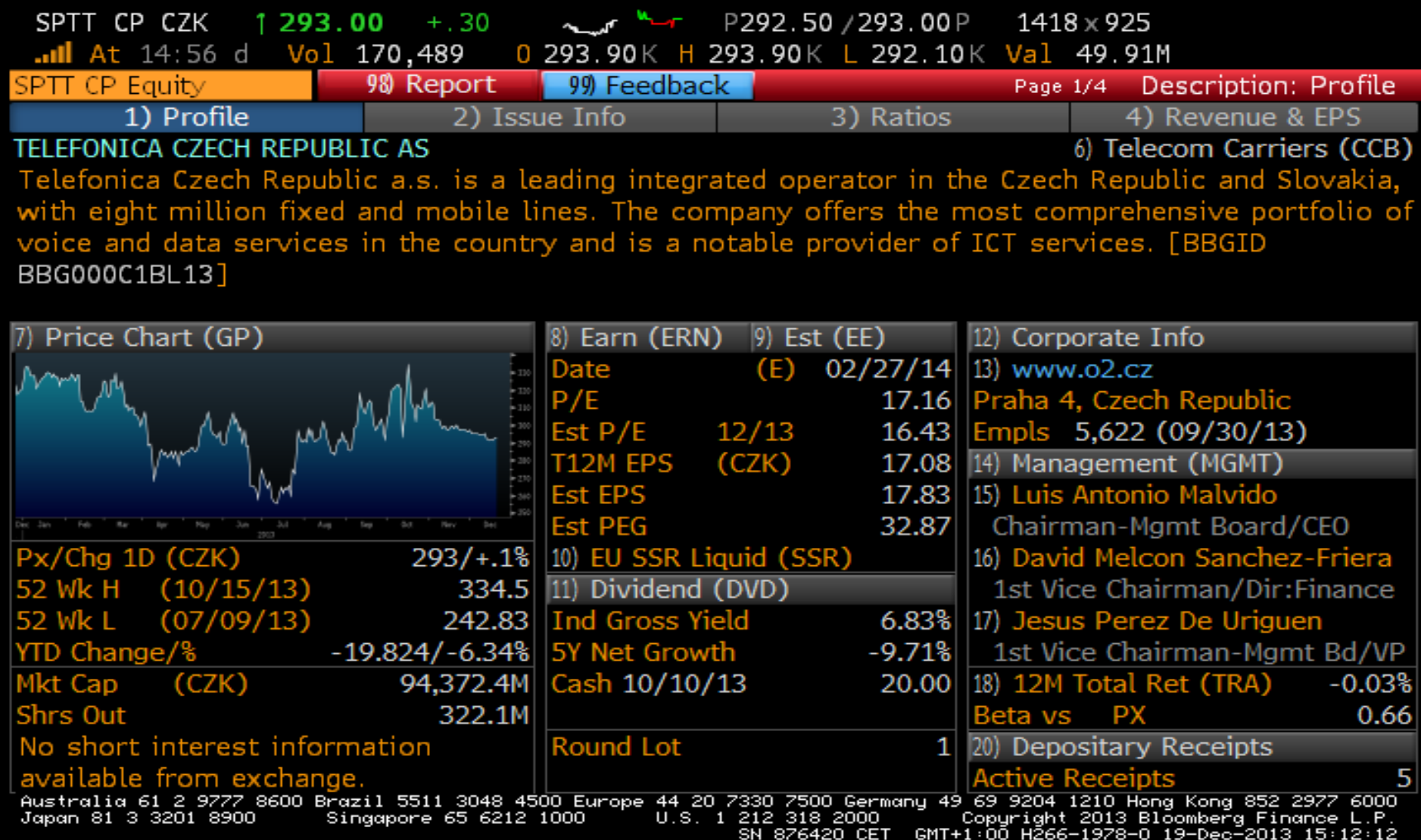

# $GP - graf$

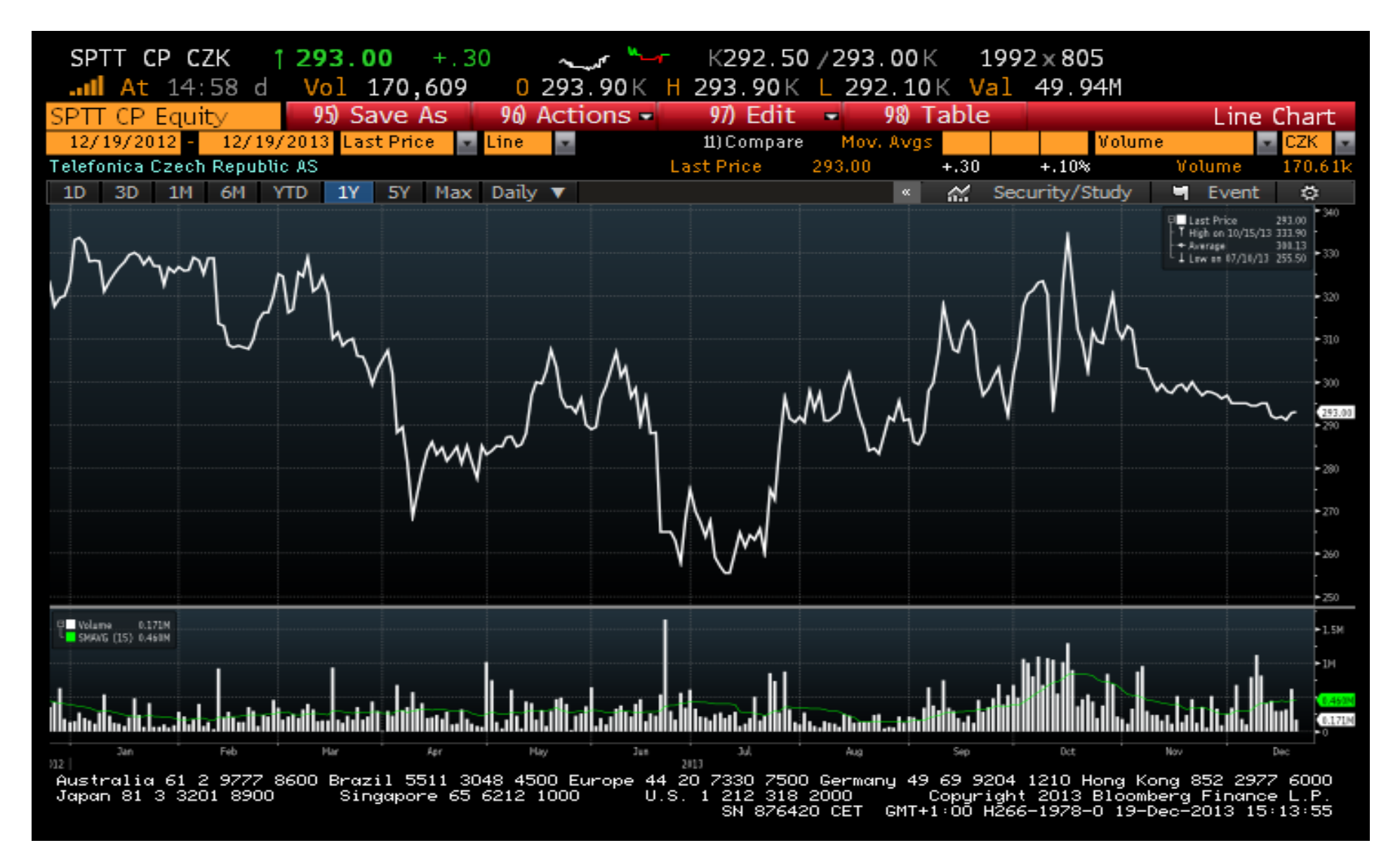

# $CN$ -zprávy

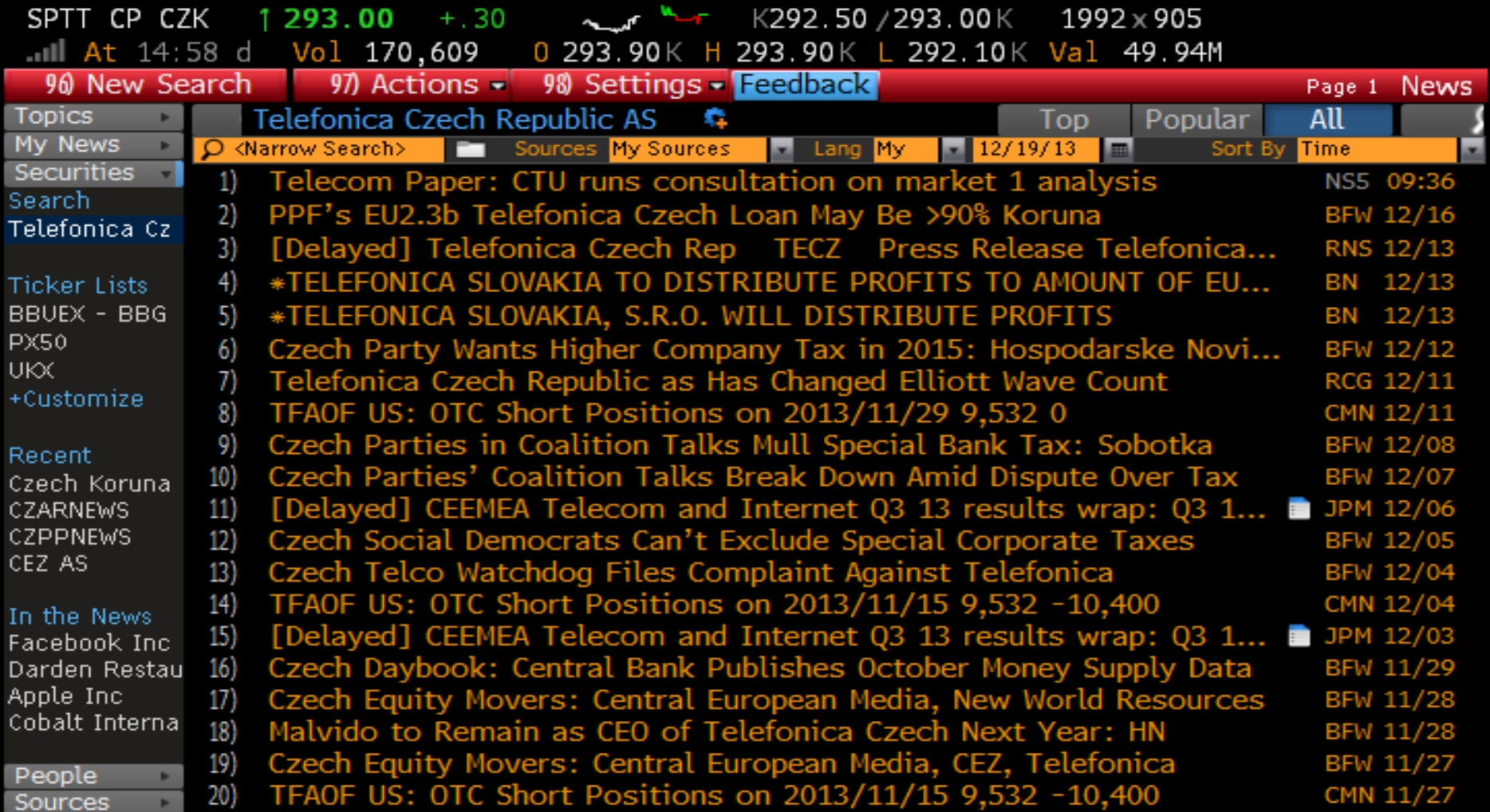

Australia 61 2 9777 8600 Brazil 5511 3048 4500 Europe 44 20 7330 7500 Germany 49 69 9204 1210 Hong Kong 852 2977 6000<br>Japan 81 3 3201 8900 Singapore 65 6212 1000 U.S. 1 212 318 2000 Copyright 2013 Bloombe

# Telefonica

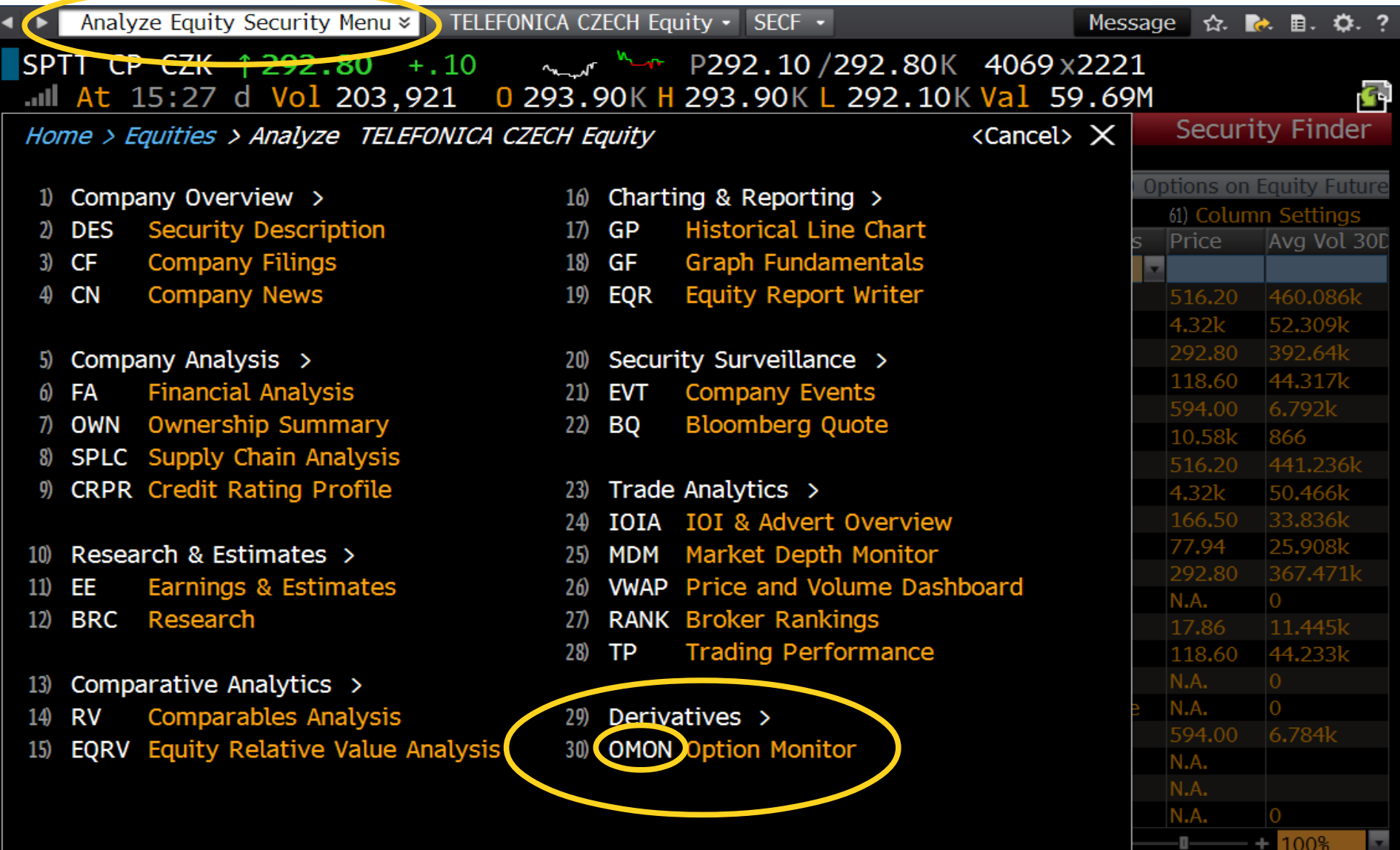

## 29 – deriváty

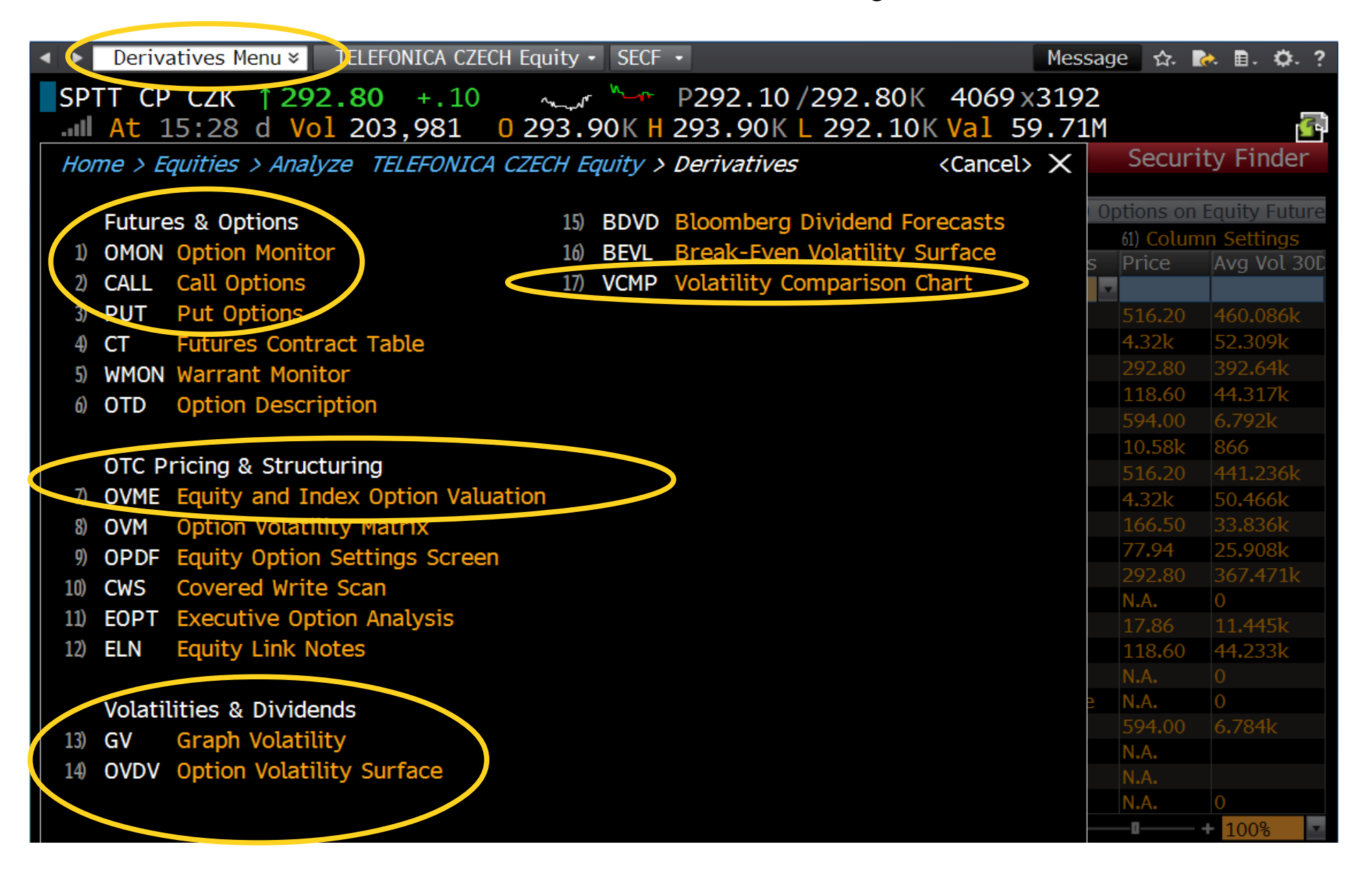

## Telefonica – VCMP

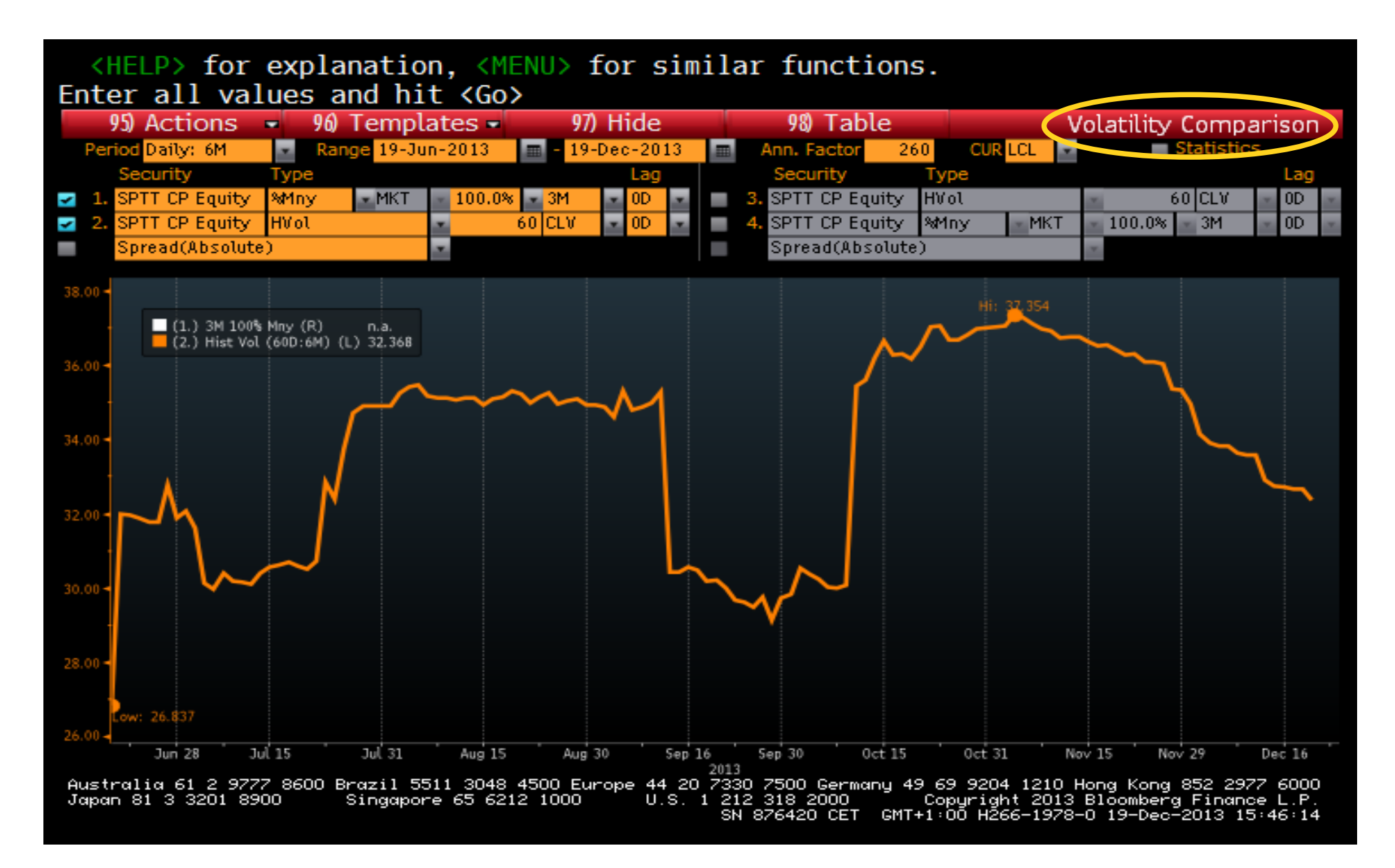

# Bloomberg – export dat a grafů

Ukázka na PX indexu BCPP. Stručný popis exportu dat/grafů z Terminálu Bloomberg do OpenOffice/LibreOffice Calc a následně do R, ukládání uživatelských grafů

## Pro zvolený cenný papír si zobrazíme graf (GP), příp. přepneme na tabulku (98 Table / 98 Chart)

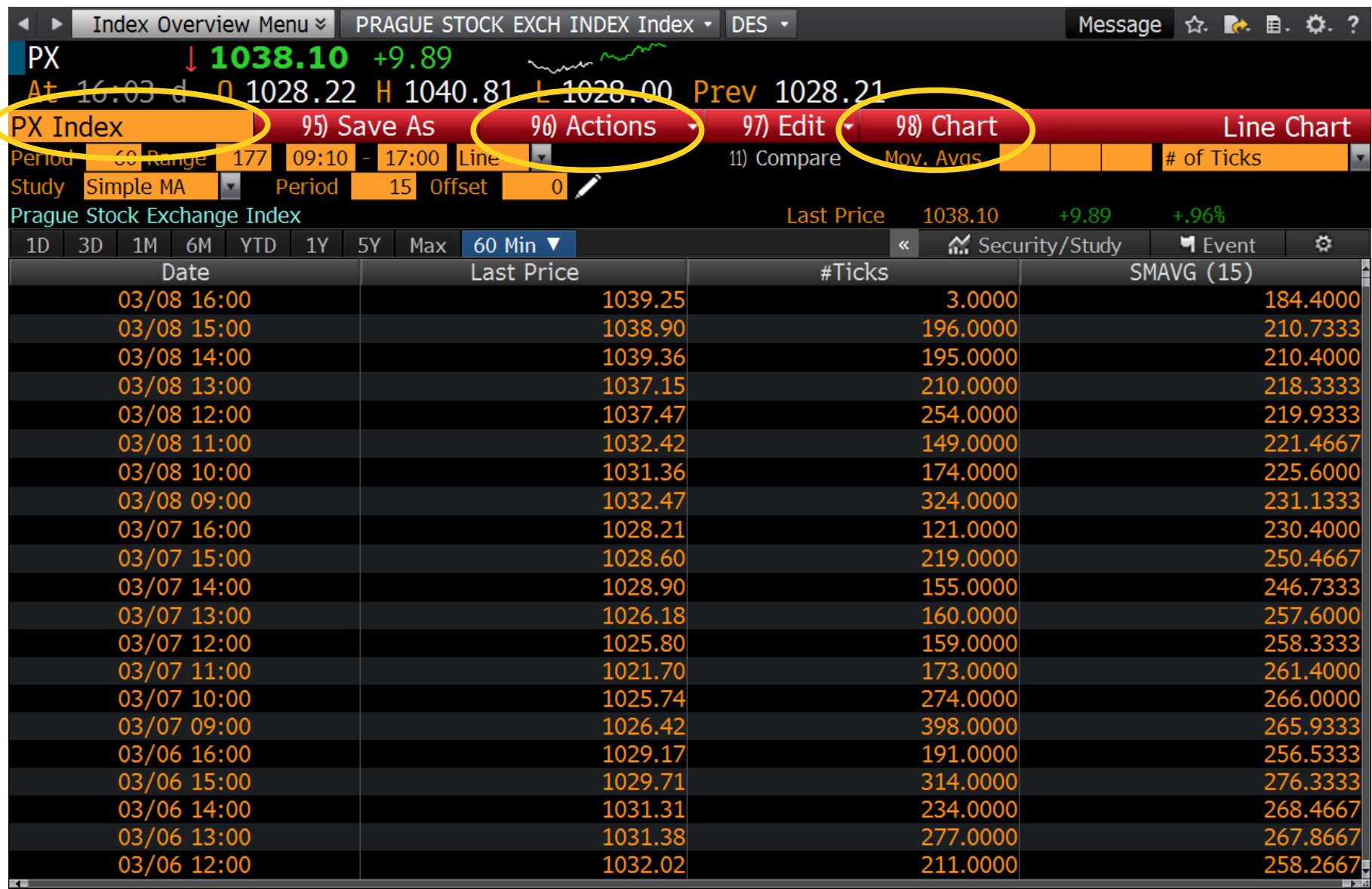

## Příkaz 96 Actions – práce s uloženými grafu, volba 1 – seznam grafů (G), 4 – export

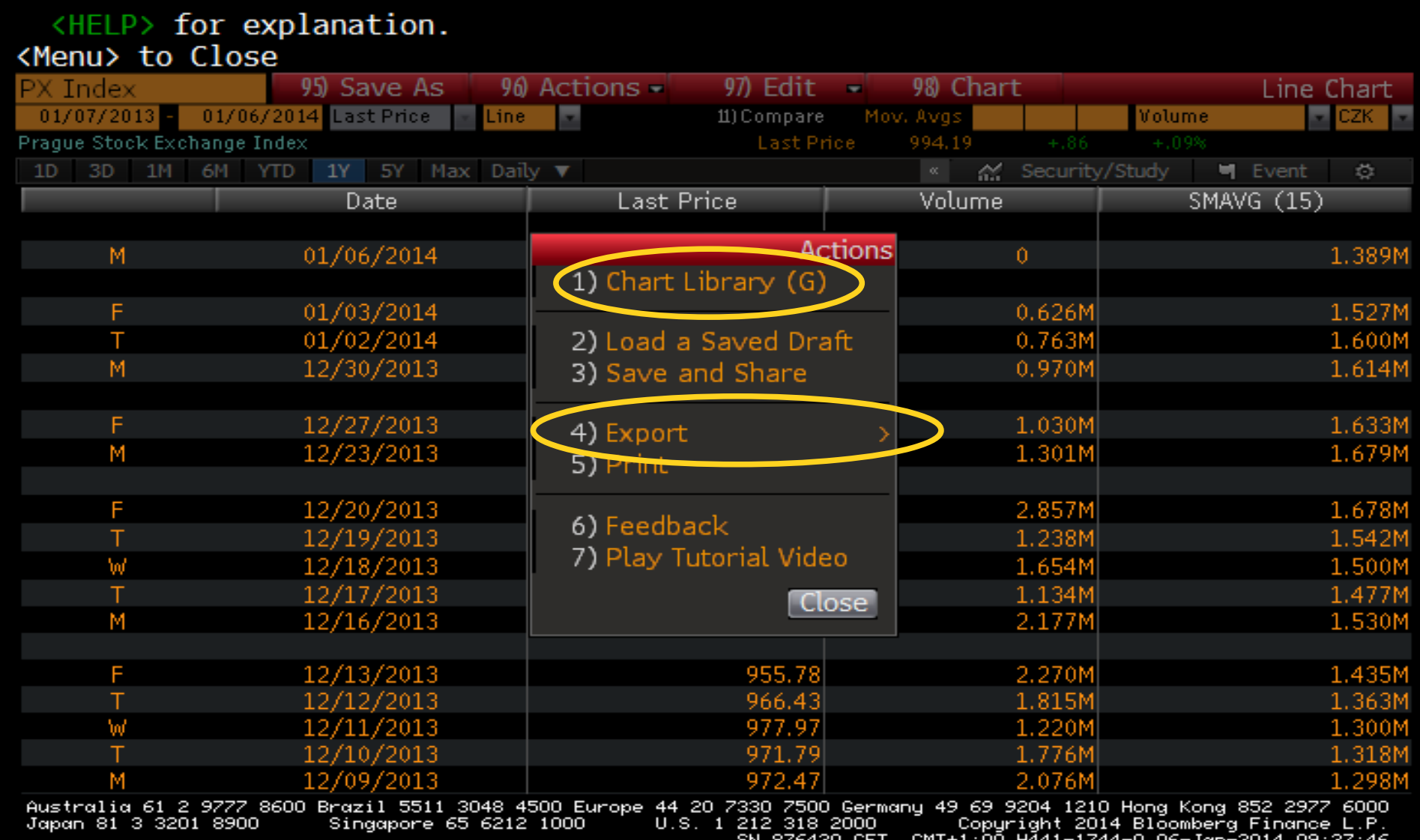

### Index PX – přidání grafu do knihovny

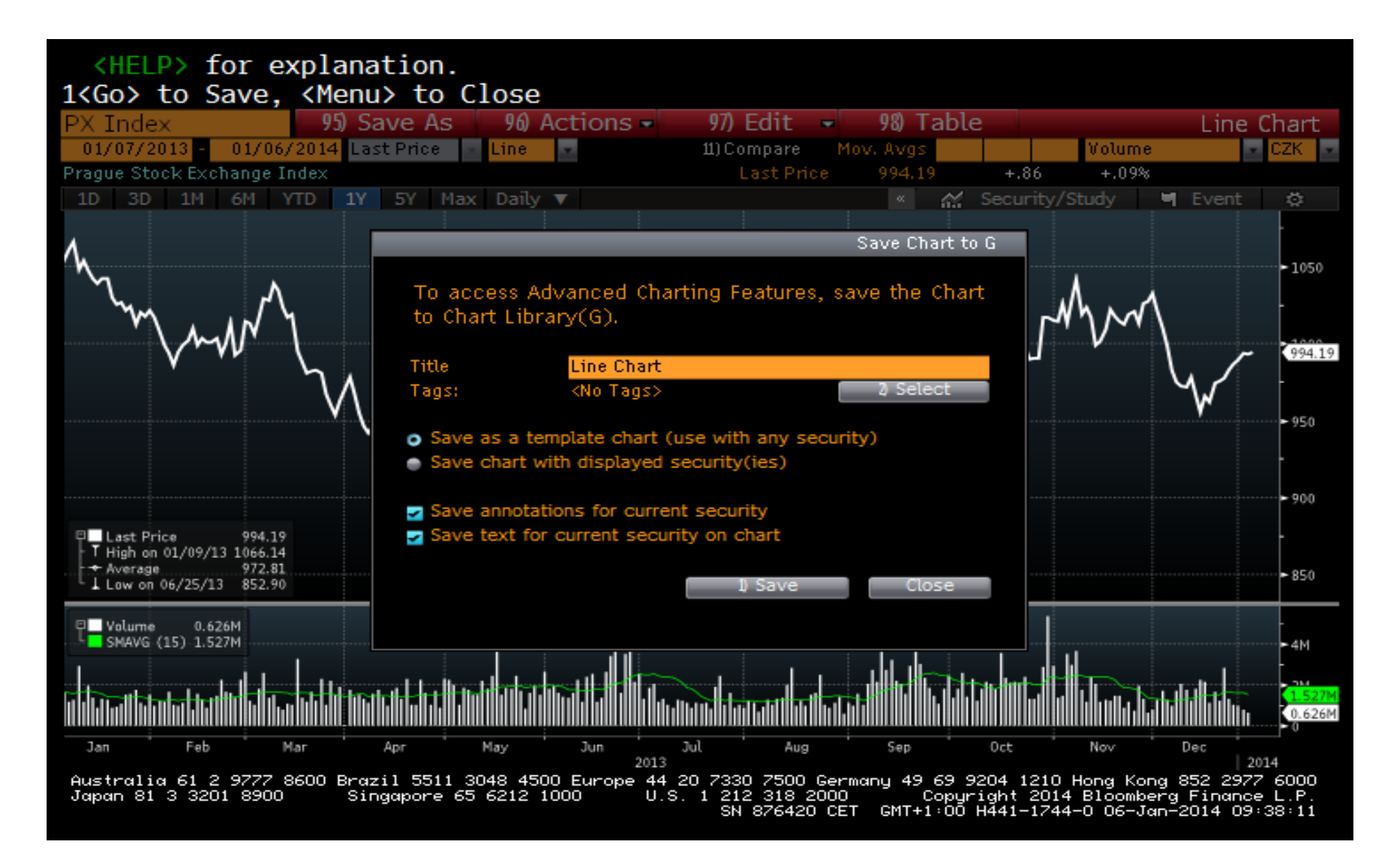

# G – knihovna grafů

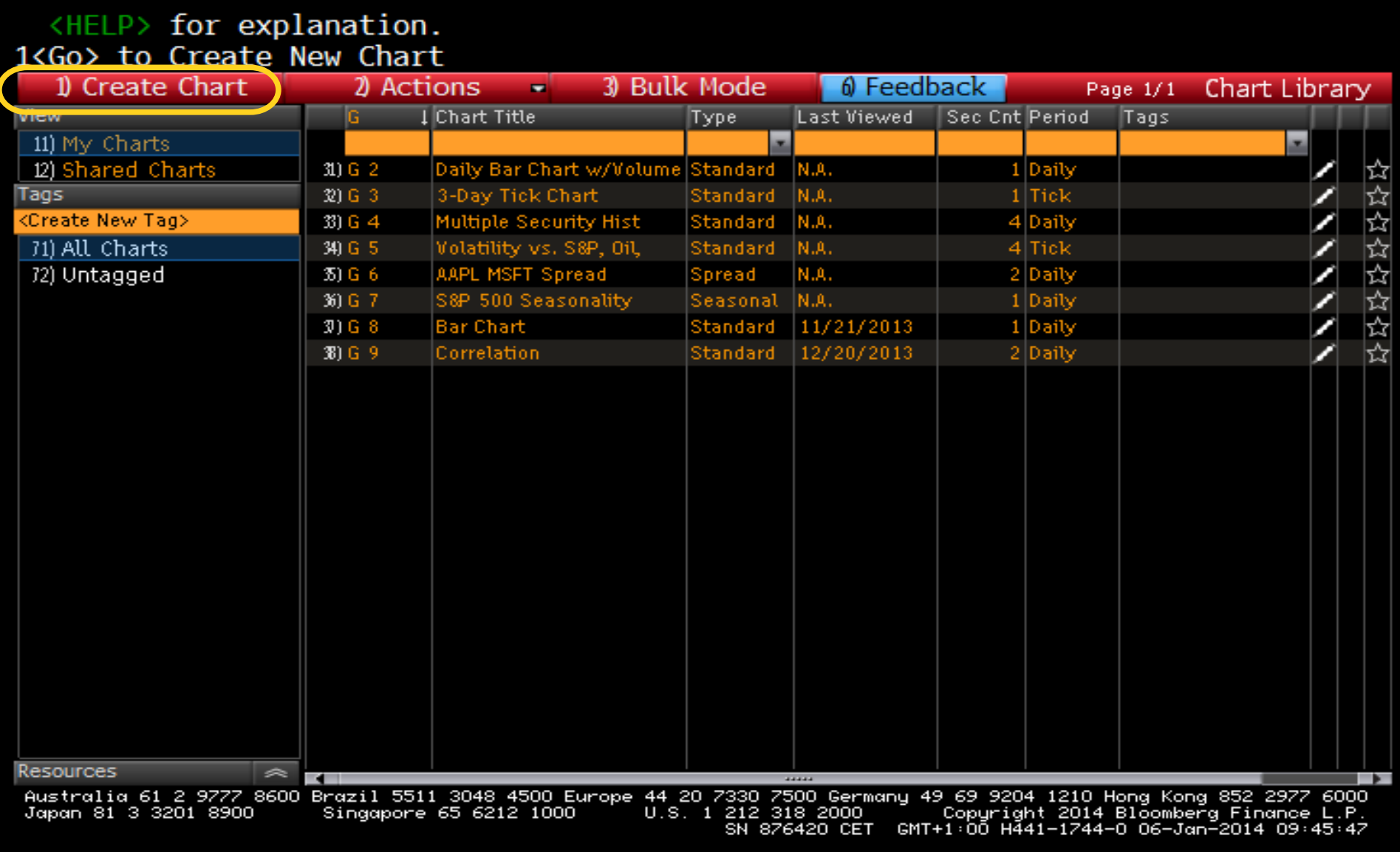

# $G -$ knihovna grafů

### <HELP> for explanation.

### Chart Style

#### 3) o Standard G Chart

Displays one or more securities or data series and studies and events.

### 4) Spread Charts

Displays the data series for two securities, and the spread between them.

#### $5$ )  $\degree$  Seasonality

Displays the same date range for up to ten years for a single security.

### 6) • Scrolling Tick or Kase Bar

Display a scrolling chart showing every tick or a Kase Bar chart with range OHLC bars.

### $7$ )  $\bullet$  Point and Figure Chart

Displays single security data as a Point and Figure chart.

#### 8) Scatter Graph

Displays the data for a collection of securities as a scatter chart.

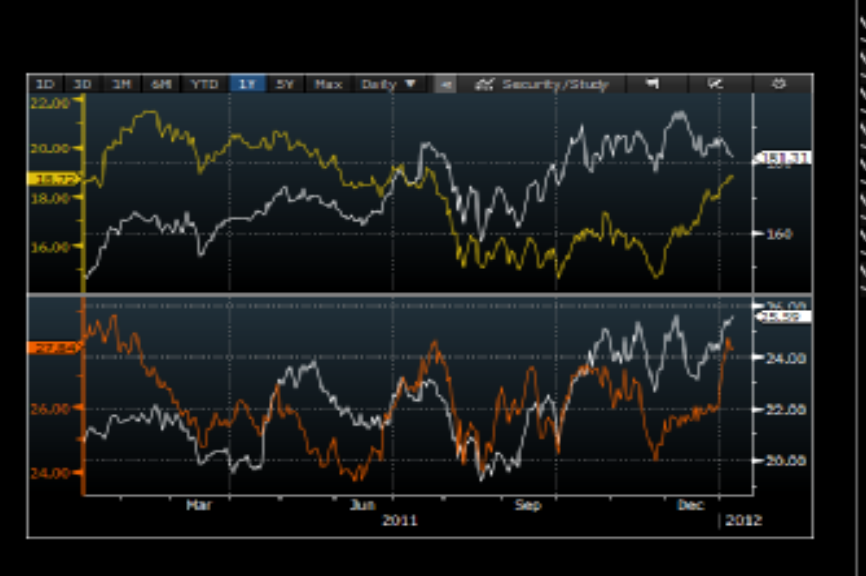

Chart Wizard

Step 1/4

### 9) Sample Charts

Displays sample charts, which can be copied to your list of G charts.

2 Finish

 $\theta$  Next >

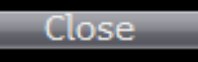

australia 61 2 9777 8600 Brazil 5511 3048 4500 Europe 44 20 7330 7500 Germany 49 69 9204 1210 Hong Kong 852 2977 6000<br>Japan 81 3 3201 8900 Singapore 65 6212 1000 U.S. 1 212 318 2000 Copyright 2014 Bloomberg F

OR

### Zvolíme 97 Edit

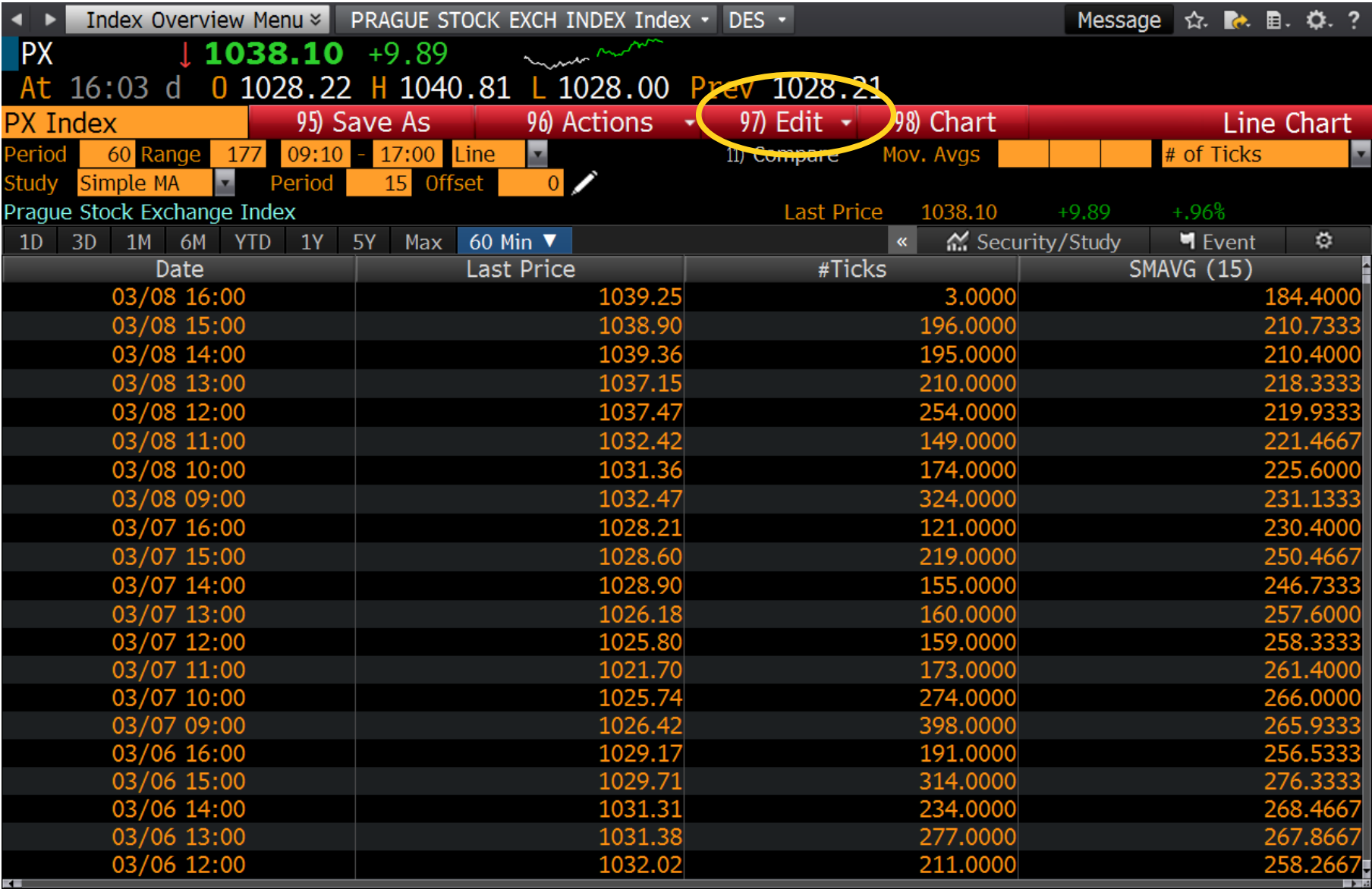

## Volba 4 – zkopírujeme data do schránky, analogicky lze kopírovat i obrázky

### <HELP> for explanation.

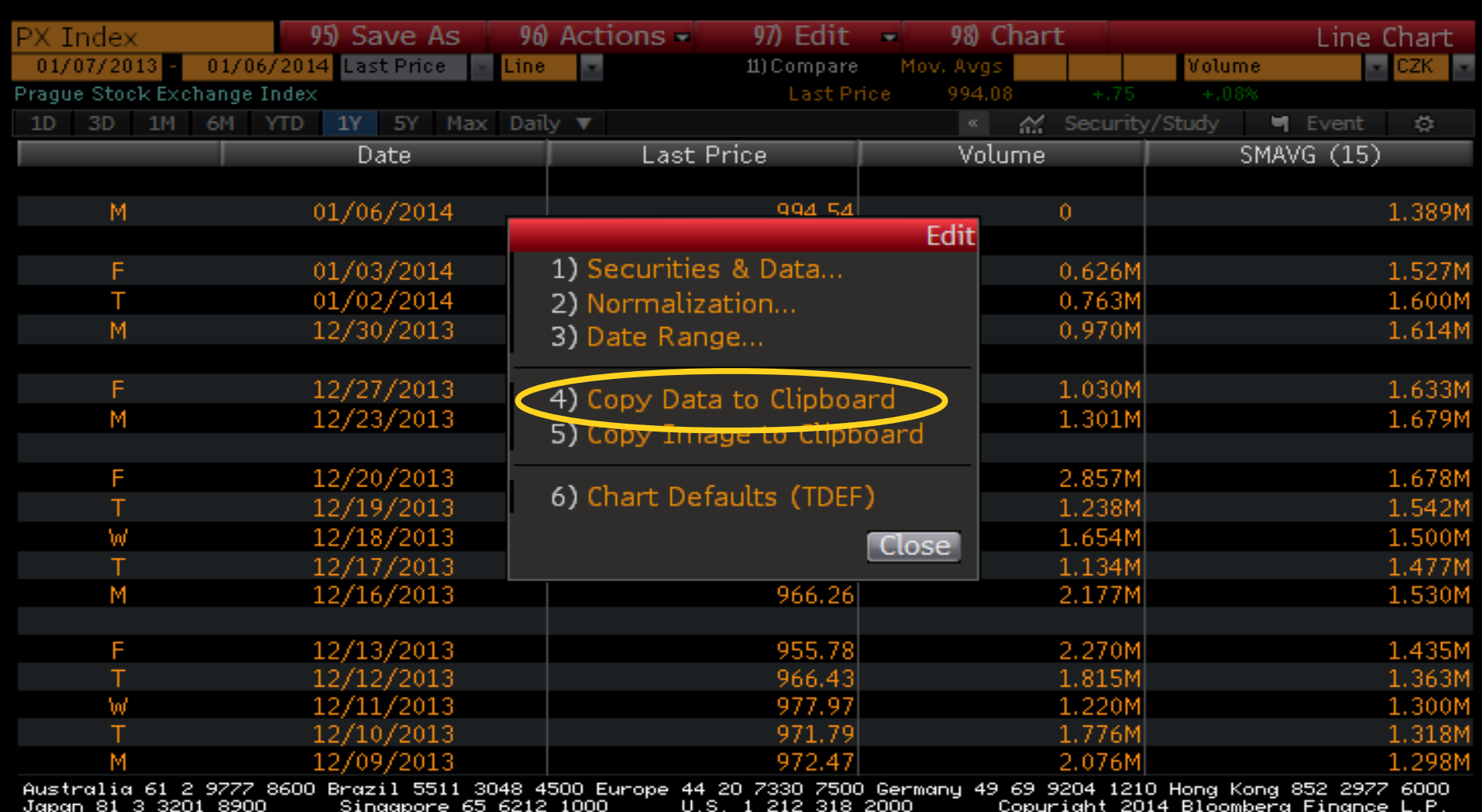

GMT+1:00 H441−1744−8 86−Jan−2814 89:36:57 SN 876420 CET

### V tabulkovém editoru vložíme data ze schránky

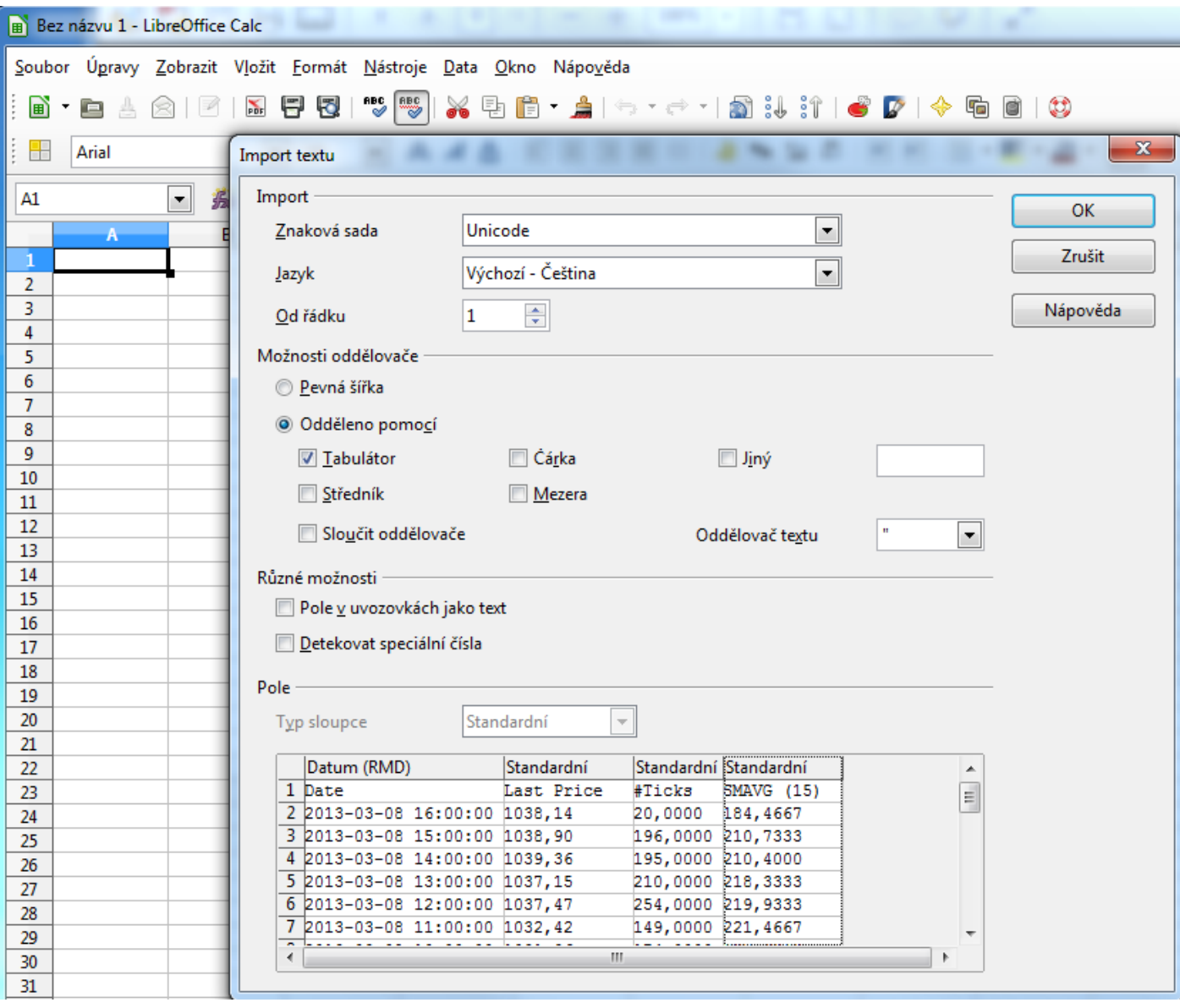

### Zkontrolujeme (příp. opravíme) formát desetinného oddělovače a datumu

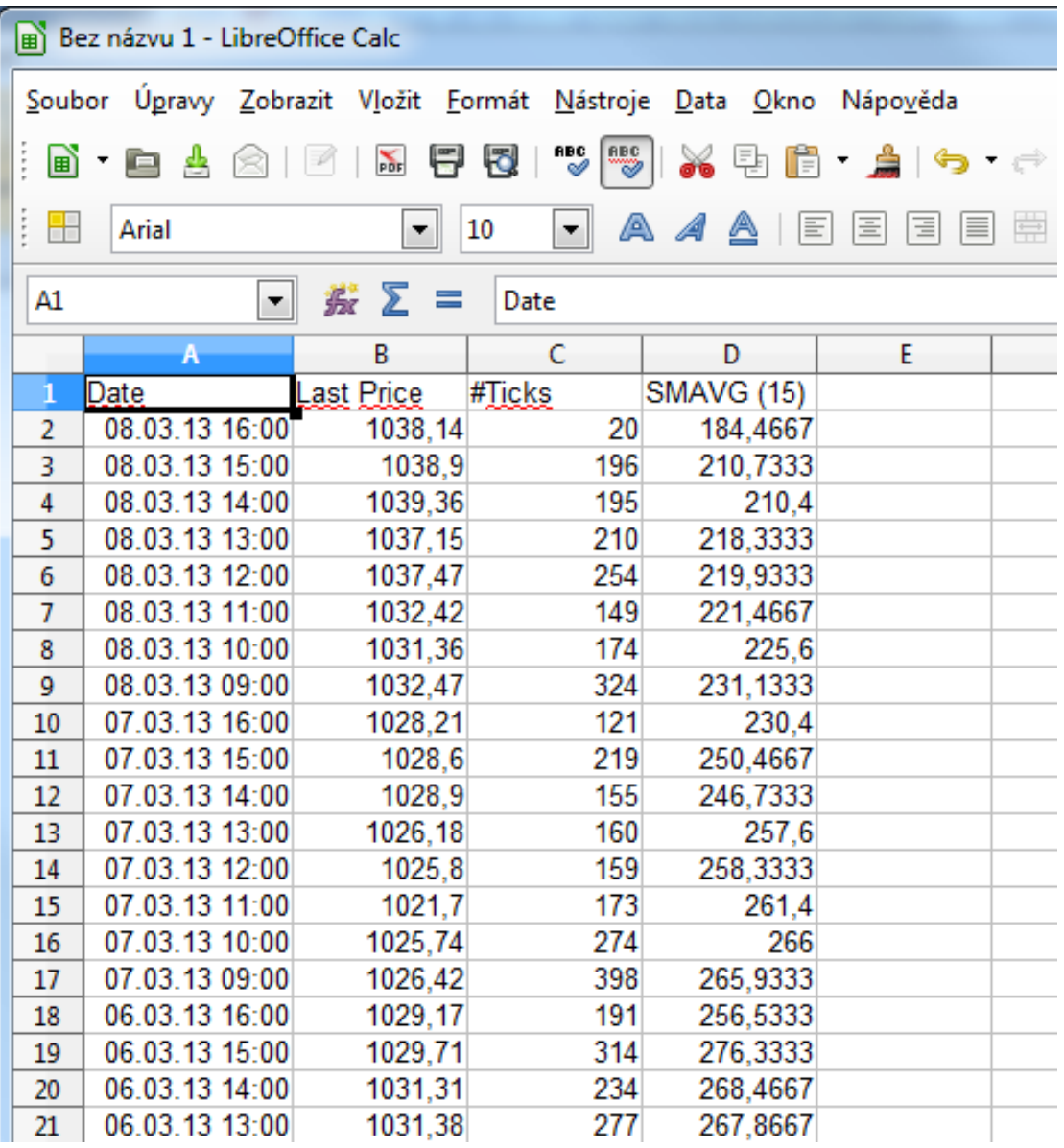

### List tabulky uložíme ve formátu CSV

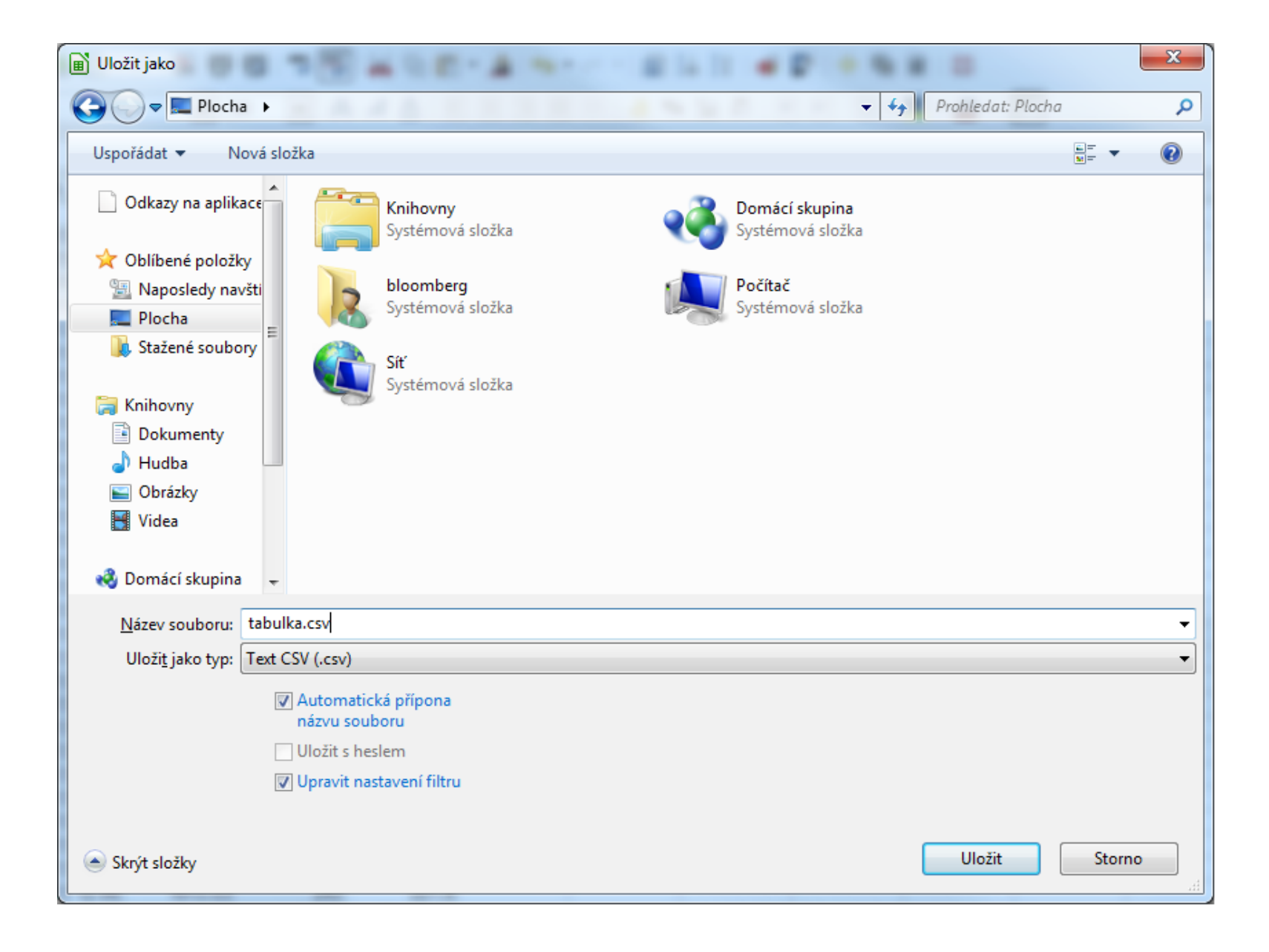

### Jako oddělovač zvolíme (ideálně) středník

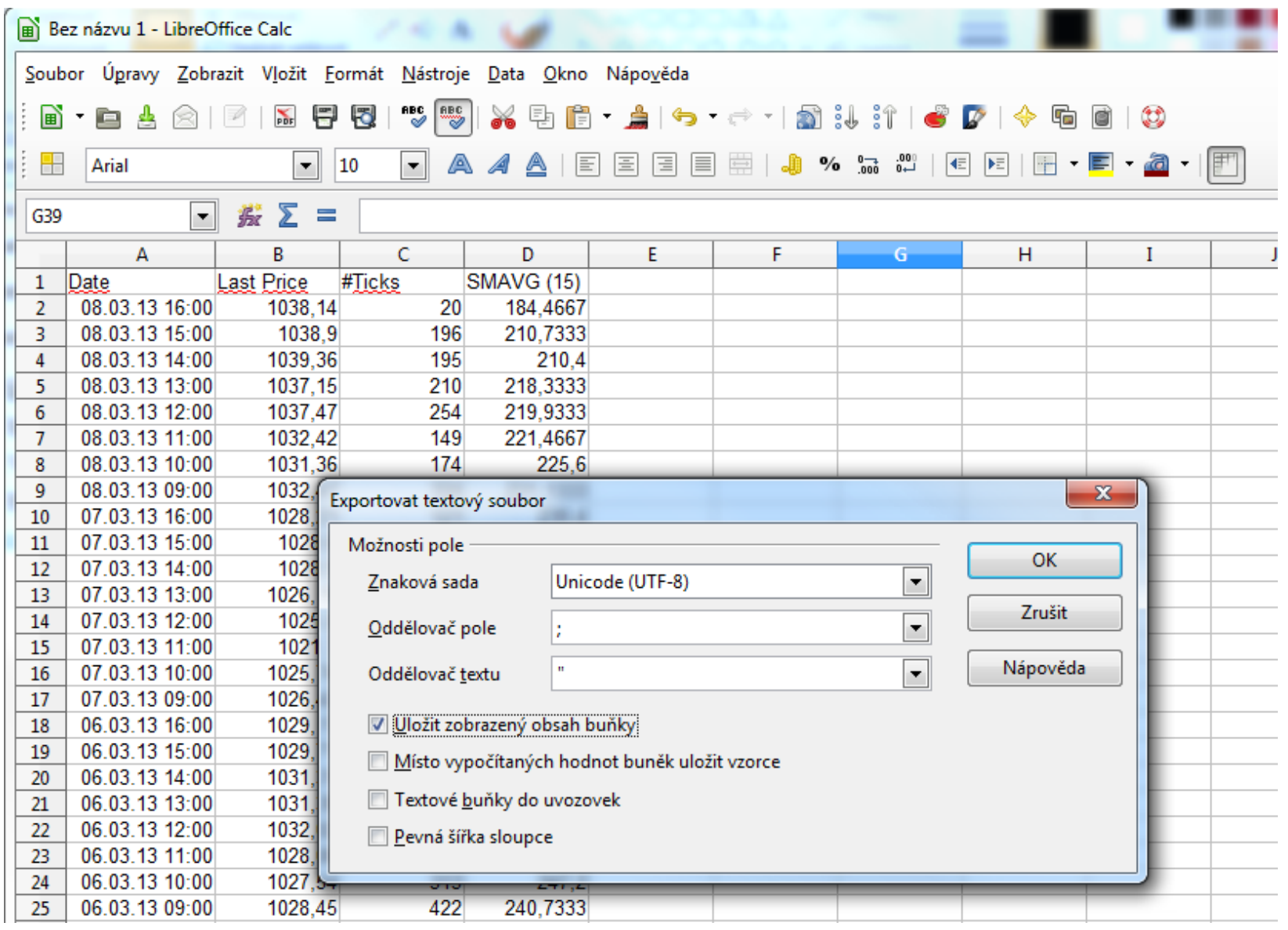

### V RStudiu vložíme tkačítkem Import Dataset na záložce Workspace, zadáme název proměnné, nastavíme správný oddělovač buněk a desetinný oddělovač

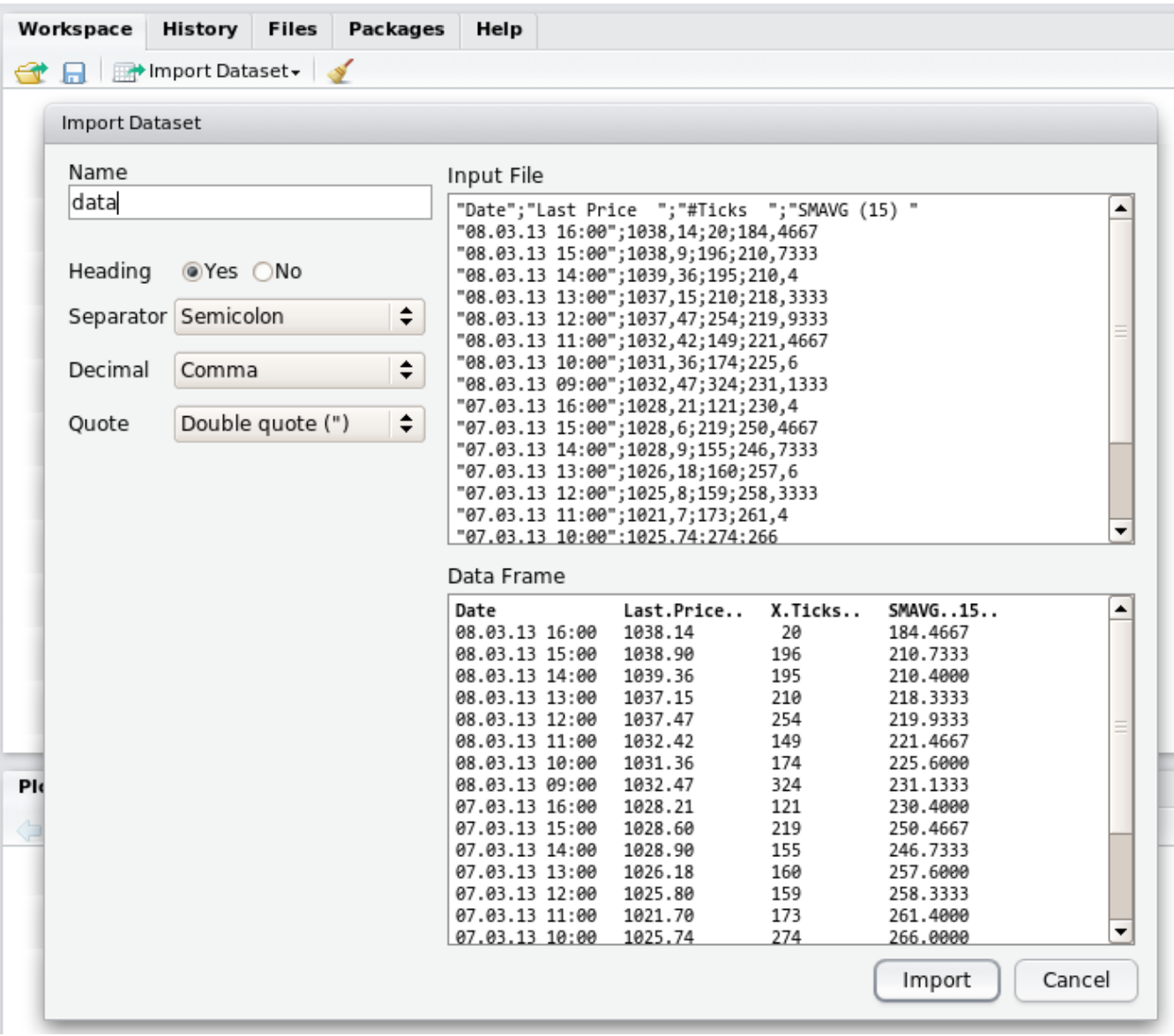

### Data se do R importují jako data.frame, alternativně lze použít příkazy read.csv / read.csv2

```
Console \neg/\phi> names (data)
[1] "Date" "Last.Price.." "X.Ticks.." "SMAVG..15.."
> X <- data$Last.Price..
> summary (X)Min. 1st Qu. Median Mean 3rd Qu. Max.
 875.5 946.9 976.2 972.2 1002.0 1066.0
>1
```
## Další možnosti exportování: z menu nebo ikonou v pravém horním rohu terminálu

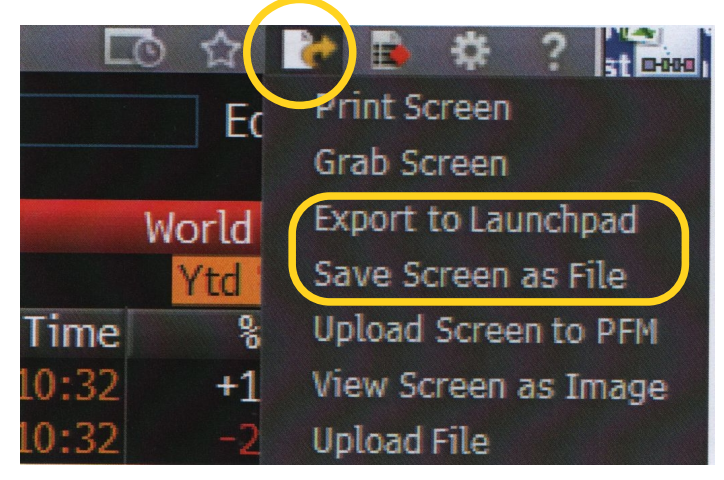

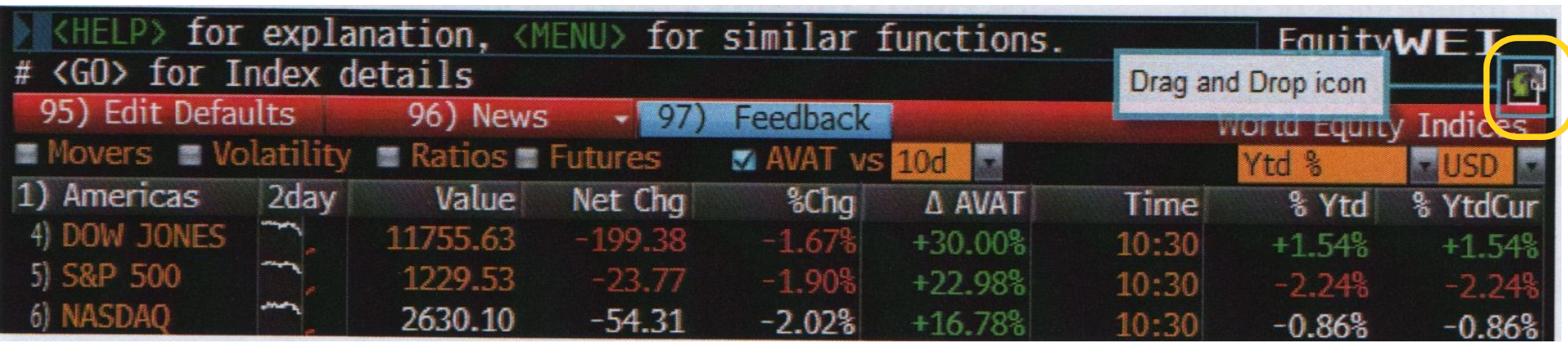

# Grafy a analýzy

### Ukázka na kurzu EUR/CZK. Grafy, přidávání veličin, změny nastavení,...

## Červená klávesa <Esc/Cancel> vrací na základní obrazovku, příp. zavírá plovoucí okno

<HELP> for explanation, <MENU> for similar functions.

# **NEW ISSUE ANALYTICS**

> Price New Issue Sovereign and Corporate Bonds before they hit the market

- > Cover 50+ sovereign issuers globally
- > Cover 6,200+ IG and HY issuers in AUD, CAD, CHF, EUR, GBP, JPY and USD
- > Compare the funding rates globally to find the cheapest market to issue your debt

Your Account Manager and Product Representative is: ENDRI LLABUTI +44-20-7073-3360

1) Contact the Help Desk

For questions about Bloomberg functionality

2) Contact the Tech Support Team For installation or IT related support 3) Contact Us For all other inquiries

The BLOOMBERG PROFESSIONAL service and data products are owned and distributed by Bloomberg Finance L.P. and its subsidiaries (BFLP) except in Argentina, Bermuda, China, India, Japan, Korea (where Bloomberg L.P. and its subsidiaries (BLP) distribute these products). BLP provides BFLP with global marketing and operational support and service for these products. BFLP and BLP believe the information herein came from reliable sources. but do not guarantee its accuracy. No information or opinion herein constitutes a solicitation of the purchase or sale of securities or commodities.

#### S/N 876420-0

#### SID 3764580-1

Australia 61 2 9777 8600 Brazil 5511 3048 4500 Europe 44 20 7330 7500 Germany 49 69 9204 1210 Hong Kong 852 2977 6000 Copyright 2013 Bloomberg Finance L.P.<br>GMT+1:00 H266-1978-0 19-Dec-2013 14:04:21 Japan 81 3 3201 8900 Singapore 65 6212 1000  $U.S.1$ 212 318 2000 SN 876420 CET

# Hledáme kurz EUR/CZK

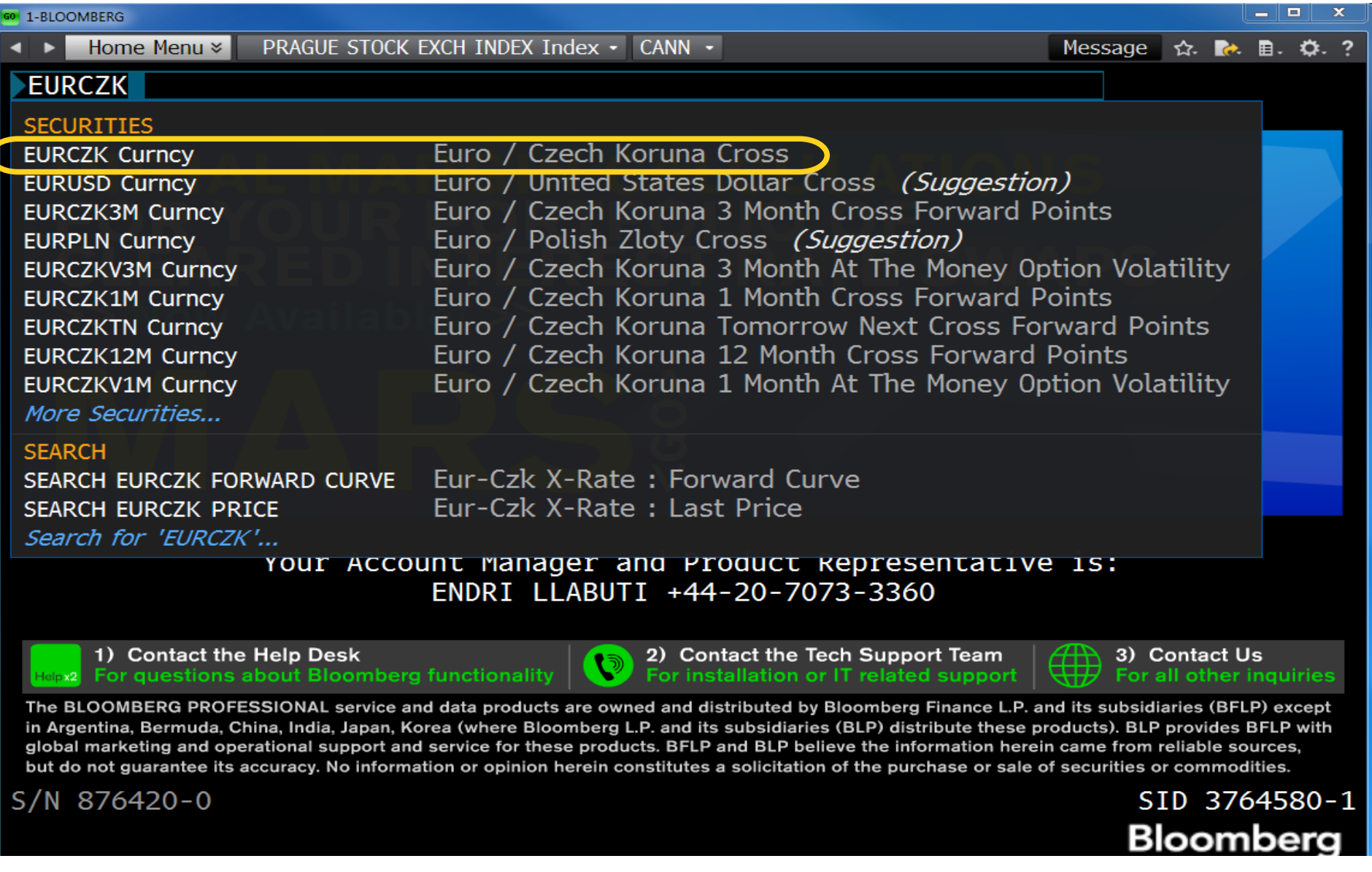
#### EURCZK <Search>

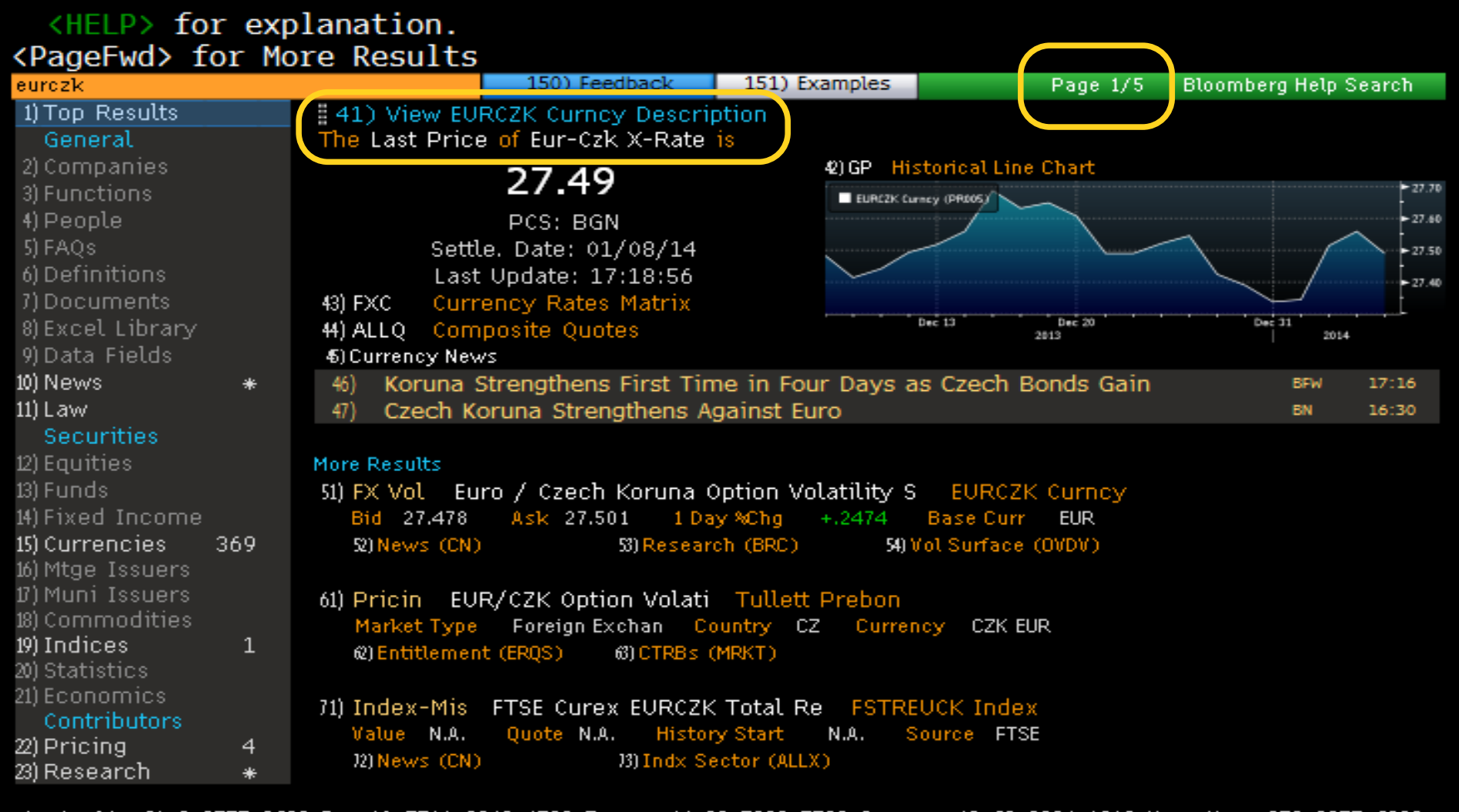

Australia 61 2 9777 8600 Brazil 5511 3048 4500 Europe 44 20 7330 7500 Germany 49 69 9204 1210 Hong Kong 852 2977 6000 Copyright 2014 Bloomberg Finance L.P.<br>- GMT+1:00 H441-1744-0 06-Jan-2014 17:19:04 U.S. 1 212 318 2000 Japan 81 3 3201 8900 Singapore 65 6212 1000 SN 876420 CET

#### Po výsledcích lze rolovat pomocí <PgDn>, <PgUp>, podobně lze rolovat tabulkami

#### <HELP> for explanation. <PageFwd> for More Results 150) Feedback 151) Examples eurozk Page 2/5 **Bloomberg Help Search** 1) Top Results General Euro / Czech Koruna 1 Month Cross Forward **EURCZK1M Curney** 41) FX Forwar 2) Companies Bid -10.16  $R \le k - 4.18$ 1 Day %Chq  $-6.0651$ Tenor N.A. 3) Functions 42) News (CN) 43) Research (BRC) 4) People 5) FAOs 51) Pricin EUR/CZK Forwar Bank of America Merrill Lynch 6) Definitions Foreign Exchan Country CZ Currency CZK EUR Market Type 7) Documents 52) Entitlement (ERQS) SICTRBs (MRKT) 8) Excel Library 9) Data Fields **Jefferies** 61) Pricin Major Currencies Swaps-IMM Foreign Exchan Country CZ 10) News Market Type Currency CZK EUR ₩ 11) Law @Entitlement (EROS) 63 CTRBs (MRKT) **Securities** 71) FX Vol Euro / Czech Koruna 6 Month At The Money Option Volatility 12) Equities EURCZKV6M Curn 13) Funds Bid 3.68 Ask 4.925 1 Day %Chg  $+.0581$ **Base Curr EUR** 14) Fixed Income 12) News (CN) 13) Research (BRC) 14) Vol Surface (OVDV) 15) Currencies 369 16) Mtge Issuers 81) FX Vol Euro / Czech Koruna 5 Year At The Money Option Volatility EURCZKV5Y Curn **B)Muni Issuers** Bid 5.6  $Ask$  5.6 1 Day %Chg  $.0000$ Base Curr EUR 18) Commodities RINews (CN) **BIResearch (BRC) Bill** Vol Surface (OVDV) 19) Indices  $\mathbf{1}$ 20) Statistics 91) FX Vol Euro / Czech Koruna 1 Year At The Money Option Volatility EURCZKV1Y Curn 21) Economics 1 Day %Chg Bid 3.79 Ask 5.04  $+1.3777$ **Base Curr EUR** Contributors 93) Research (BRC) 92) News (CN) 99 Vol Surface (OVDV) 22) Pricing 4 23) Research

Australia 61 2 9777 8600 Brazil 5511 3048 4500 Europe 44 20 7330 7500 Germany 49 69 9204 1210 Hong Kong 852 2977 6000<br>Japan 81 3 3201 8900 Singapore 65 6212 1000 U.S. 1 212 318 2000 Copyright 2014 Bloomberg F

#### Kurz EUR/CZK – menu

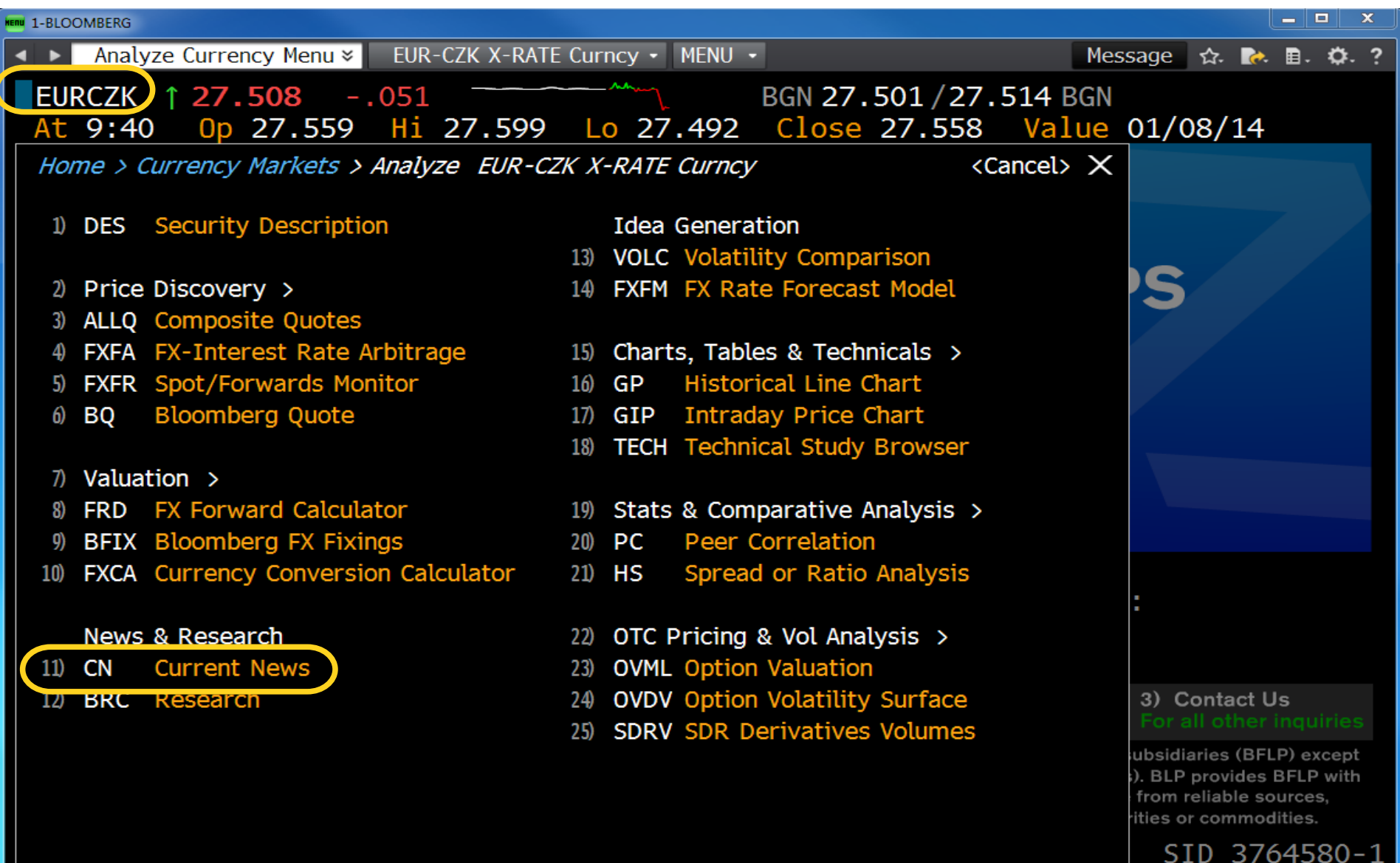

#### CN - Current News

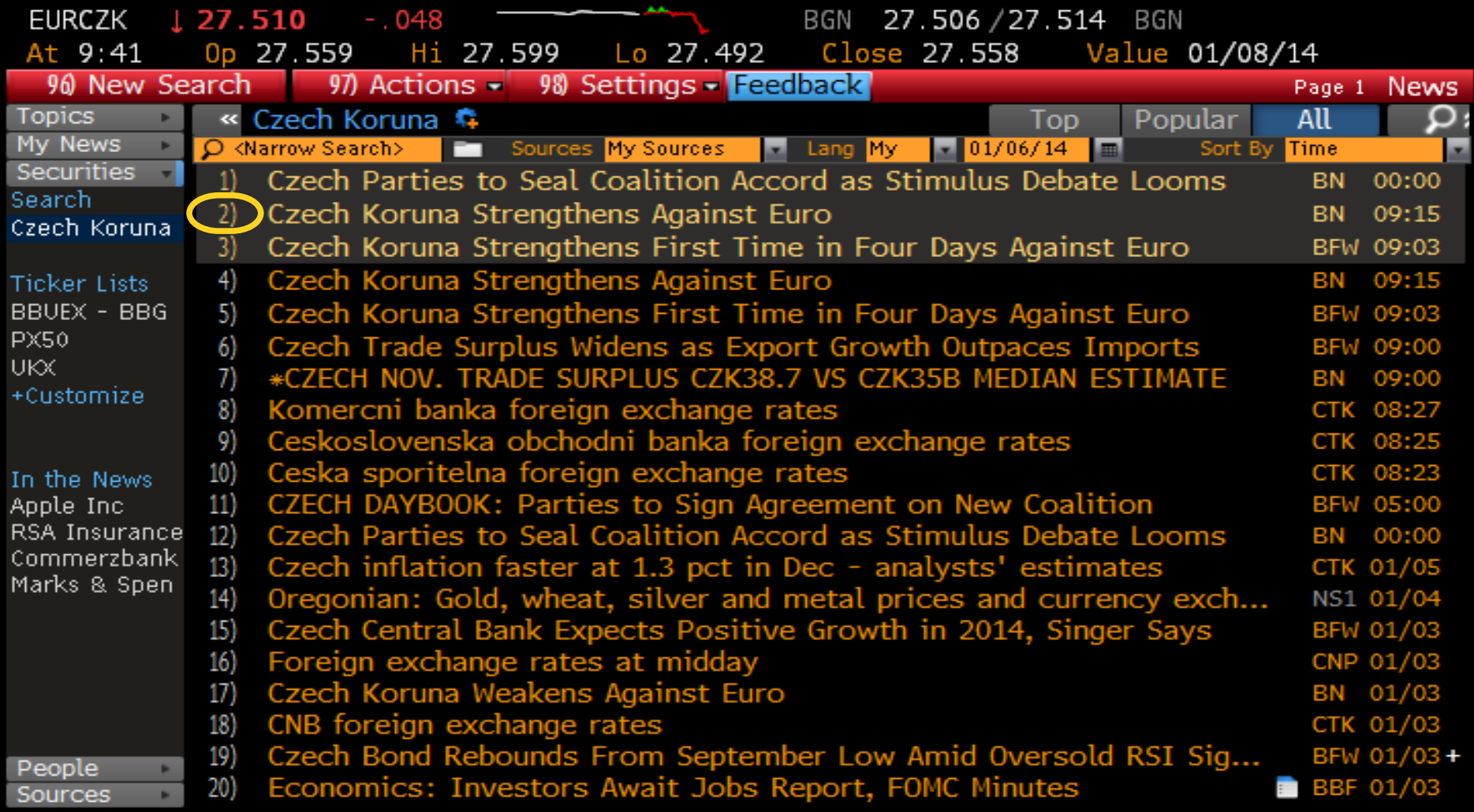

Australia 61 2 9777 8600 Brazil 5511 3048 4500 Europe 44 20 7330 7500 Germany 49 69 9204 1210 Hong Kong 852 2977 6000<br>Japan 81 3 3201 8900 Singapore 65 6212 1000 U.S. 1 212 318 2000 Copyright 2014 Bloomberg Fin

#### Zobrazená zpráva a pracovní menu. O jeden krok zpět vrací zelená klávesa <Menu>

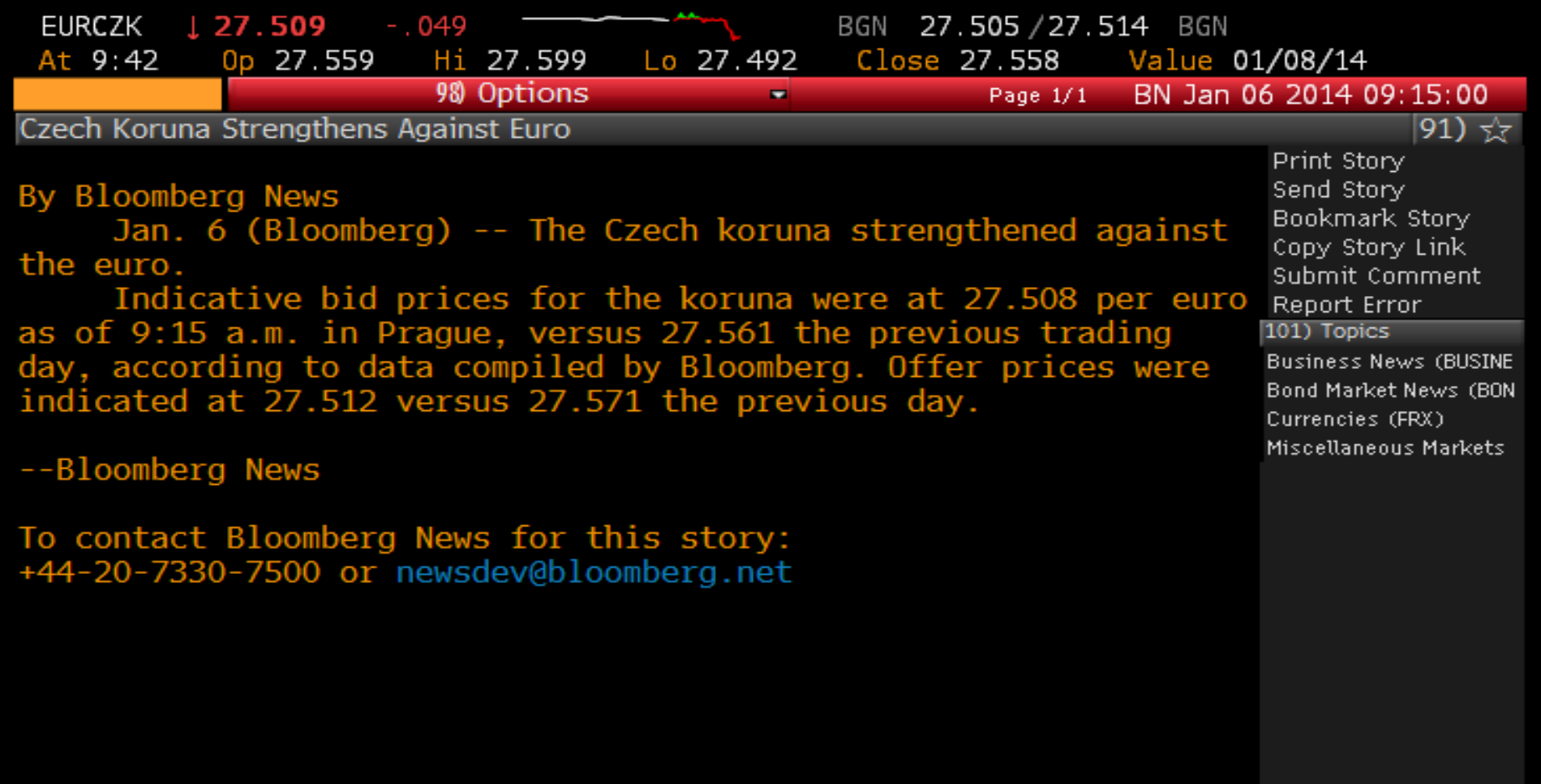

#### $-0$ - Jan/06/2014 08:15 GMT

Australia 61 2 9777 8600 Brazil 5511 3048 4500 Europe 44 20 7330 7500 Germany 49 69 9204 1210 Hong Kong 852 2977 6000<br>Japan 81 3 3201 8900 Singapore 65 6212 1000 U.S. 1 212 318 2000 Copyright 2014 Bloomberg F

#### Kurz EUR/CZK - menu

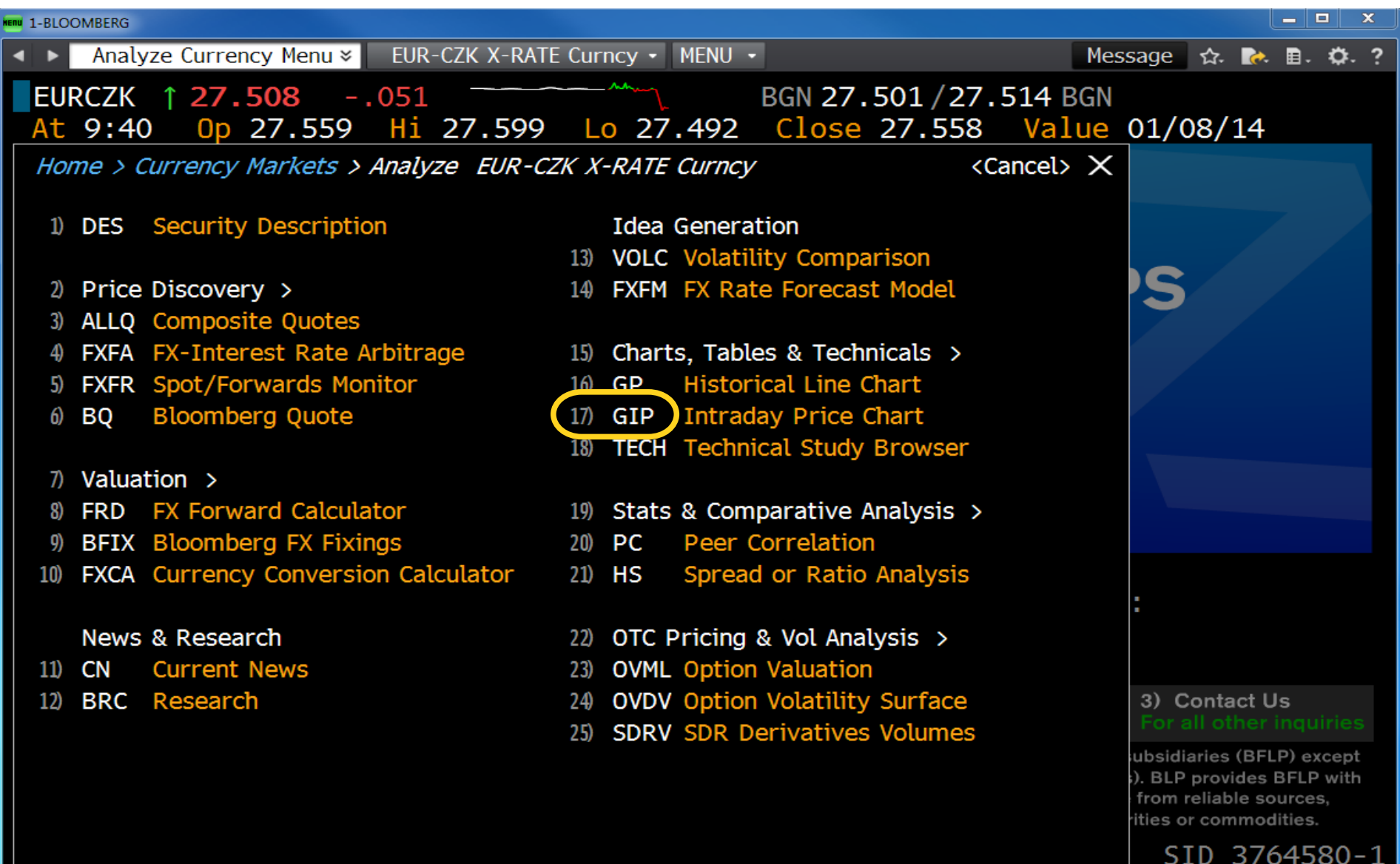

#### EURCZK

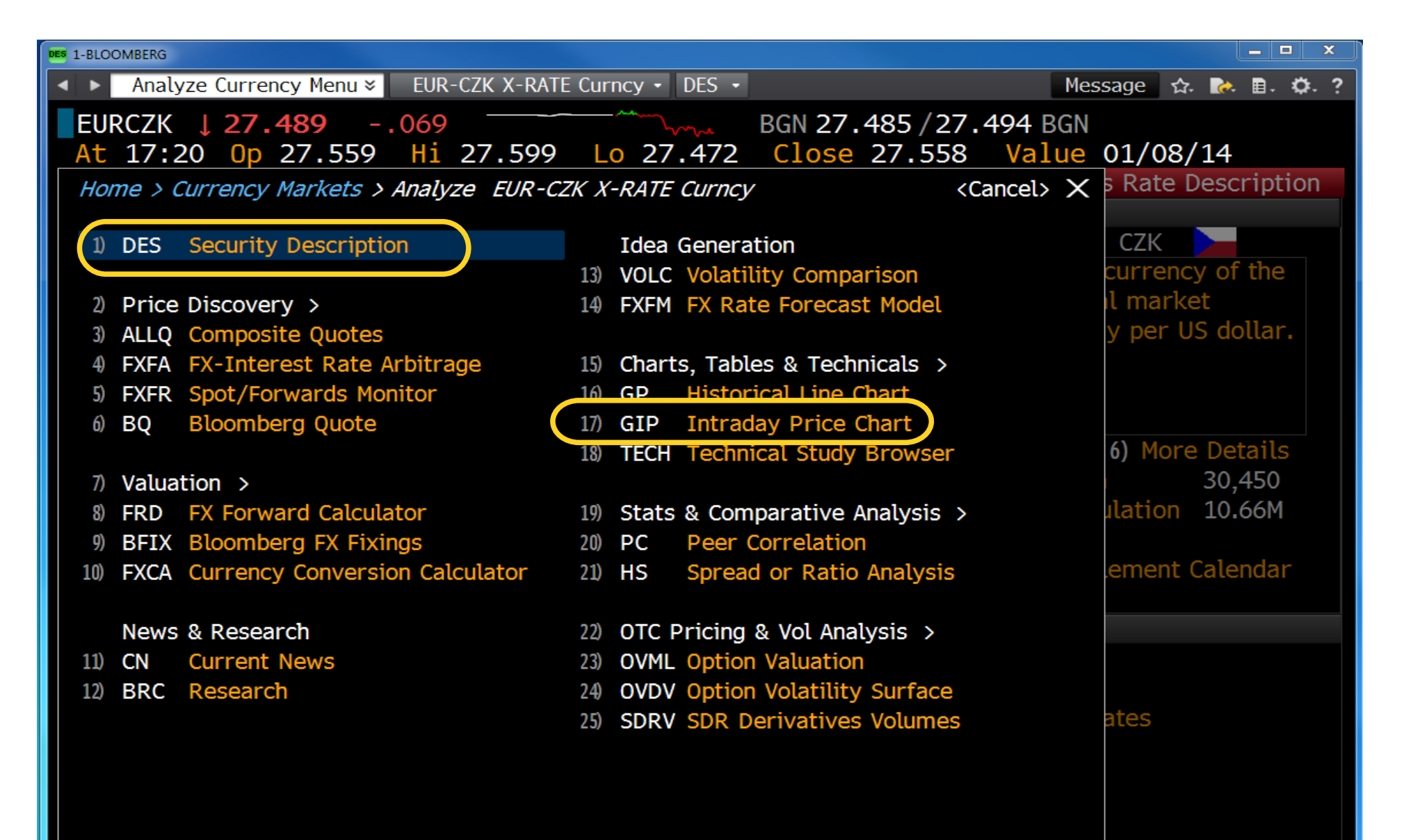

## DES - Description

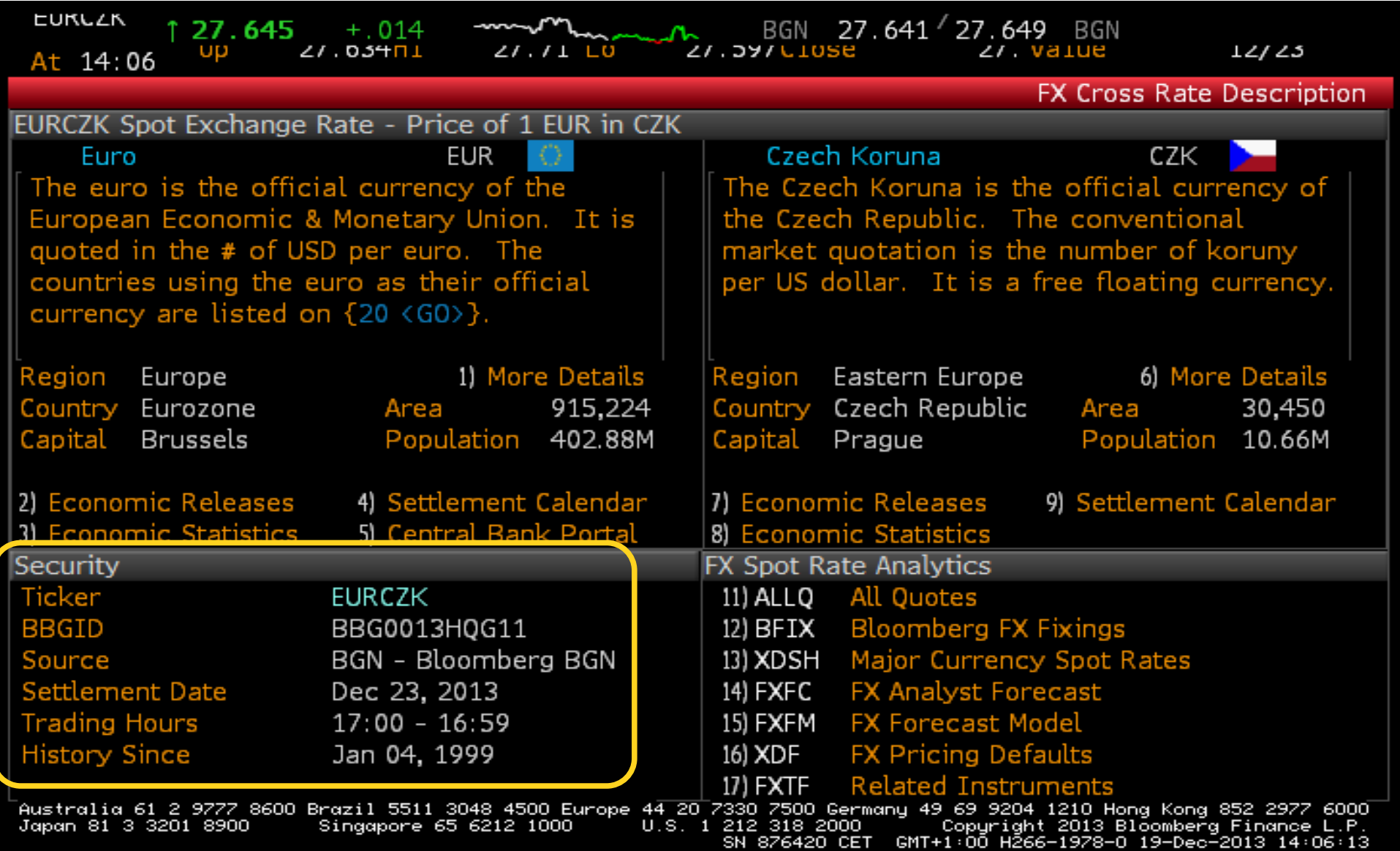

#### GIP – real-time denní data

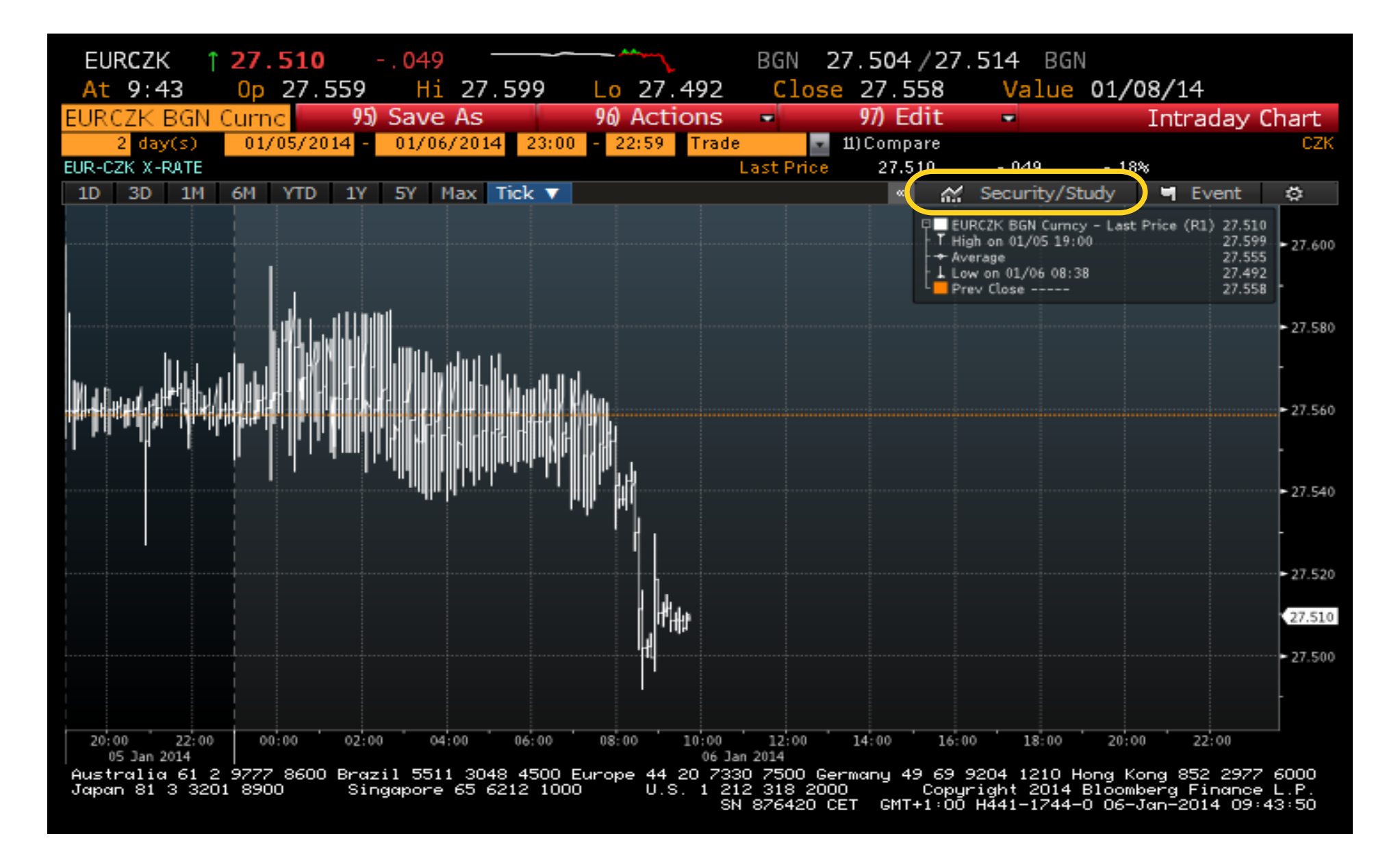

#### Zobrazené veličiny

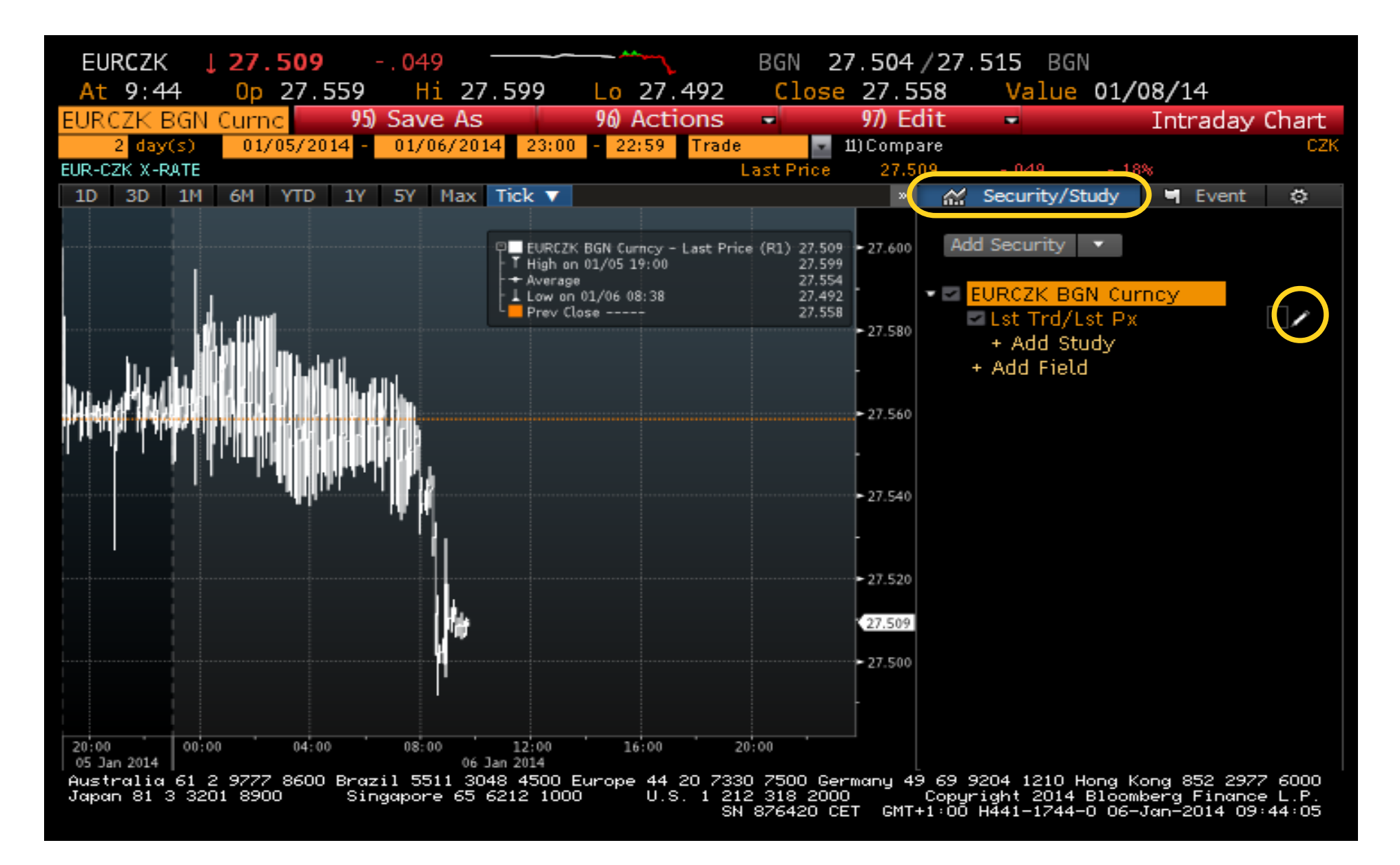

#### Nastavení zobrazení veličiny

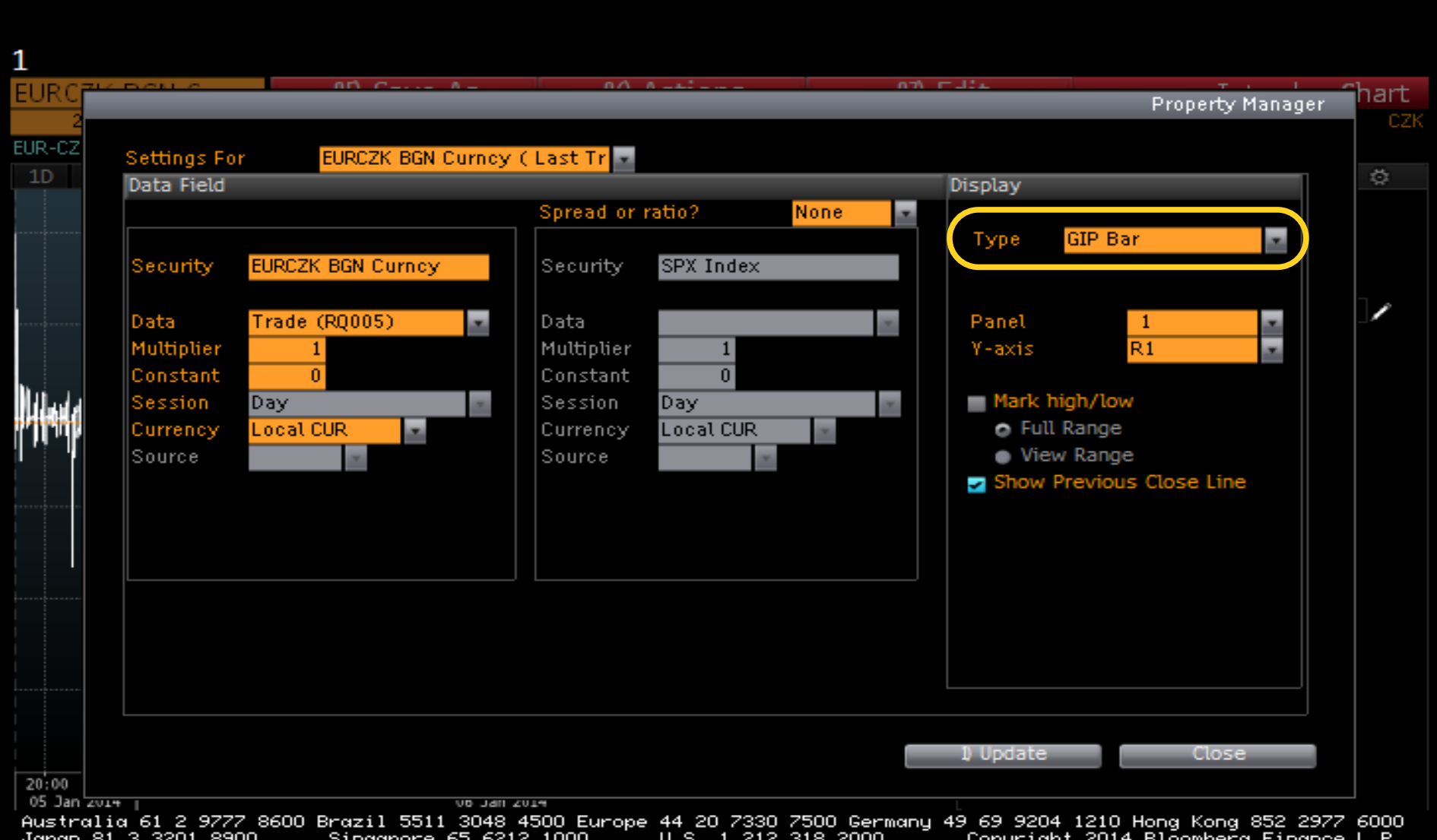

6441-1744-0-06-Jan-2014-09:44:19 SN 876420 CET

#### Nastavení zobrazení veličiny

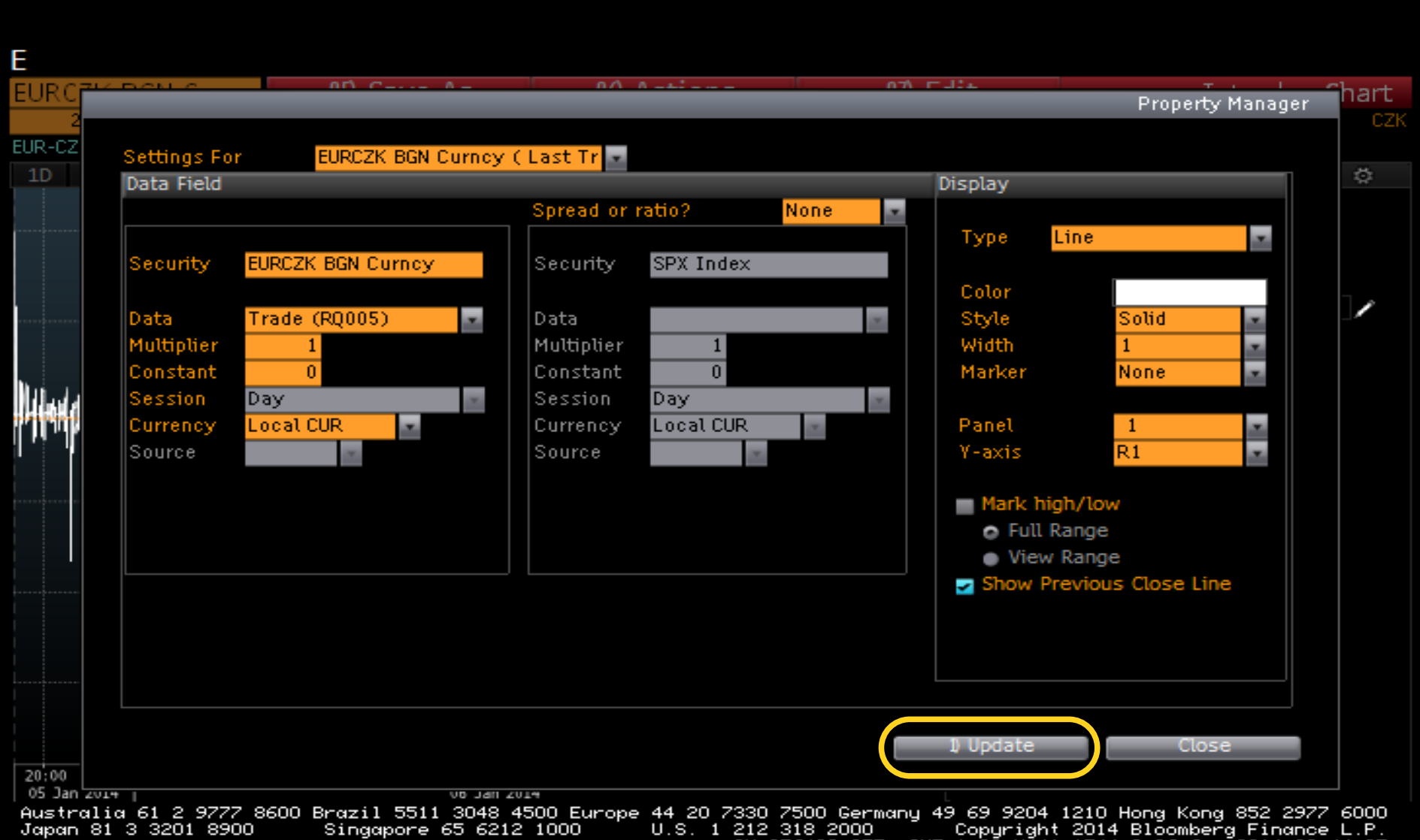

:00 H441−1744−0 O6−Jan

#### GIP - změněná podoba

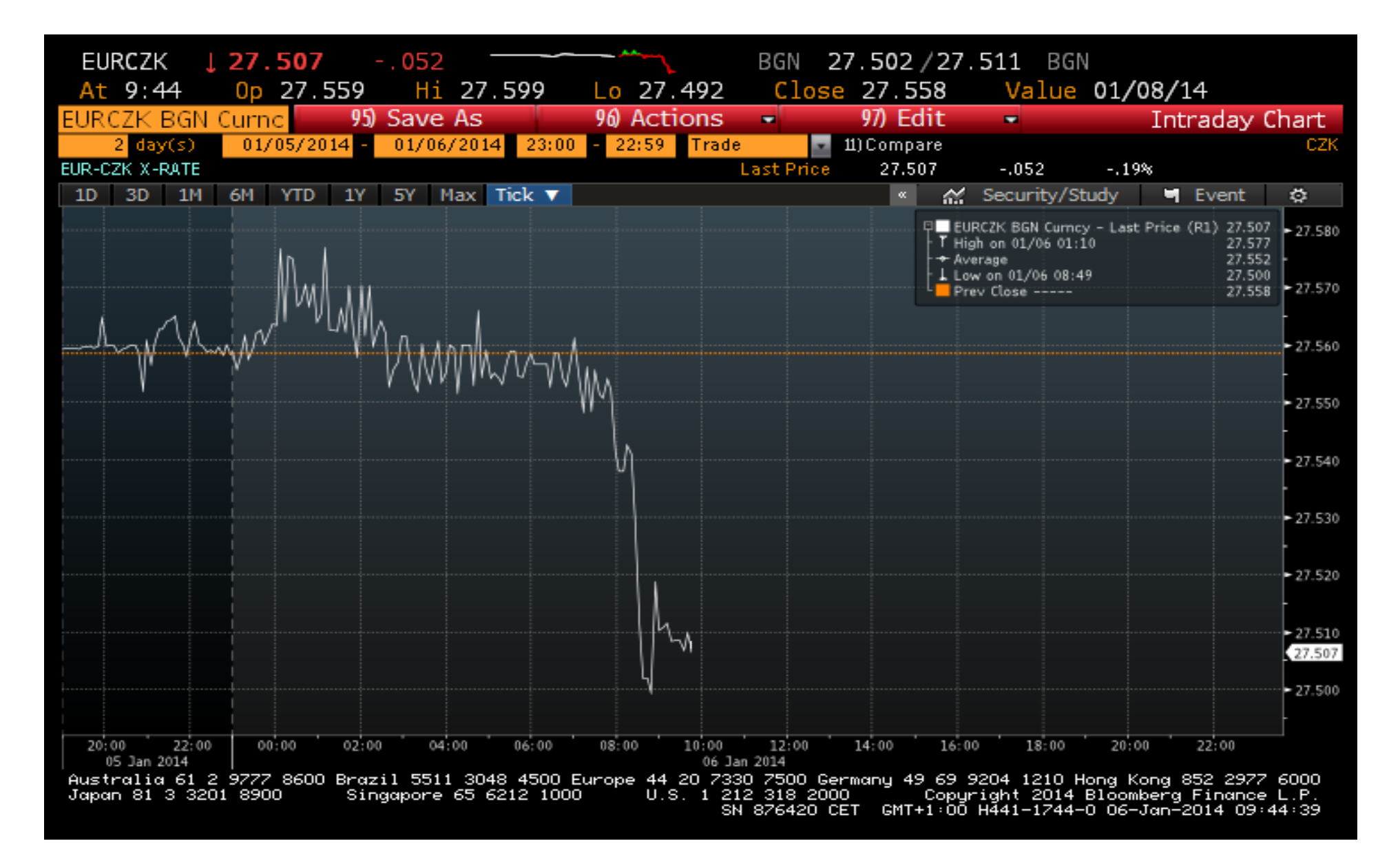

#### EURCZK

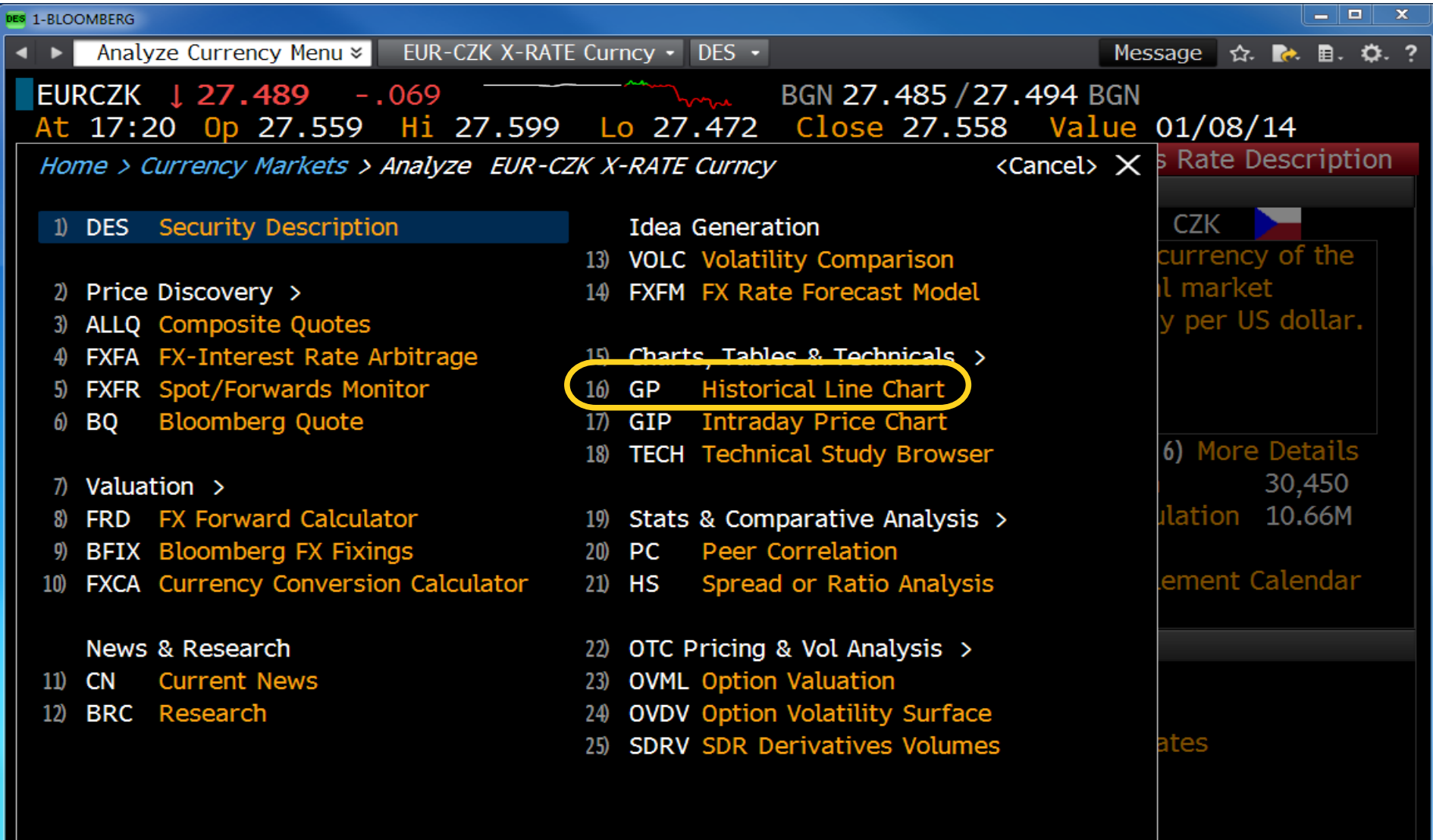

#### GP – historická data

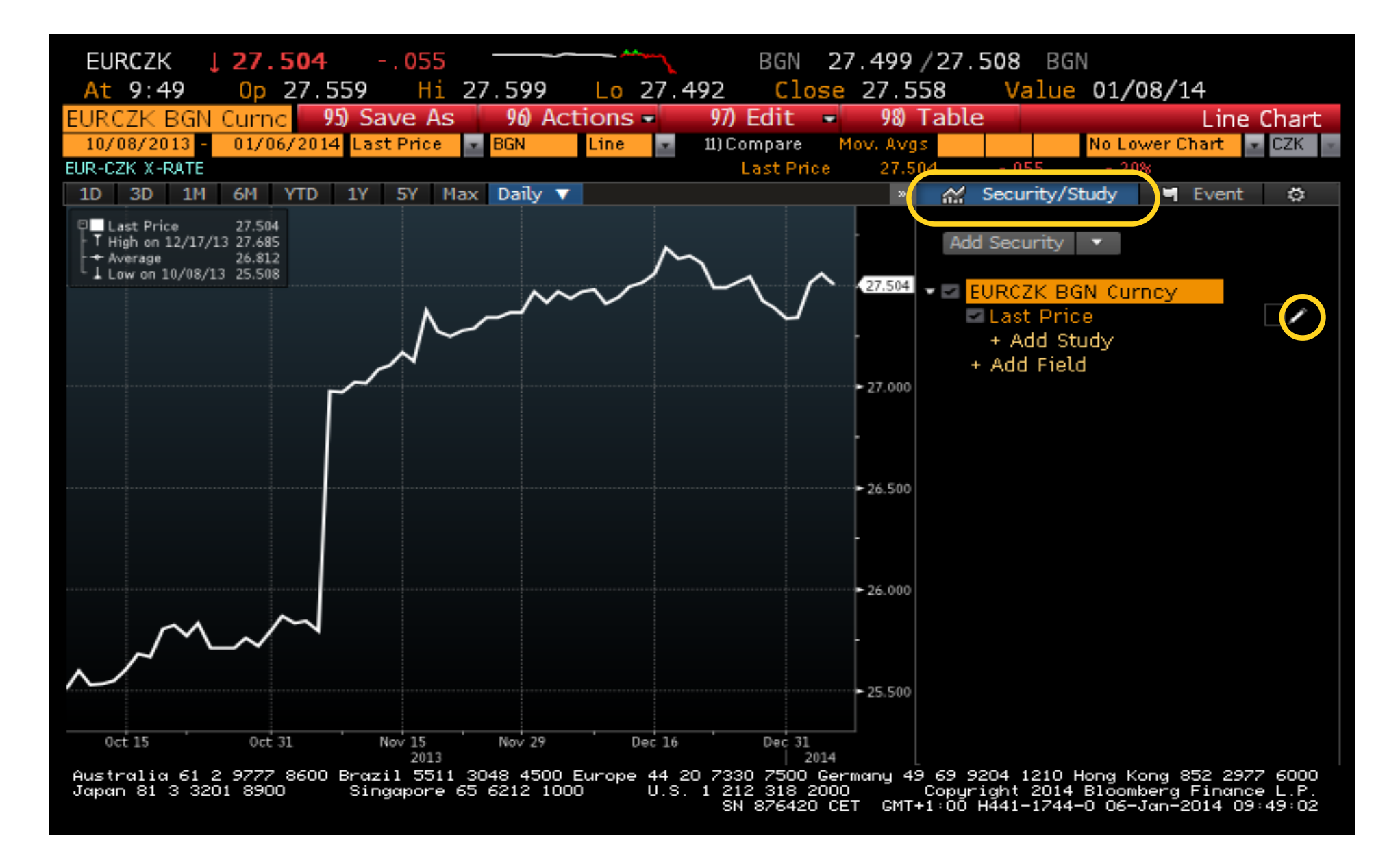

#### Nastavení zobrazení veličiny

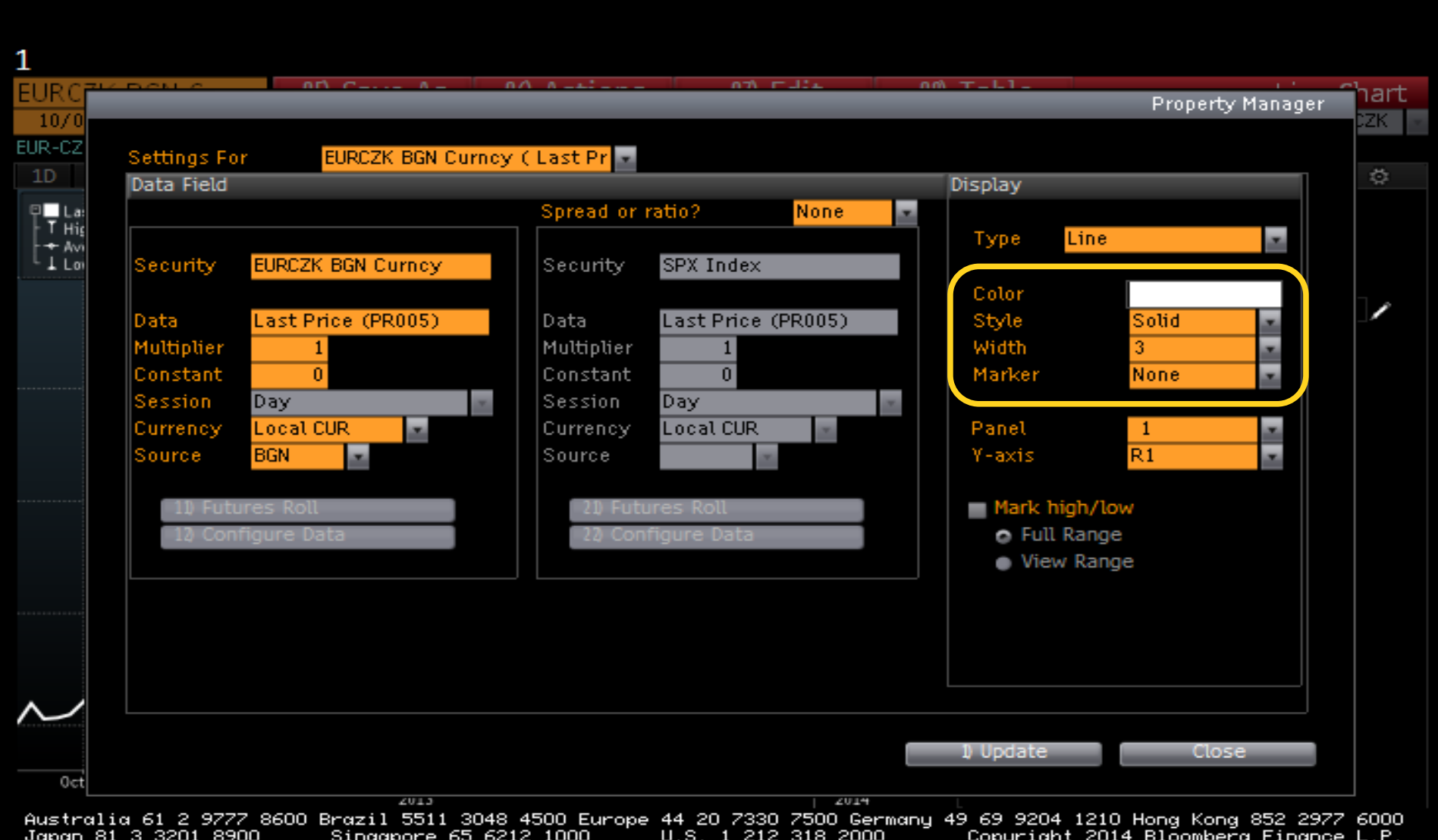

GMT+1:00 H441-1744-0 06-Jan-2014 09:49:10 SN 876420 CET

#### $GP-změna období$

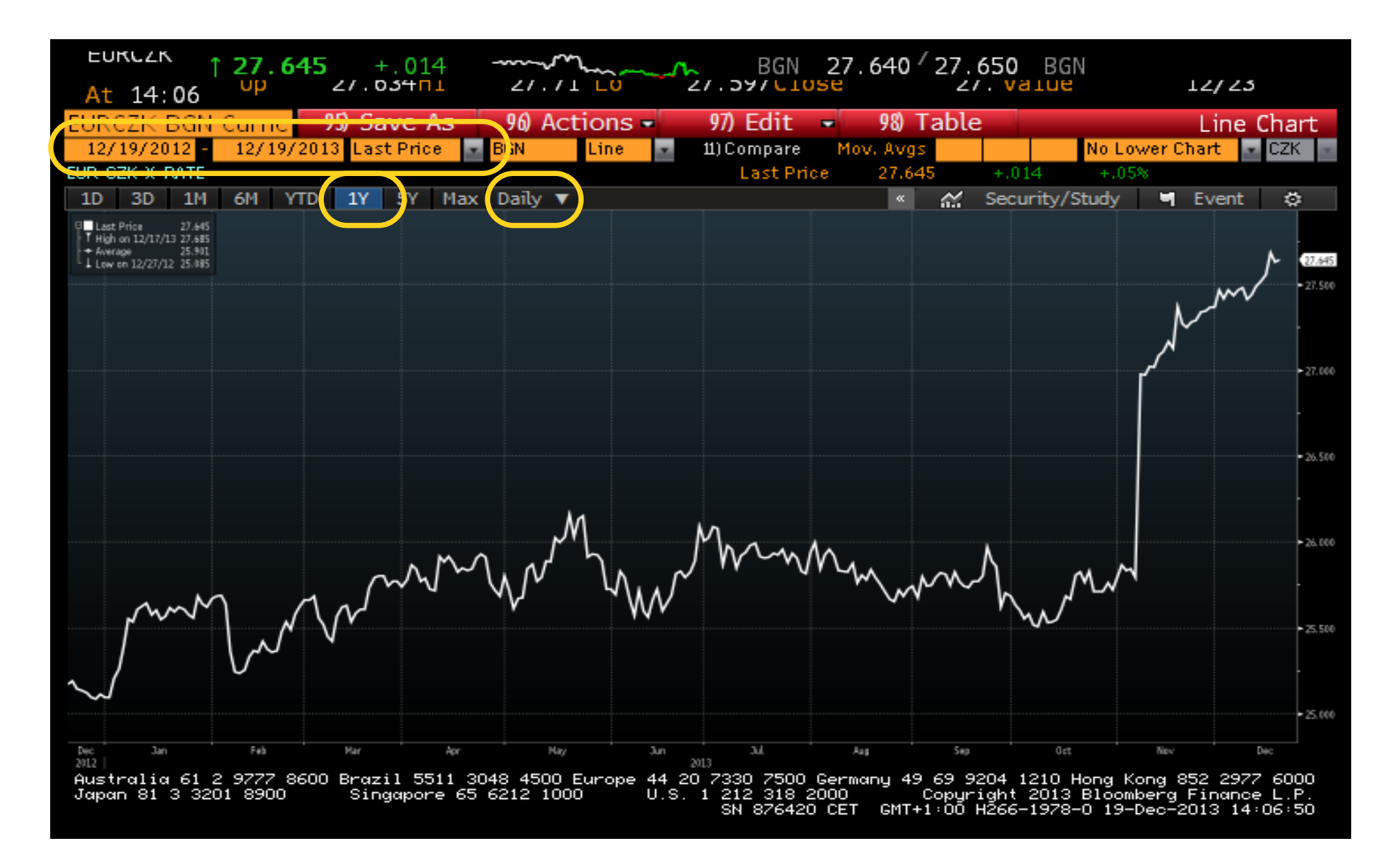

#### $GP-změna období$

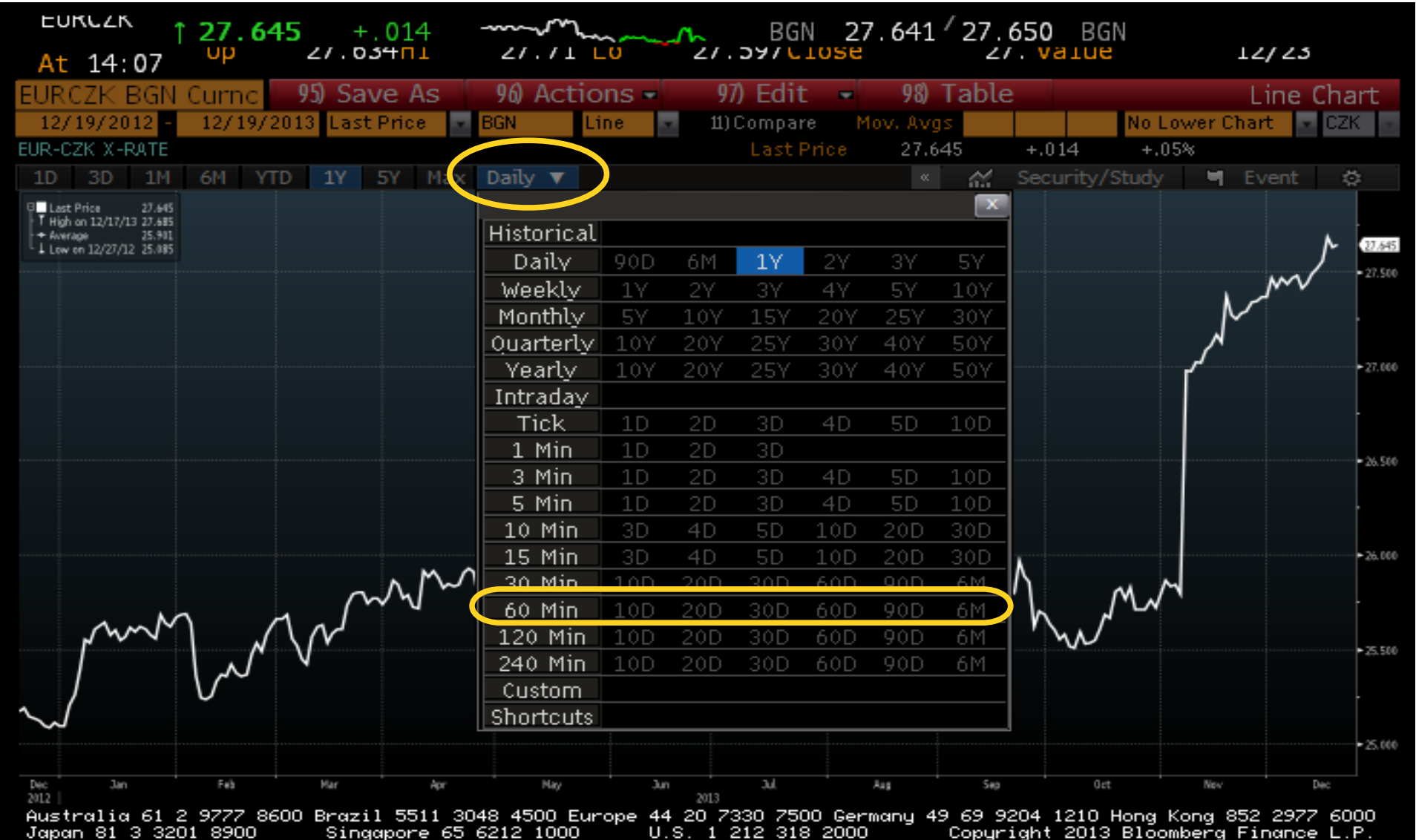

212 318 2000 " Copuright 2013 Bloomberg Finance L.P.<br>SN 876420 CET GMT+1:00 H266-1978-0 19-Dec-2013 14:07:23

# Změna typu grafu

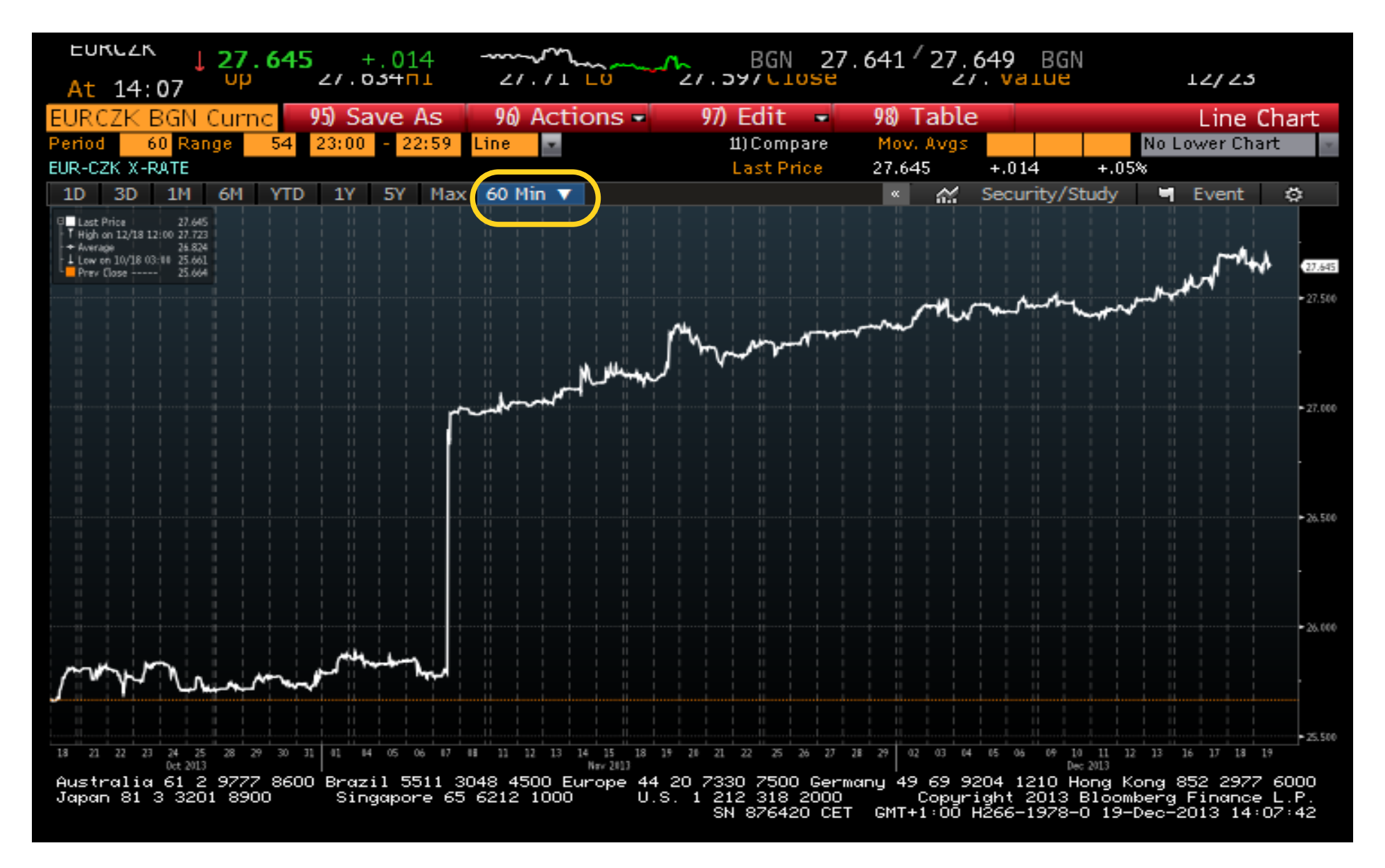

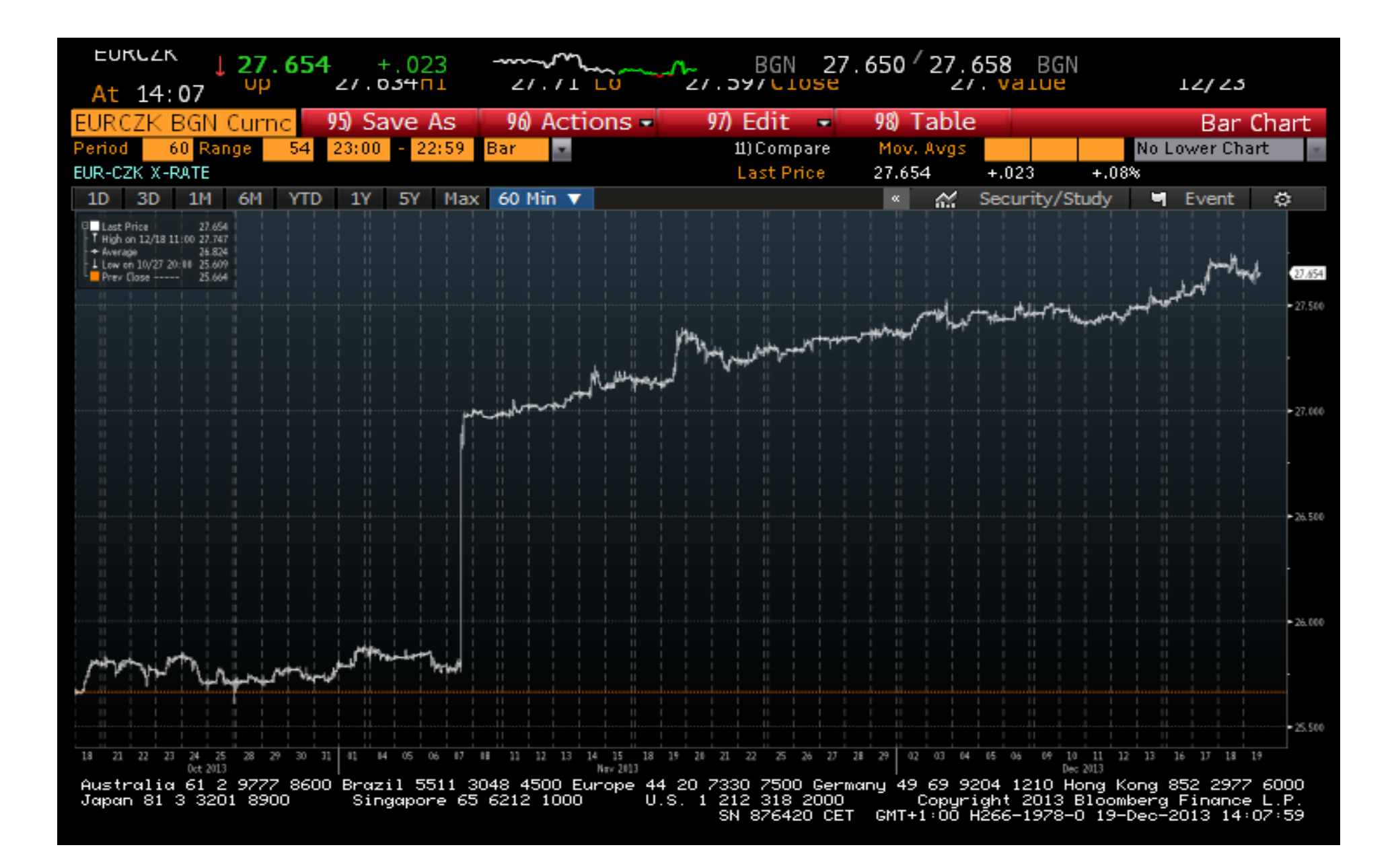

### Zoom v grafu

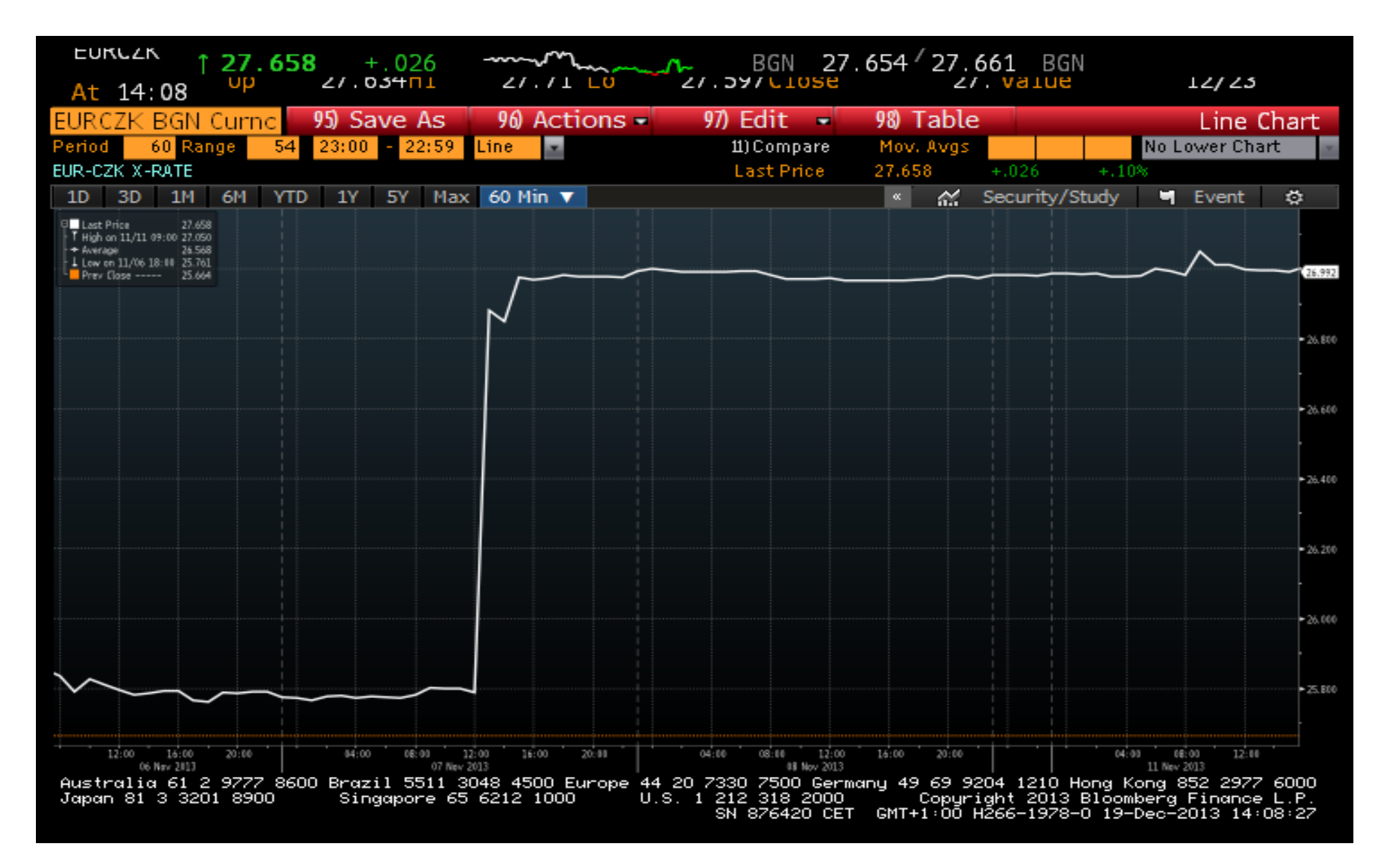

# Změna typu grafu

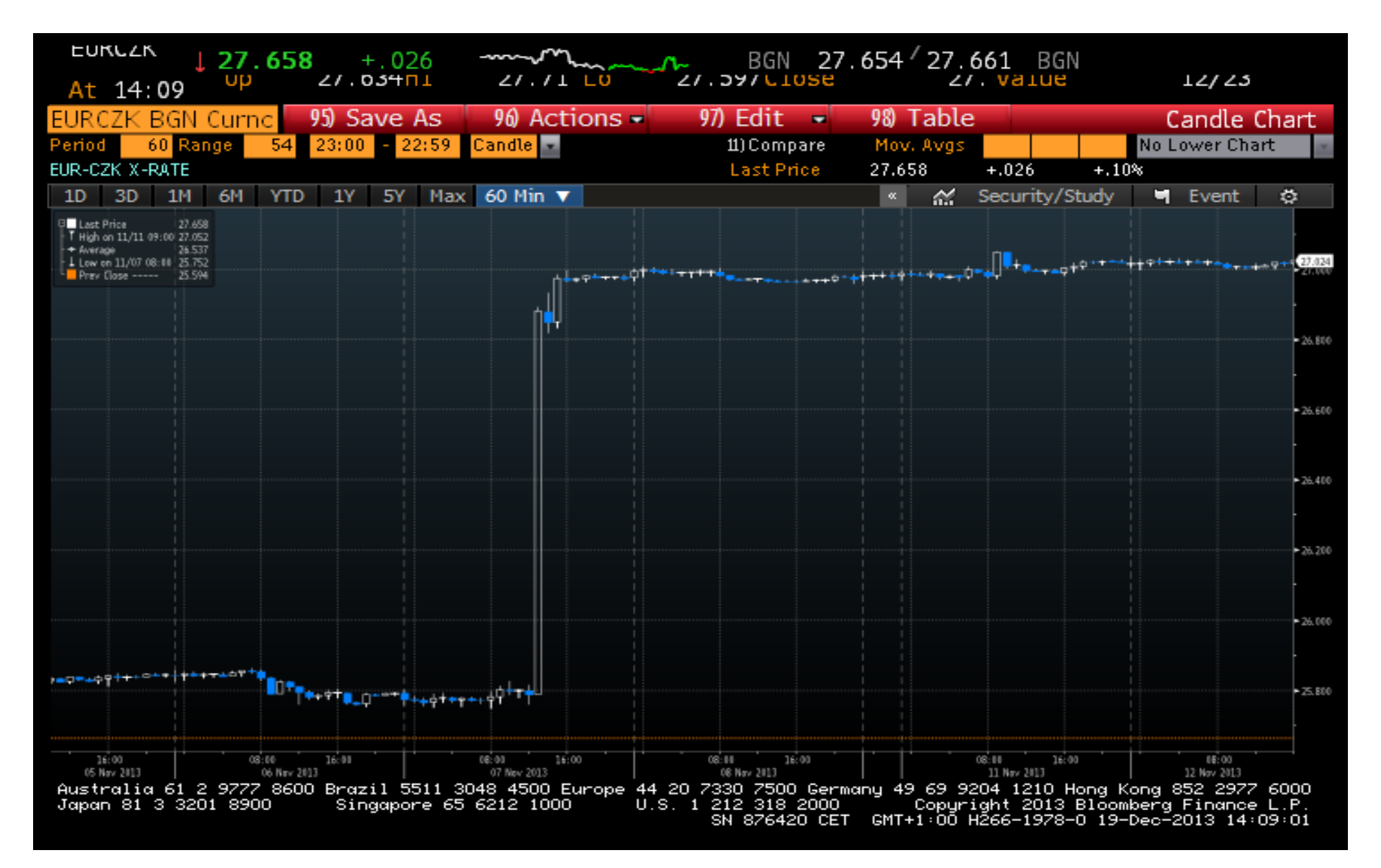

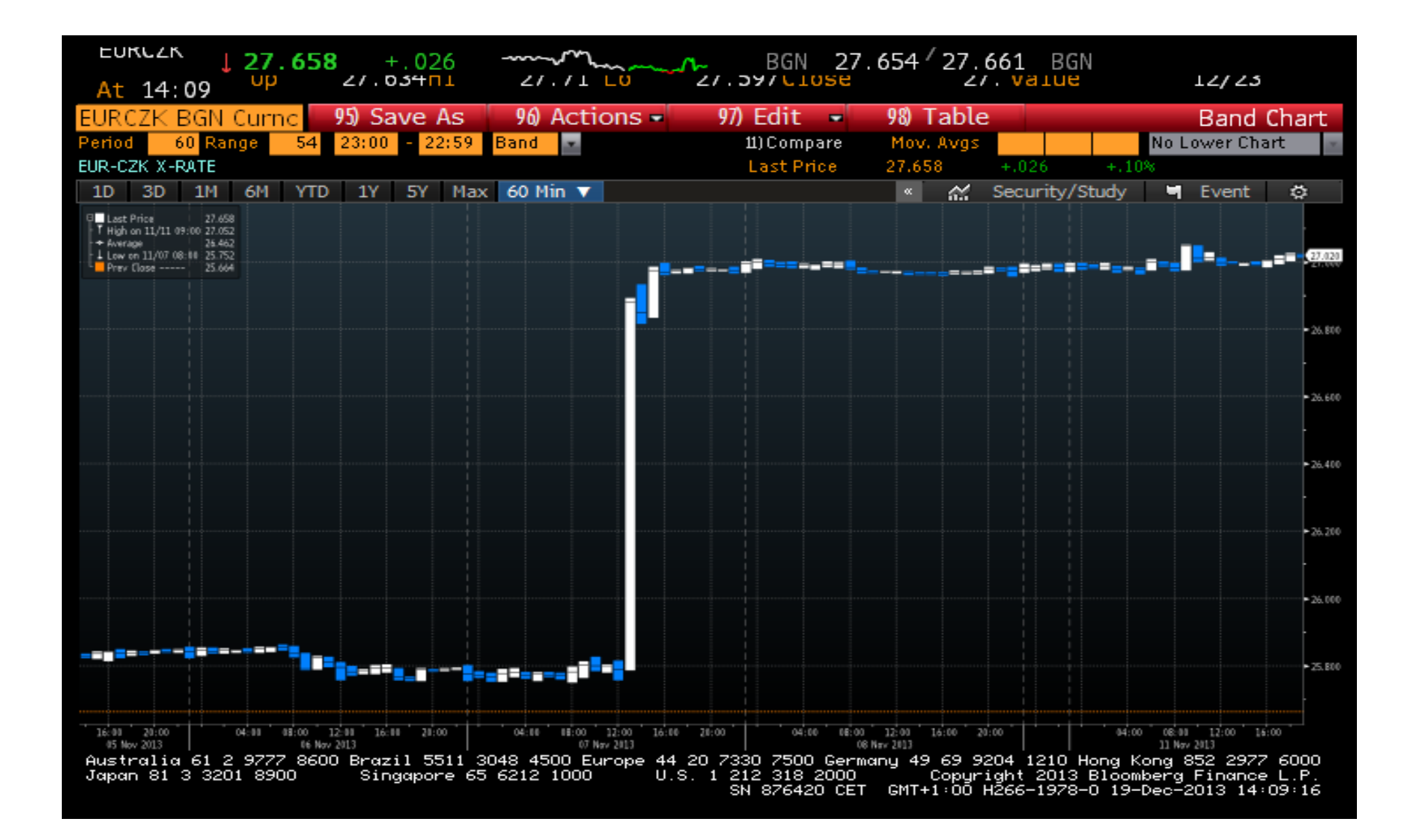

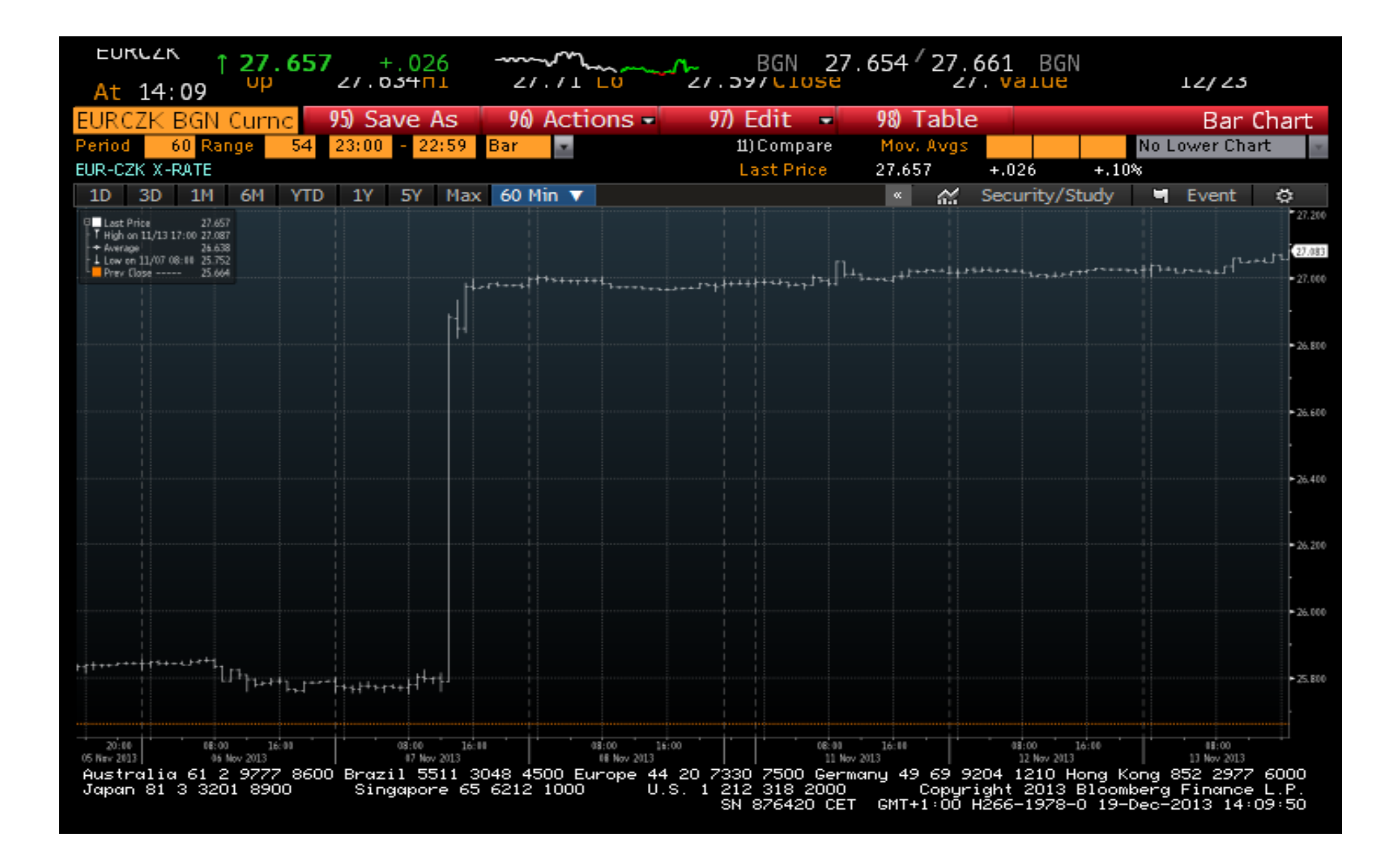

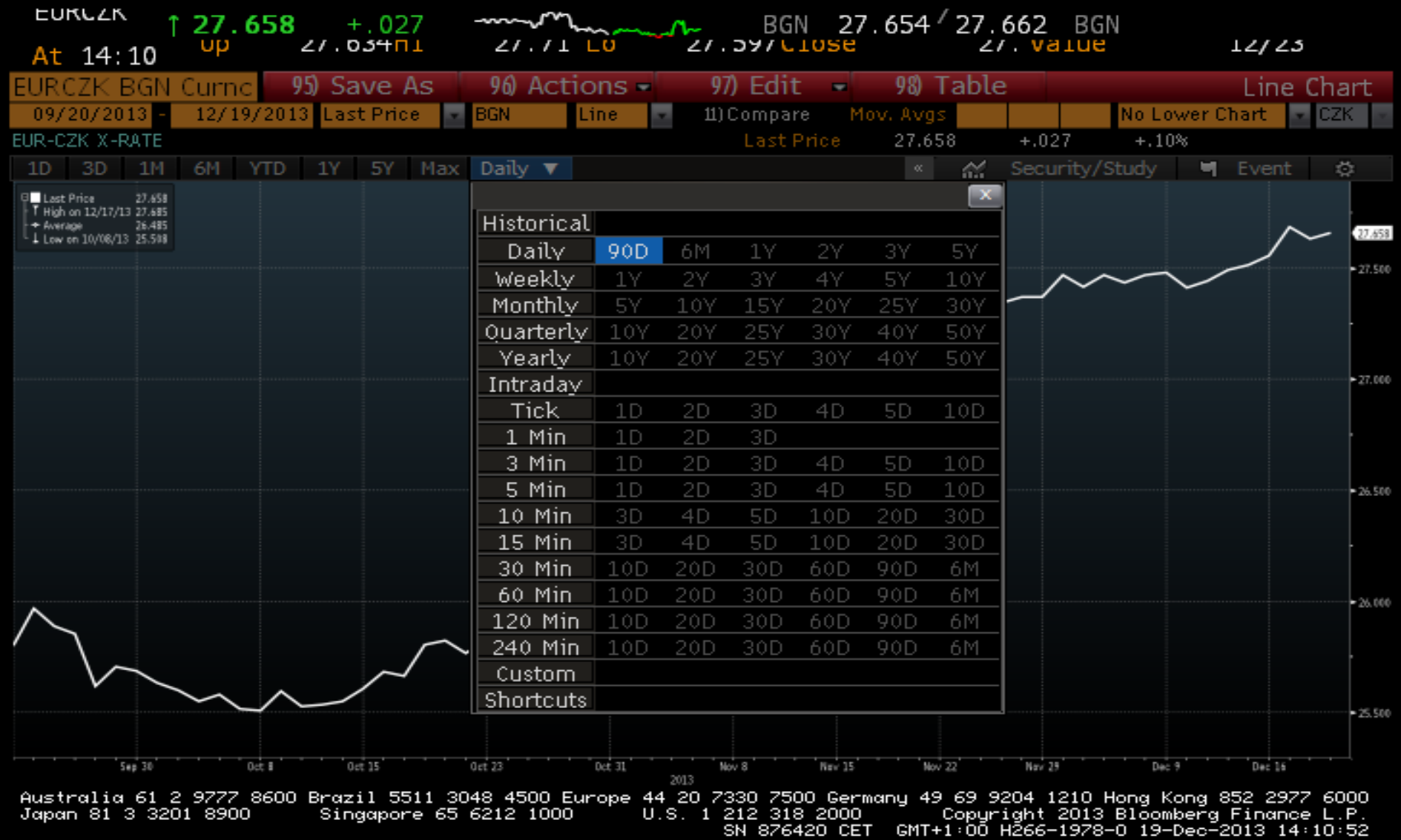

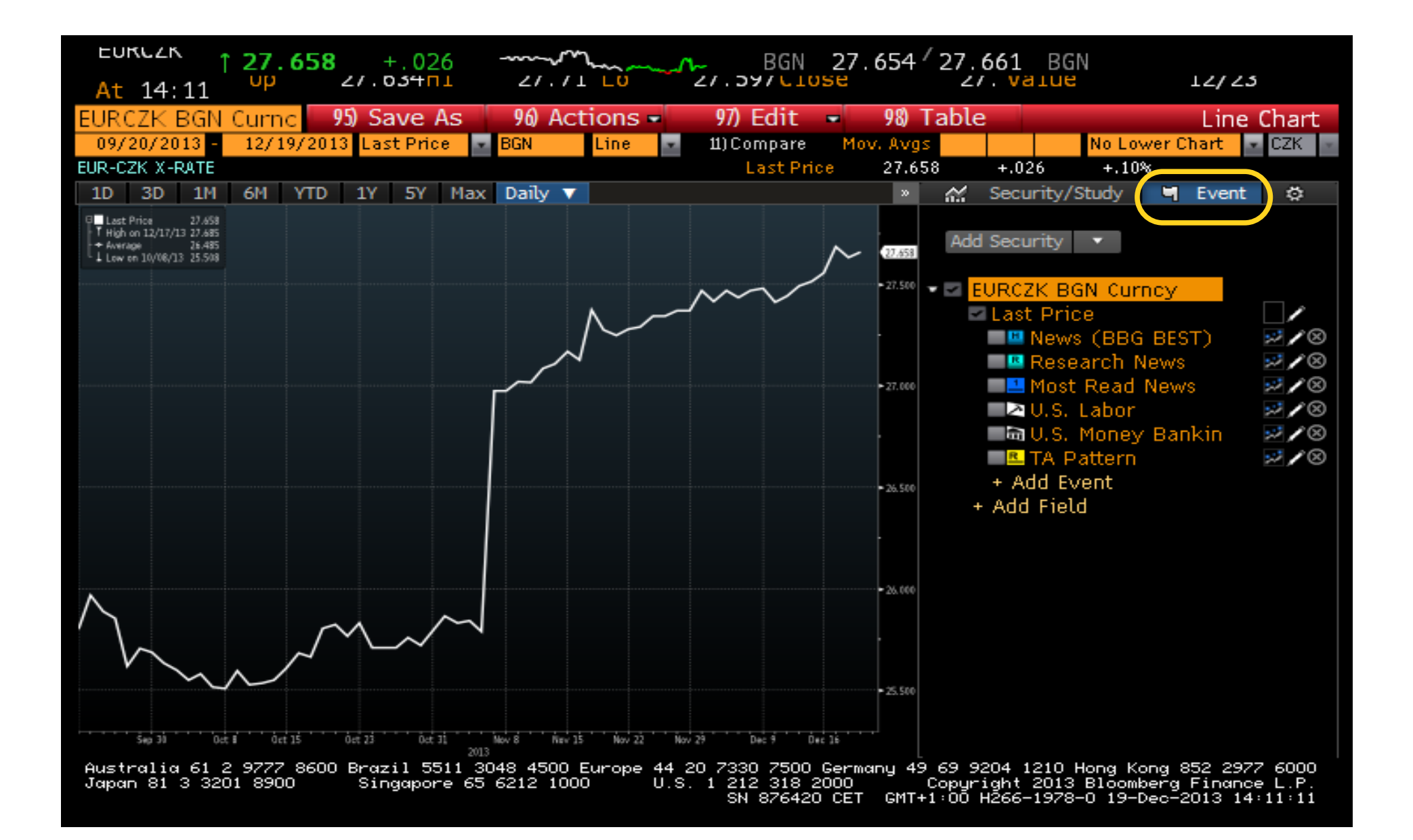

#### Události

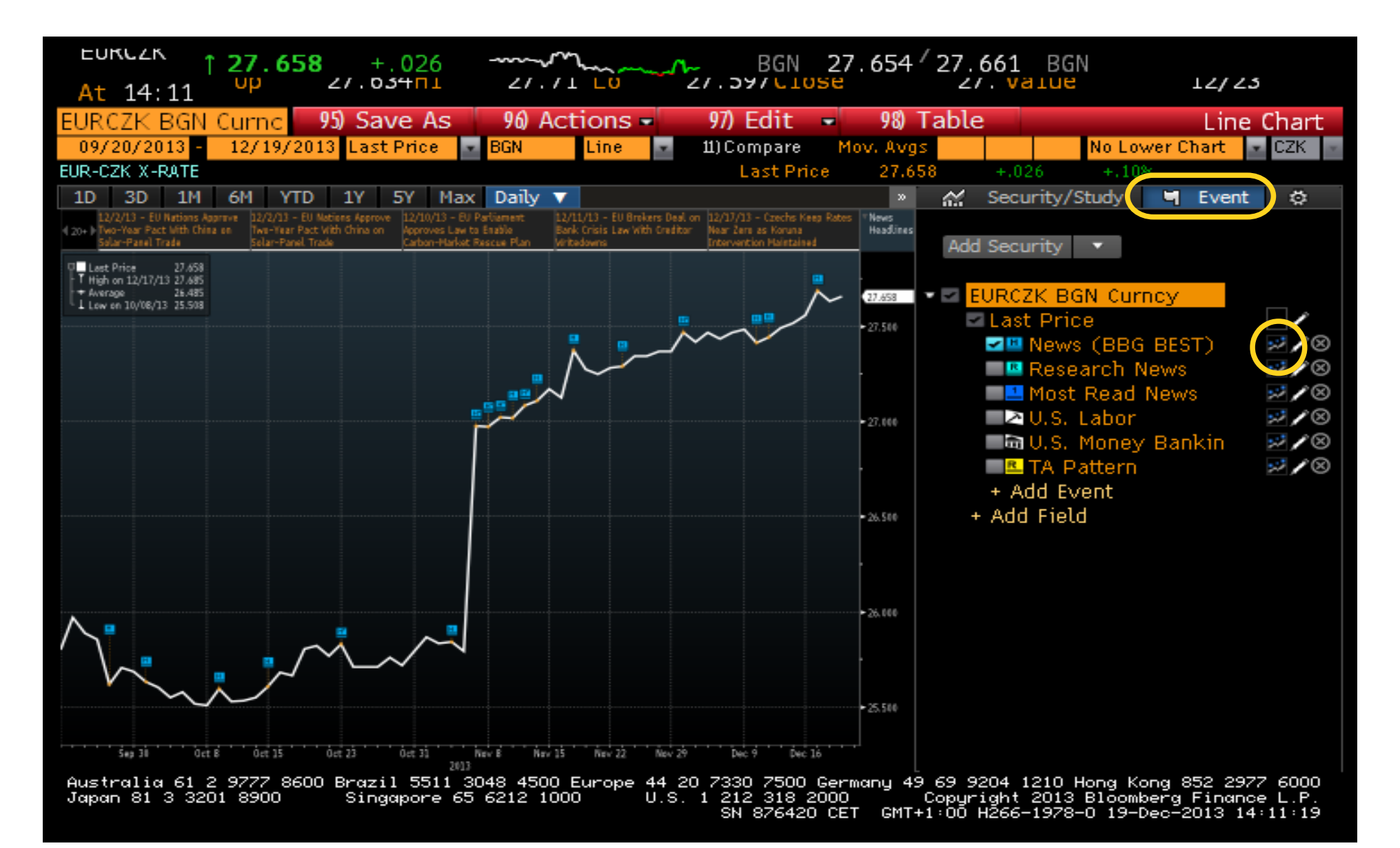

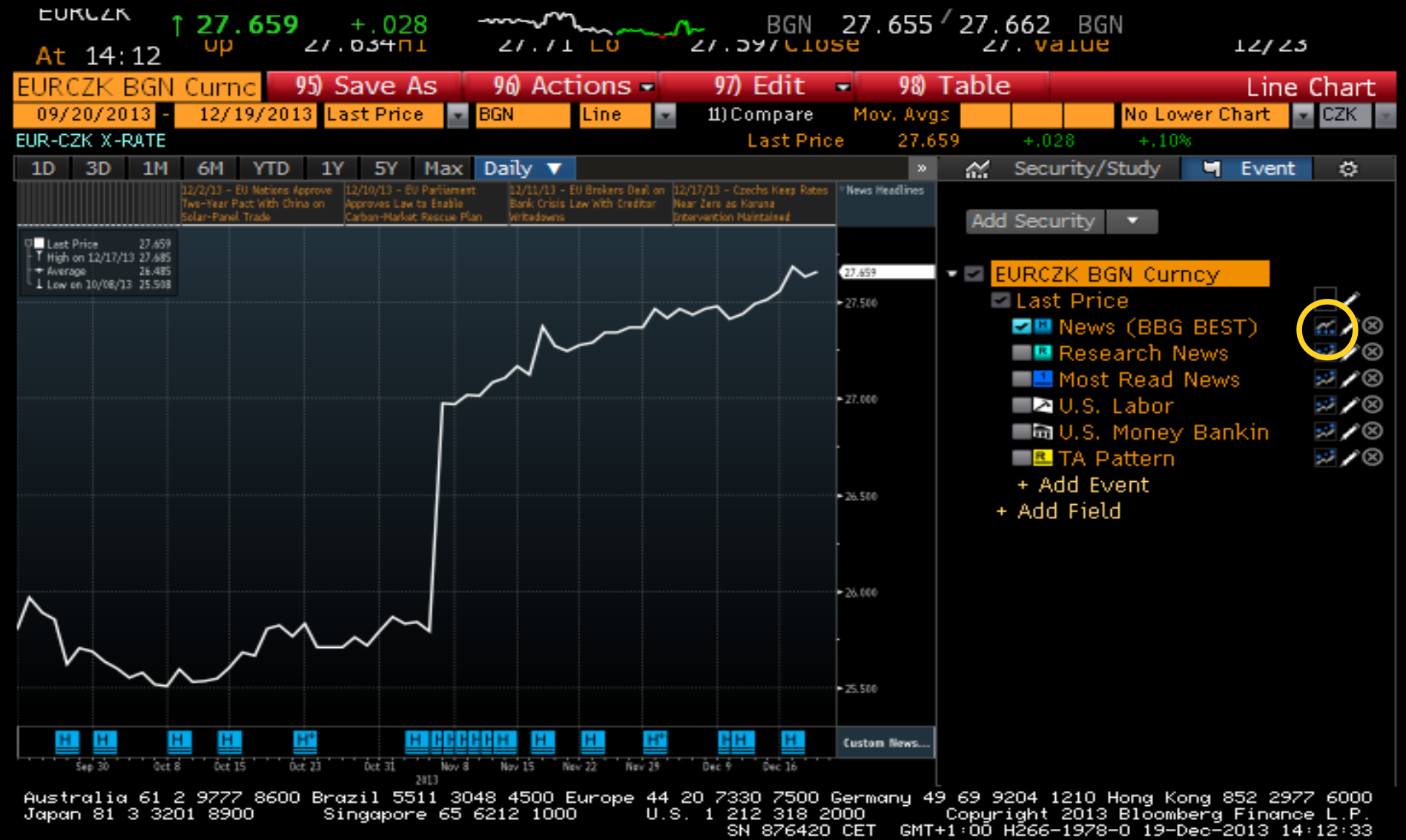

#### Události

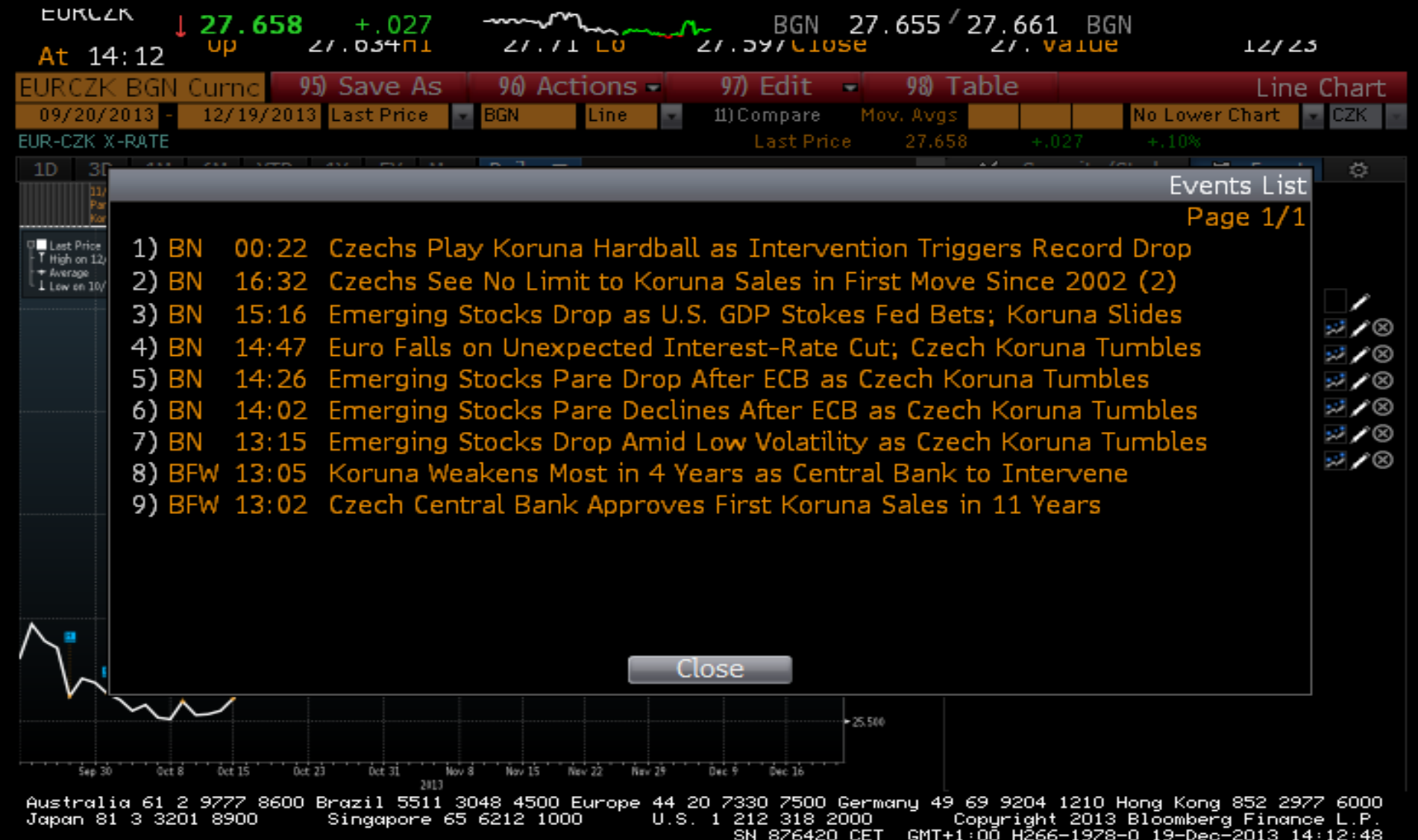

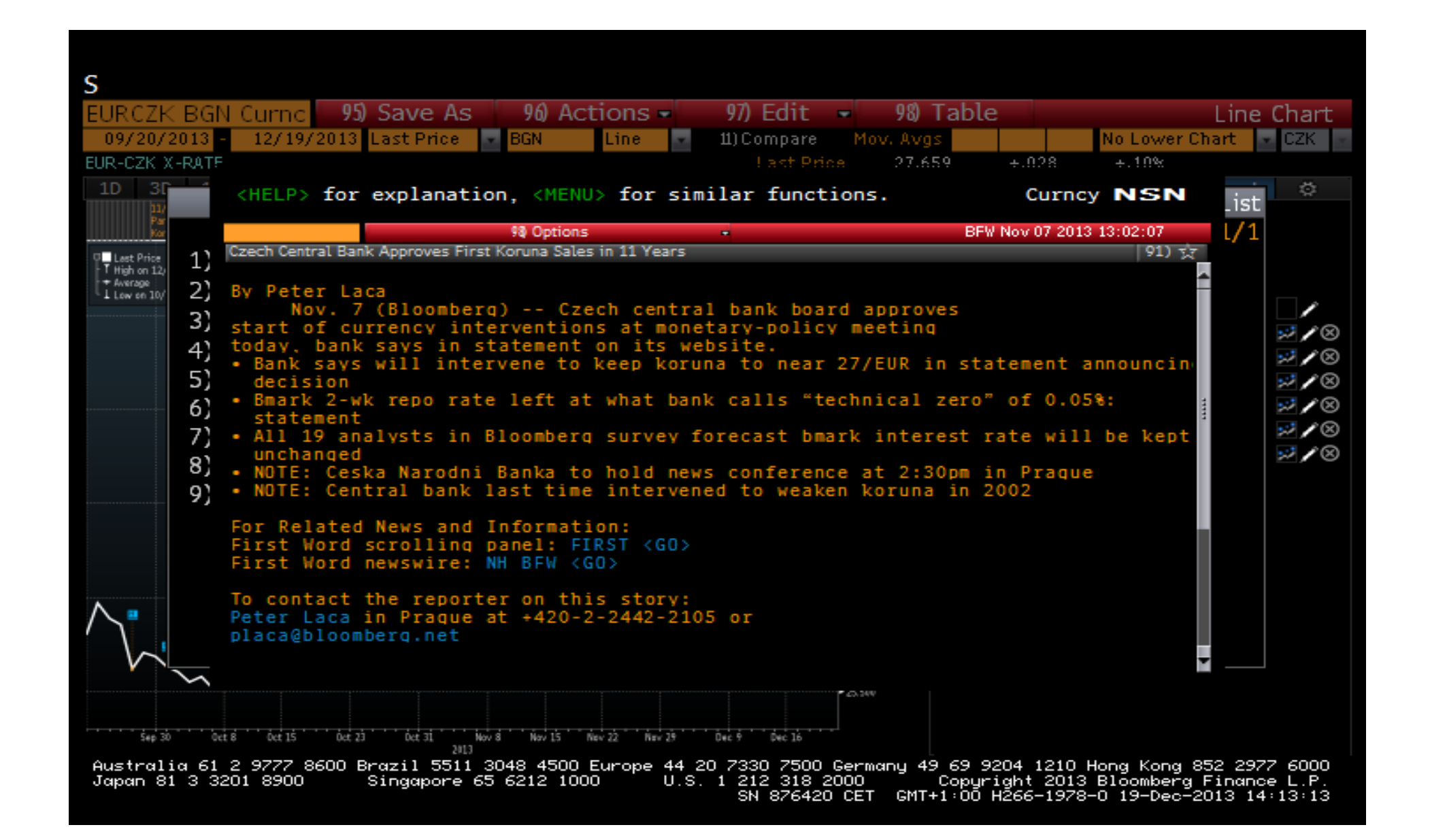

#### Vložení dalších událostí

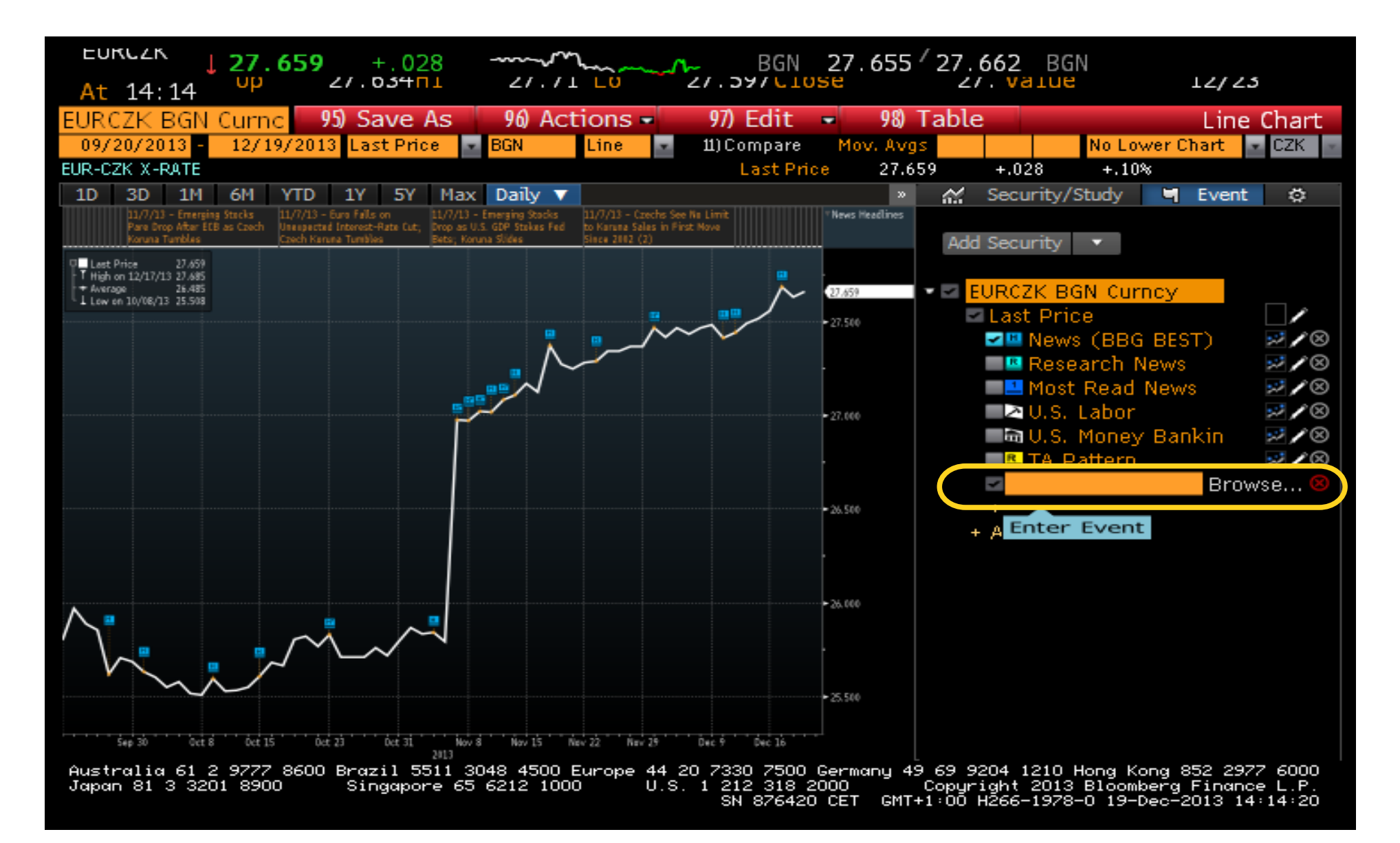

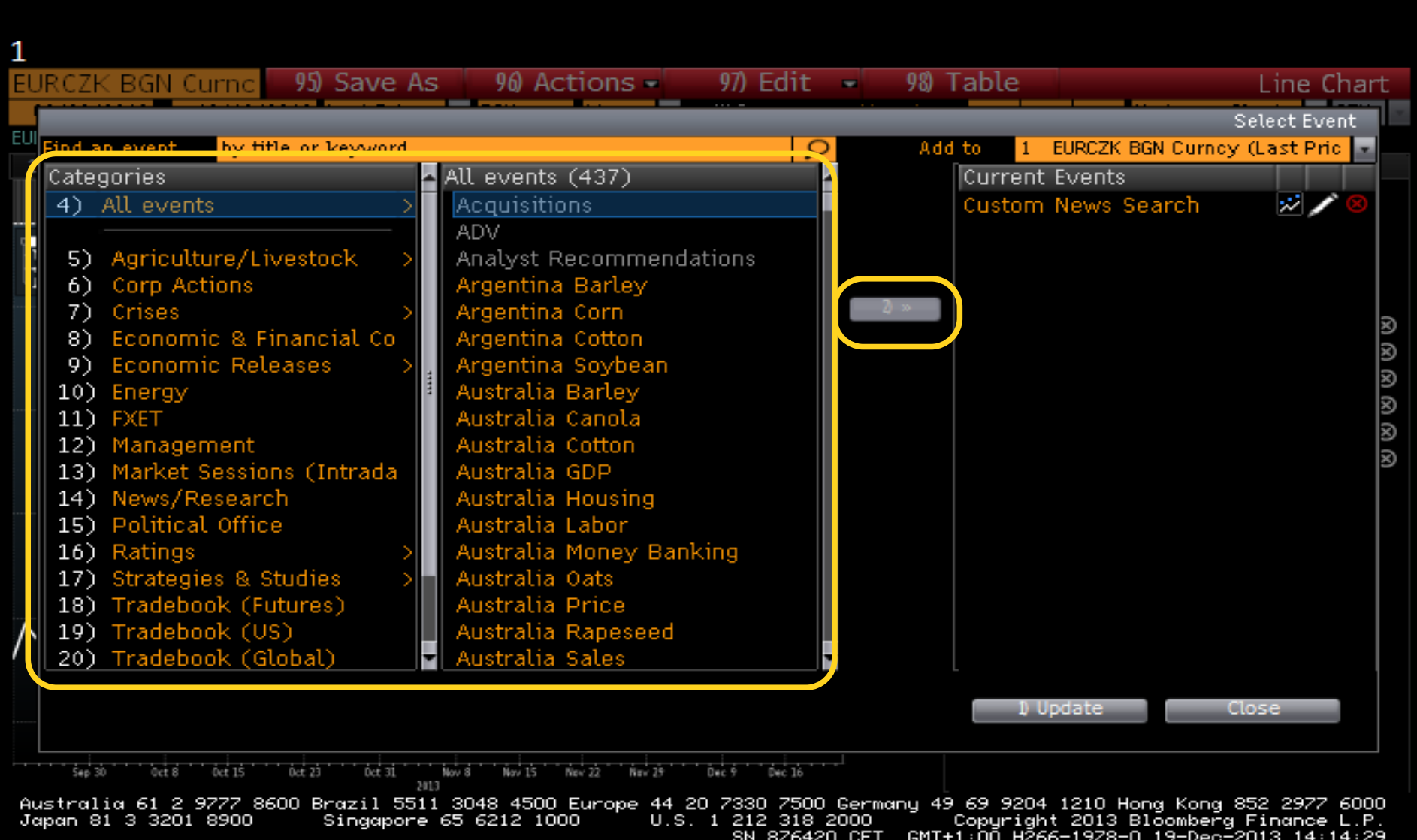

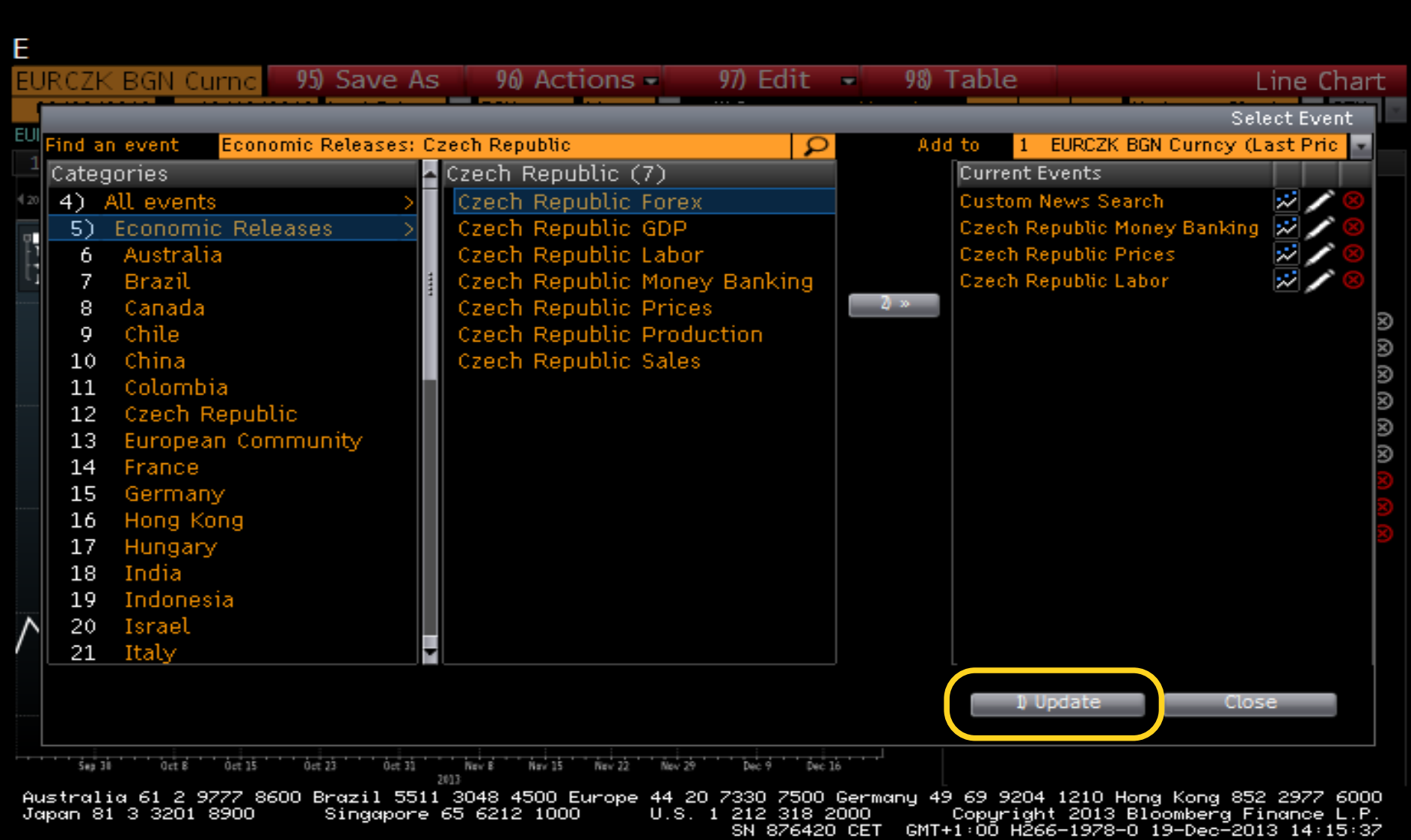

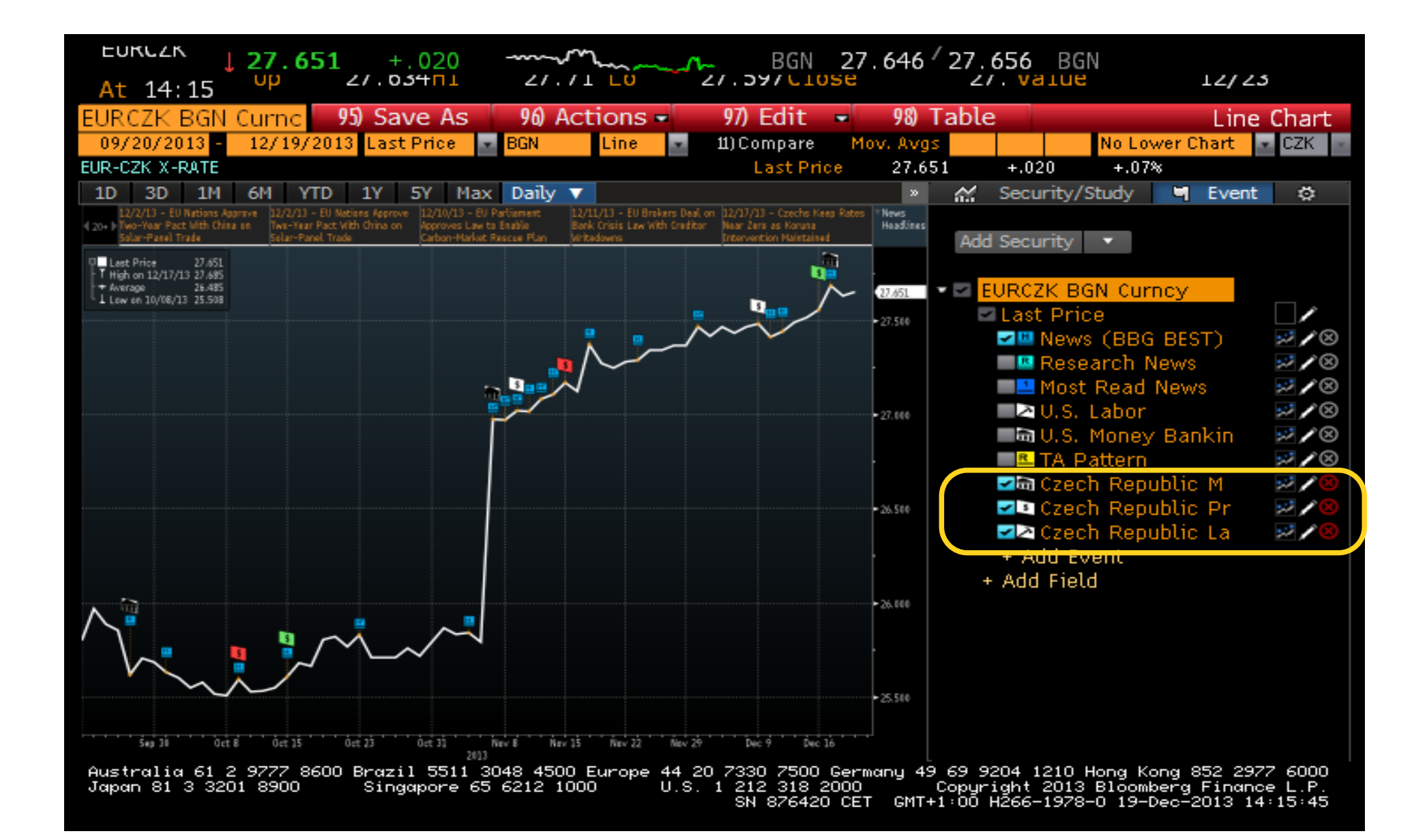

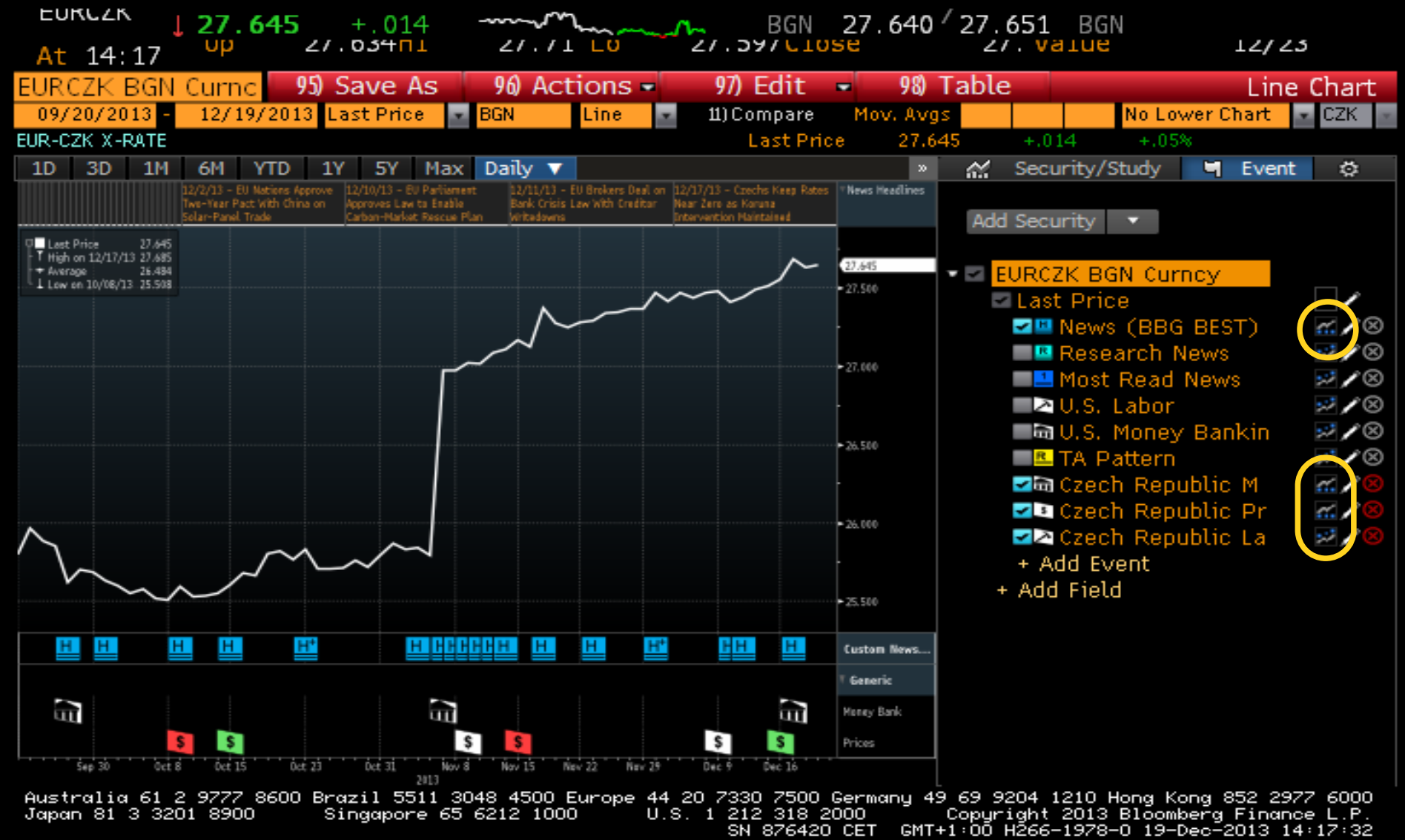

#### Přidání analytických veličin

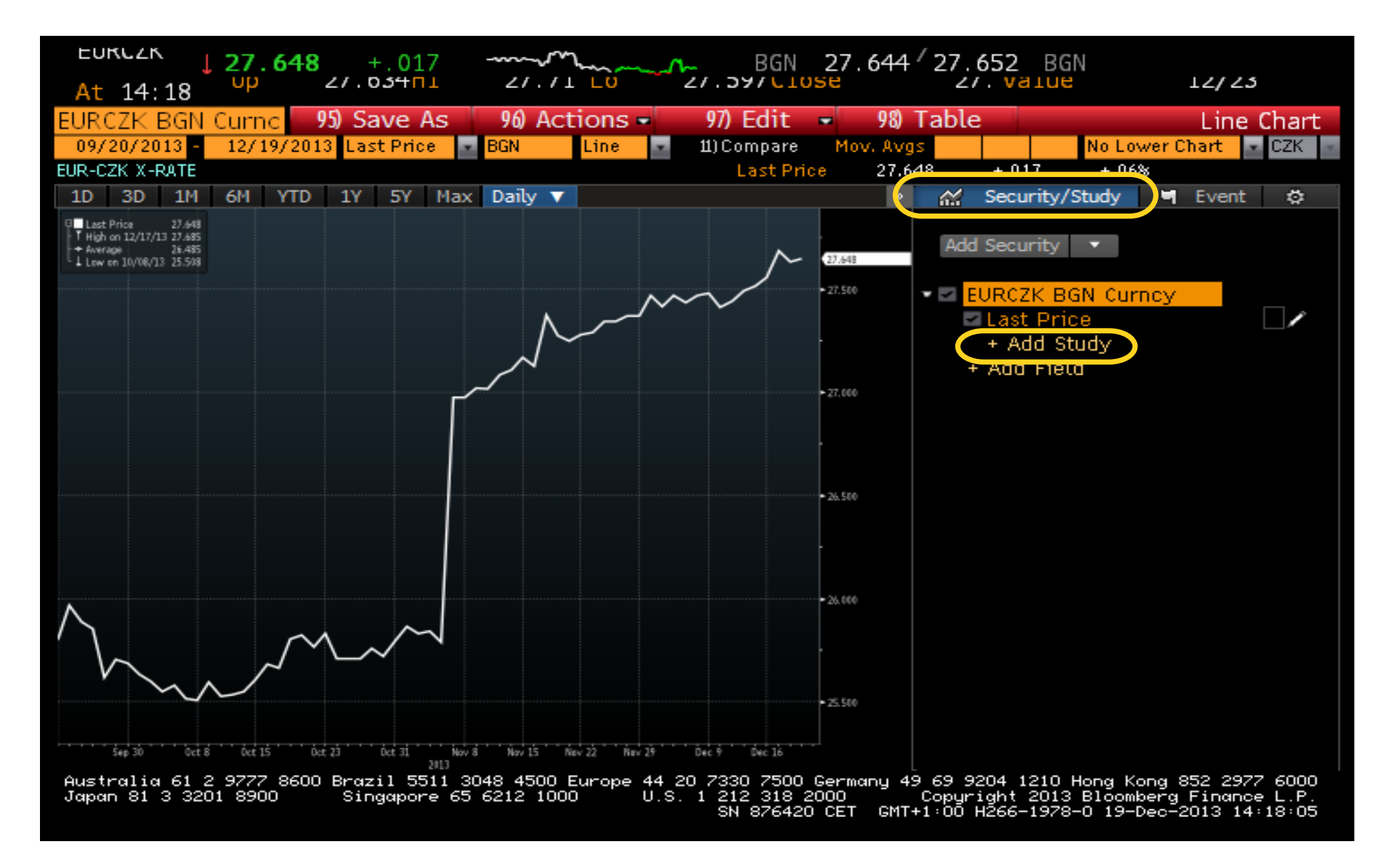
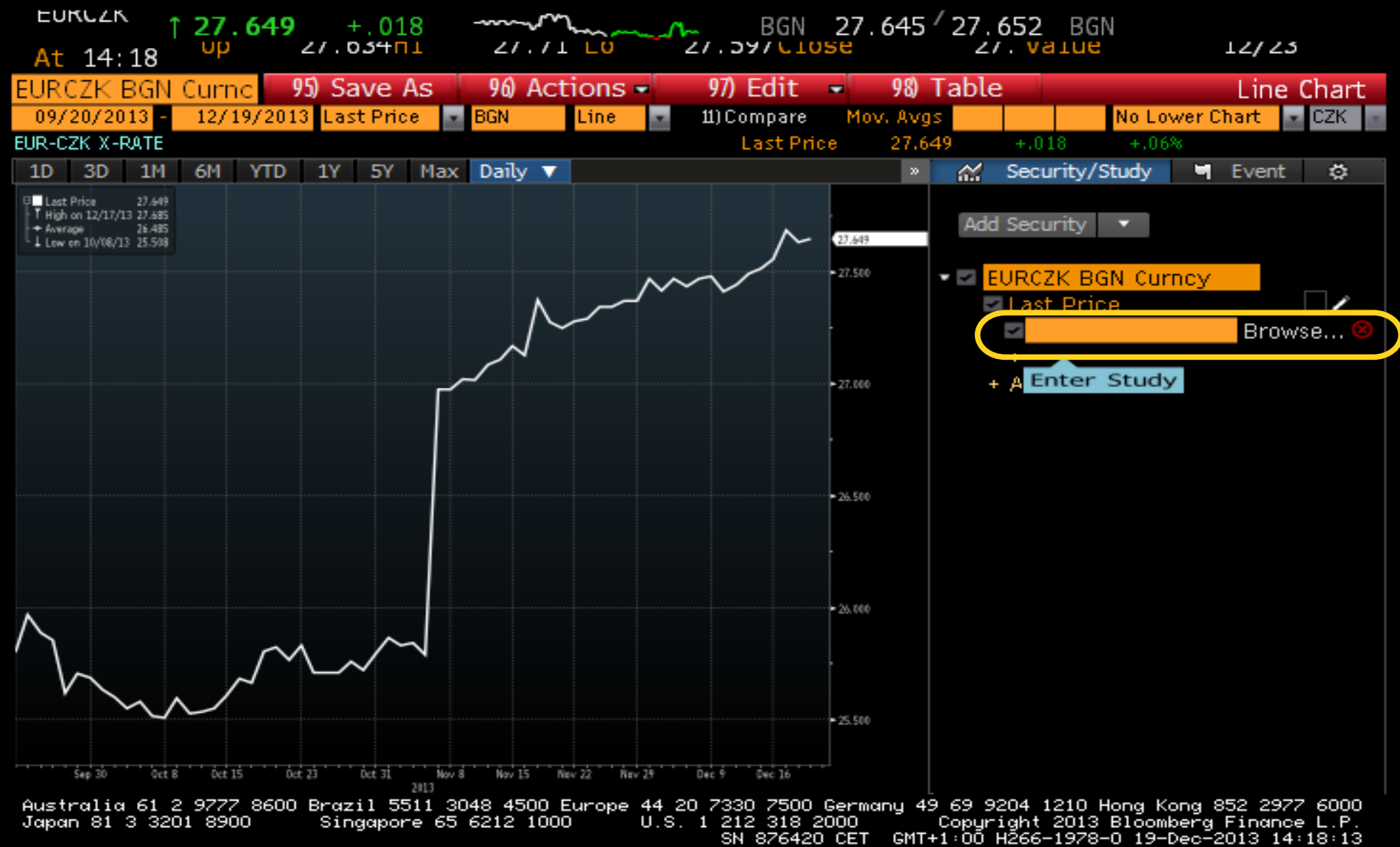

# Výběr analytických nástrojů

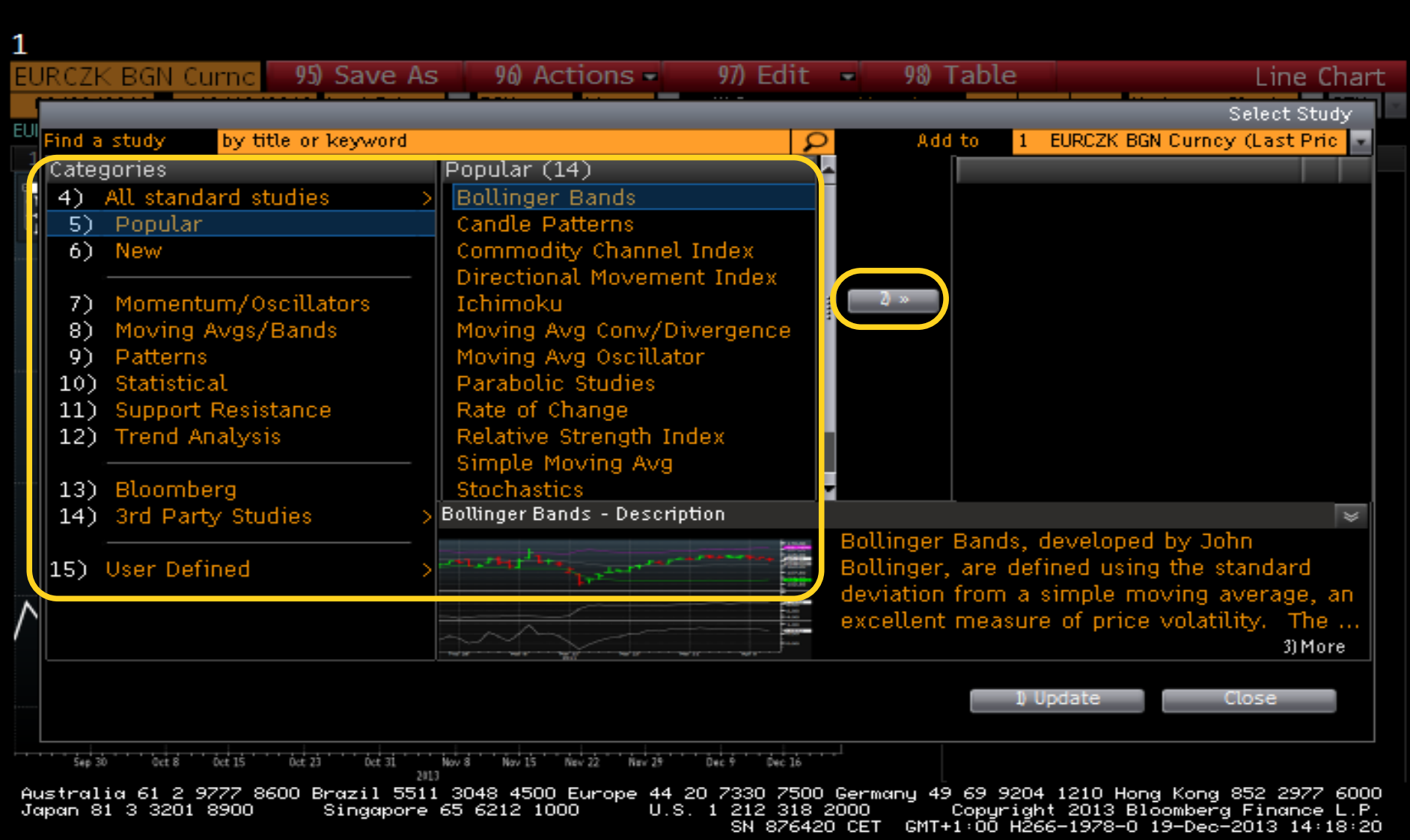

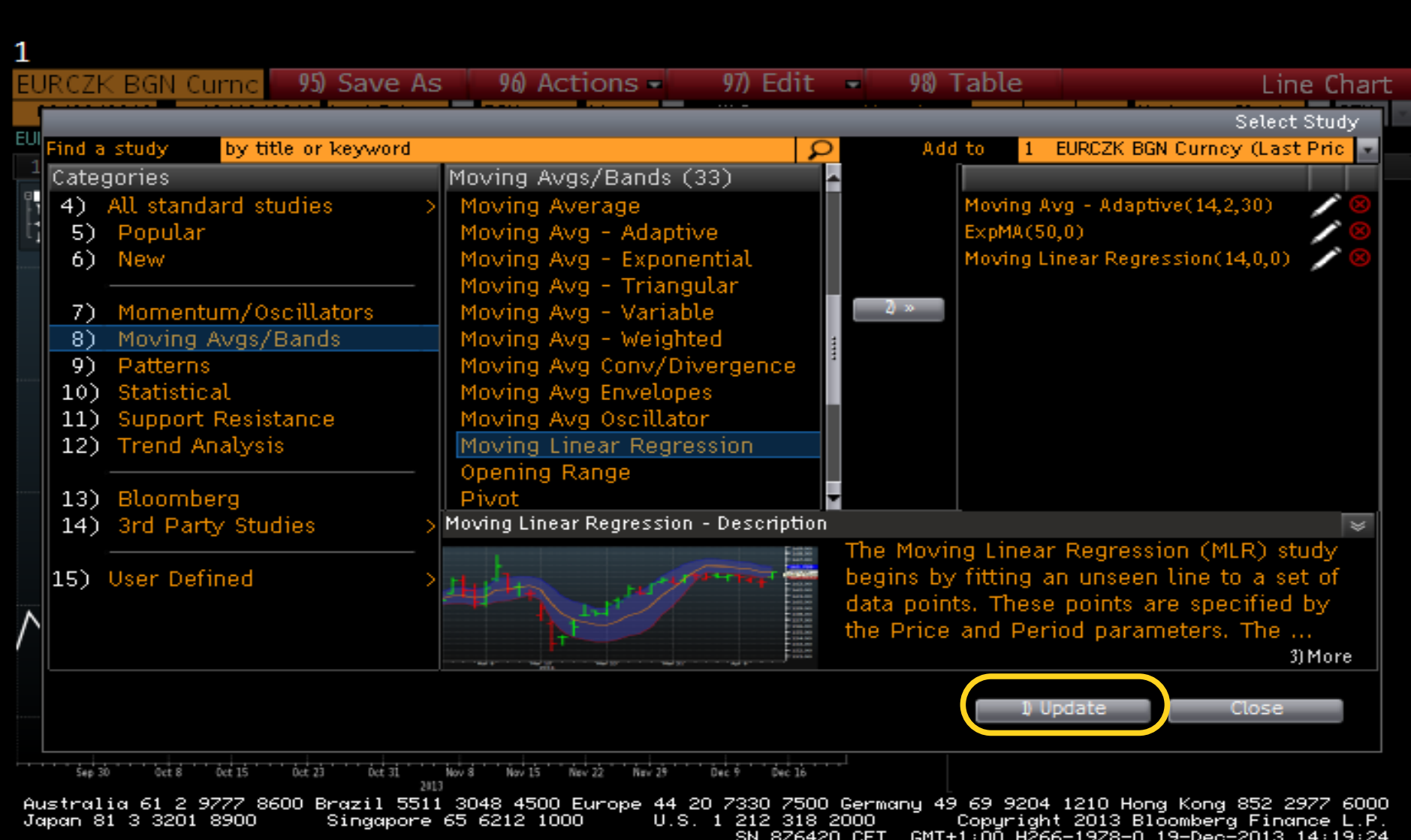

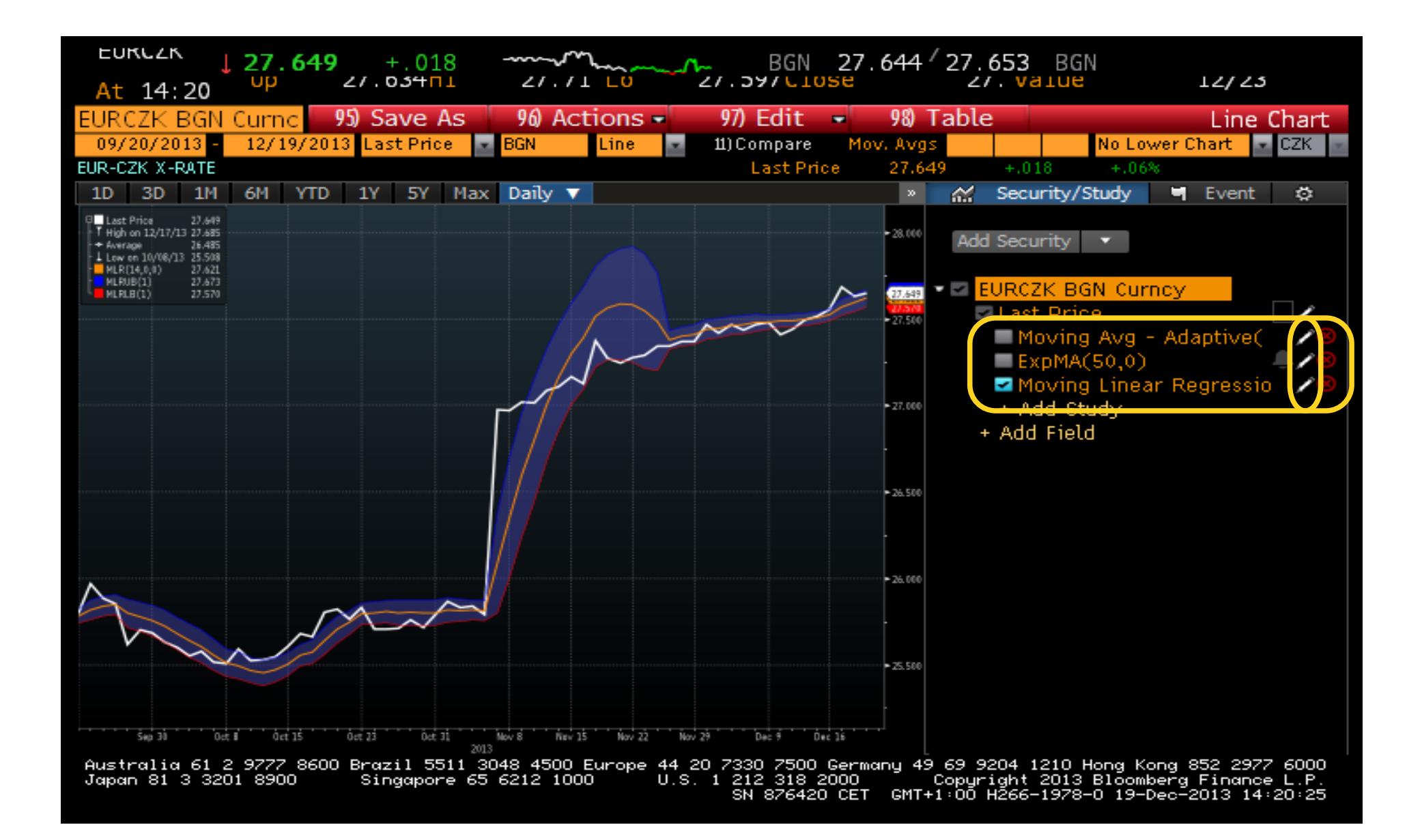

## Nastavení veličiny

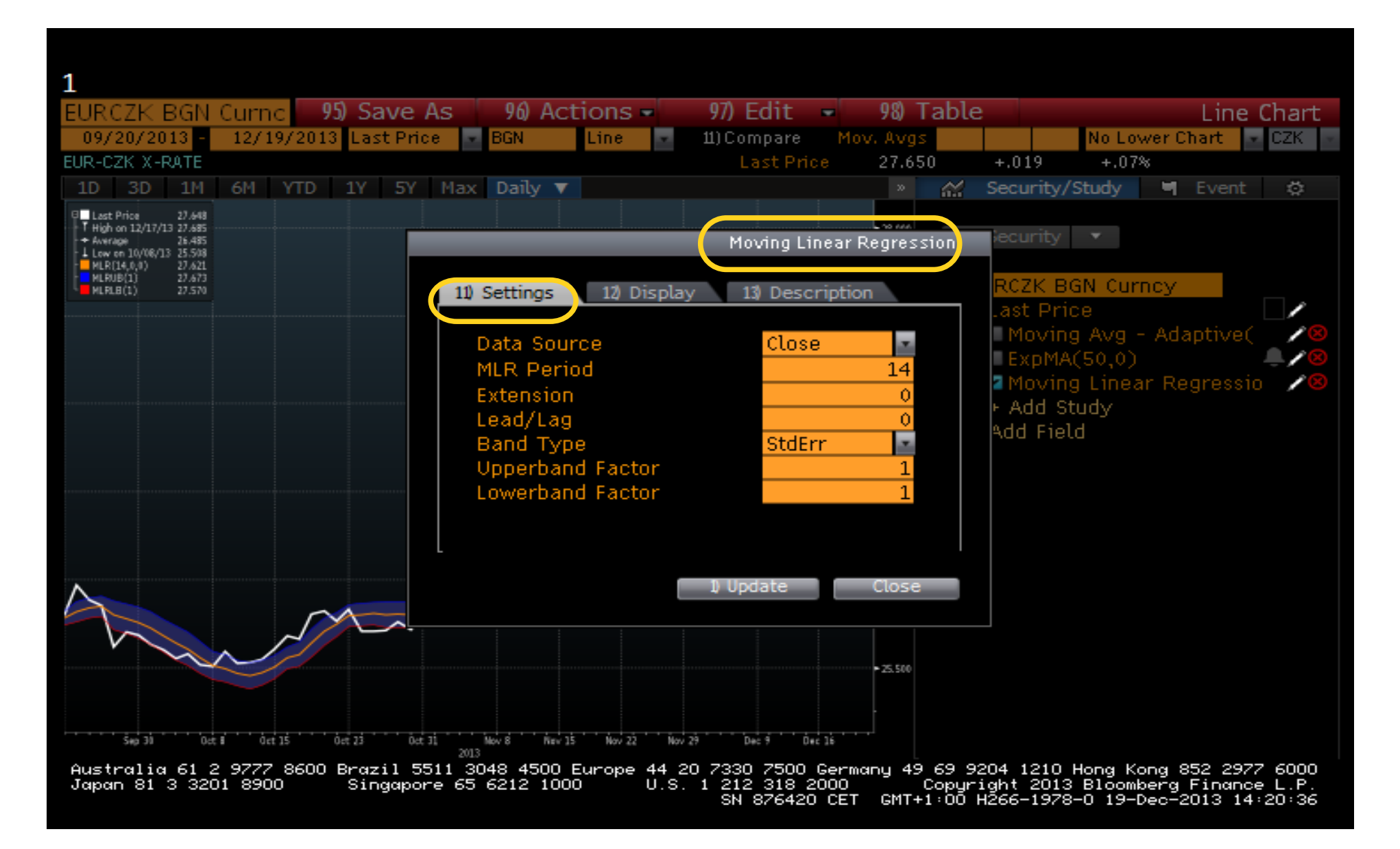

# Parametry

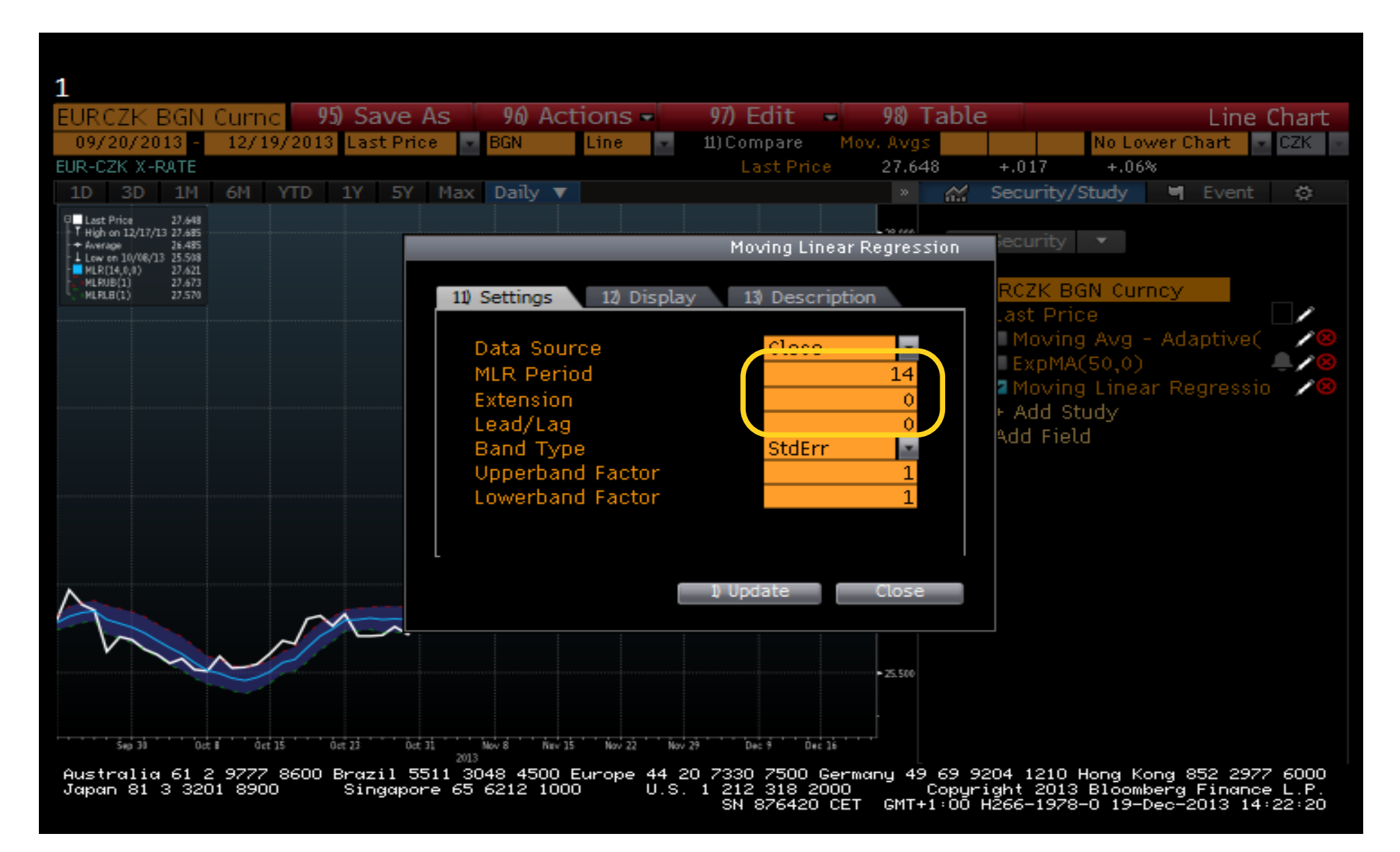

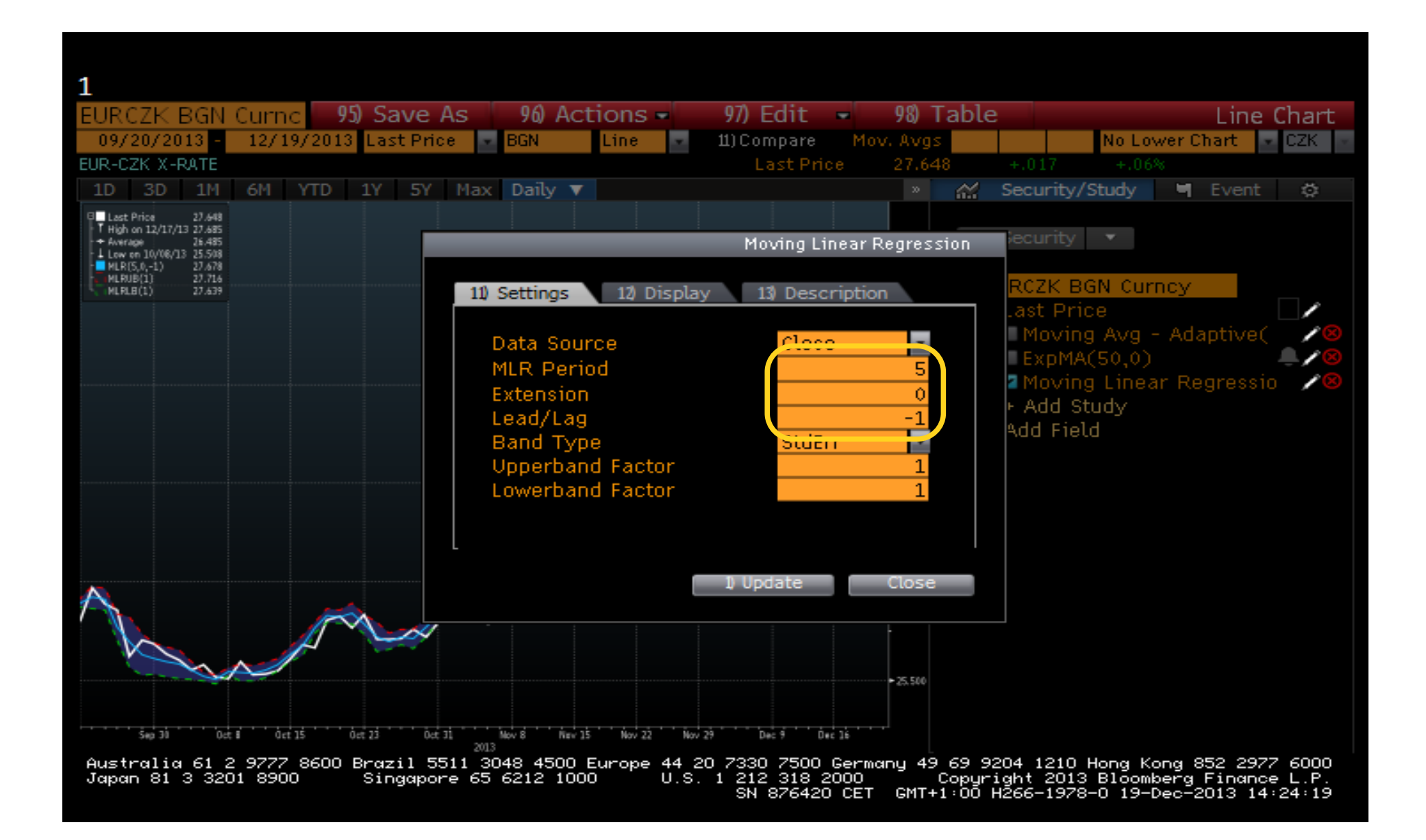

## Zobrazení

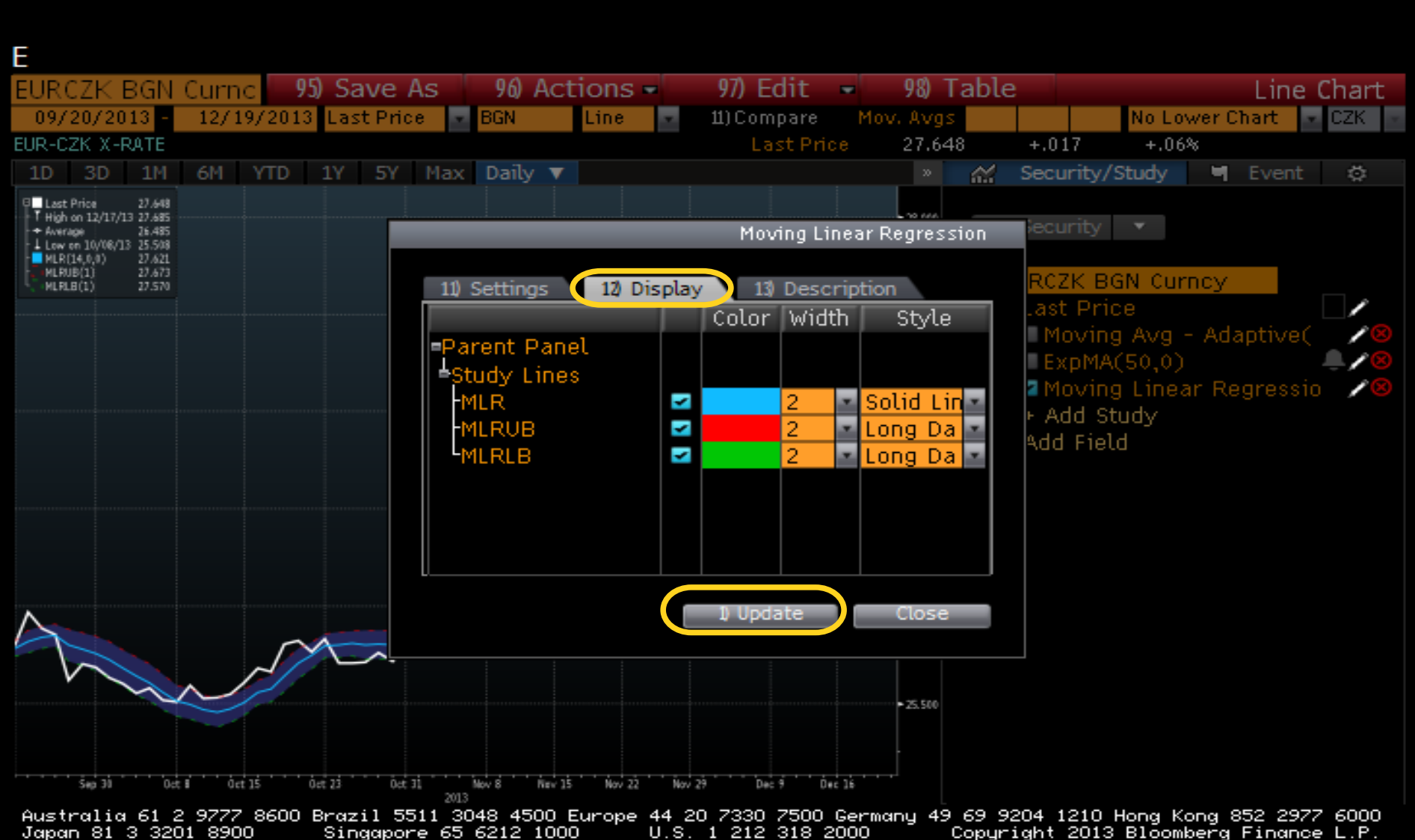

212 318 2000 " Copuright 2013 Bloomberg Finance L.P.<br>SN 876420 CET GMT+1:00 H266-1978-0 19-Dec-2013 14:22:14

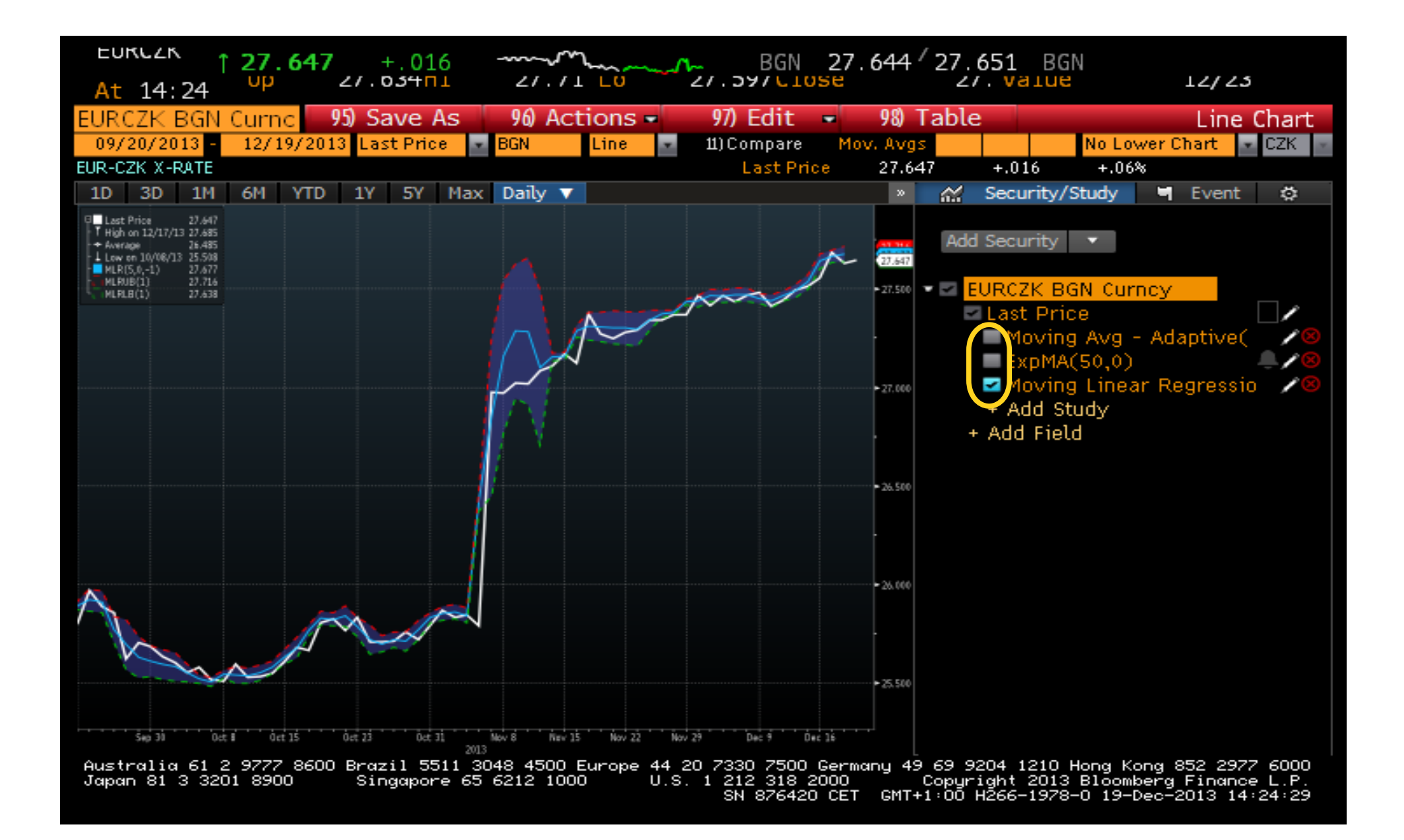

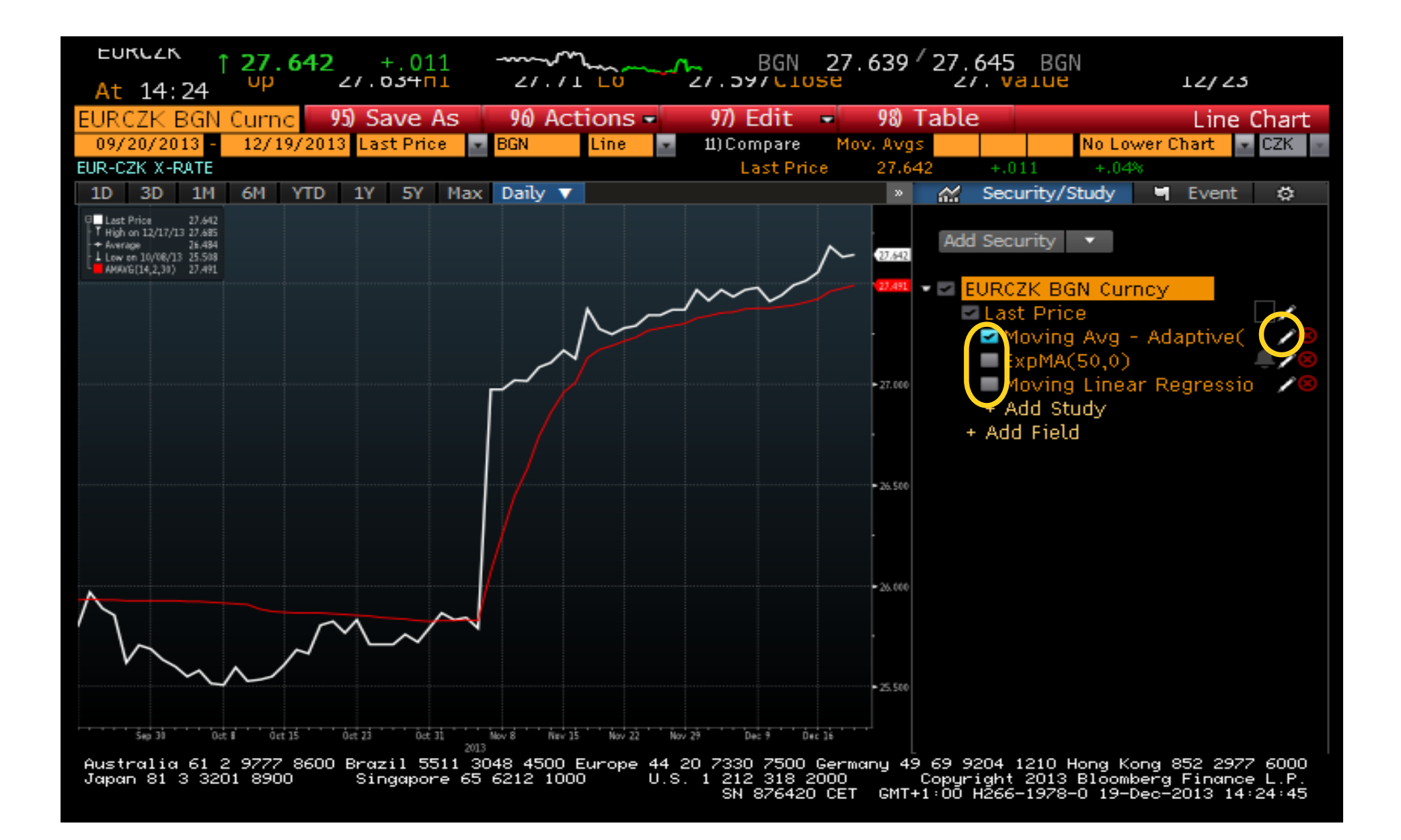

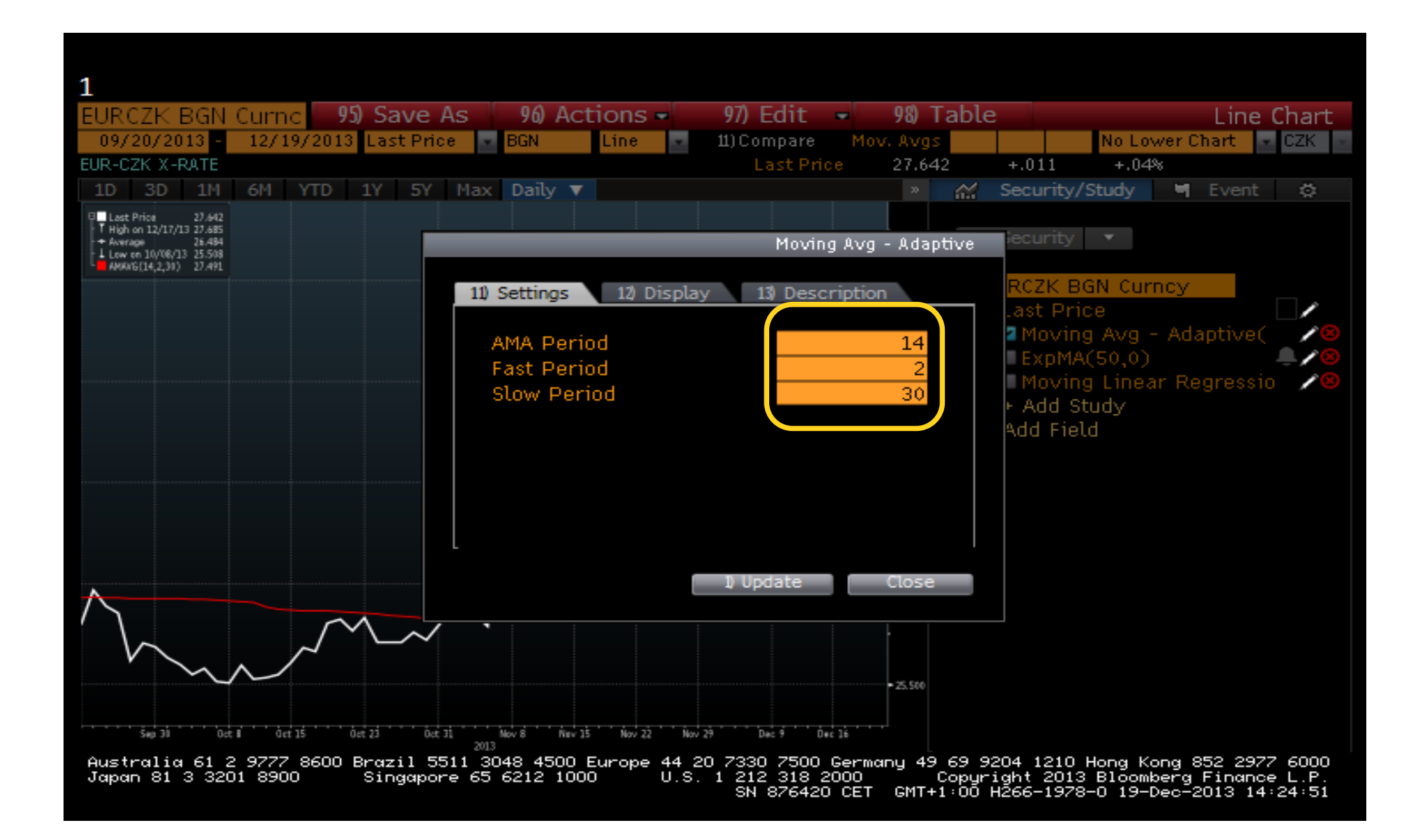

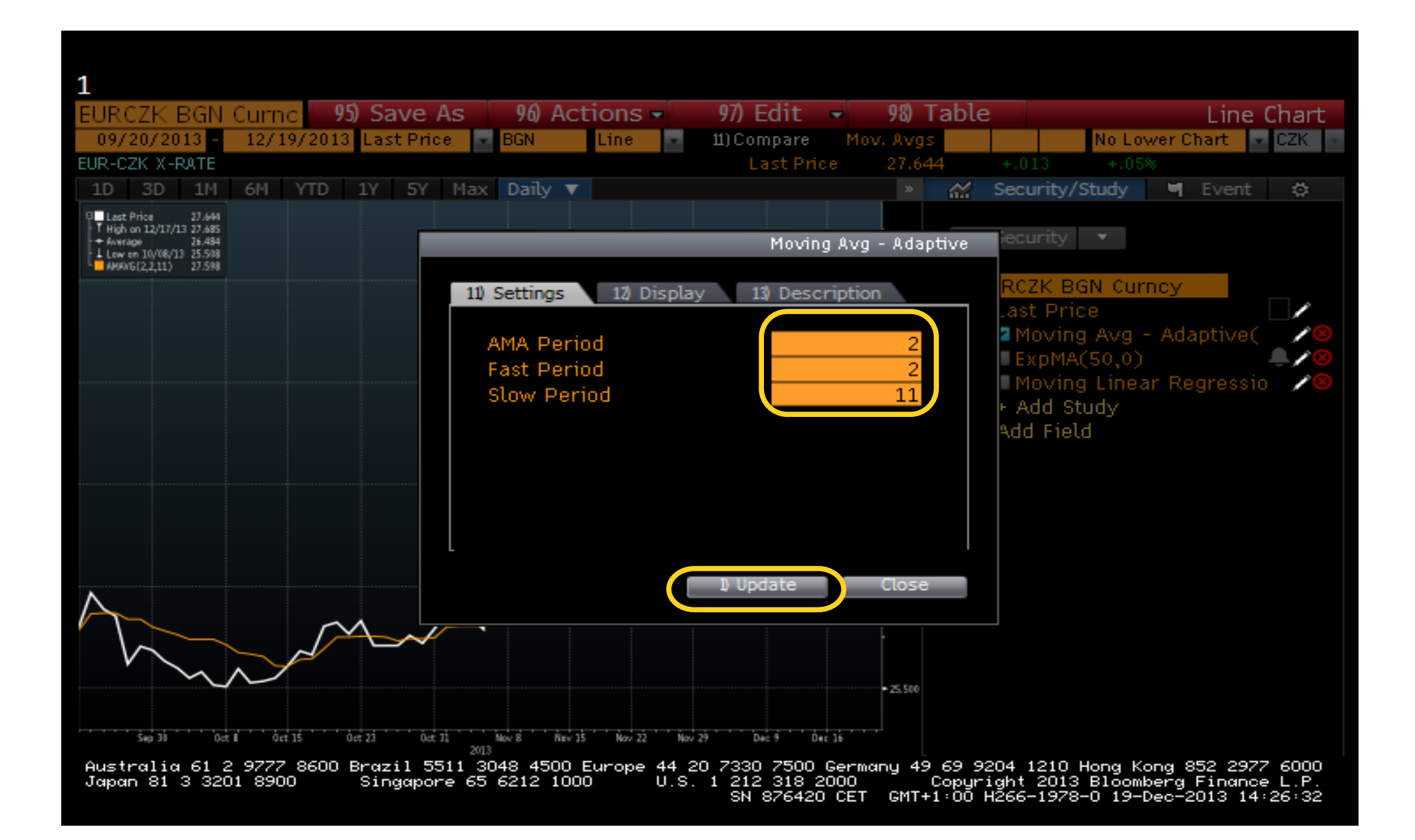

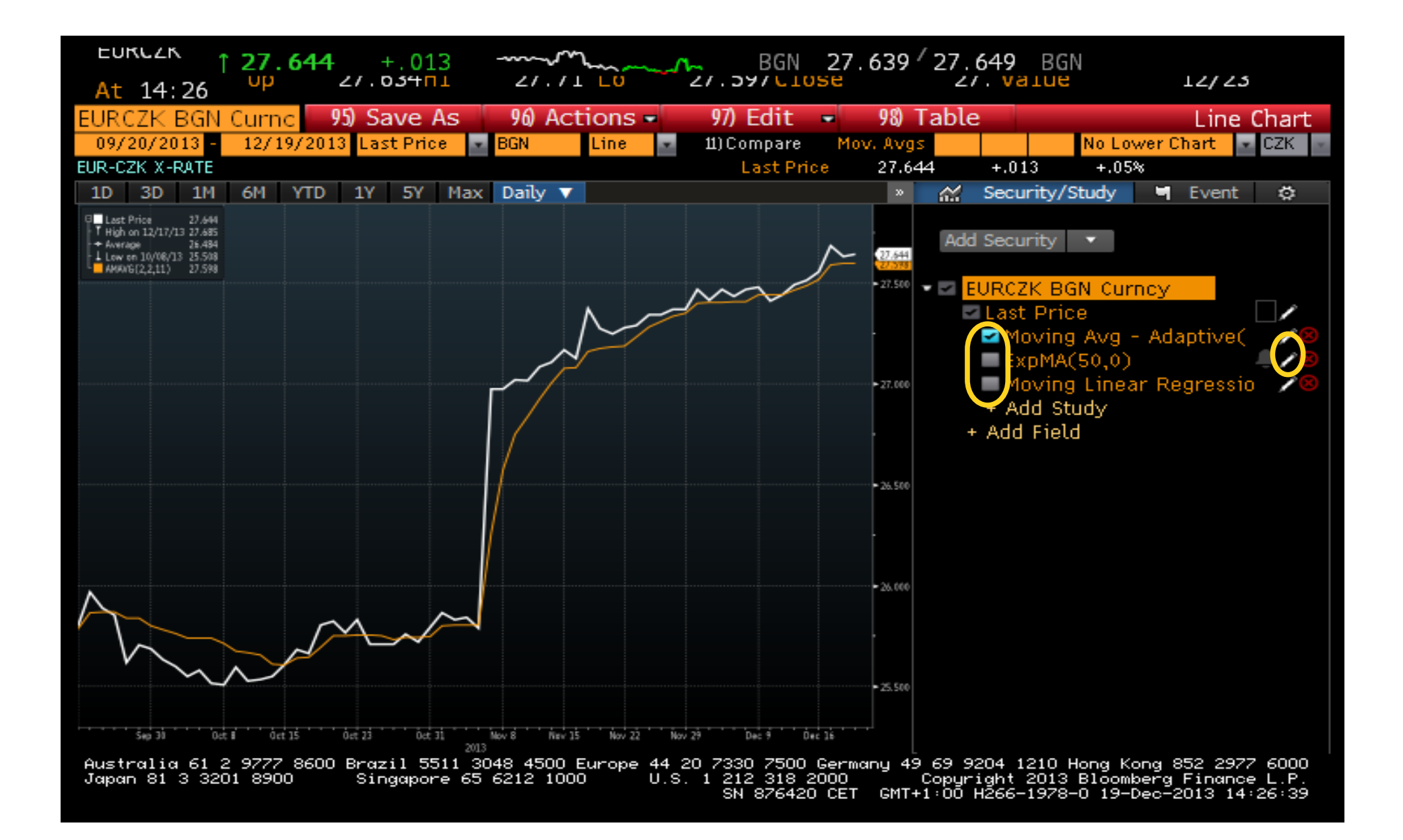

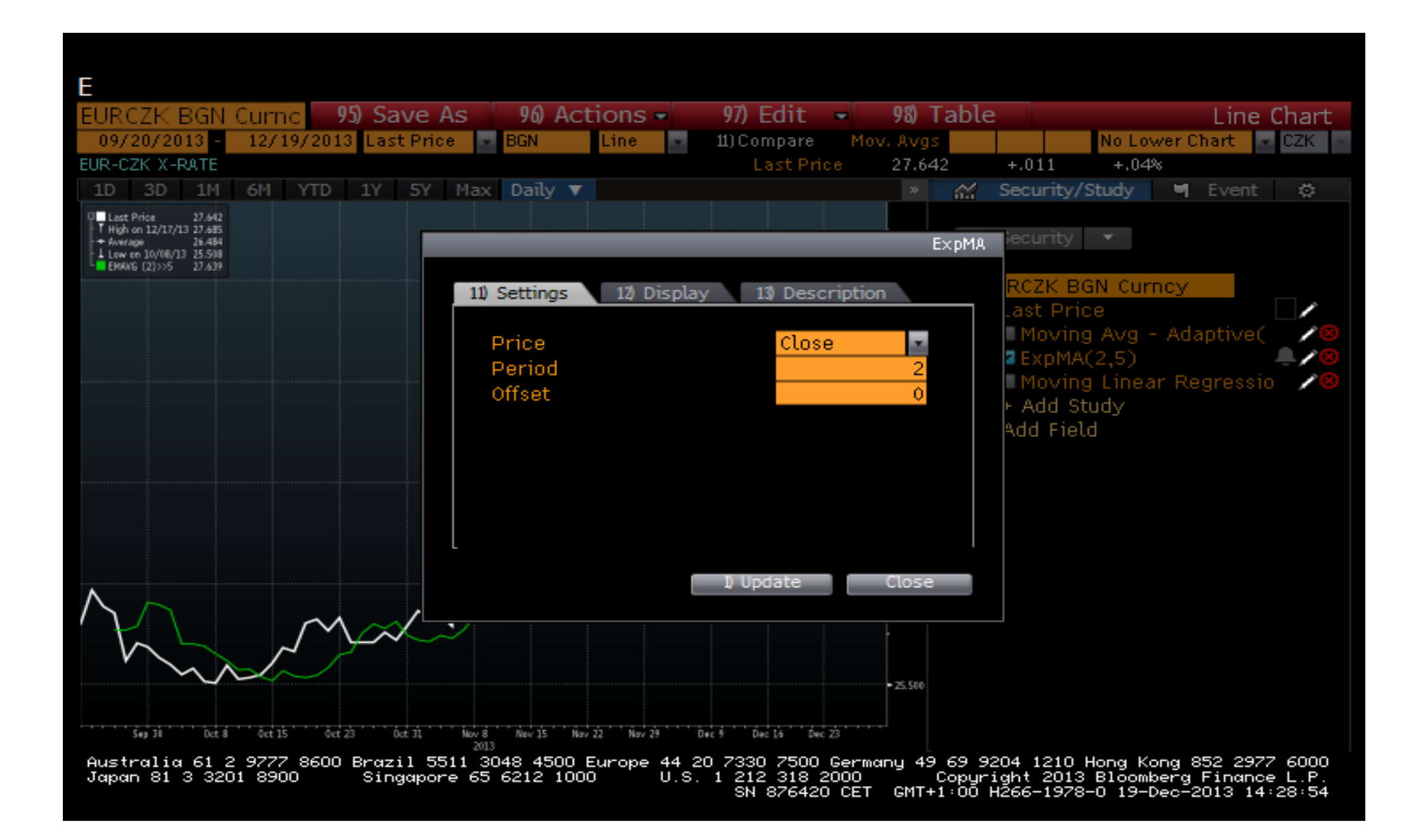

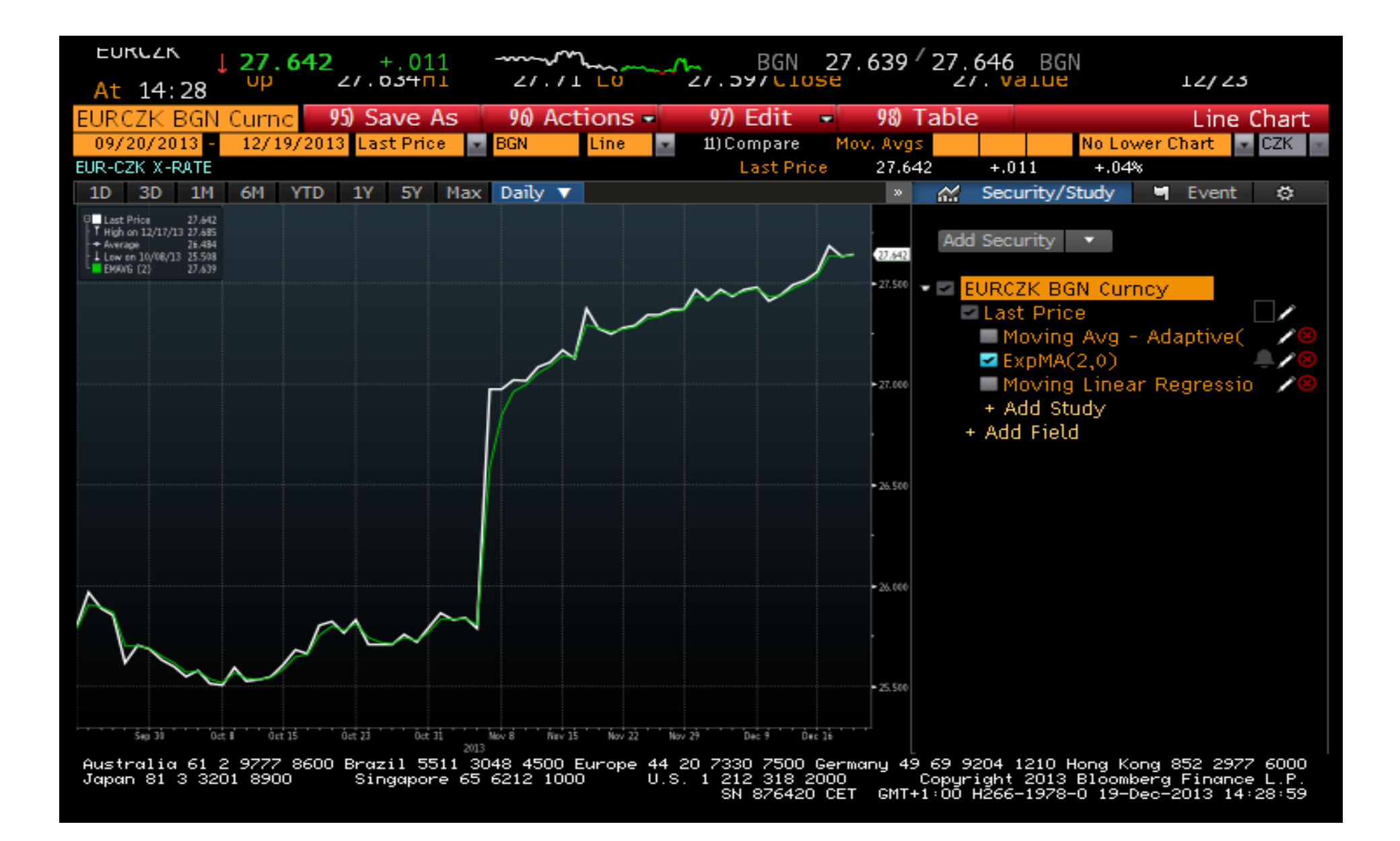

#### Zrušíme zoom

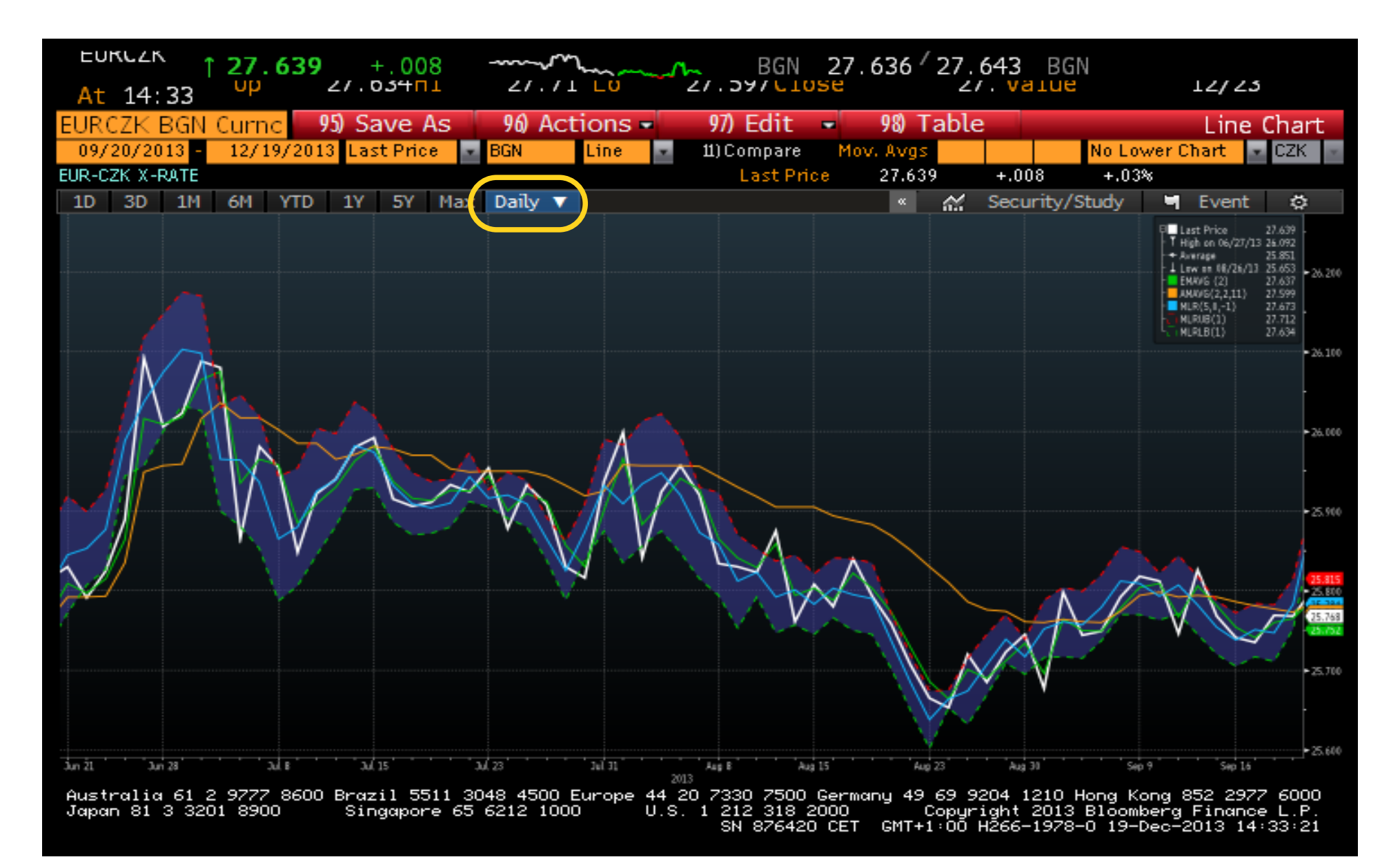

### Změníme období

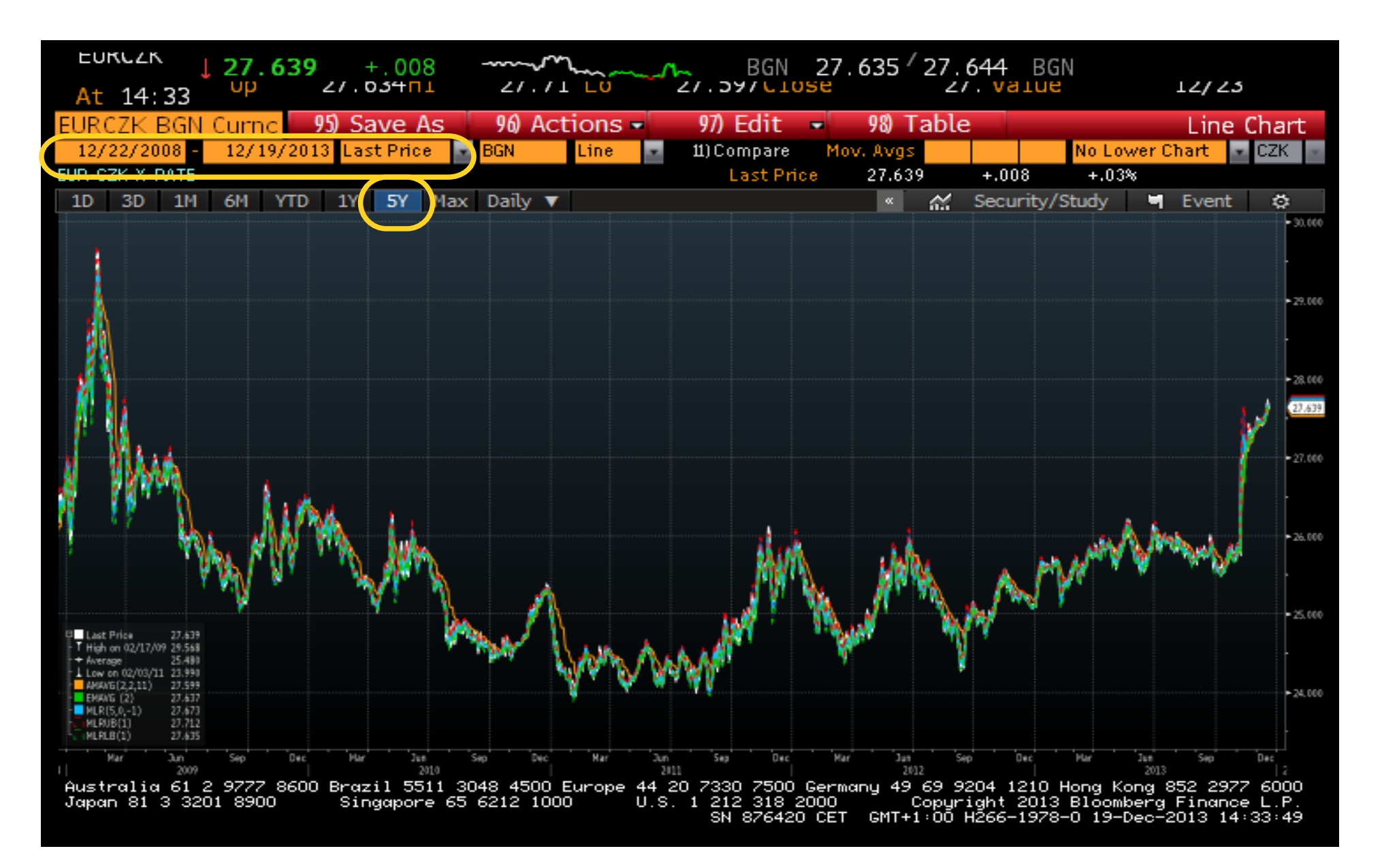

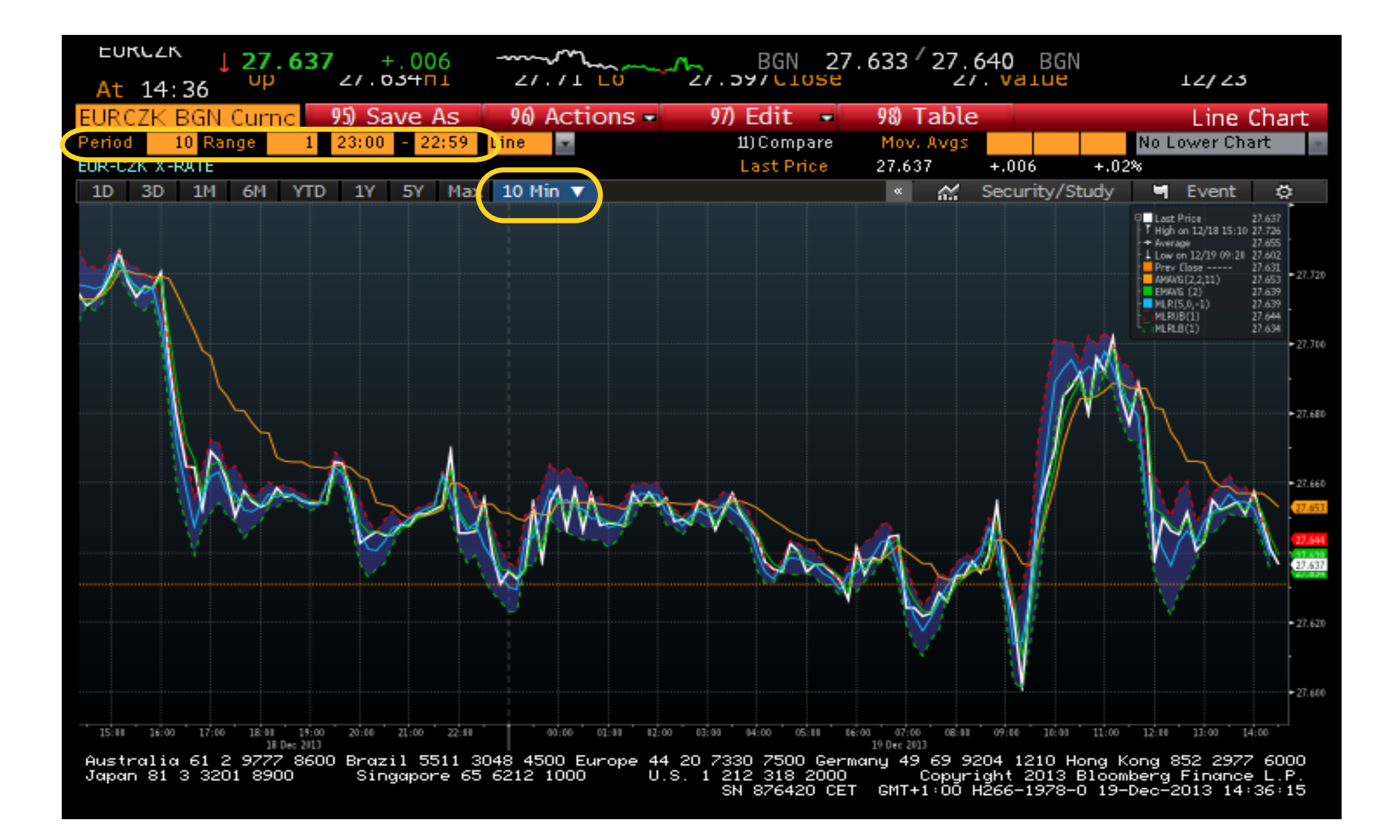

## Vložení další veličiny

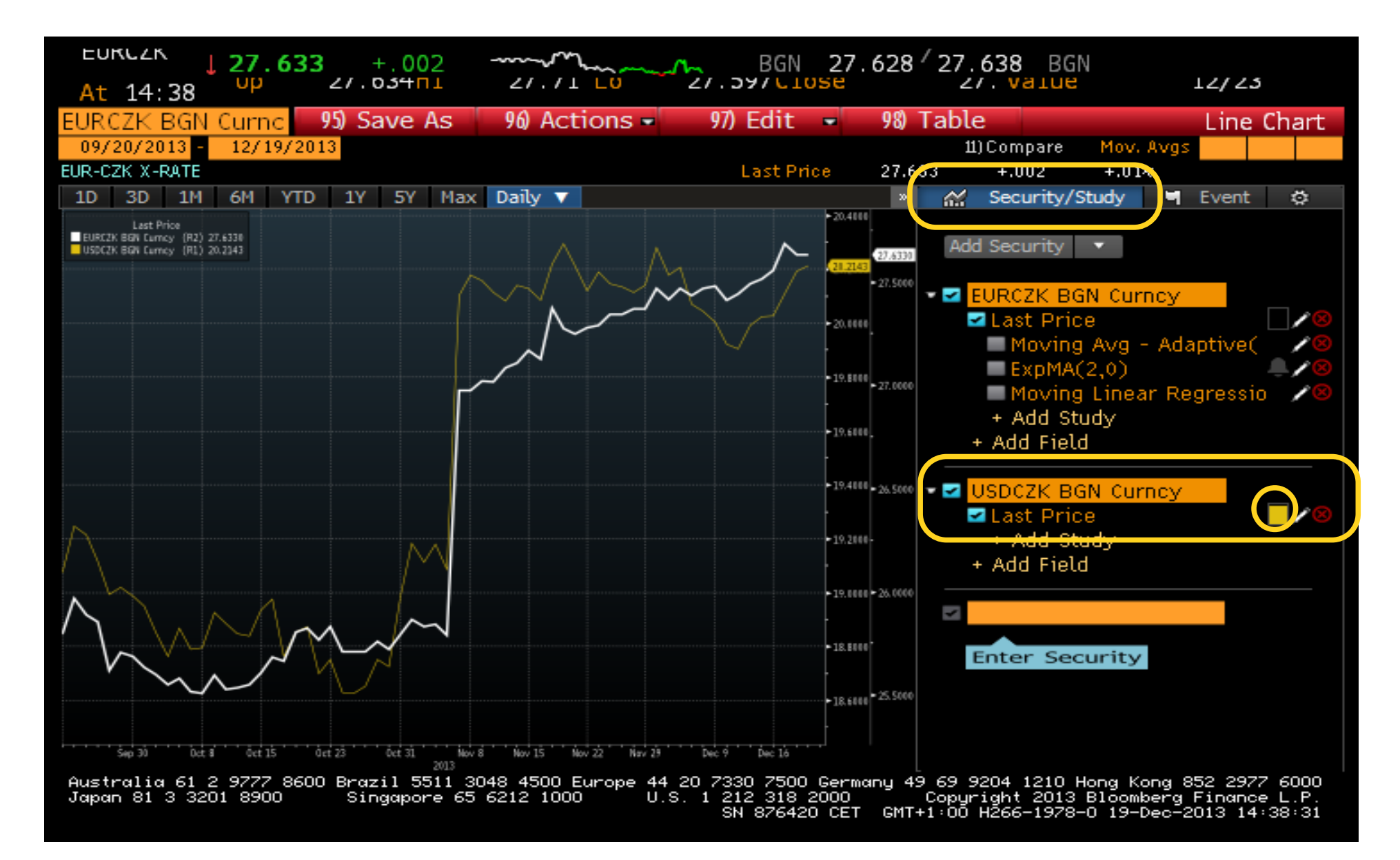

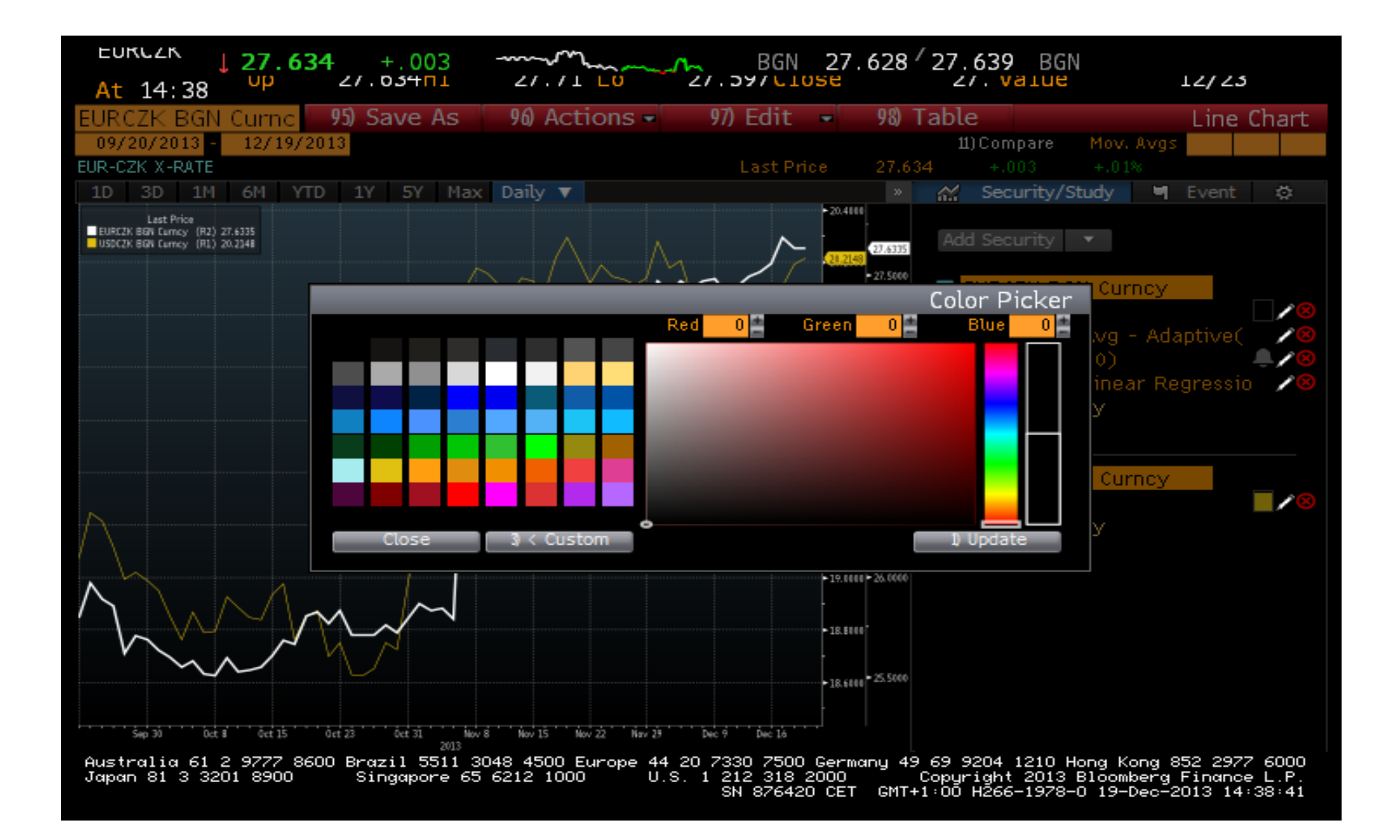

#### Nastavení

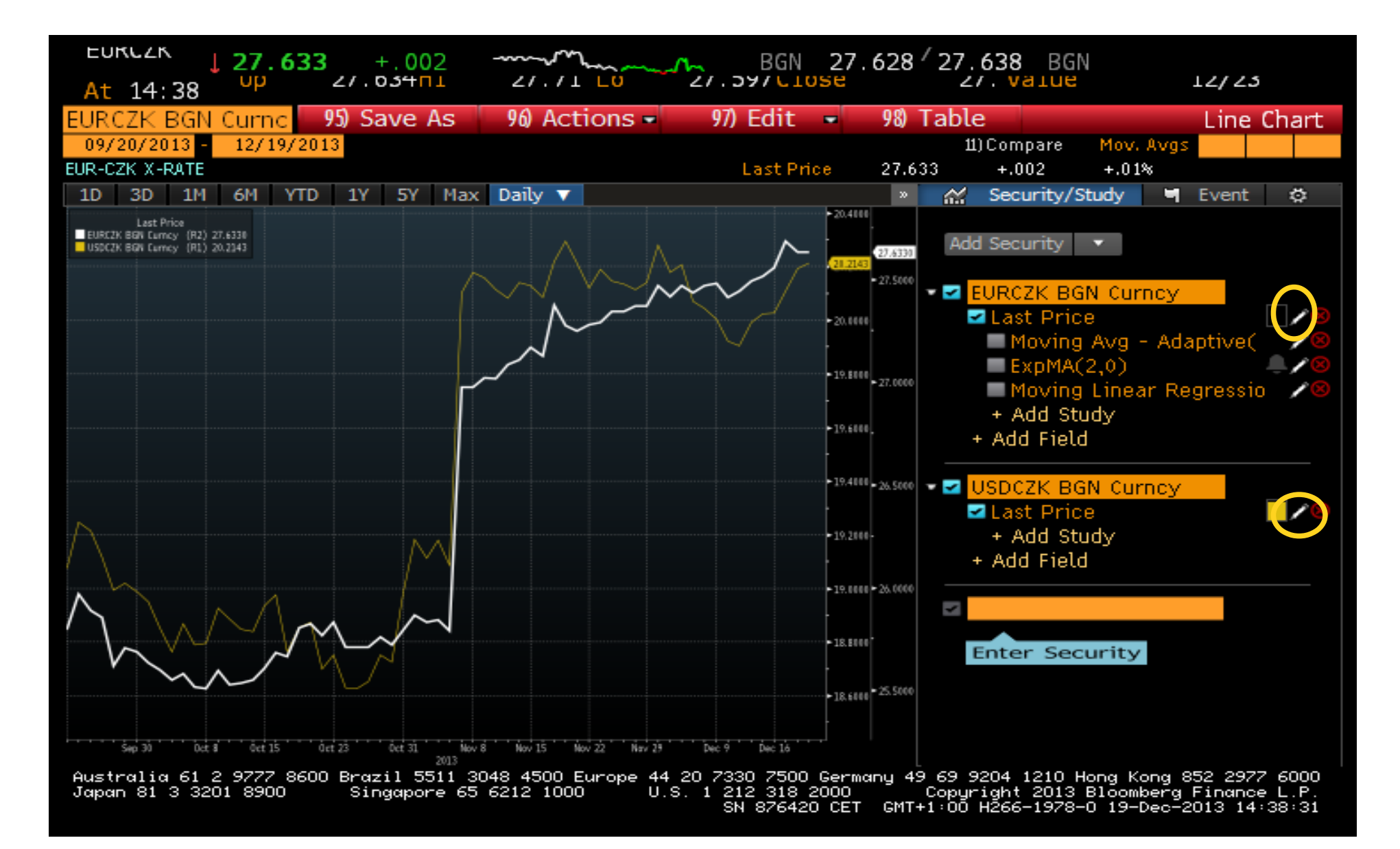

### Nastavení

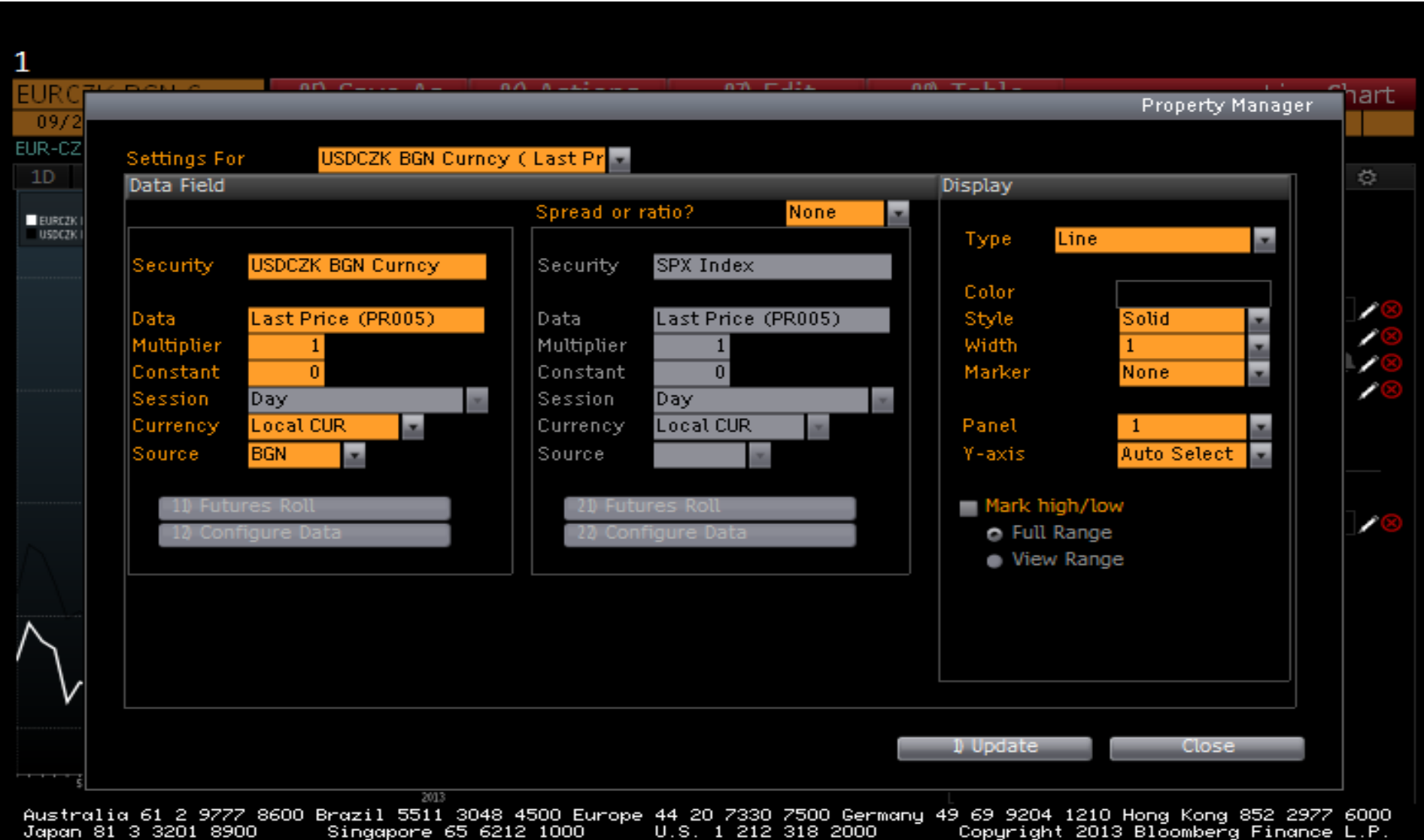

U.S. 1 212 318 2000<br>SN 876420 CET GMT+1:00 H266-1978-0 19-Dec-2013 14:38:59

### Nastavení

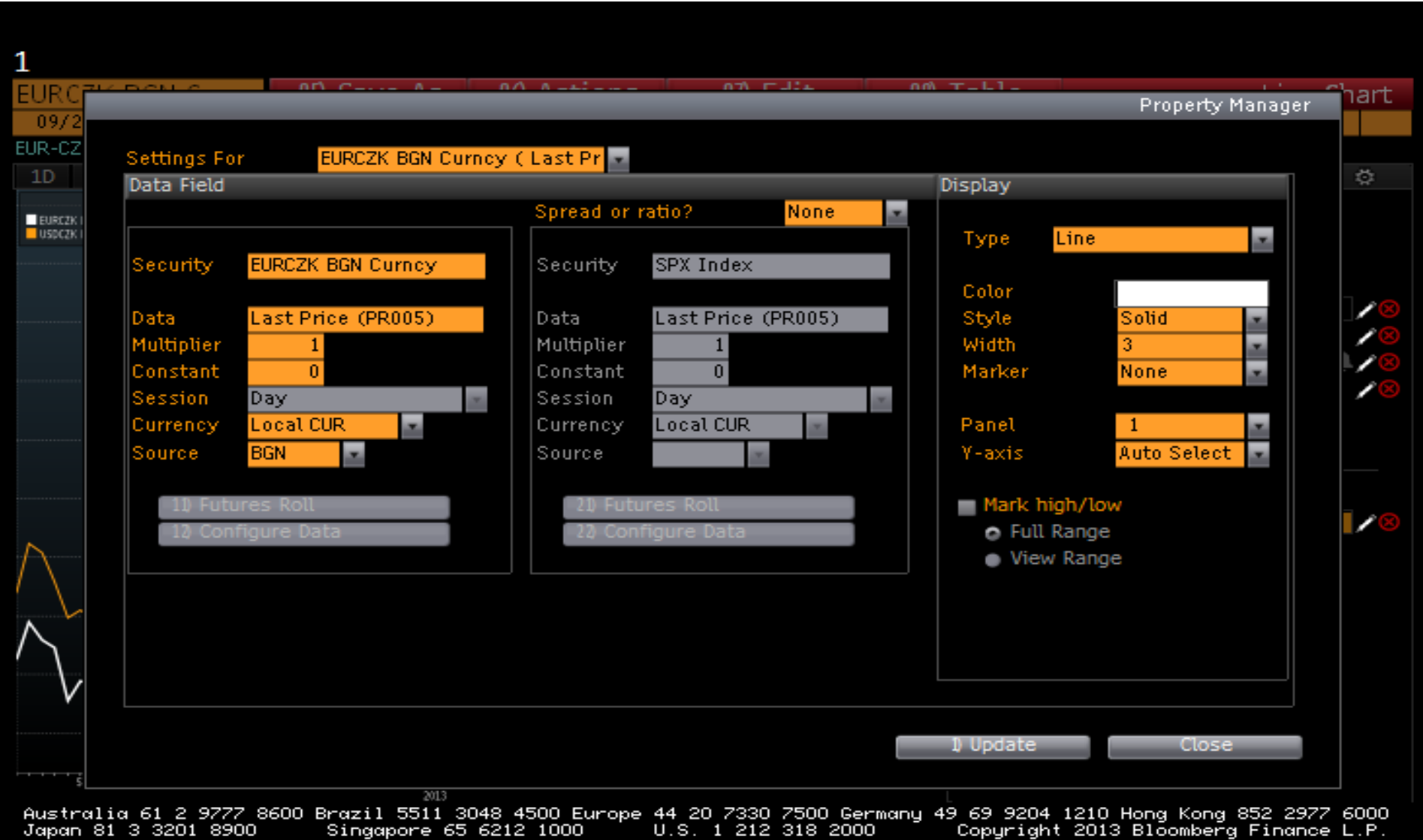

U.S. 1 212 318 2000<br>SN 876420 CET GMT+1:00 H266-1978-0 19-Dec-2013 14:39:36

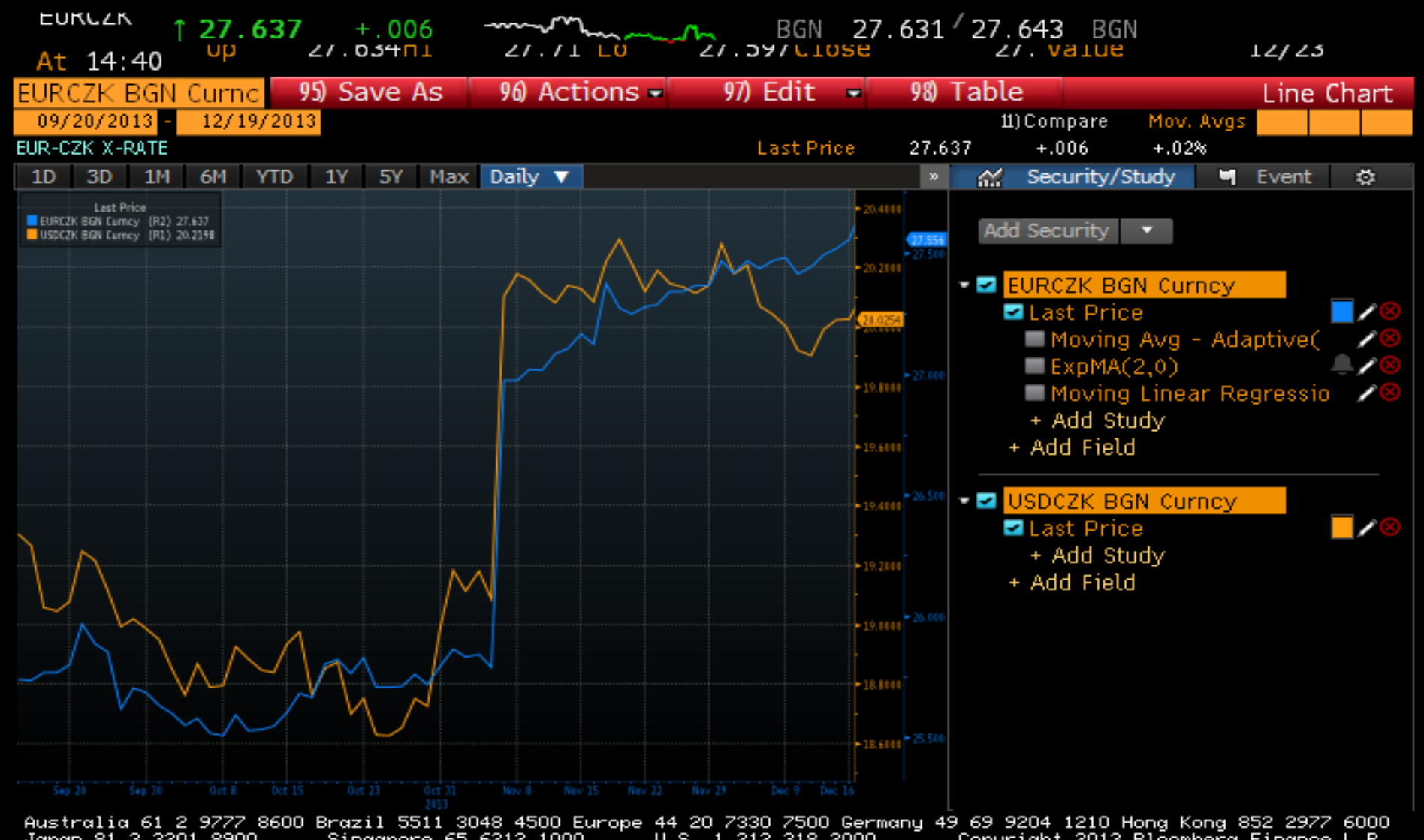

212 318 2000 " Copuright 2013 Bloomberg Finance L.P.<br>SN 876420 CET GMT+1:00 H266-1978-0 19-Dec-2013 14:40:08 Japan 81 3 3201 8900 Singapore 65 6212 1000 U.S. 1 212 318 2000

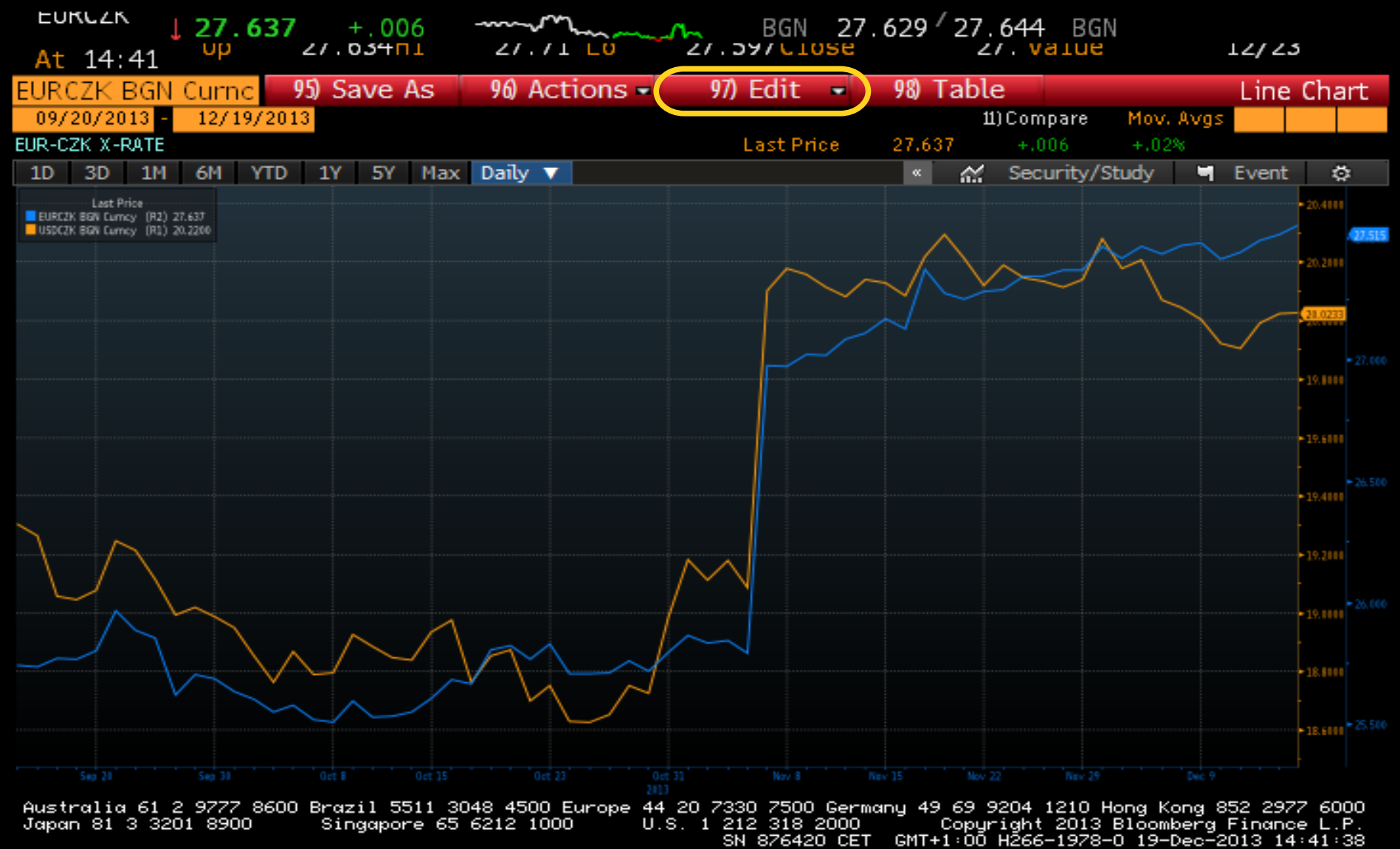

#### 97 Edit  $\rightarrow$  Zvolíme jednu z možností 1 / 2 / 3

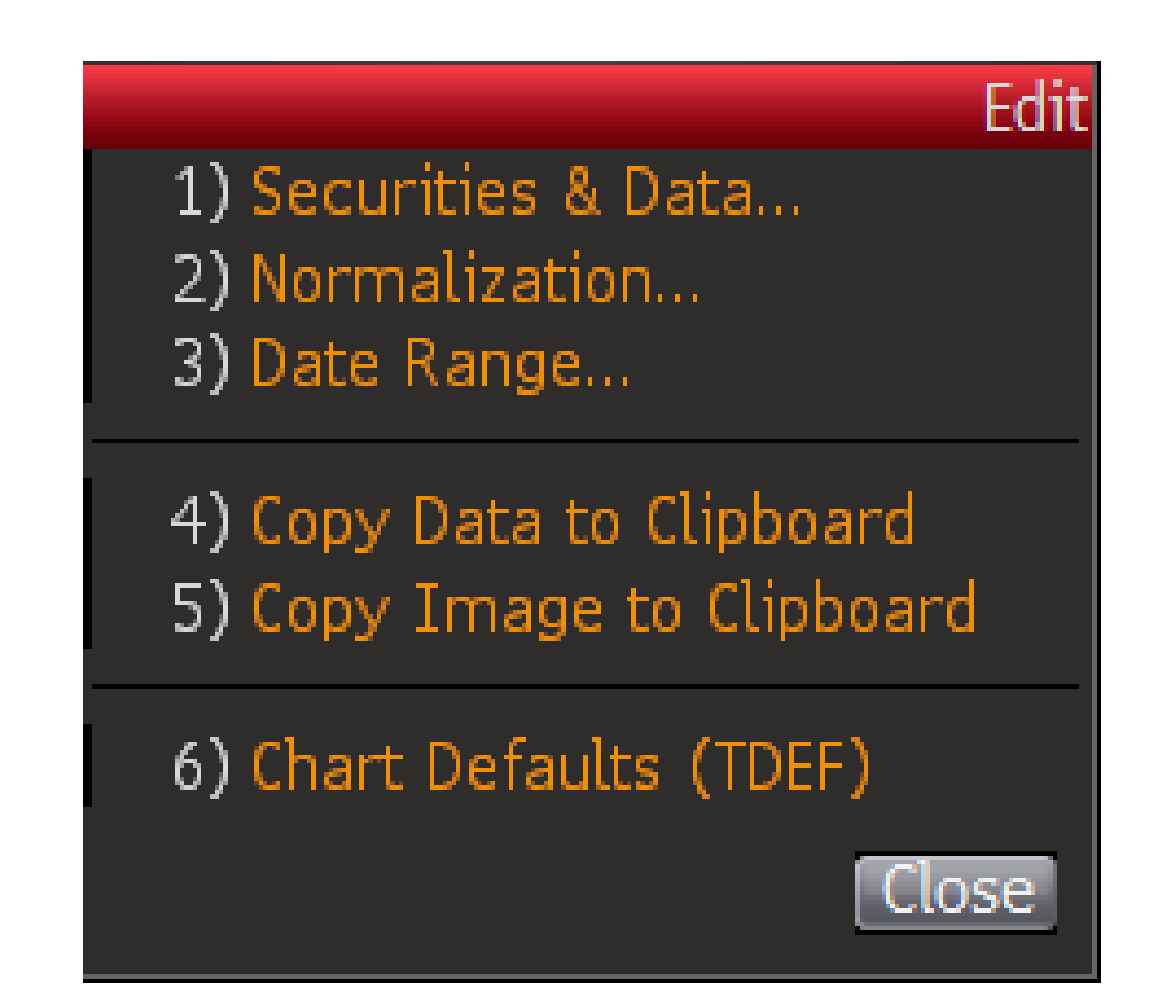

#### Přidání/odebrání veličiny, změna zobrazení os

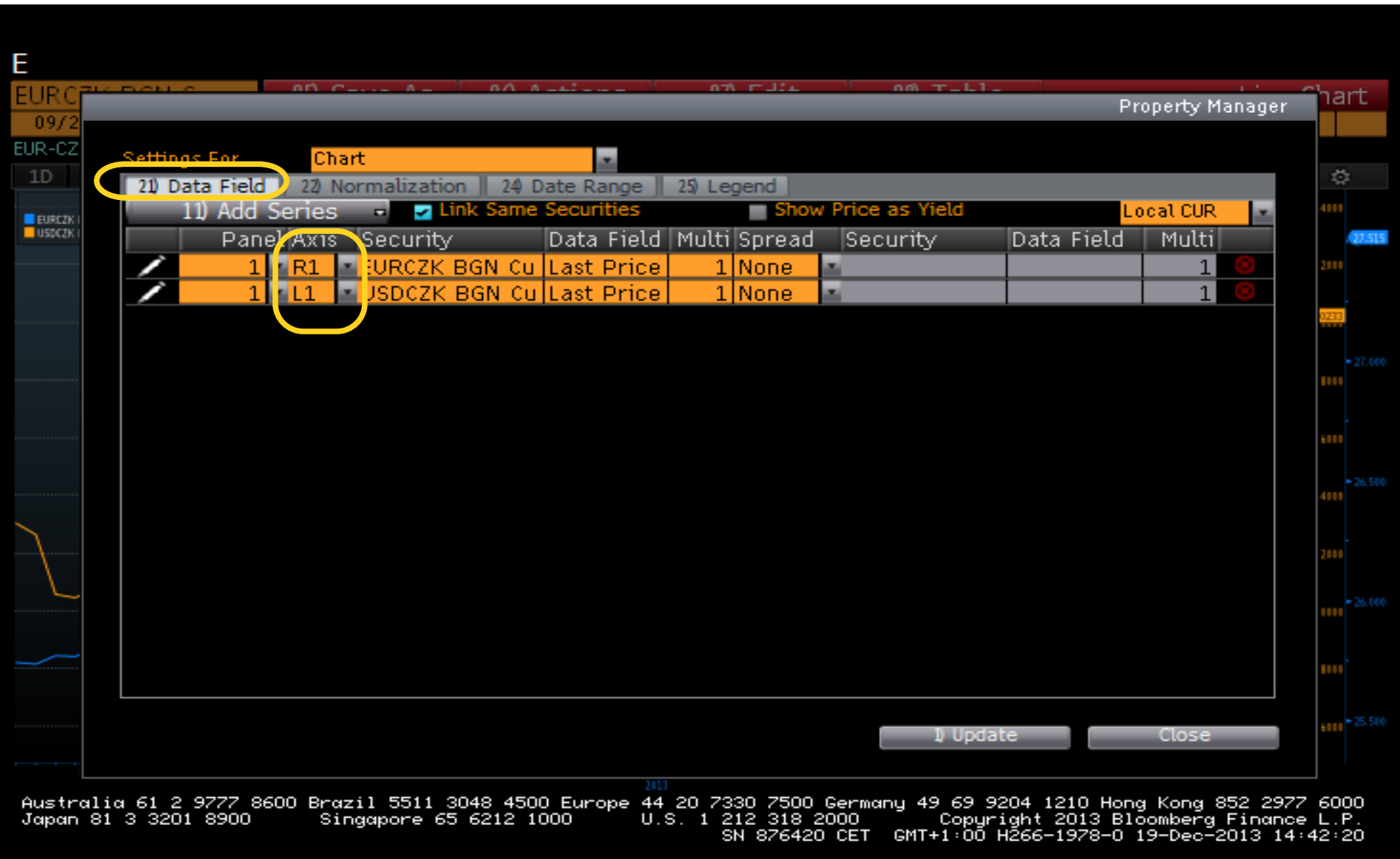

### Normalizace

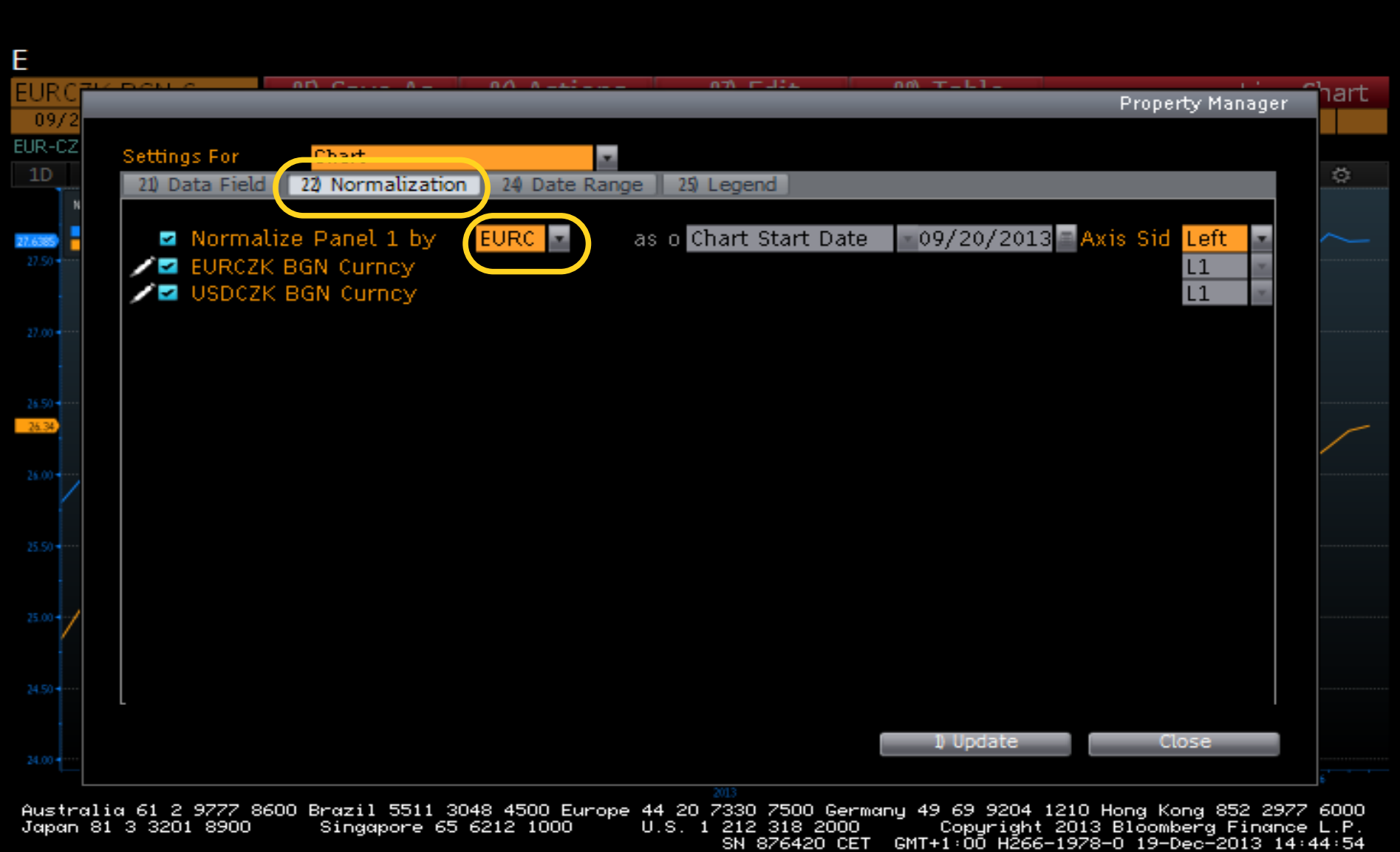

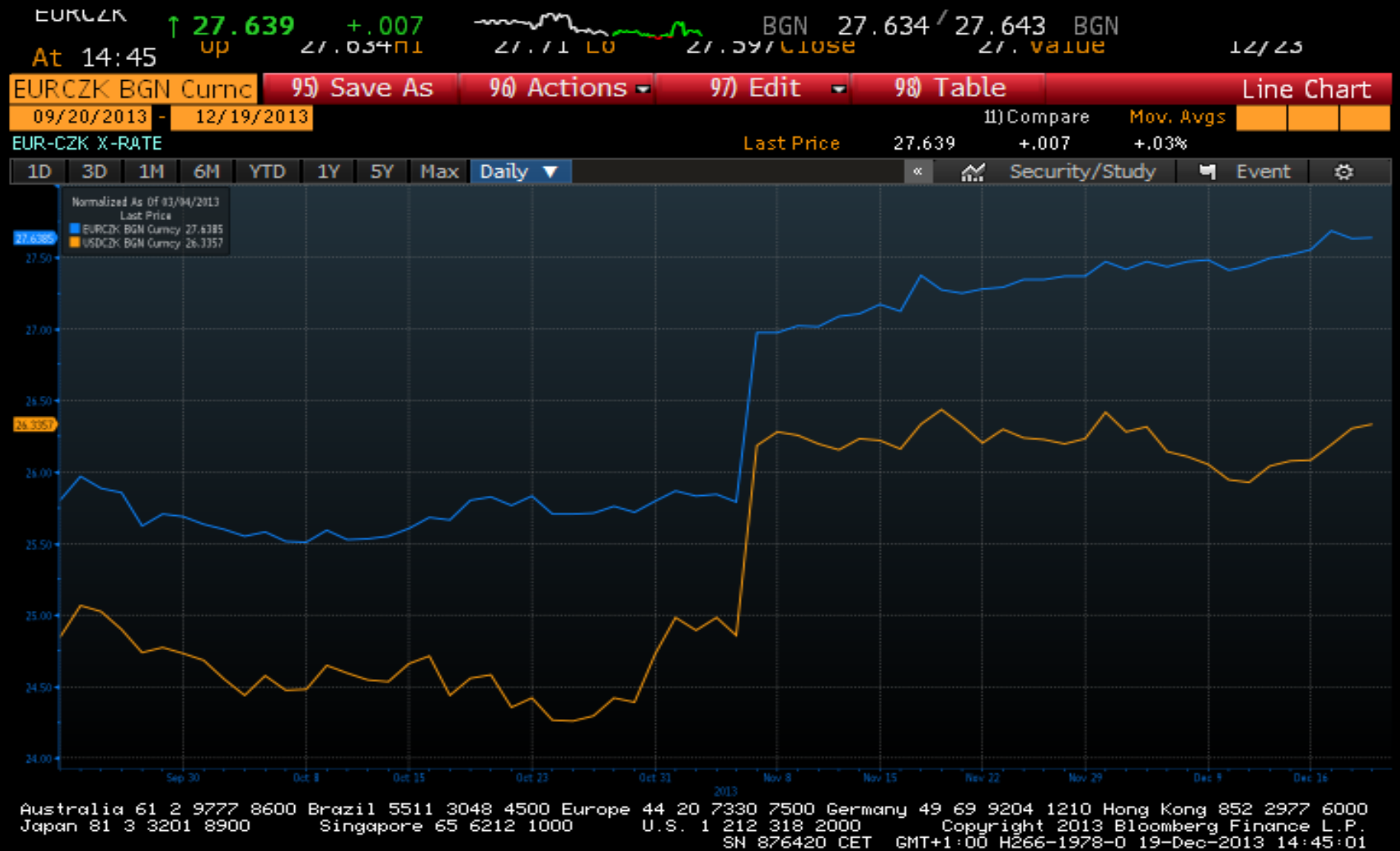

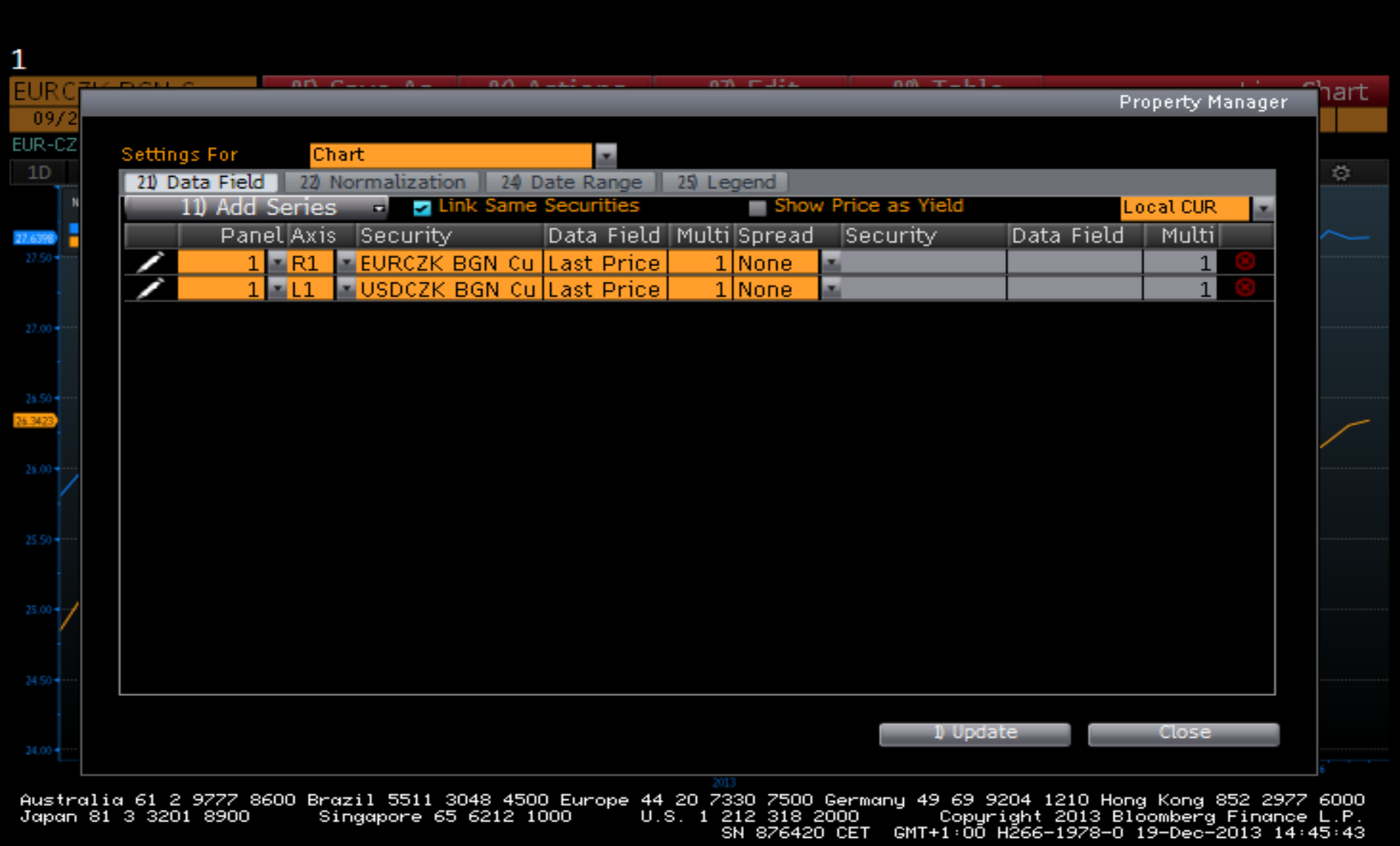

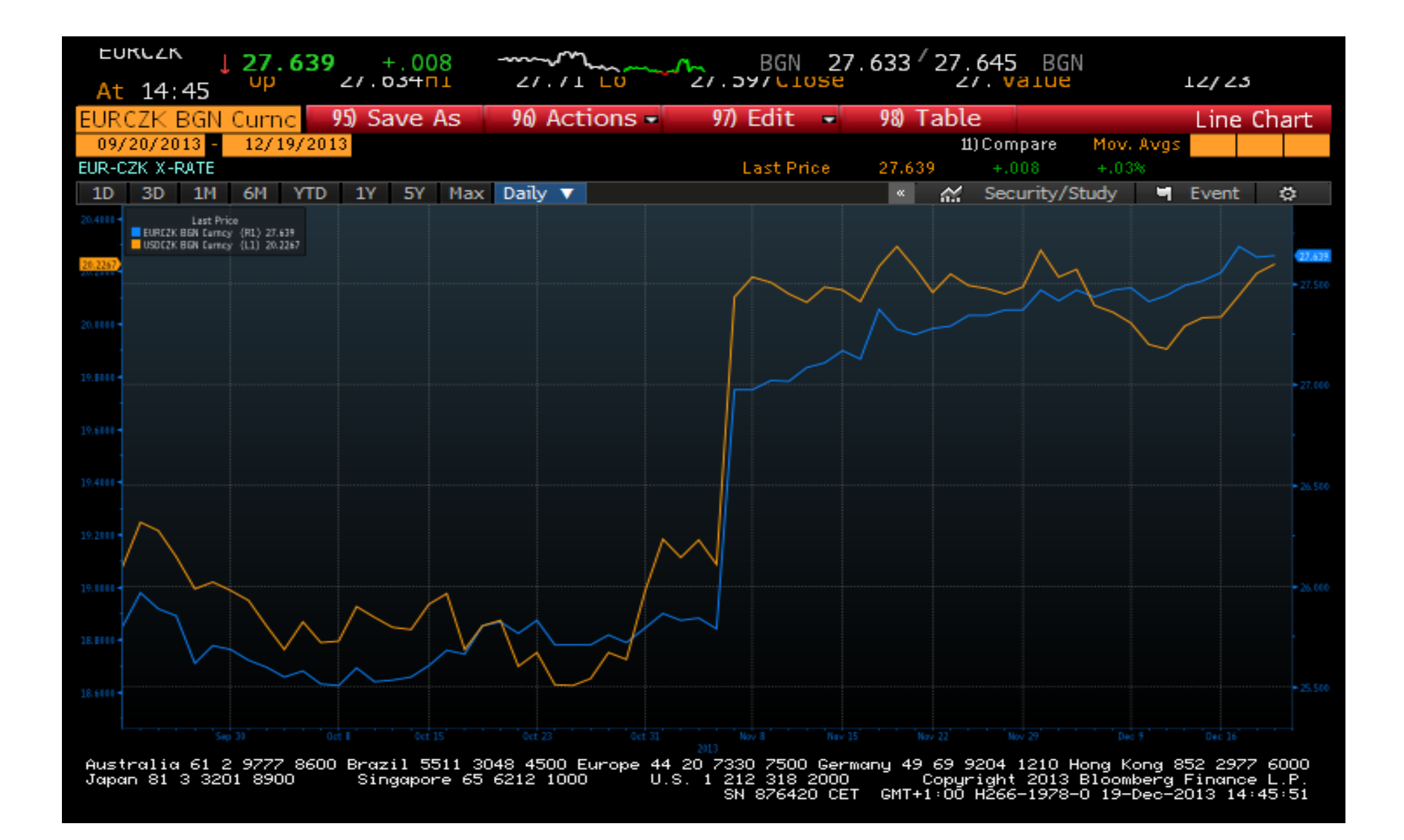

# Komplexnější grafy

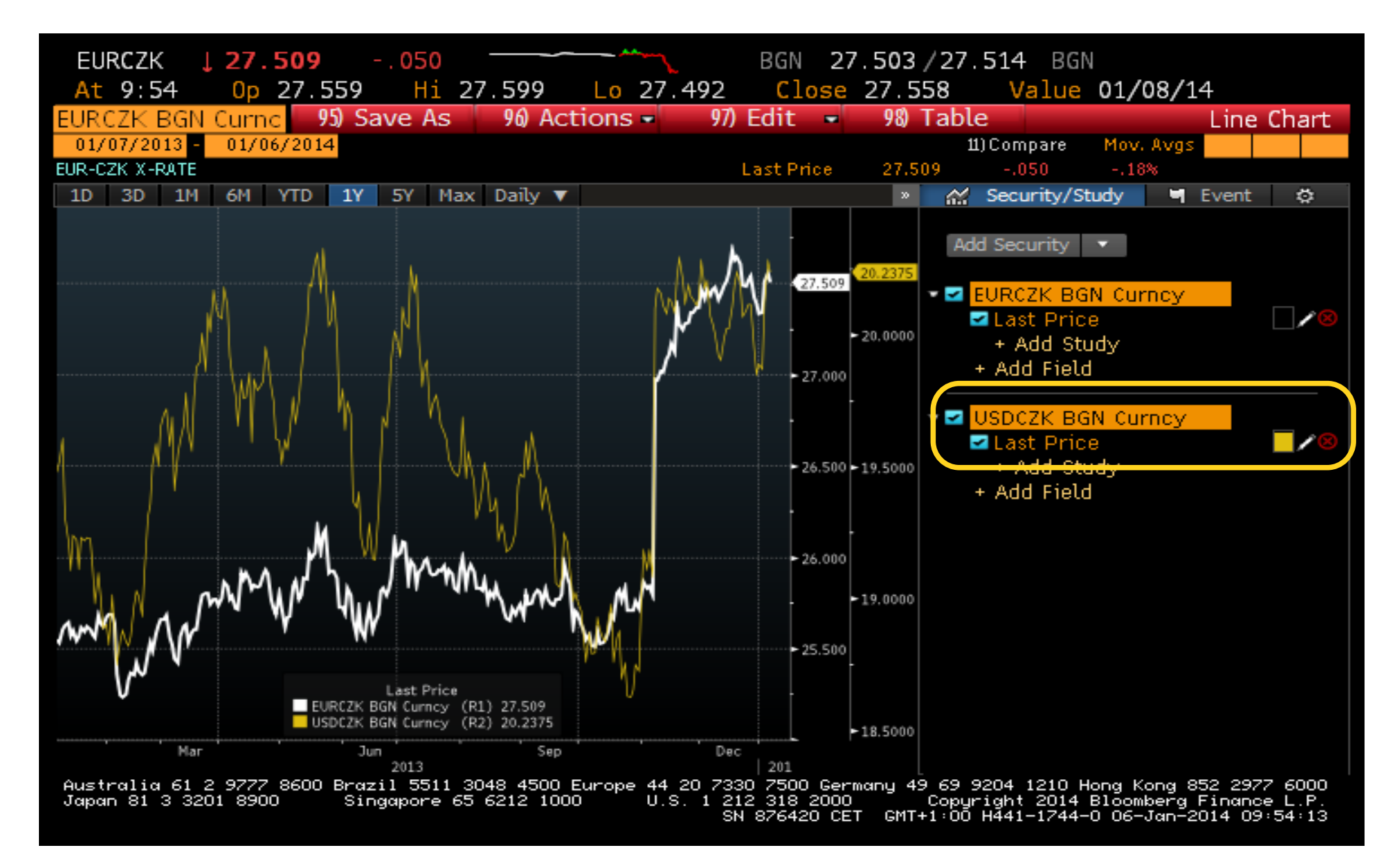

## 97 Edit  $\rightarrow$  Volba 1

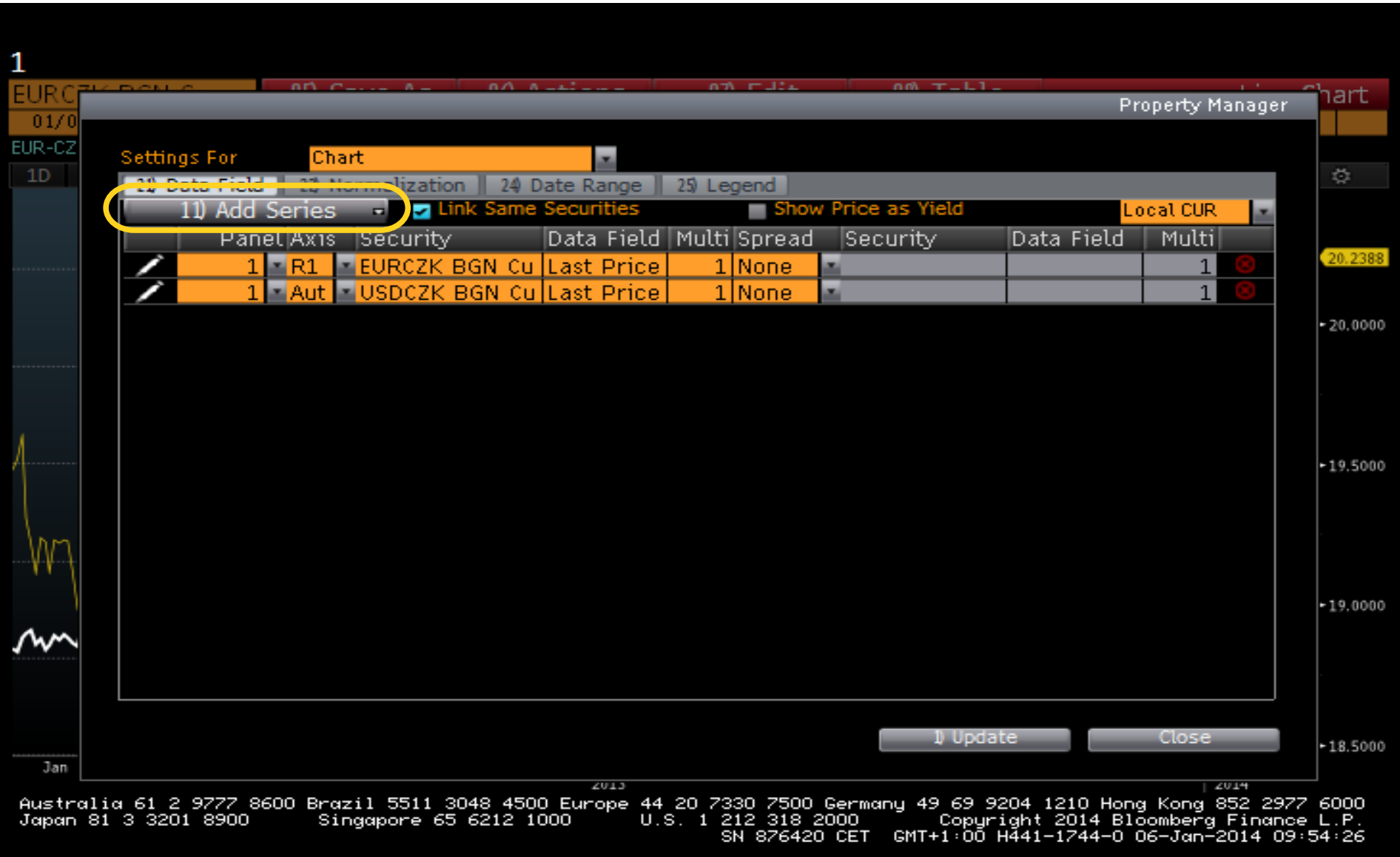

### Přidáme další veličinu...

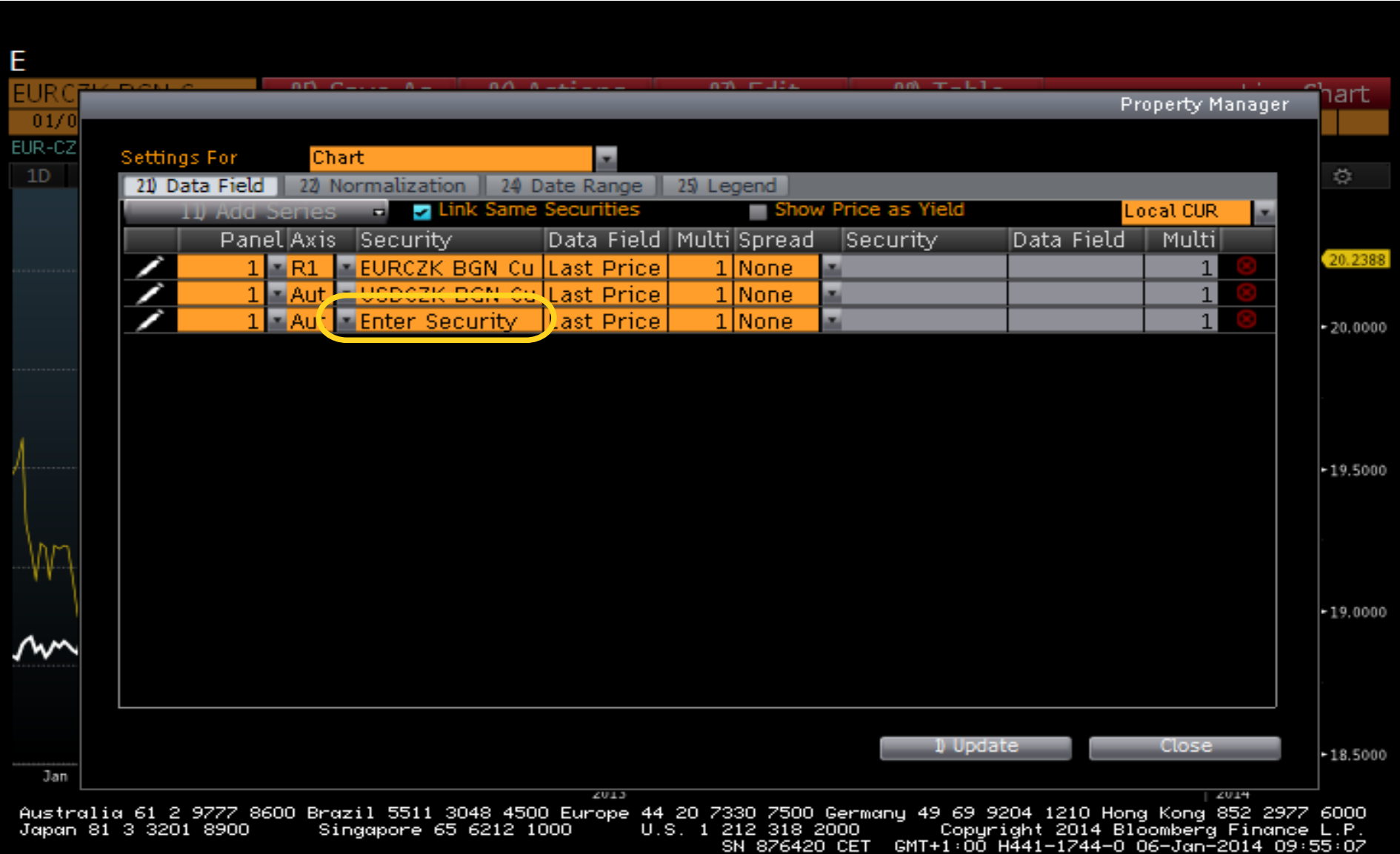

#### ...např. zlato, upravíme ještě legendu

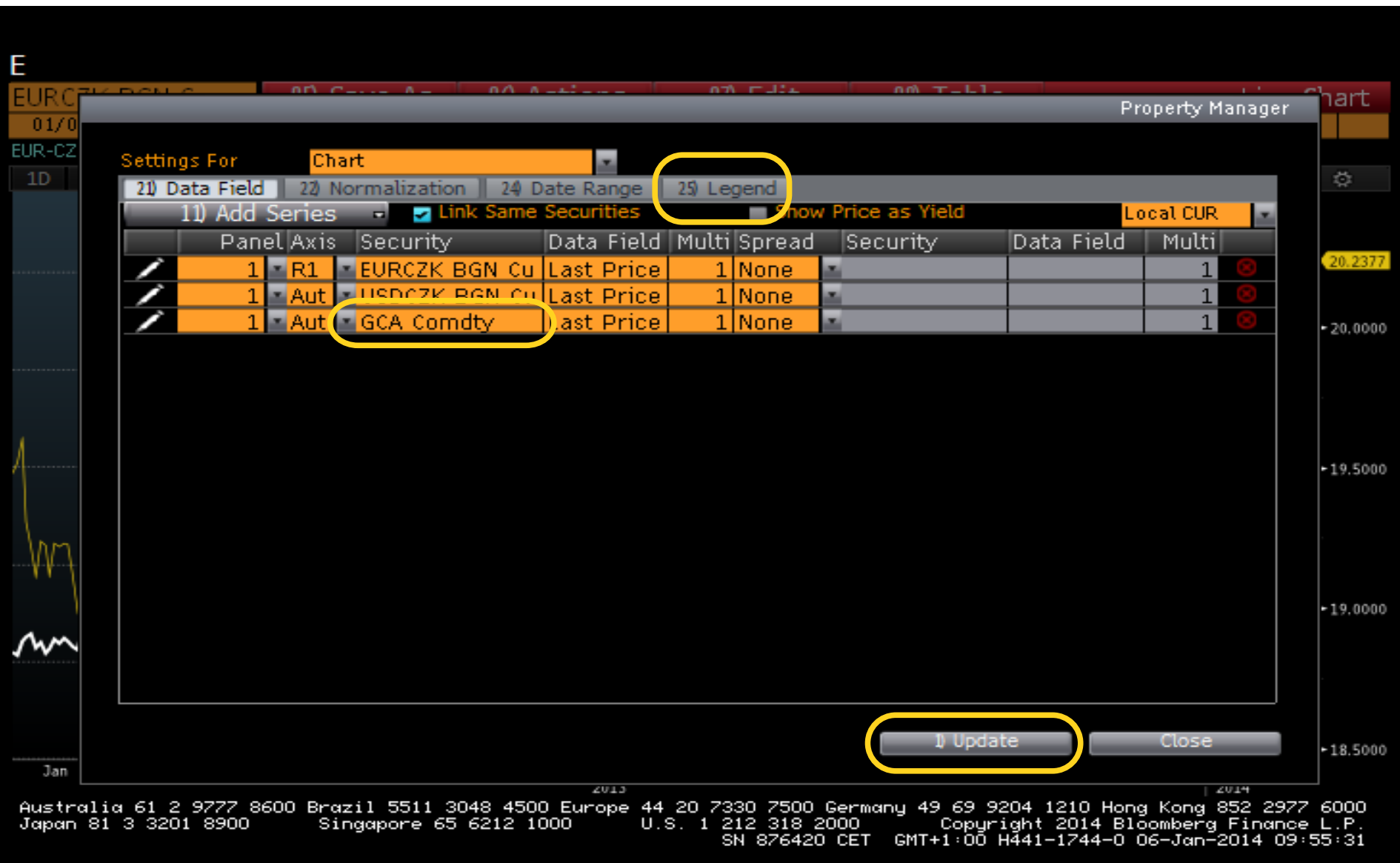

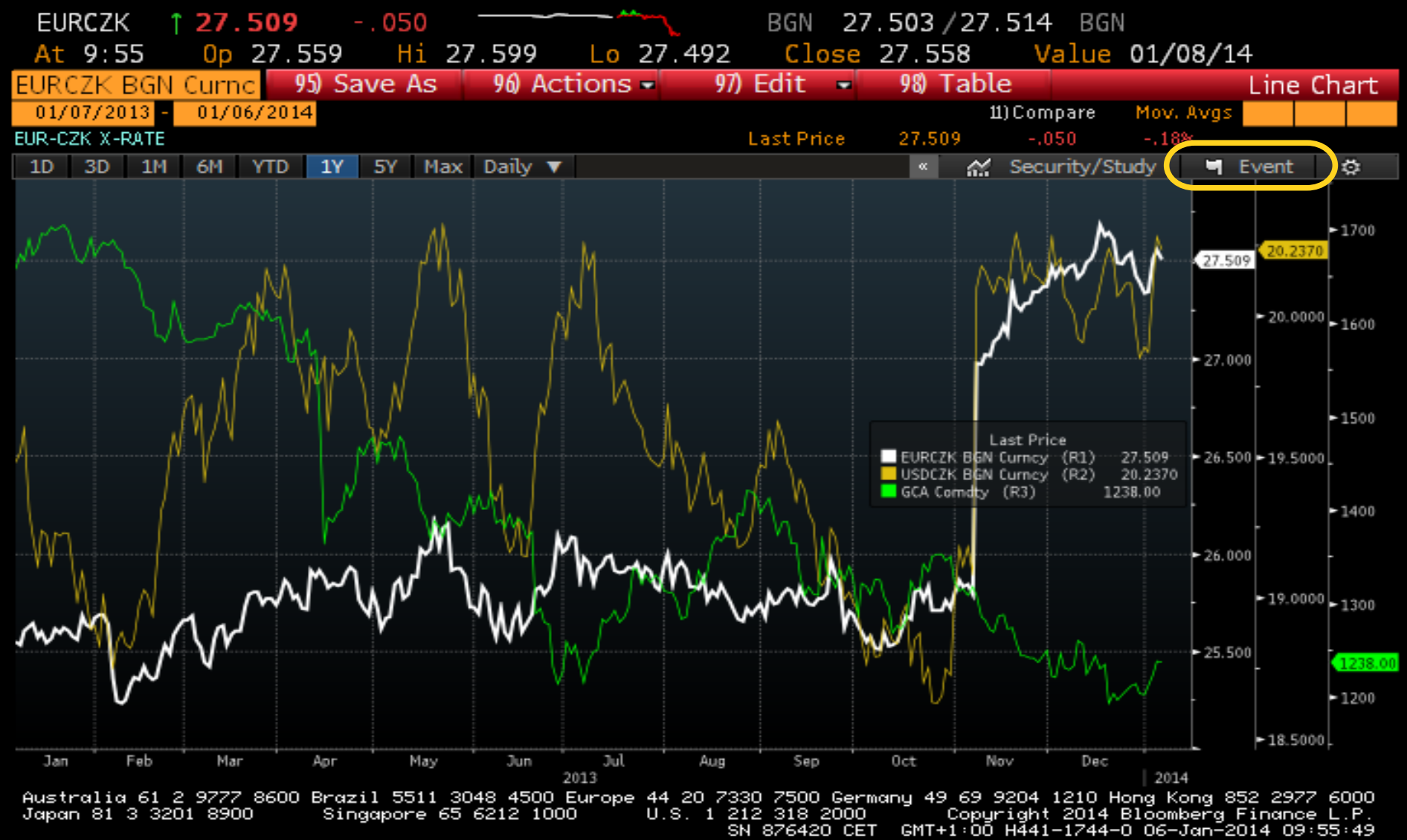
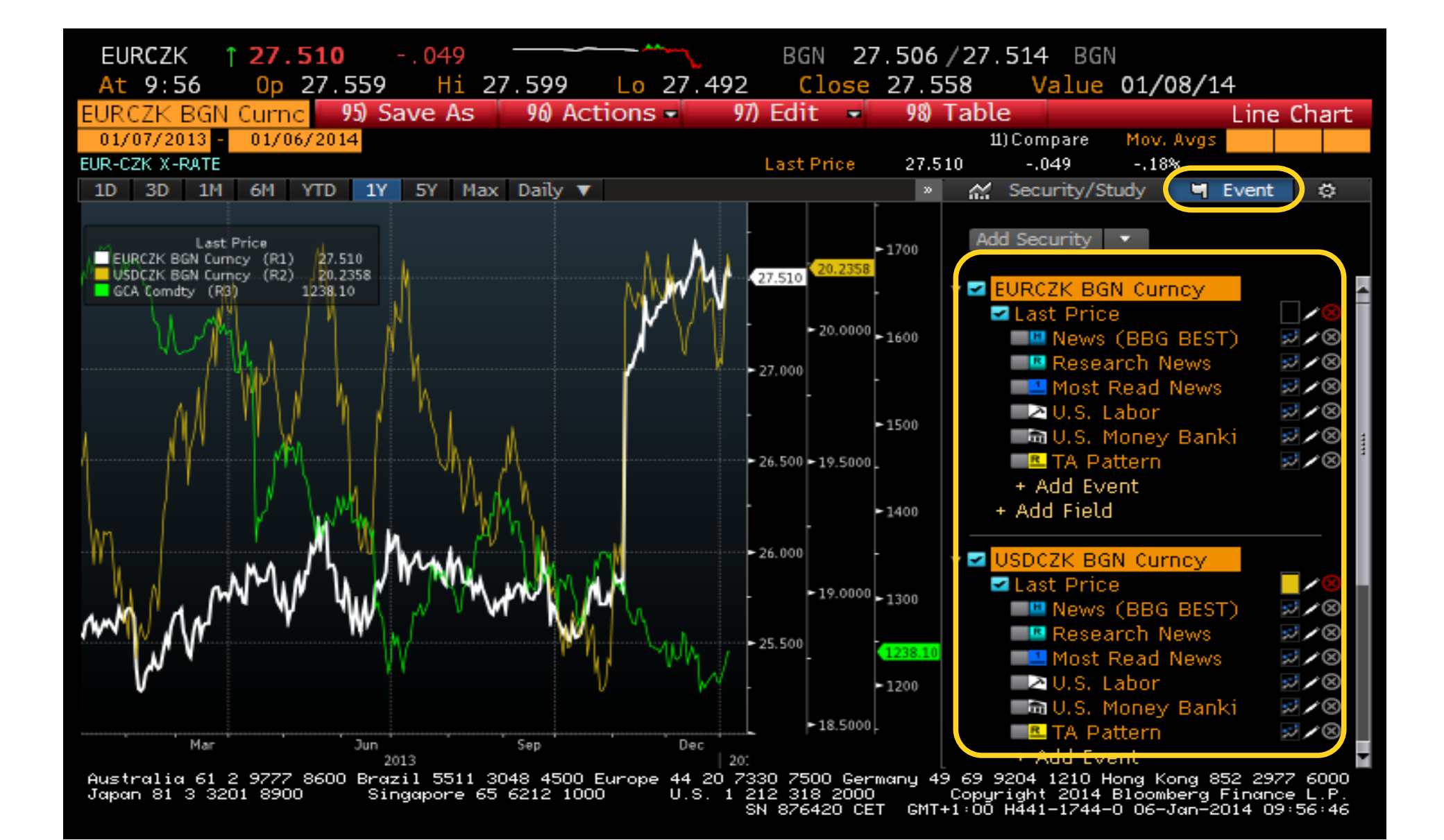

### 98 Table/Chart

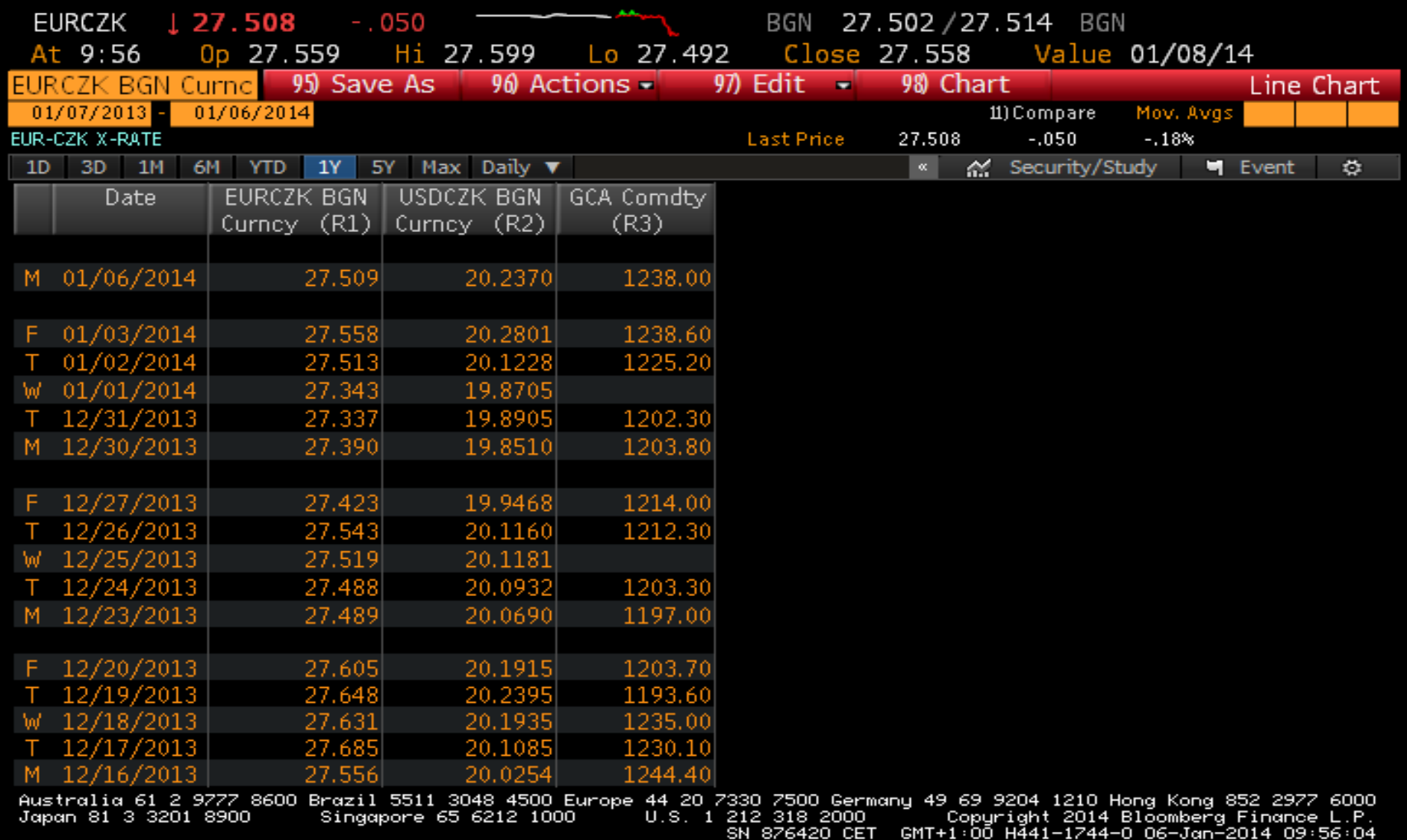

## Jiná data: např. opce na zlato

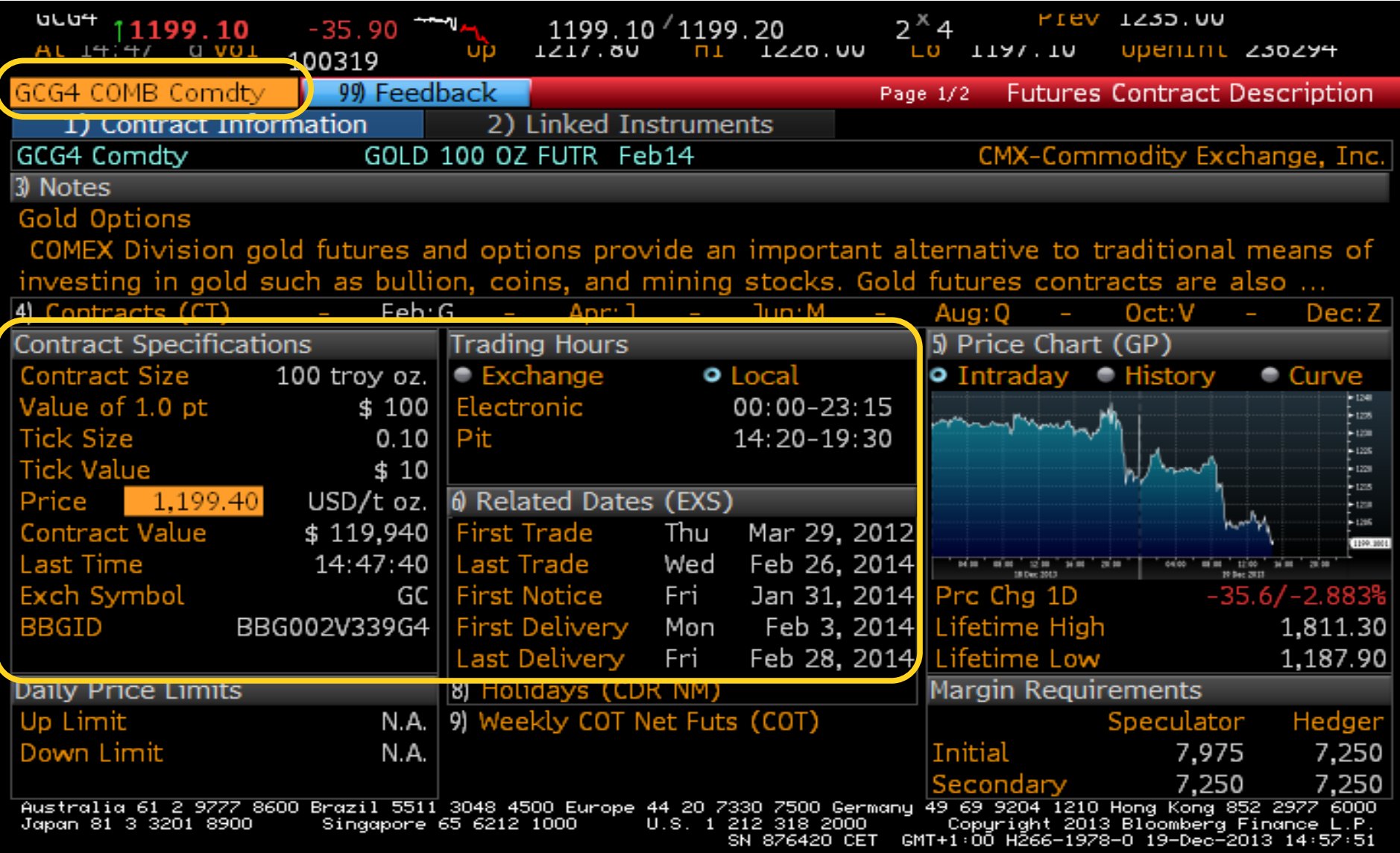

### GP

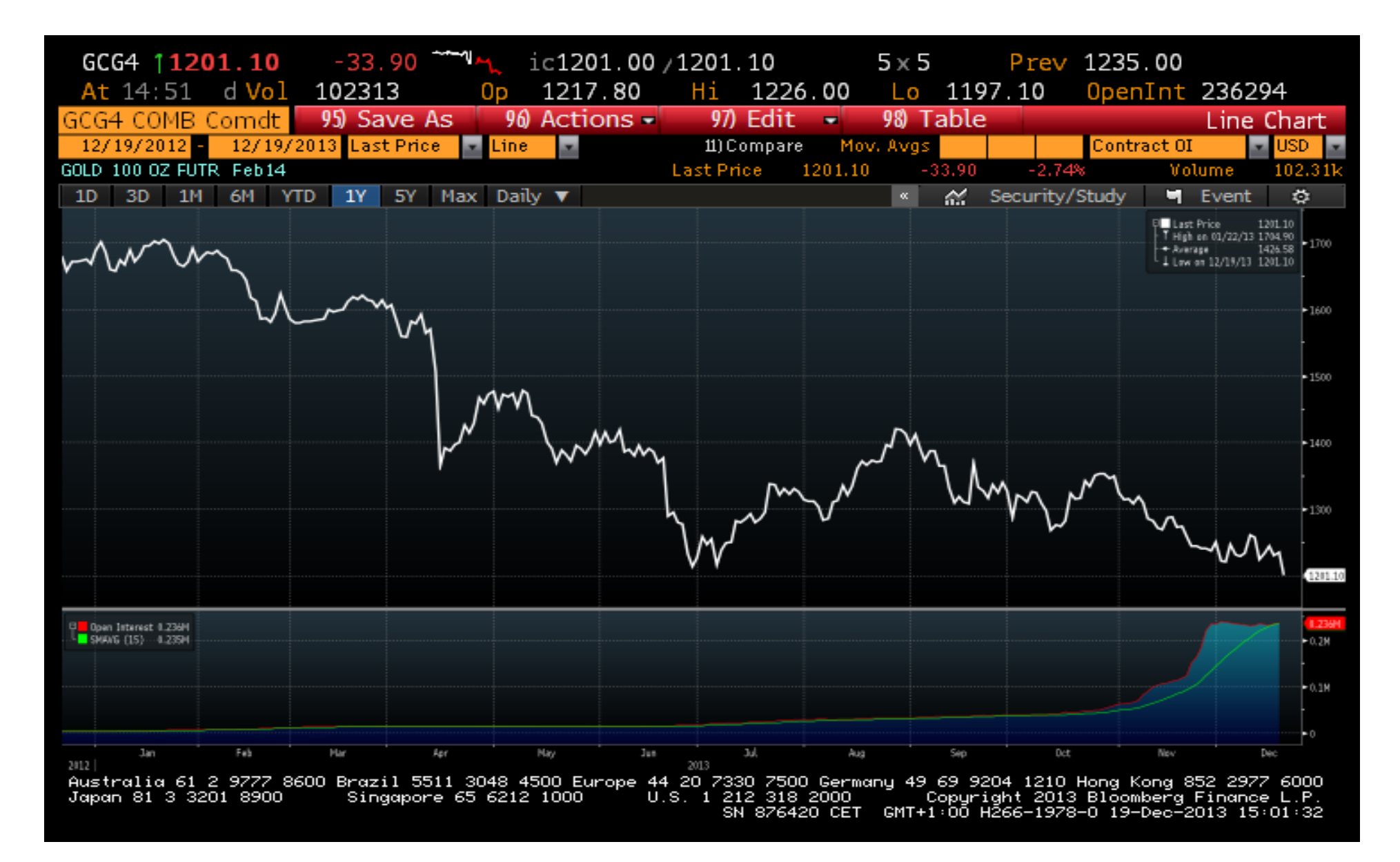

### 98 Table/Chart

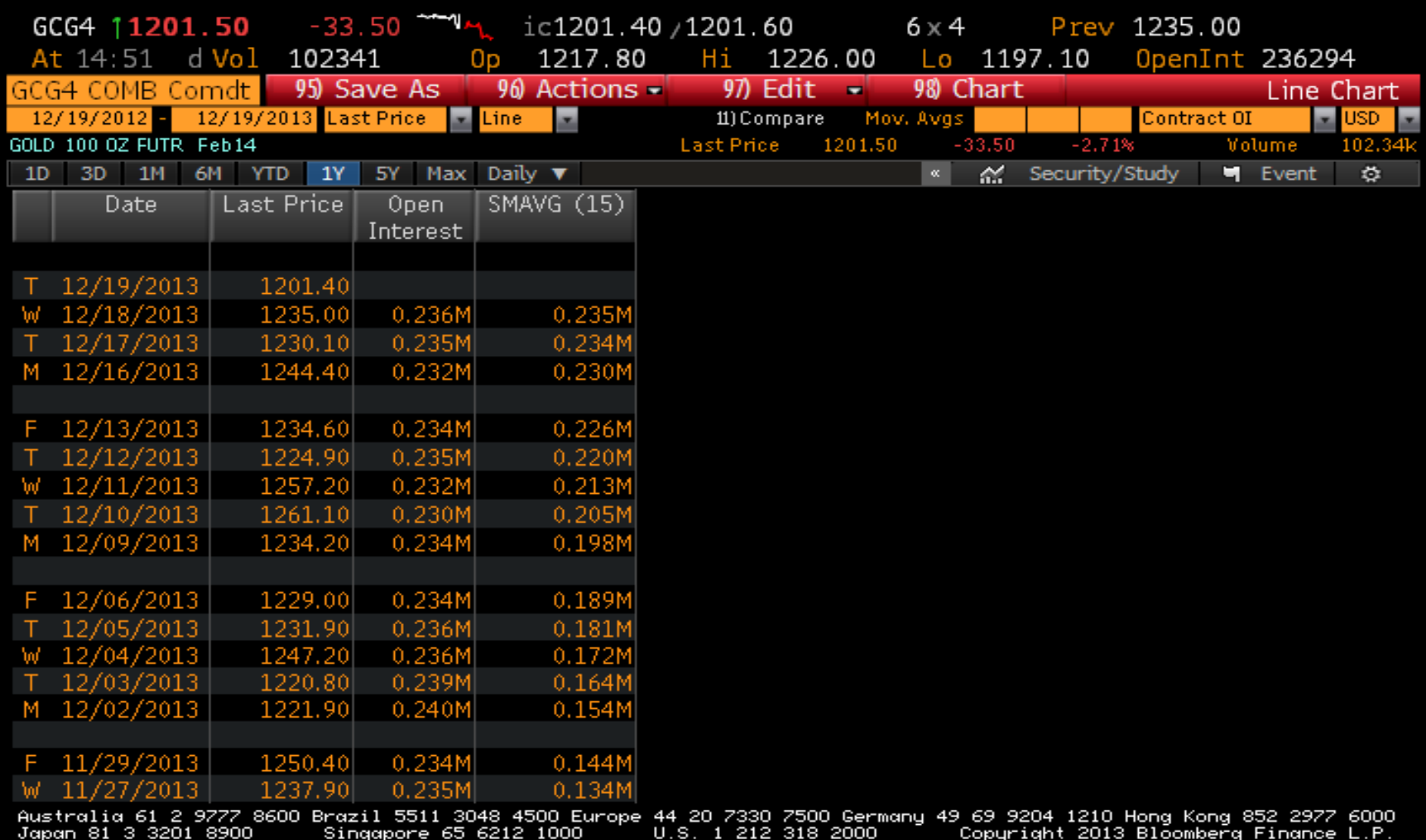

### Klouzavé průměry a spodní graf s objemy transakcí

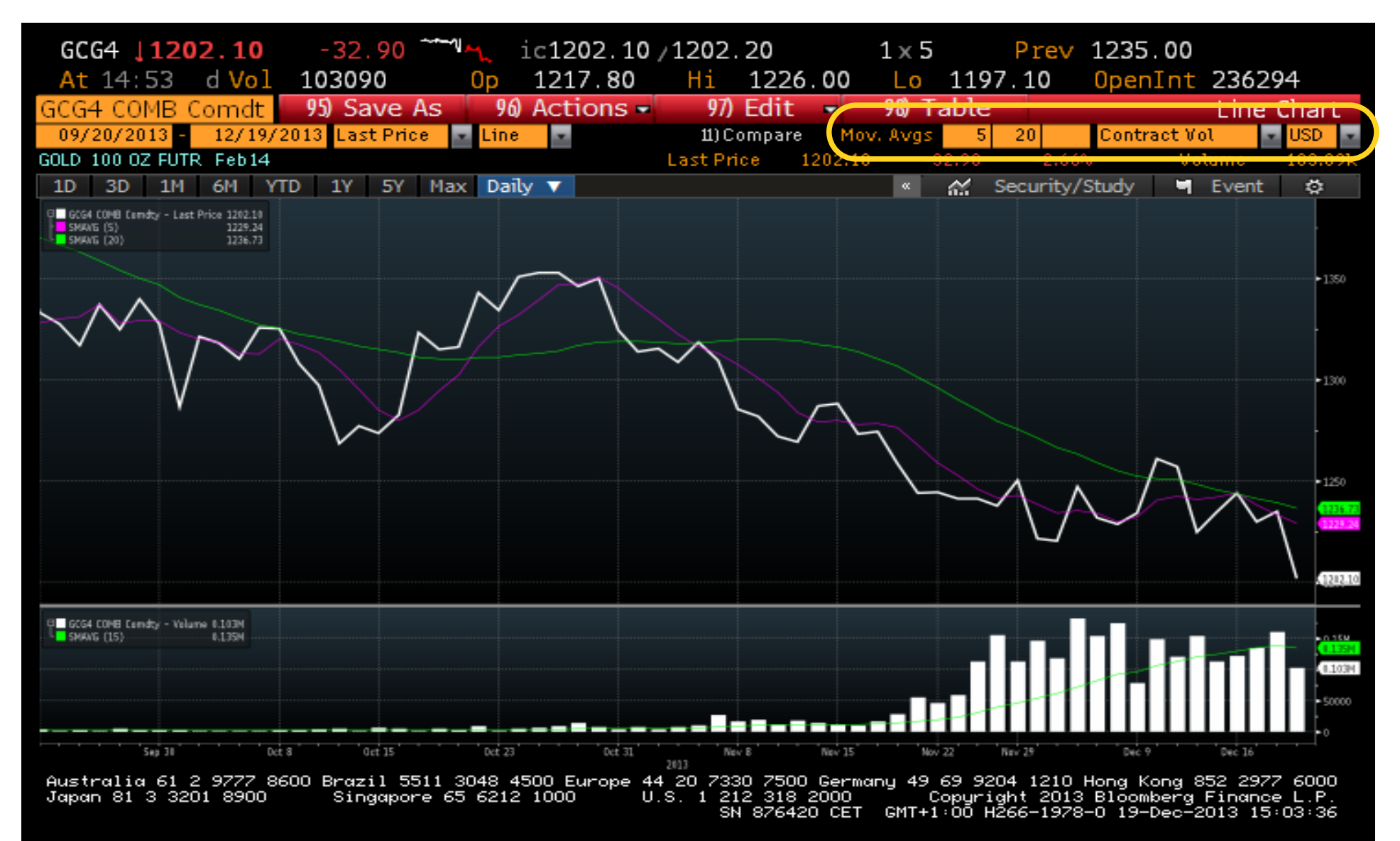

### Základní nastavení grafu, podrobná jsou dostupná kliknutím pravým tlačítkem do grafu

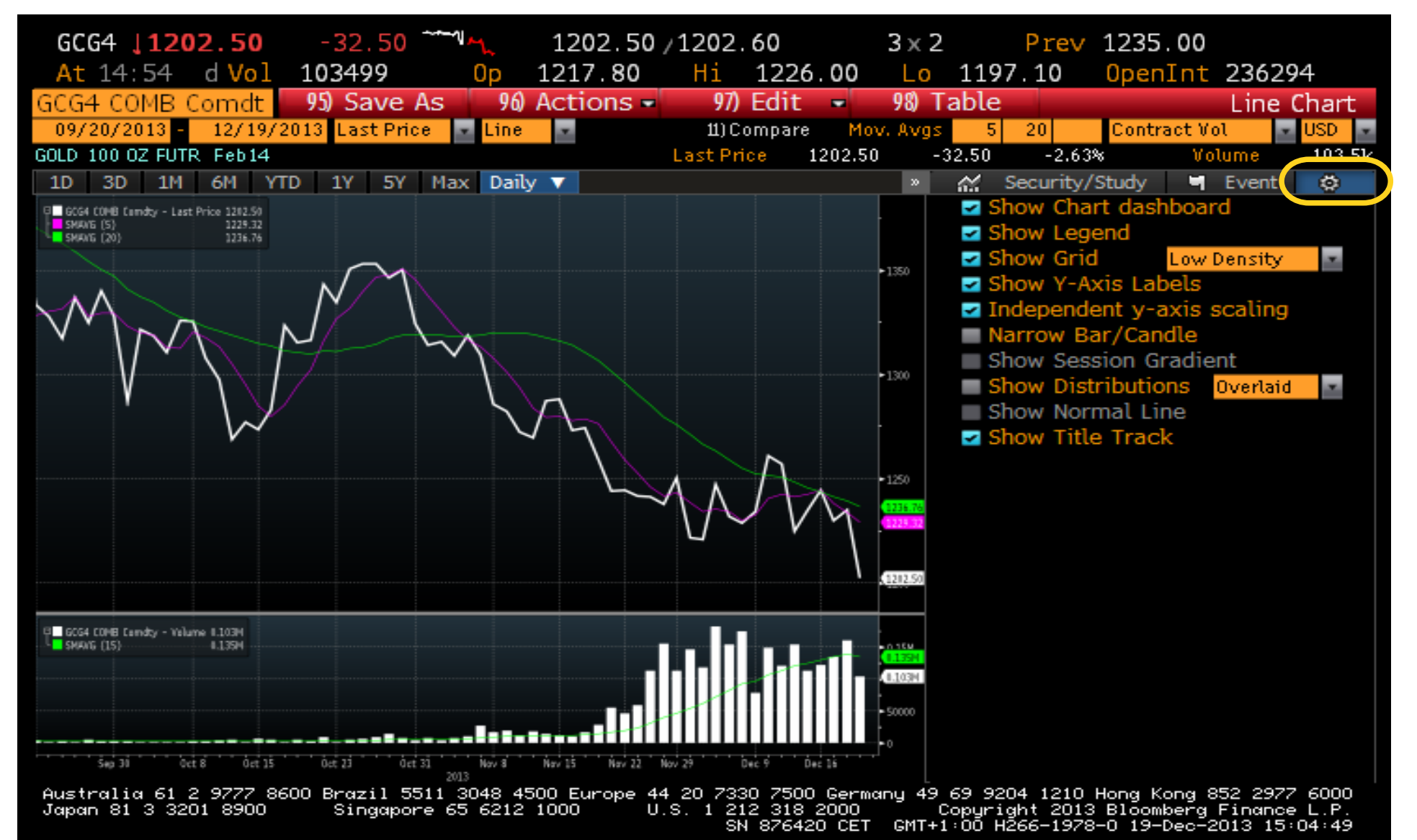

### Něco pro odlehčení

Letecká spojení, restaurace

# FLY BRQ TO LON

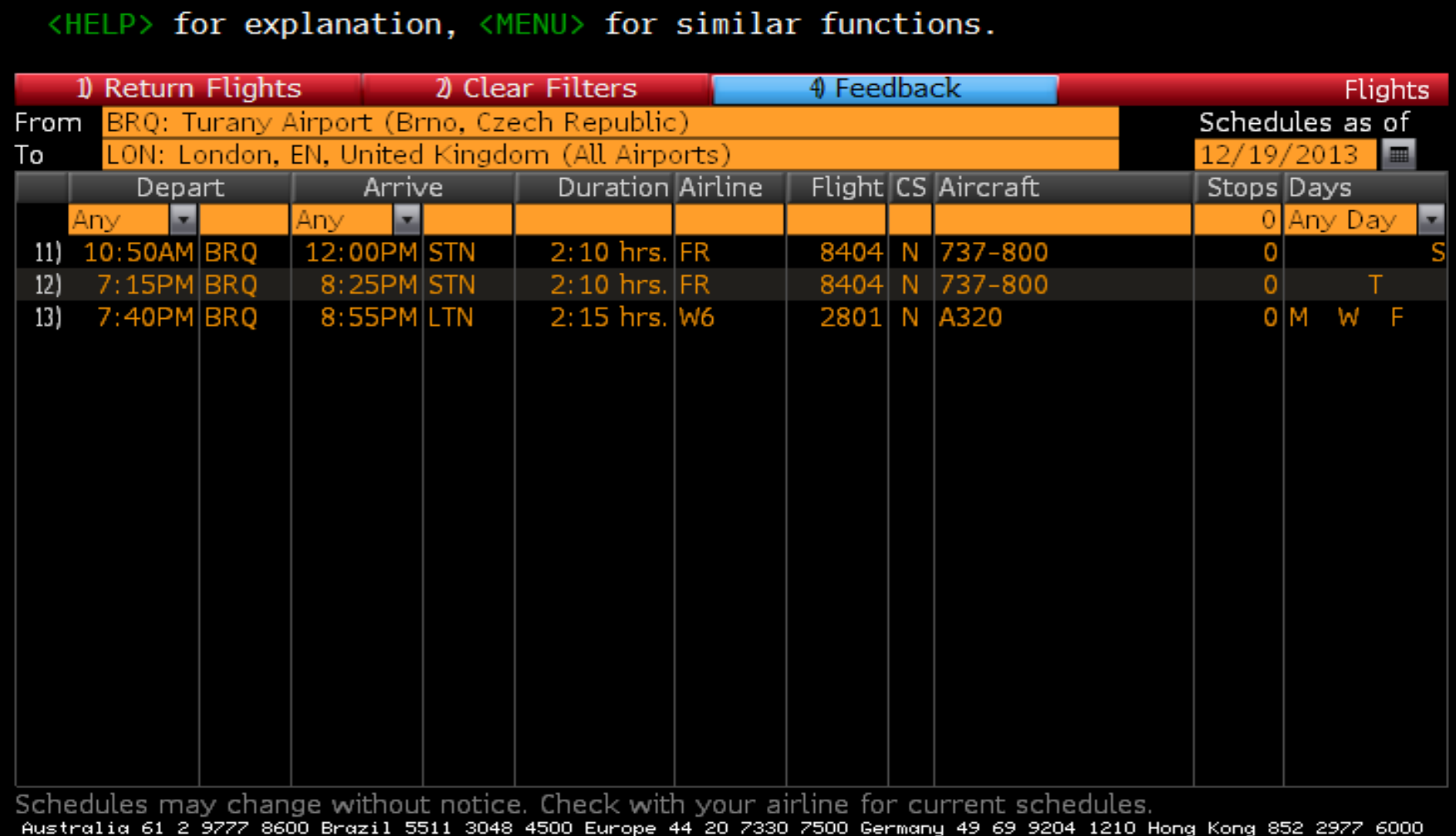

U.S. 1 212 318 2000 Copuright 2013 Bloomberg Finance L.P.<br>SN 876420 CET GMT+1:00 H266-1978-0 19-Dec-2013 14:51:23 Japan 81 3 3201 8900 Singapore 65 6212 1000

### **FLY**

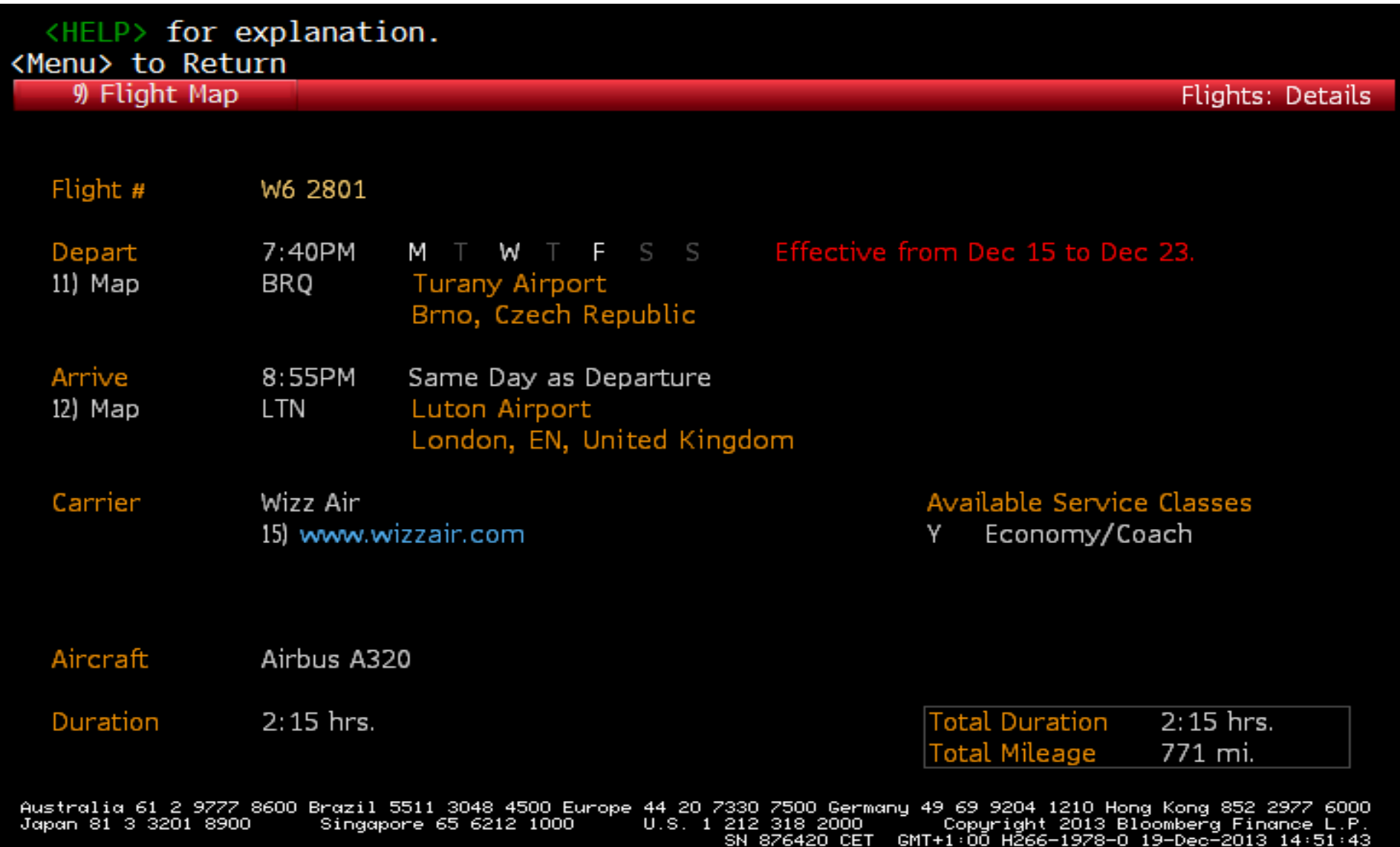

### DINE PRAGUE

### <HELP> for explanation.

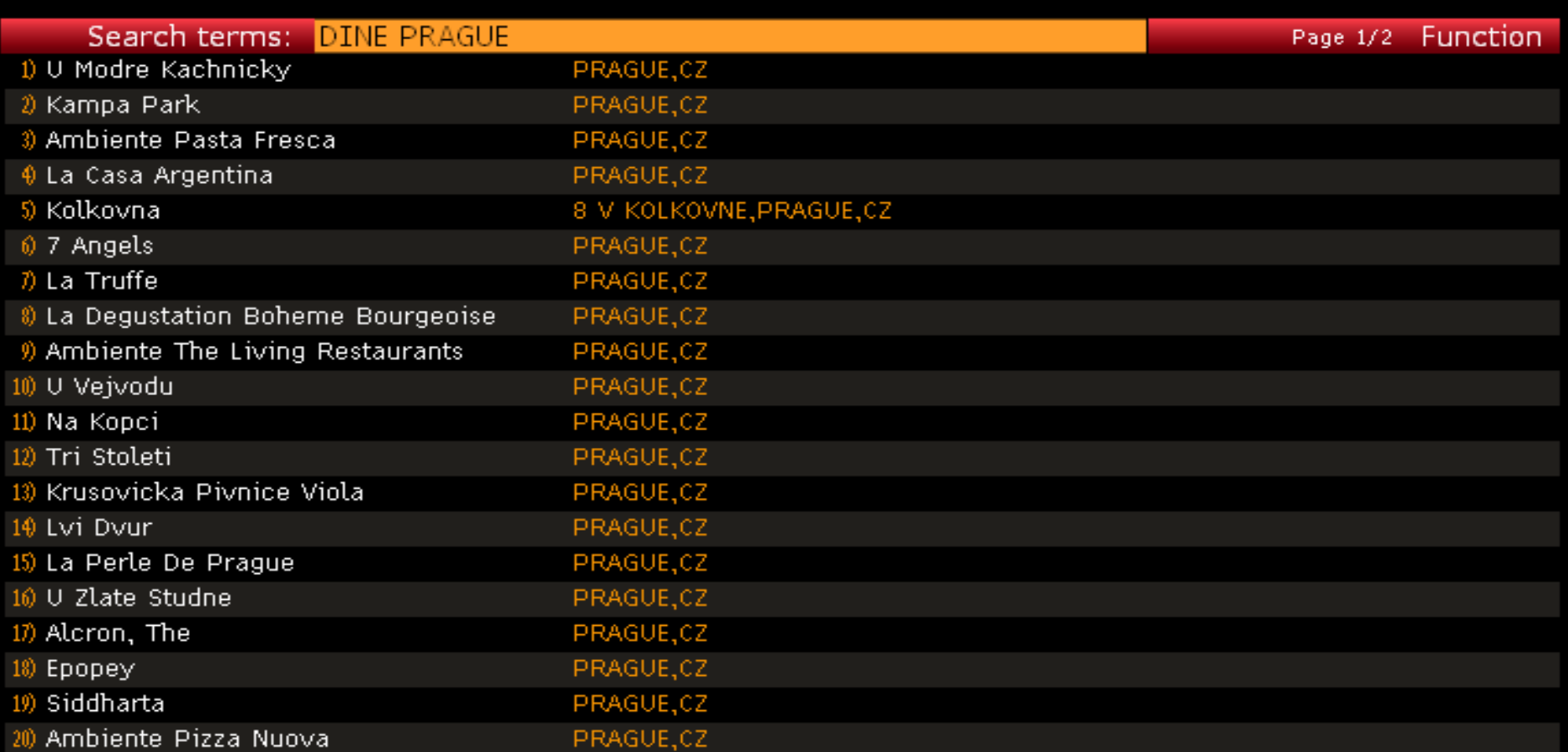

Australia 61 2 9777 8600 Brazil 5511 3048 4500 Europe 44 20 7330 7500 Germany 49 69 9204 1210 Hong Kong 852 2977 6000<br>Japan 81 3 3201 8900 Singapore 65 6212 1000 U.S. 1 212 318 2000 Copyright 2013 Bloomberg F

### **DINE**

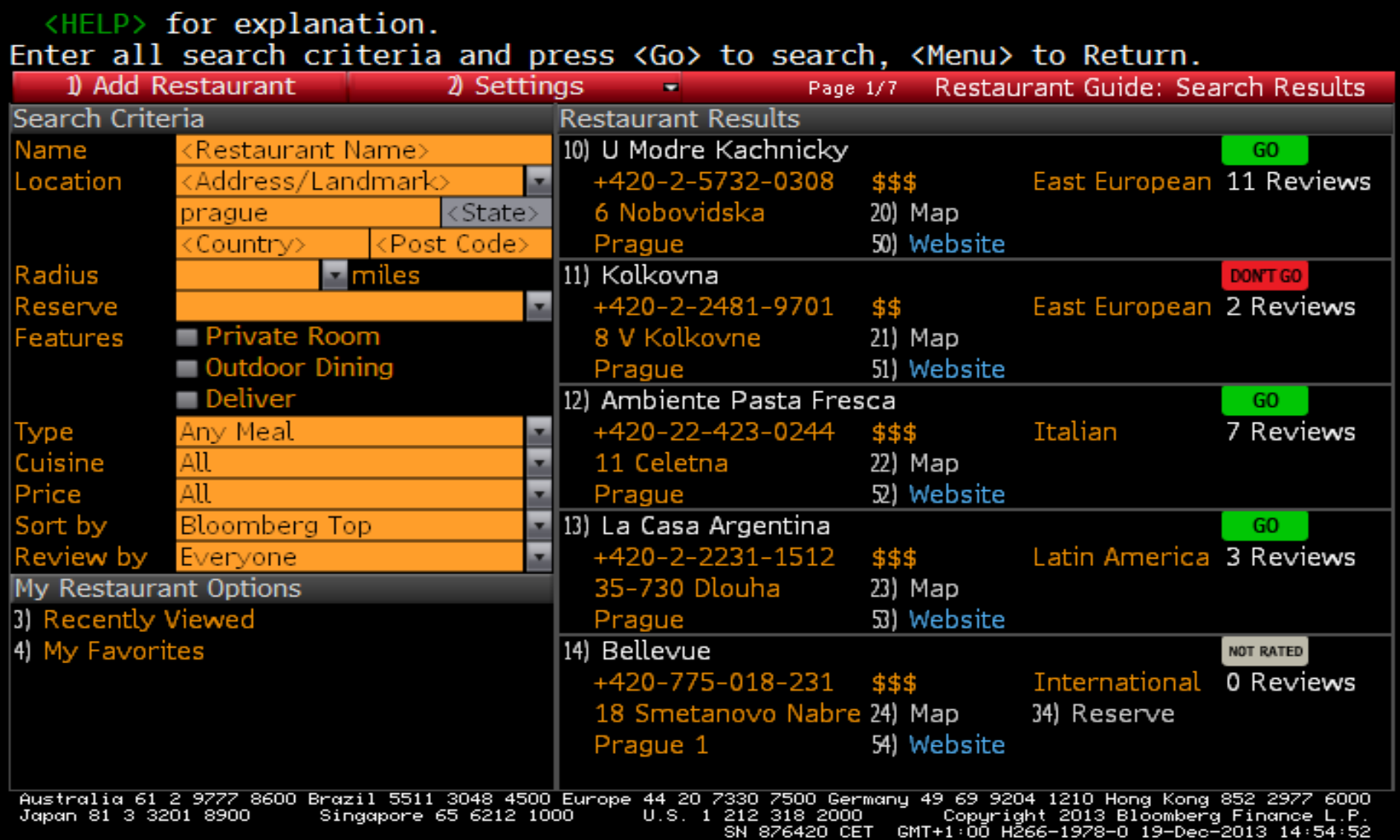

### Regresní a korelační analýza

Ukázka na kurzech EUR/CZK, USD/CZK. Připravíme si do jednoho grafu tyto dva kurzy

### BETA, HRA, MRA - regrese

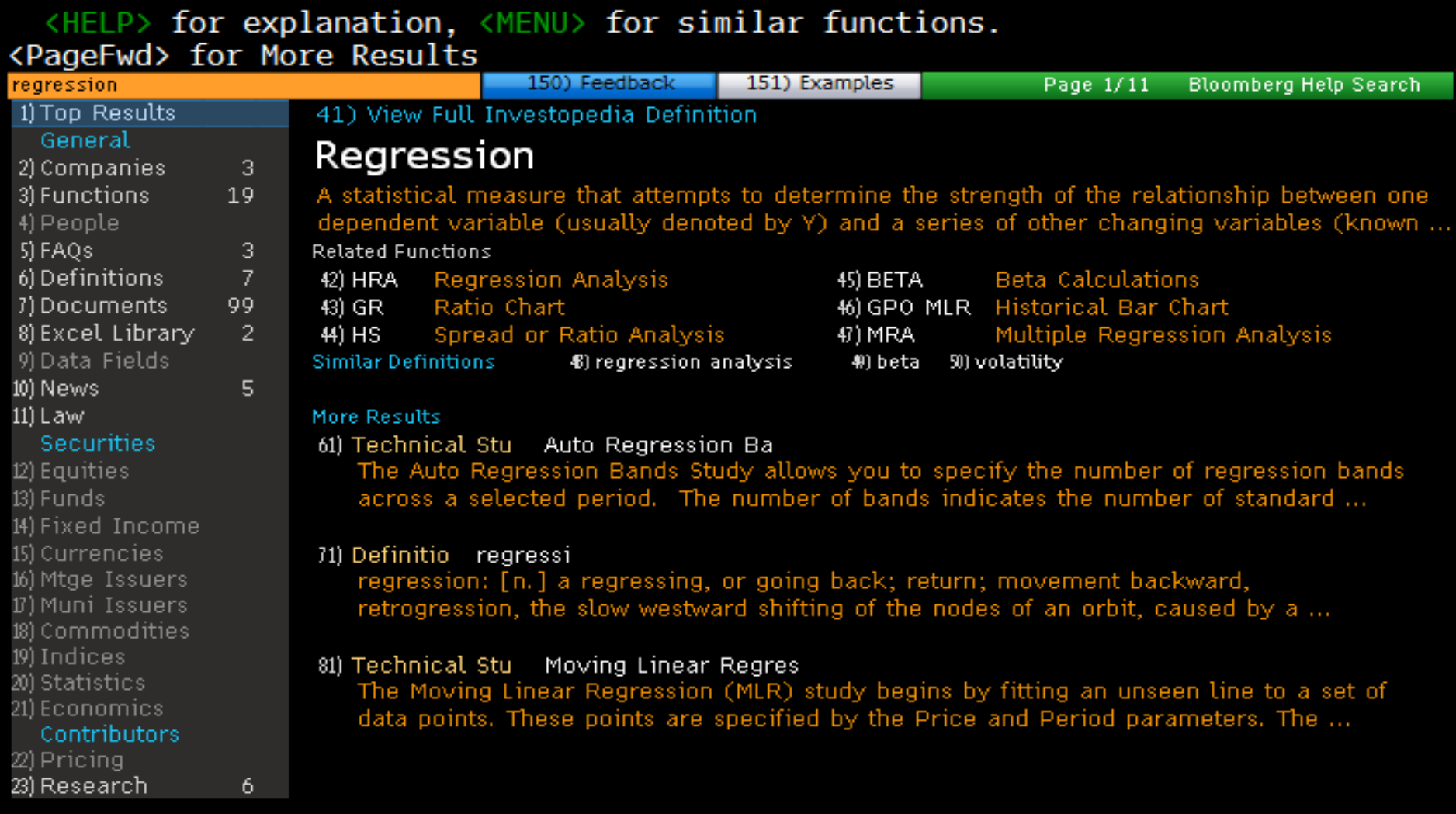

Australia 61 2 9777 8600 Brazil 5511 3048 4500 Europe 44 20 7330 7500 Germany 49 69 9204 1210 Hong Kong 852 2977 6000<br>Japan 81 3 3201 8900 Singapore 65 6212 1000 U.S. 1 212 318 2000 Copyright 2013 Bloomberg F

### GCOR-korelace

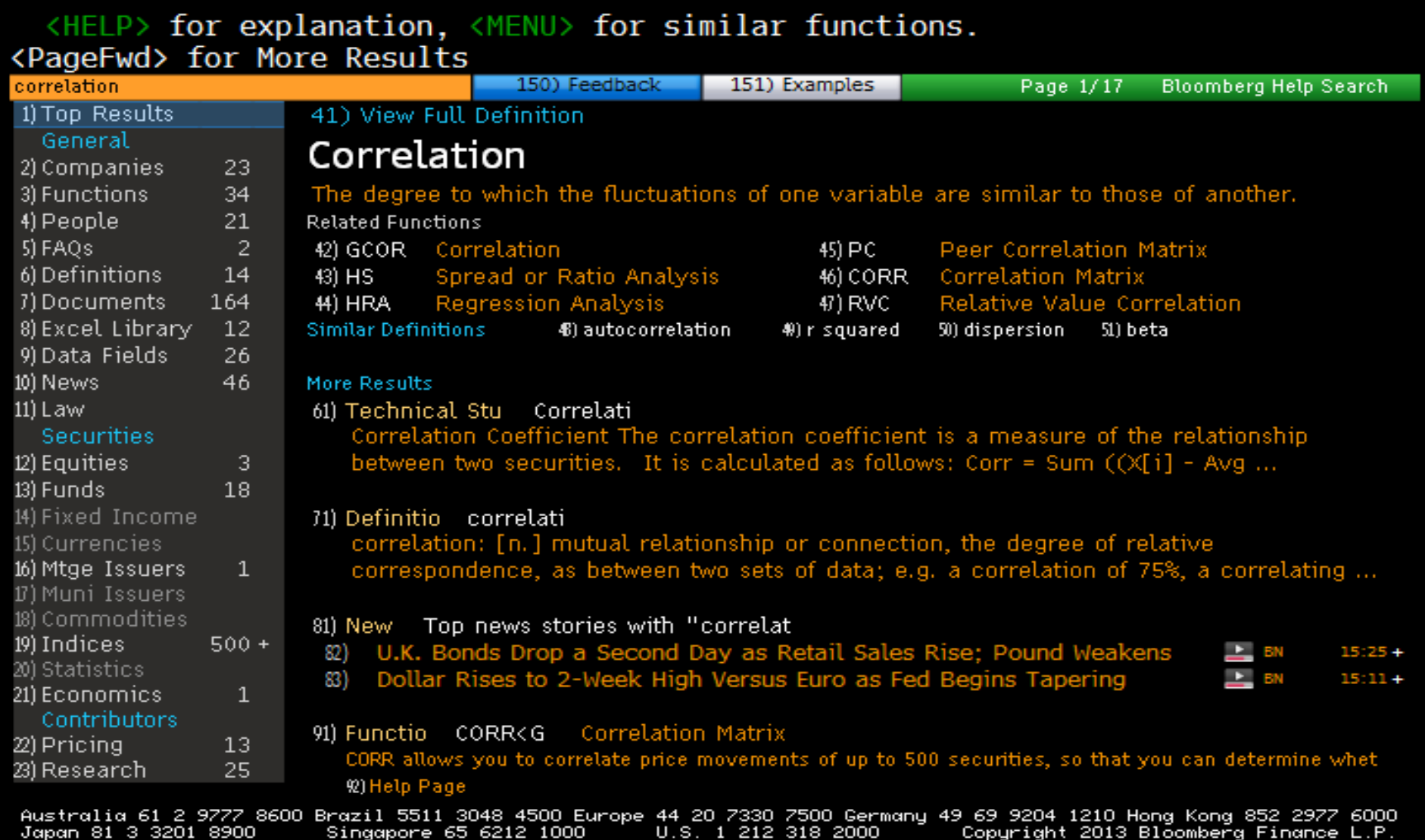

SN 876420 CET GMT+1:00 H266-1978-0 19-Dec-2013 16:27:40

### TECH – knihovna technických analýz

<HELP> for explanation.

Launch selected study on 1<Go> Historical chart, 2<Go> Intraday chart

**Technical Study Browser** 

Find a study

by title or keyword

for EURCZK BGN Curncy  $\Omega$ 

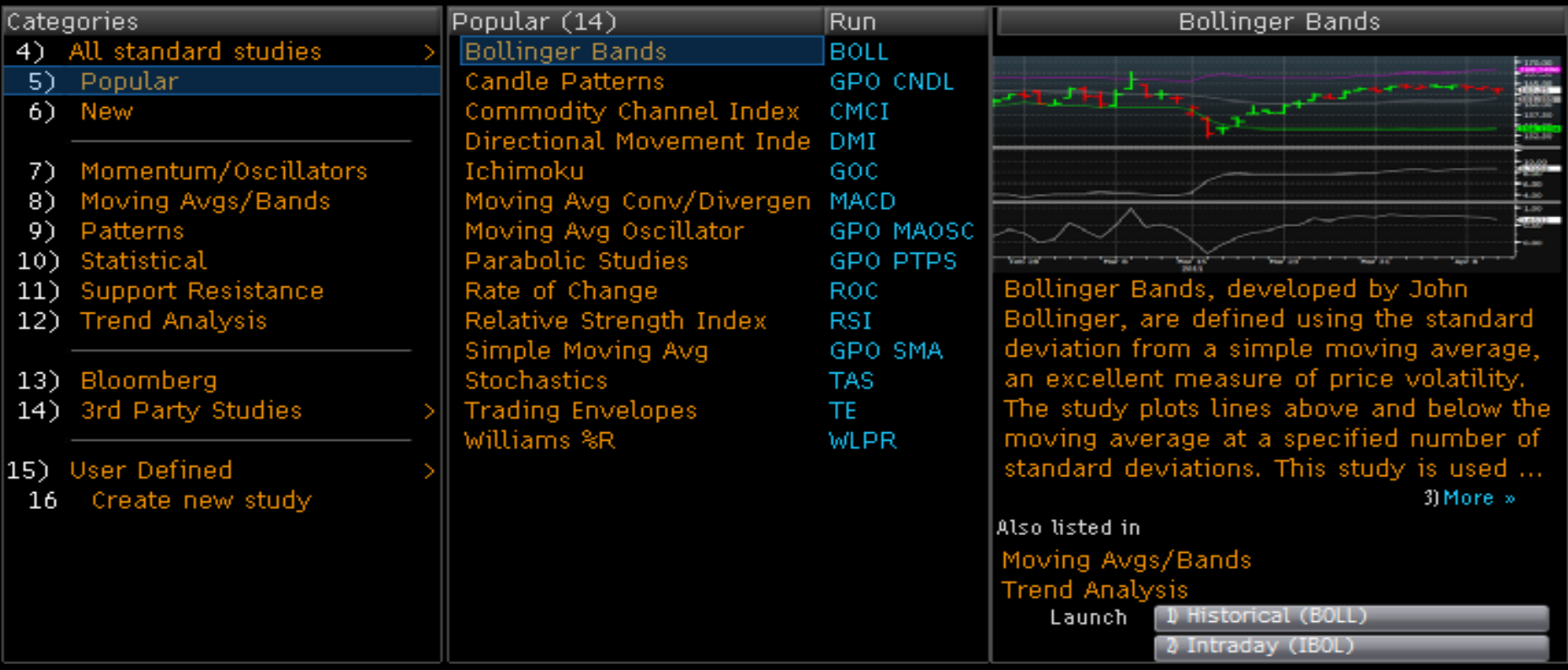

Australia 61 2 9777 8600 Brazil 5511 3048 4500 Europe 44 20 7330 7500 Germany 49 69 9204 1210 Hong Kong 852 2977 6000<br>Japan 81 3 3201 8900 Singapore 65 6212 1000 U.S. 1 212 318 2000 Copyright 2014 Bloomberg F

### <HELP> for explanation. Launch selected study on 1<Go> Historical chart, 2<Go> Intraday chart

Technical Study Browser

Find a study

by title or keyword

for USDCZK BGN Curncy Ω

### Popular (14) Williams %R Categories **Run** 4) All standard studies **Bollinger Bands BOLL** Candle Patterns **GPO CNDL** 5) Popular Commodity Channel Index 6) New CMCT Directional Movement Inde DMI Momentum/Oscillators Ichimoku GOC 7). Moving Avgs/Bands Moving Avg Conv/Divergen MACD 8) 9) Patterns Moving Avg Oscillator **GPO MAOSC** 10) Statistical Parabolic Studies **GPO PTPS** WLPR allows you to plot the Williams %R 11) Support Resistance Rate of Change ROC value for a selected security. It is useful 12) Trend Analysis Relative Strength Index **RSI** in recognizing potential turning points to Simple Moving Avg GPO SMA **Stochastics** help make entry/exit decisions and 13) Bloomberg **TAS** display event tracks. Use WLPR to **TE** 14) 3rd Party Studies **Trading Envelopes** Williams %R determine overbought/oversold levels: the **WLPR** Williams %R oscillator identifies whether ... 15) User Defined 3) More » 16 Create new study Also listed in Momentum/Oscillato Launch **D** Historical (WLPR) 2 Intraday (IGPO WLPR)

Australia 61 2 9777 8600 Brazil 5511 3048 4500 Europe 44 20 7330 7500 Germany 49 69 9204 1210 Hong Kong 852 2977 6000<br>Japan 81 3 3201 8900 Singapore 65 6212 1000 U.S. 1 212 318 2000 Copyright 2013 Bloomberg F

### <HELP> for explanation. Launch selected study on 1<Go> Historical chart, 2<Go> Intraday chart

Technical Study Browser

Find a study

by title or keyword

 $\Omega$ for USDCZK BGN Curncy

### Statistical (12) Categories **Auto Regression Bands** Run. 4) All standard studies **Auto Regression Bands GPO AUTOR** 5) Popular **Binary Patterns GPO BPRTN** 6) New Correlation GPO GCOR **Fisher Transform GPO FSHTR** 7) Momentum/Oscillators Hurst Exponent **GPO KAOS** Moving Avgs/Bands Median Line **GPO MEDL** 8) Patterns Positive Volume Index GPO VI 9) 10) Statistical Premium Discount GPO PD 11) Support Resistance **Recommendation Ratio** The Auto Regression Bands Study allows GPO RCMND you to specify the number of regression 12) Trend Analysis **Total Return GPO TTRN** bands across a selected period. The Volume At Time VAT Z-Score number of bands indicates the number of 13) Bloomberg GPO ZSCOR standard deviation bands around the 14) 3rd Party Studies linear regression line. 15) User Defined 16 Create new study 3) More » Also listed in Moving Avgs/Bands Launch **D** Historical (GPO AUTOR) 2 Intraday (IGPO AUTOR)

Australia 61 2 9777 8600 Brazil 5511 3048 4500 Europe 44 20 7330 7500 Germany 49 69 9204 1210 Hong Kong 852 2977 6000<br>Japan 81 3 3201 8900 Singapore 65 6212 1000 U.S. 1 212 318 2000 Copyright 2013 Bloomberg F

### <HELP> for explanation. Launch selected study on 1<Go> Historical chart, 2<Go> Intraday chart

Technical Study Browser

### Find a study for USDCZK BGN Curncy regression  $\Omega$ Search Results (2) Categories **Run Auto Regression Bands** 4) All standard studies Auto Regression Bands **GPO AUTOR** 晴 5) Search Results Moving Linear Regression **GPO MLR** The Auto Regression Bands Study allows you to specify the number of regression bands across a selected period. The number of bands indicates the number of standard deviation bands around the linear regression line. 3) More » Also listed in Moving Avgs/Bands Statistical Launch **Il Historical (GPO AUTOR)** 2 Intraday (IGPO AUTOR)

Australia 61 2 9777 8600 Brazil 5511 3048 4500 Europe 44 20 7330 7500 Germany 49 69 9204 1210 Hong Kong 852 2977 6000 212 318 2000 " "Copyright 2013 Bloomberg Finance L.P.<br>SN 876420 CET GMT+1:00 H266-1978-0 19-Dec-2013 16:30:41 Japan 81 3 3201 8900 Singapore 65 6212 1000 U.S. 1 212 318 2000

### HRA, BETA – lineární regrese

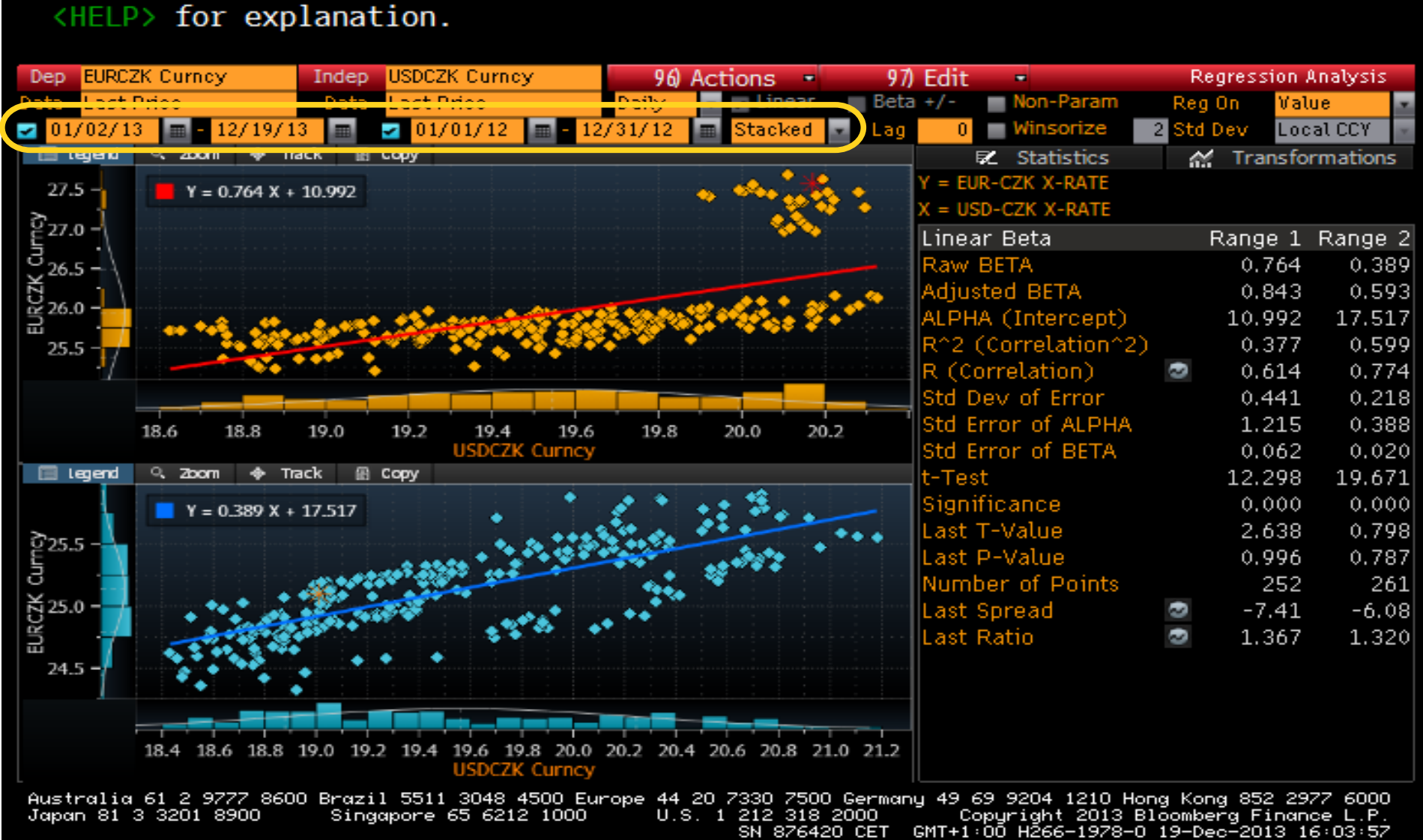

## Regrese – s absolutní hodnotou

### <HELP> for explanation.

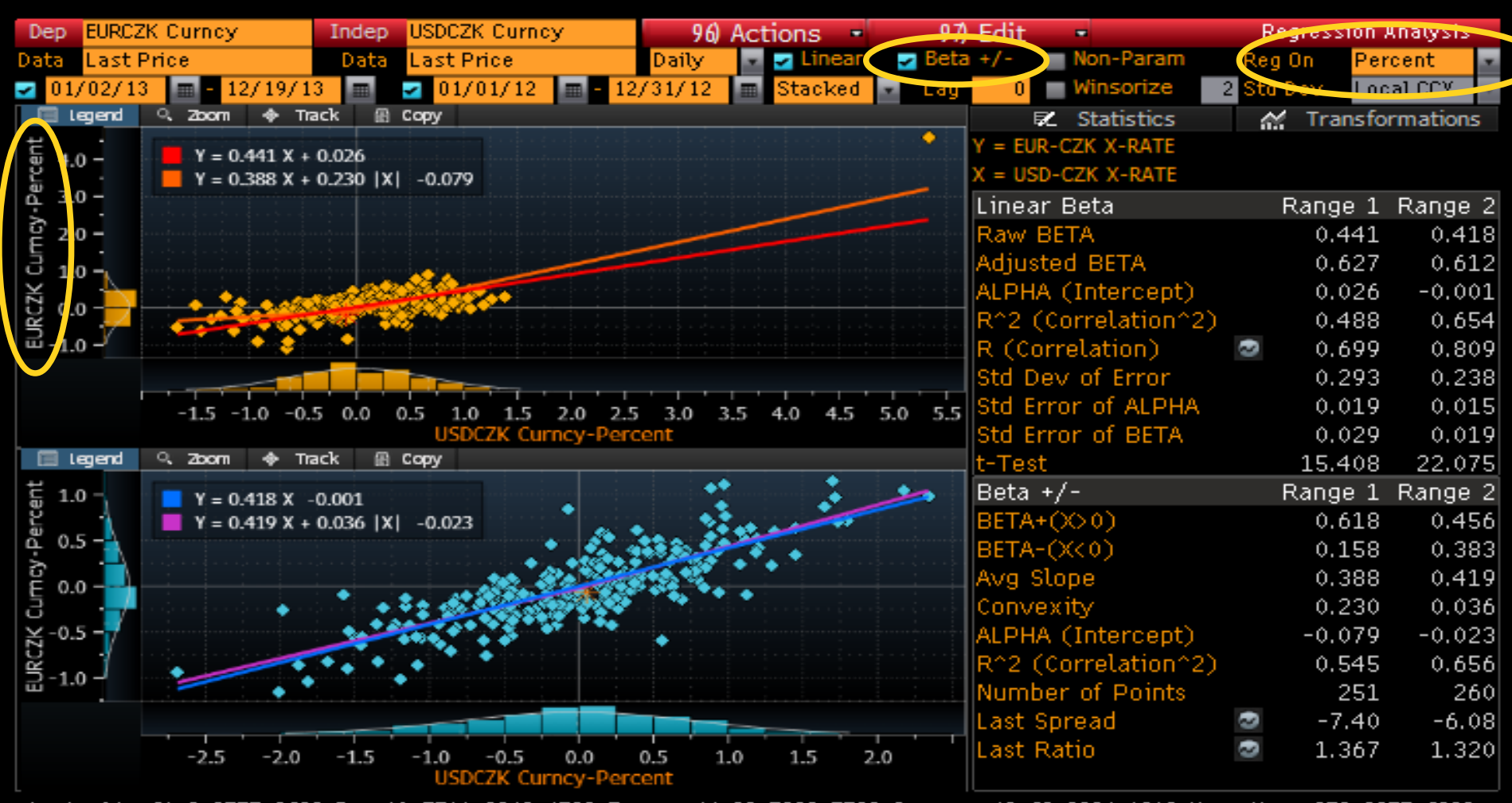

Australia 61 2 9777 8600 Brazil 5511 3048 4500 Europe 44 20 7330 7500 Germany 49 69 9204 1210 Hona Kona 852 2977 6000 Copyright 2013 Bloomberg Finance L.P.<br>GMT+1:00 H266-1978-0 19-Dec-2013 16:05:04 Japan 81 3 3201 8900 Singapore 65 6212 1000 U.S. 1 212 318 2000 SN 876420 CET

### Lineární regrese

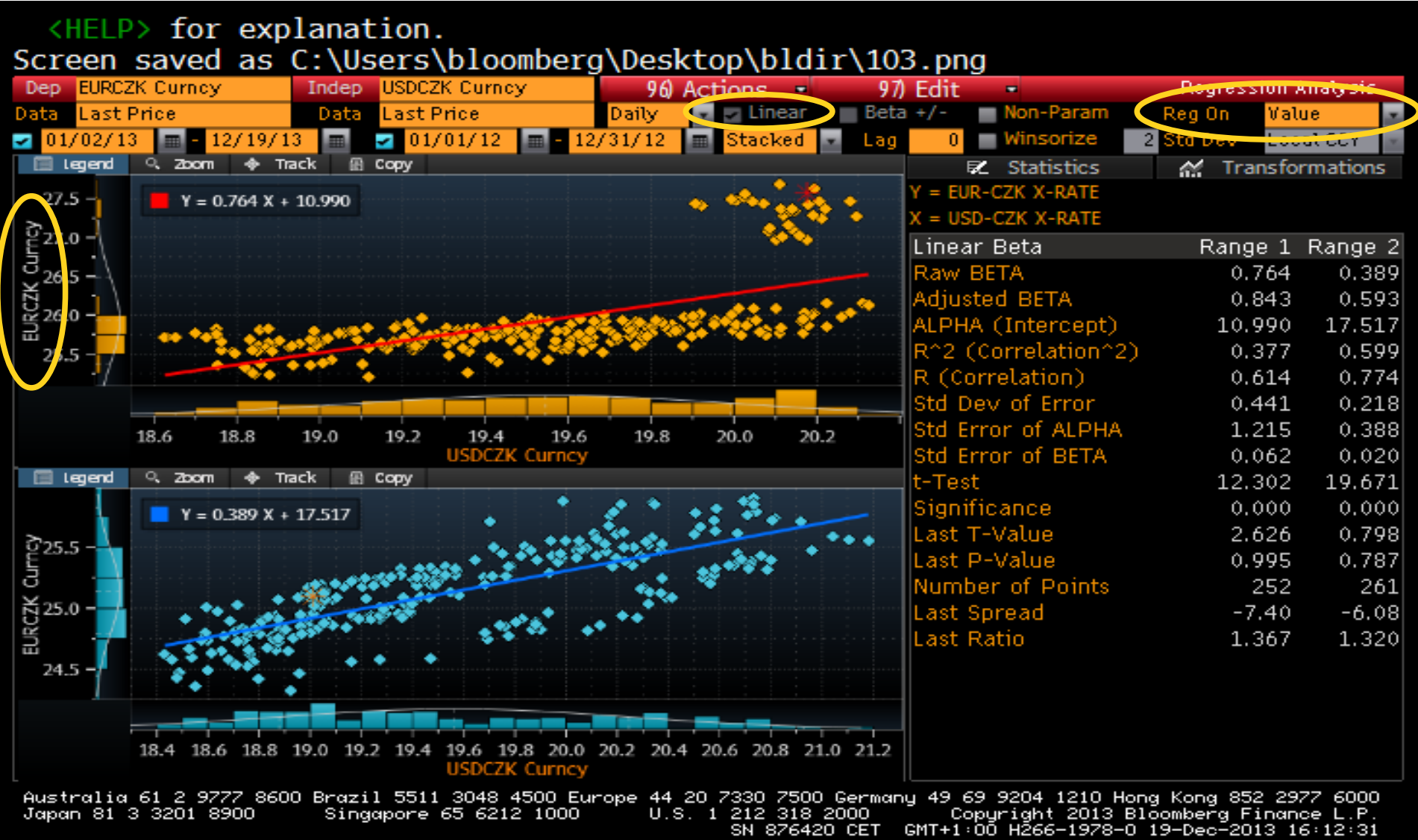

### Regrese – exportované grafy

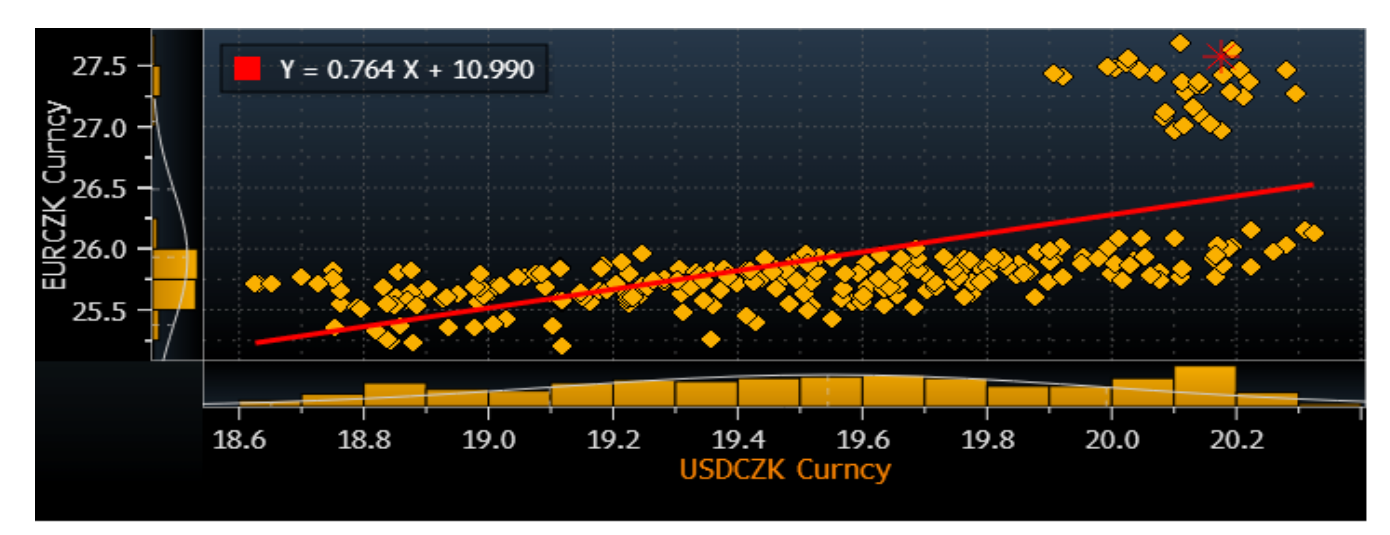

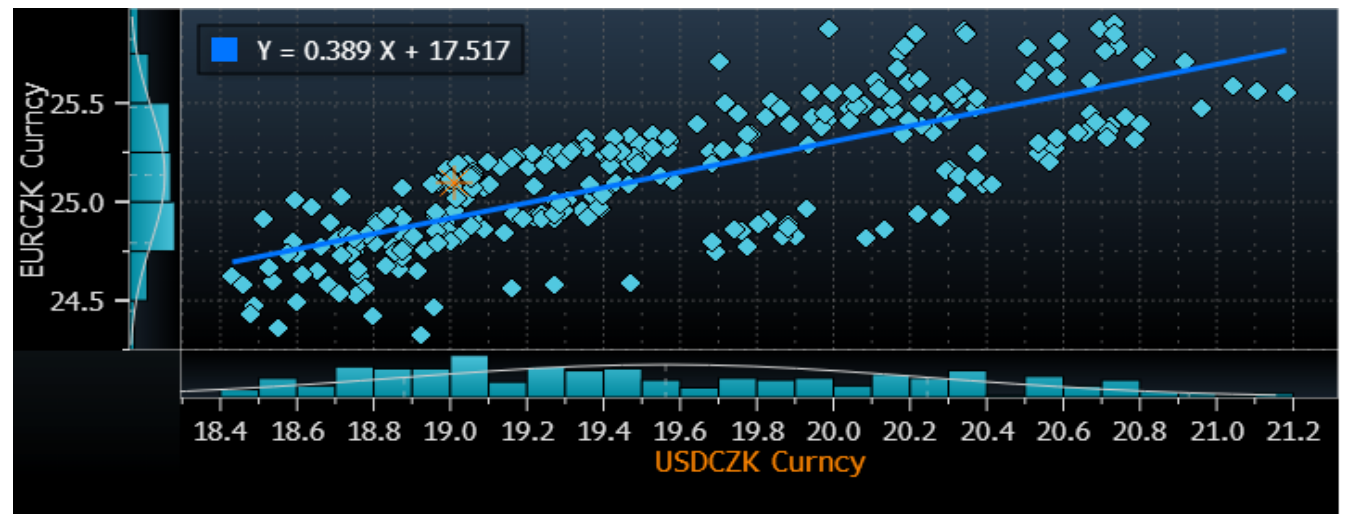

### Porovnání dvou období, samostatné grafy

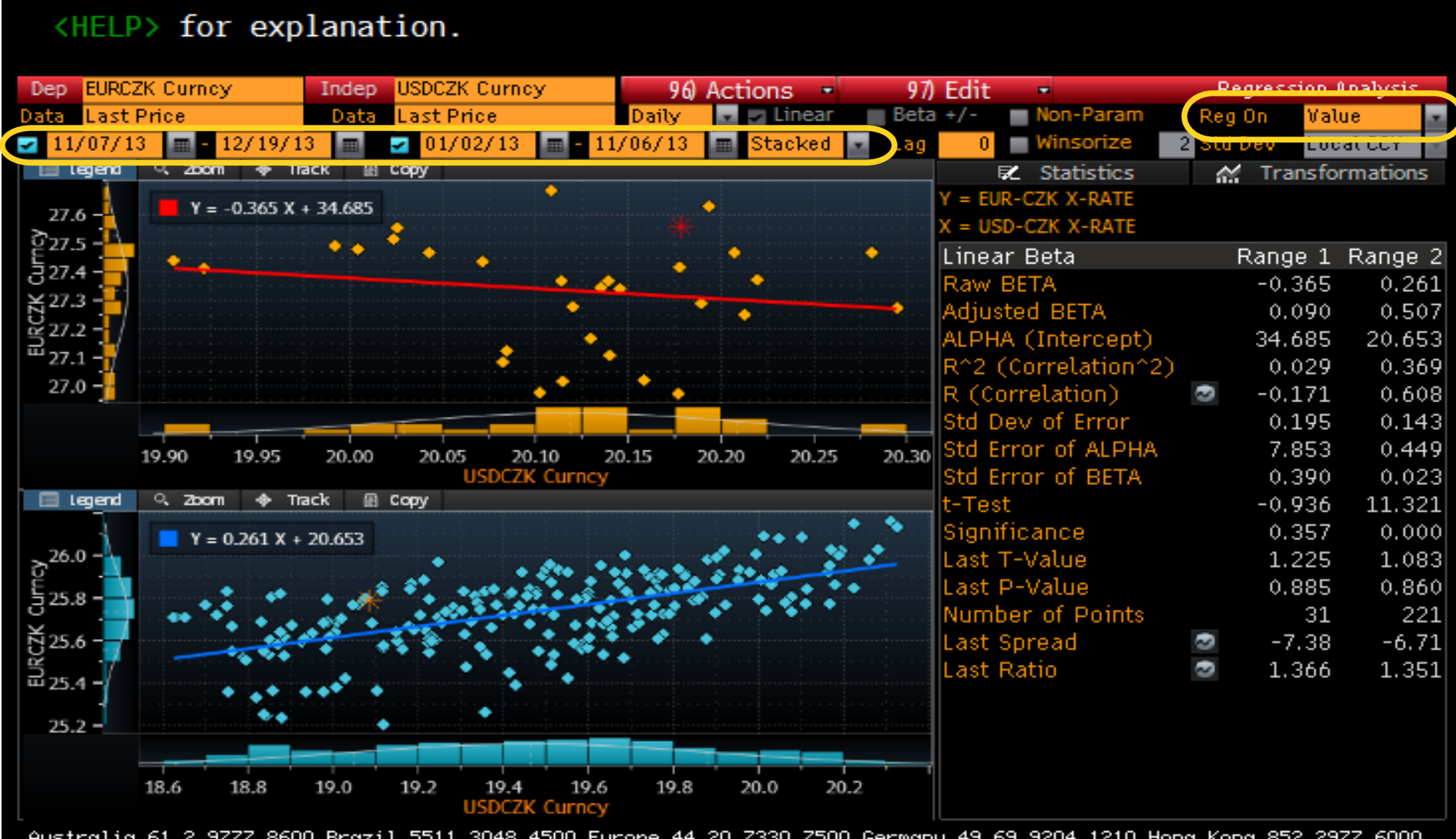

Australia 61 2 9777 8600 Brazil 5511 3048 4500 Europe 44 20 7330 7500 Germany 49 69 9204 1210 Hona Kona 852 2977 6000 Copyright 2013 Bloomberg Finance L.P.<br>GMT+1:00 H266-1978-0 19-Dec-2013 16:15:56 Japan 81 3 3201 8900 Singapore 65 6212 1000 U.S. 1 212 318 2000 SN 876420 CET

# V jednom grafu

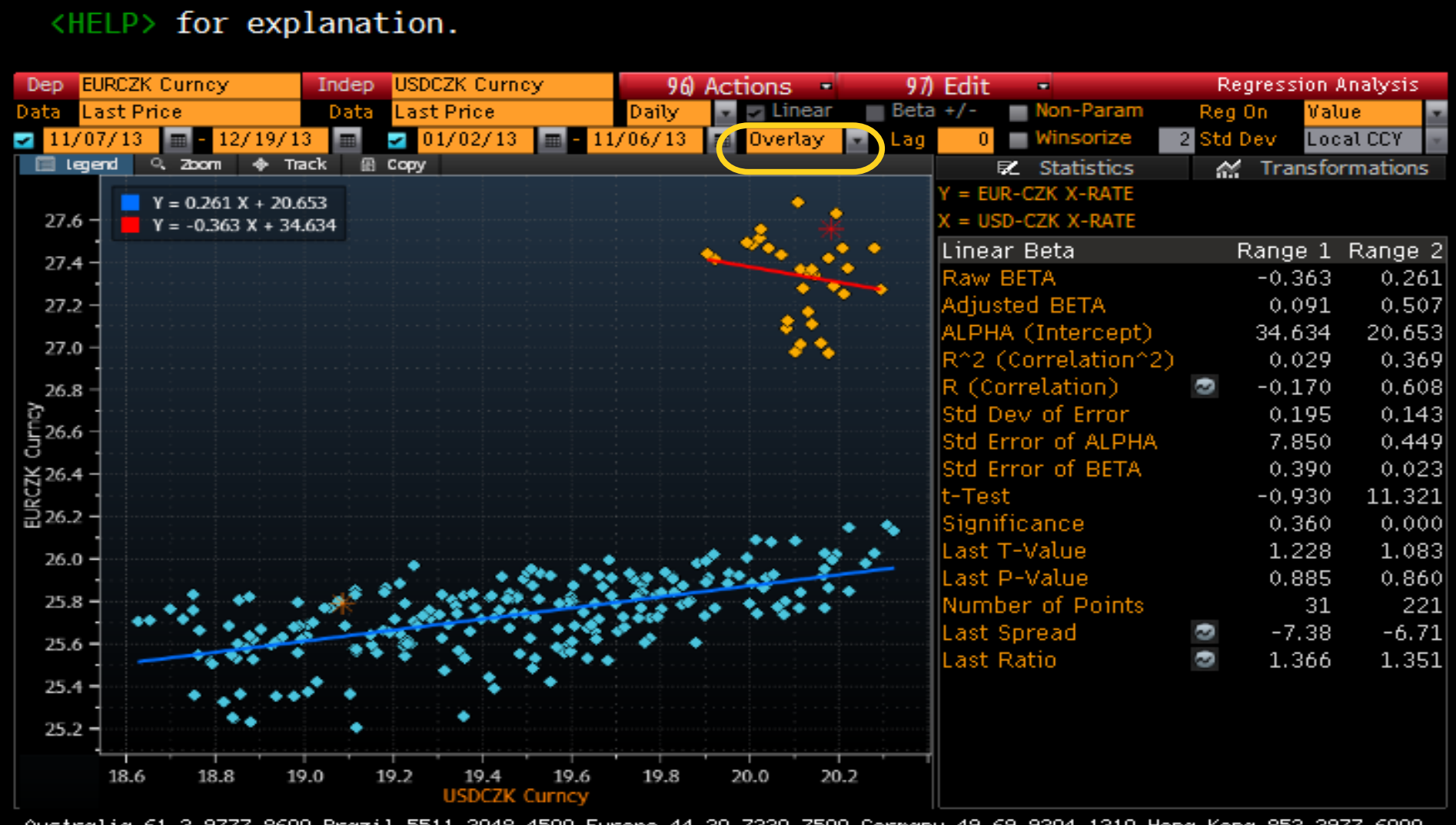

Australia 61 2 9777 8600 Brazil 5511 3048 4500 Europe 44 20 7330 7500 Germany 49 69 9204 1210 Hong Kong 852 2977 6000<br>Japan 81 3 3201 8900 Singapore 65 6212 1000 U.S. 1 212 318 2000 Copyright 2013 Bloomberg F

## Exportovaný graf

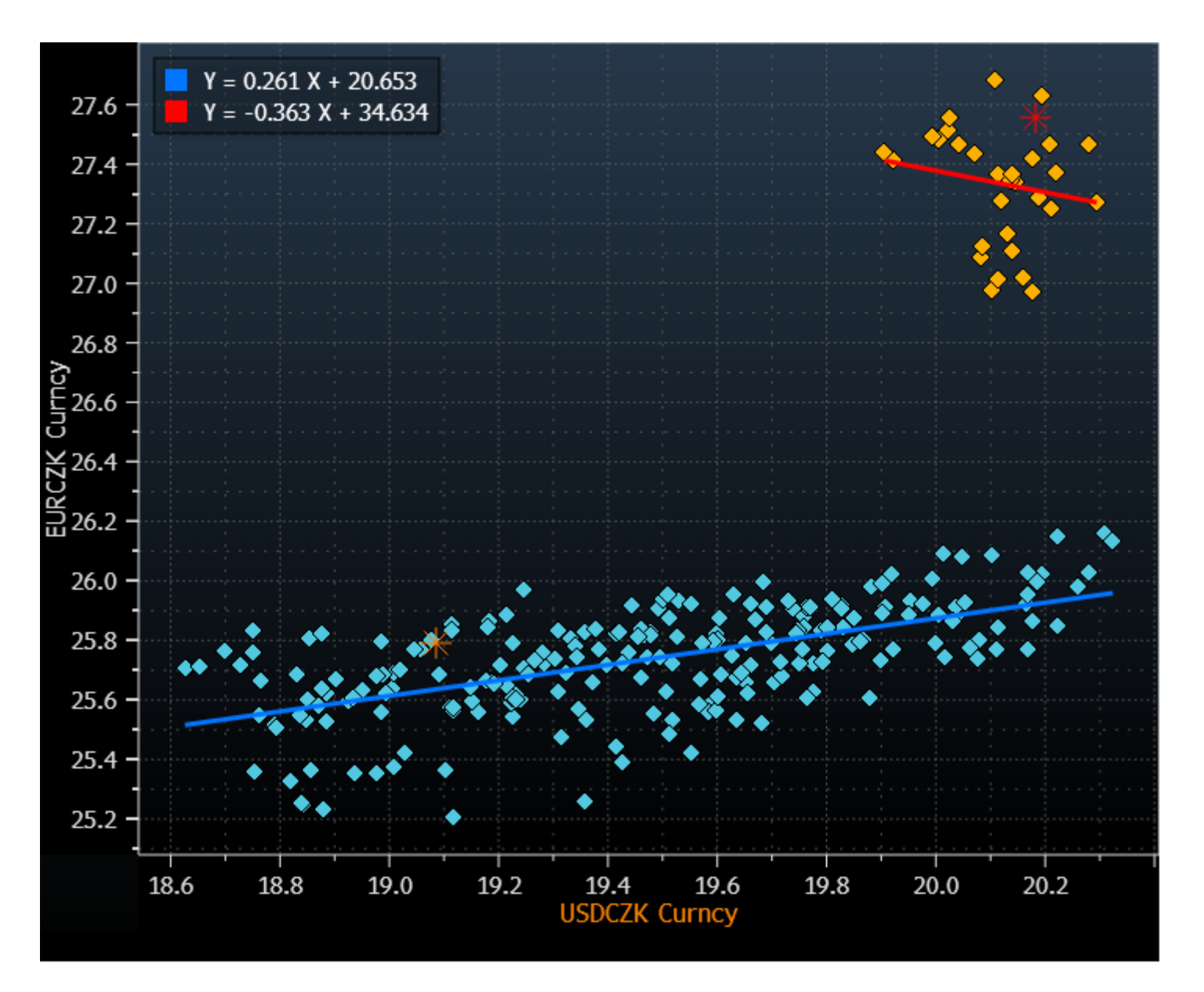

## Neparametrické vyhlazování

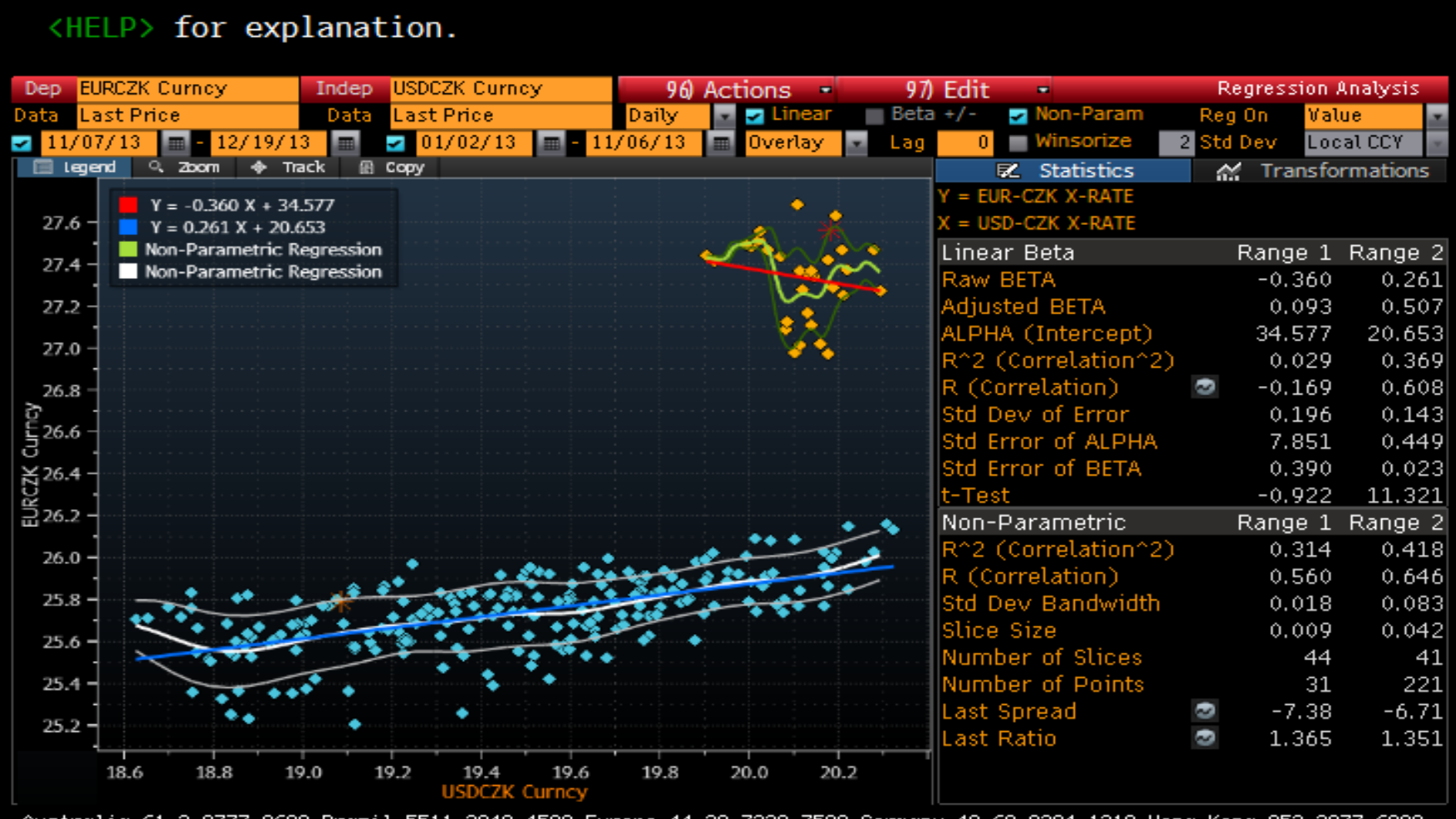

Brazil 5511 3048 4500 Europe<br>Singapore 65 6212 1000 44 20 7330 7500 Germany 49 69 9204 1210 Hong Kong 852 2977 6000<br>U.S. 1 212 318 2000 Copyright 2013 Bloomberg Finance L.P.<br>SN 876420 CET GMT+1:00 H266-1978-0 19-Dec-2013 16:17:39 86UU Brazil Japan 81 3 3201 8900

# Neparametrické vyhlazování

### <HELP> for explanation. Dep **EURCZK** Curncy Indep USDCZK Curncy  $96$  Actions  $-$ 97) Edit **Regression Analysis** Mon-Param **Last Price Last Price**  $Beta + / -$ Data Daily Linear Reg On Value Data J.  $-01/02/13$ 11/06/13 Winsorize 2 Std Dev **Local CCY** 11/07/13 12/19/13 Overlay  $\overline{0}$ Lac **B** Copy El Legend Q. Zoom  $\phi$  Track <br />
Transformations EL Statistics EUR-CZK X-RATE  $Y = -0.360 X + 34.577$ Winsorize 2 Std Dev 27.6  $Y = 0.261$   $X + 20.653$ Non-Parametric Regression Regression On Value 27.4 Non-Parametric Regression + Apply Study Transformation 27.2 USD-CZK X-RATE 27.0 Winsorize 2 Std Dev Regression On Value 26.8 င်း<br>မြို့ 26.6<br>ပ + Apply Study Transformation K 26.4<br>음26.2 26.0 25.8 25.6 25.4 25.2 18.6 18.8 19.0 19.2 19.4 19.6 19.8 20.0 20.2 **USDCZK Curncy**

Australia 61 2 9777 8600 Brazil 5511 3048 4500 Europe 44 20 7330 7500 Germany 49 69 9204 1210 Hong Kong 852 2977 6000 Copyright 2013 Bloomberg Finance L.P.<br>- GMT+1:00 H266-1978-0 19-Dec-2013 16:17:48 Japan 81 3 3201 8900 Singapore 65 6212 1000 U.S. 1 212 318 2000 SN 876420 CET

### GCOR-korelace

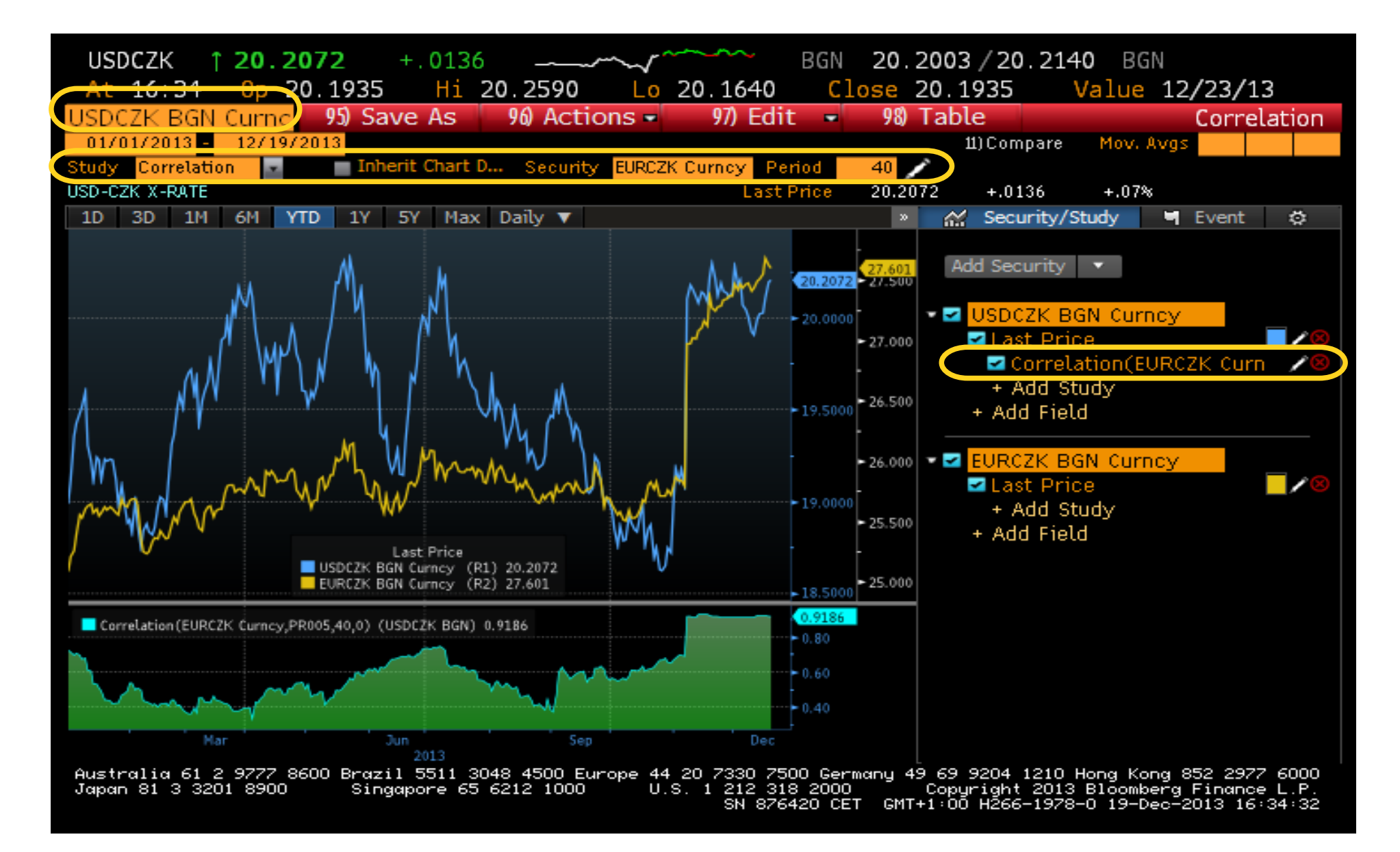

### 97 Edit  $\rightarrow$  2 Normalization

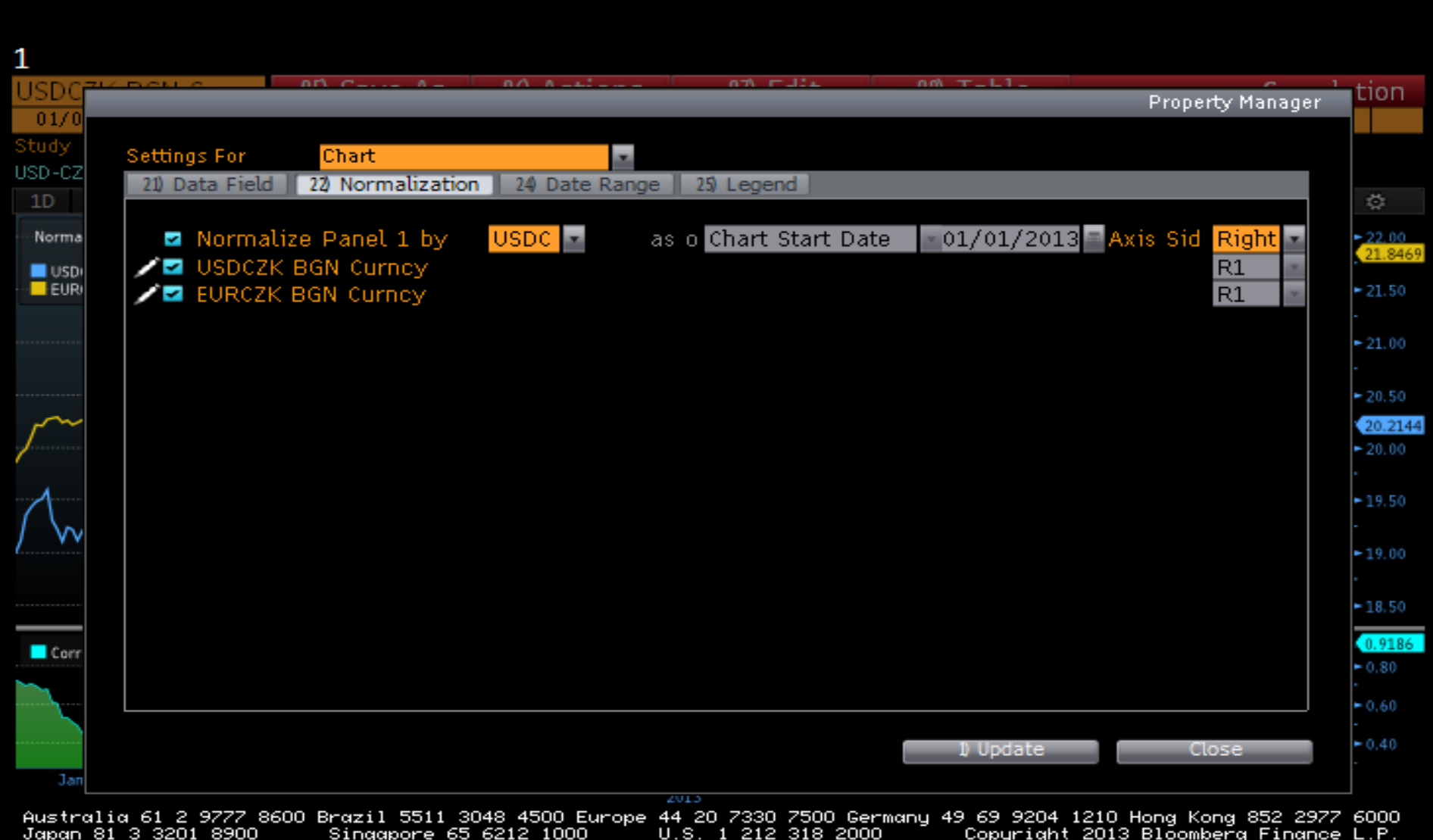

SN 876420 CET GMT+1:00 H266-1978-0 19-Dec-2013 16:37:13

# Parametry pro korelační analýzu

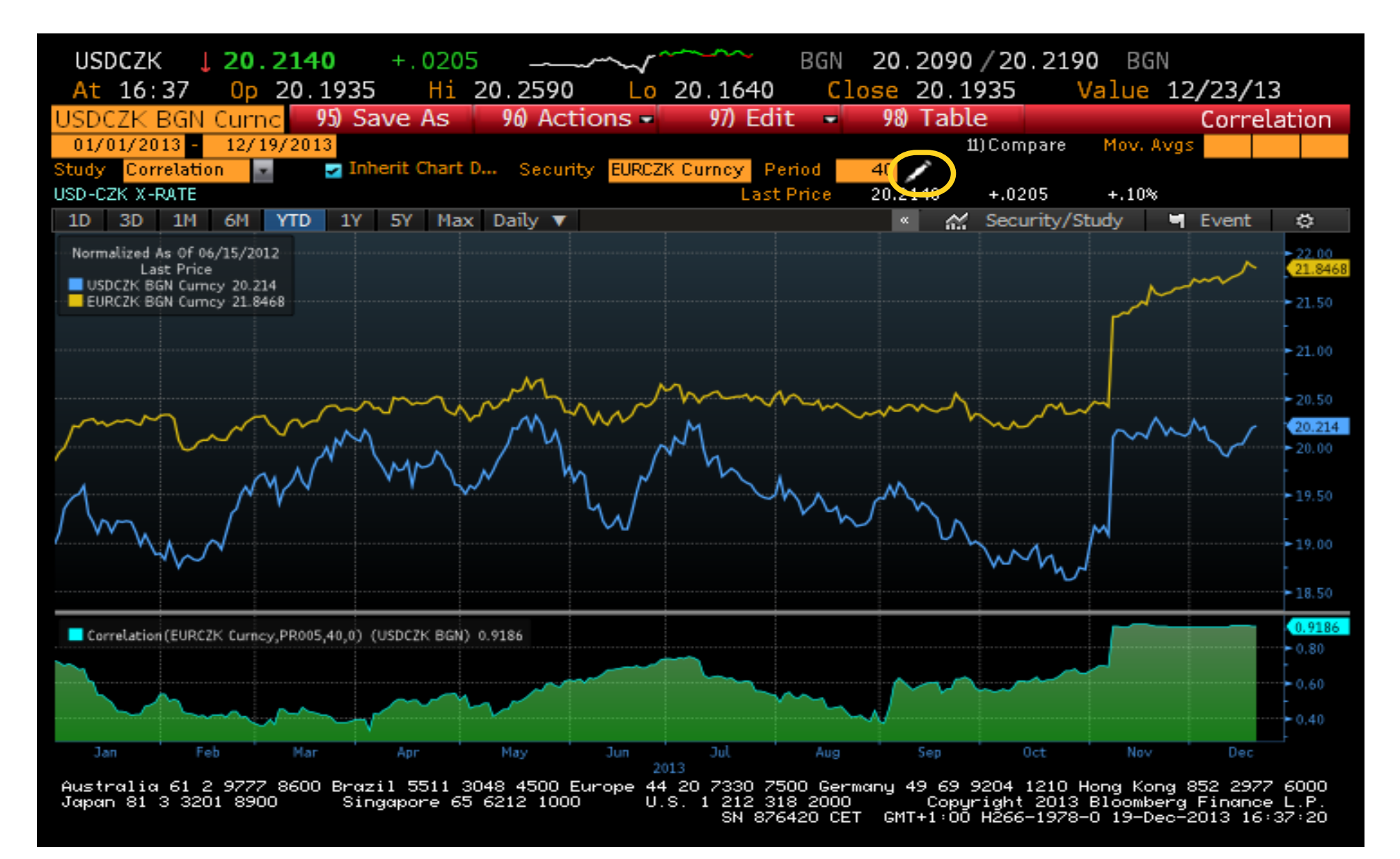

### Nastavení parametrů korelační analýzy

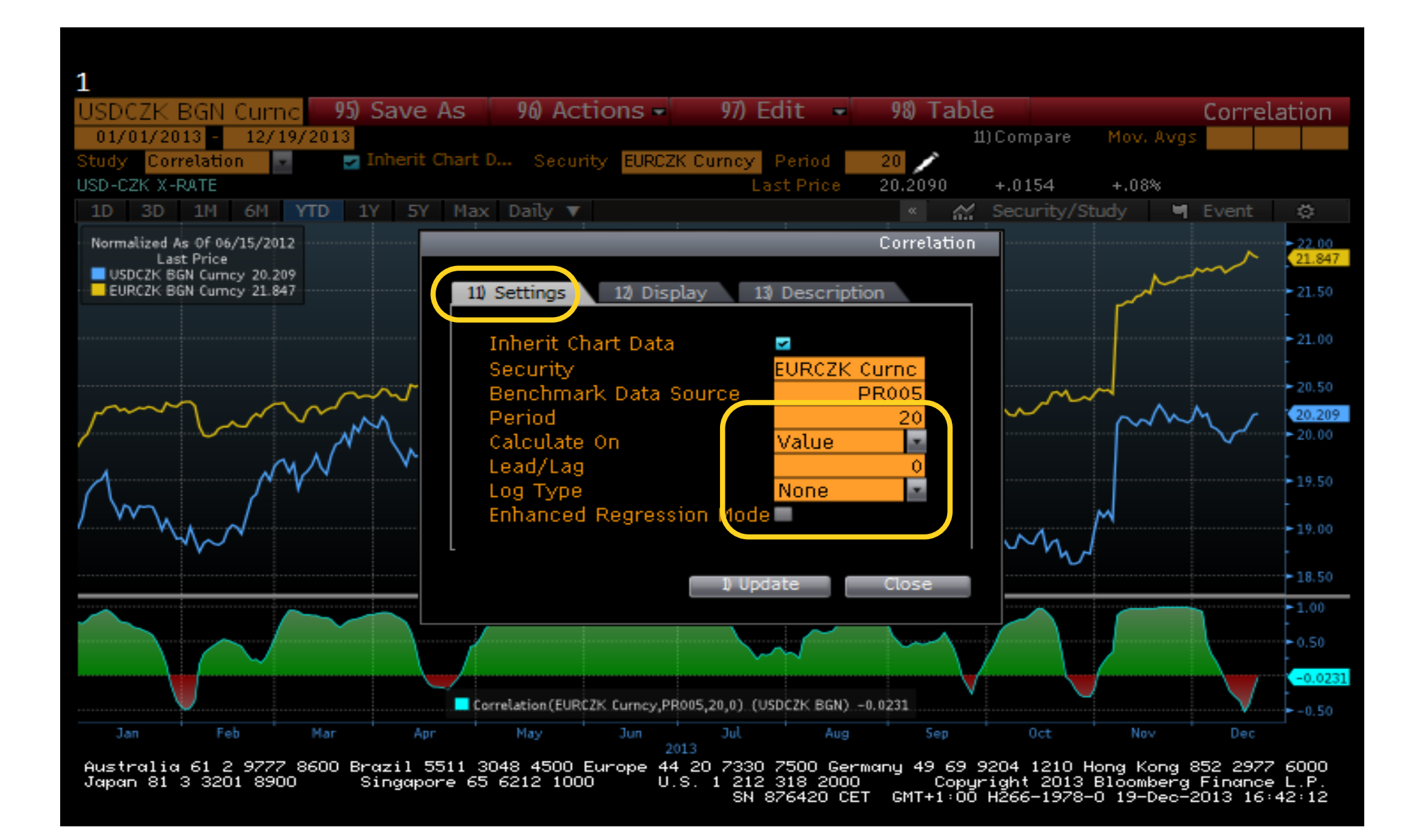

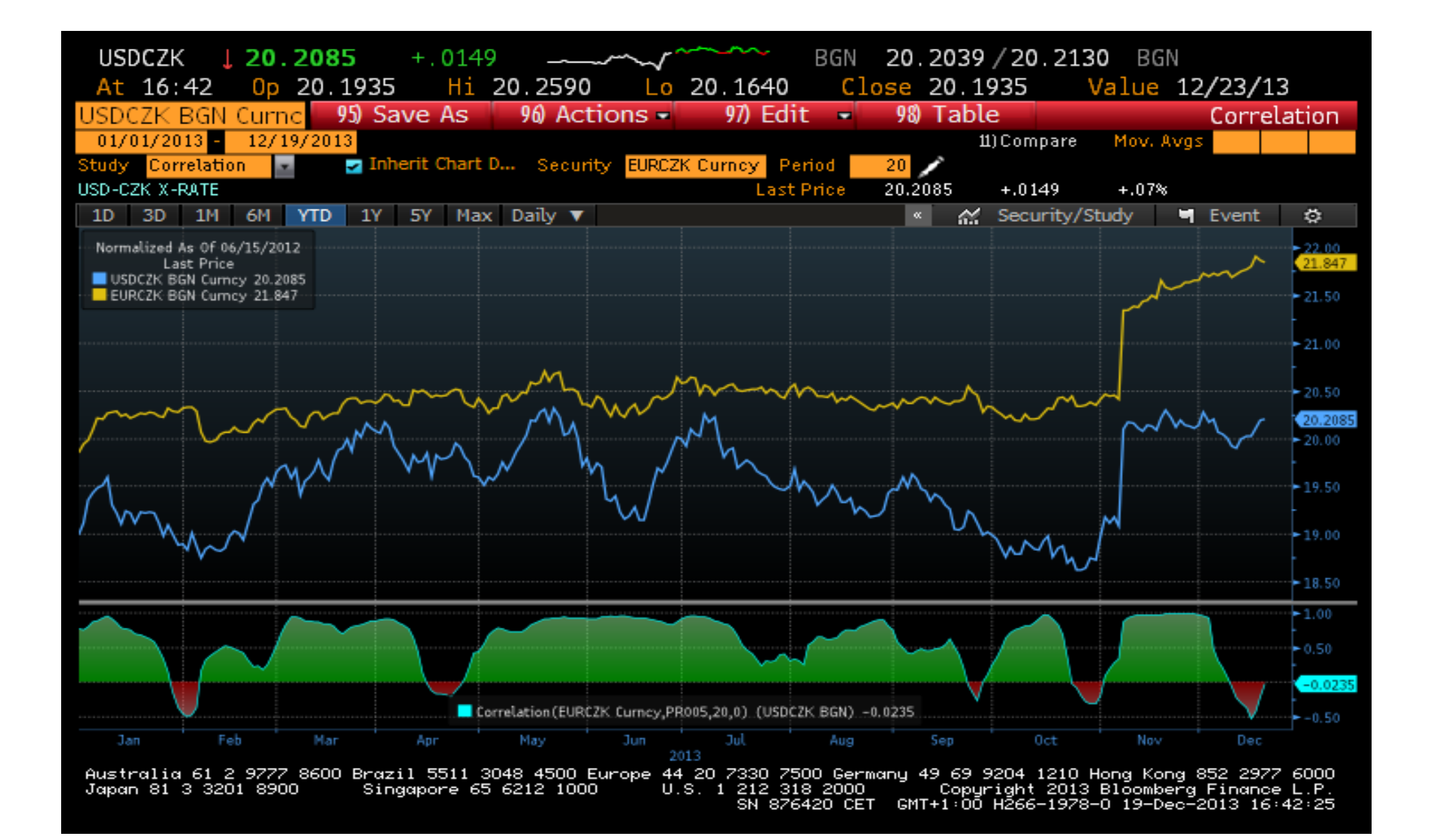

# 96 Actions  $\rightarrow$  1 Chart Library (G)

Actions 1) Chart Library (G)

2) Load a Saved Draft 3) Save and Share

4) Export 5) Print

6) Feedback 7) Play Tutorial Video

**Close** 

# Uložíme graf do knihovny (G)

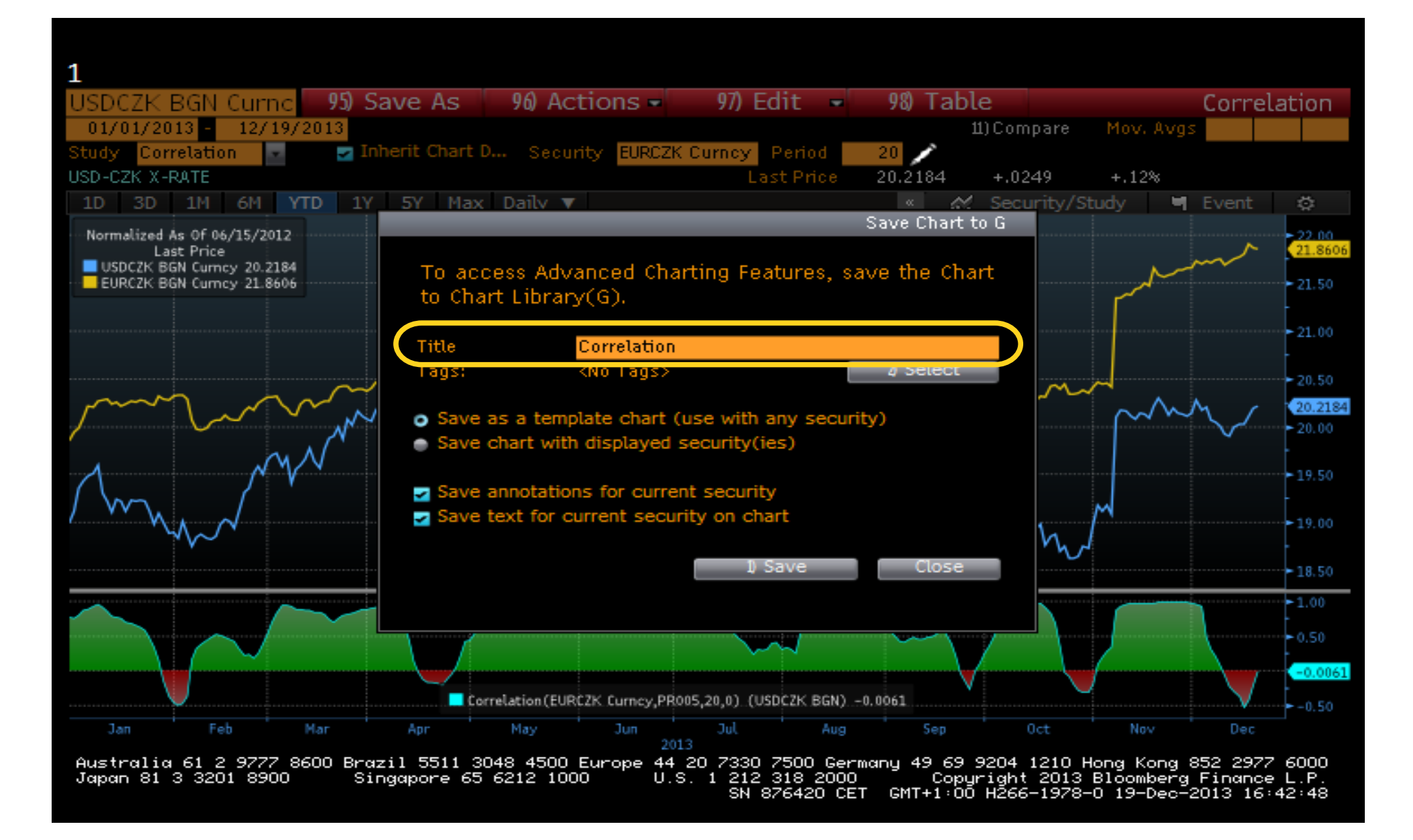

### K uloženému grafu je zavedená zkratka G 9

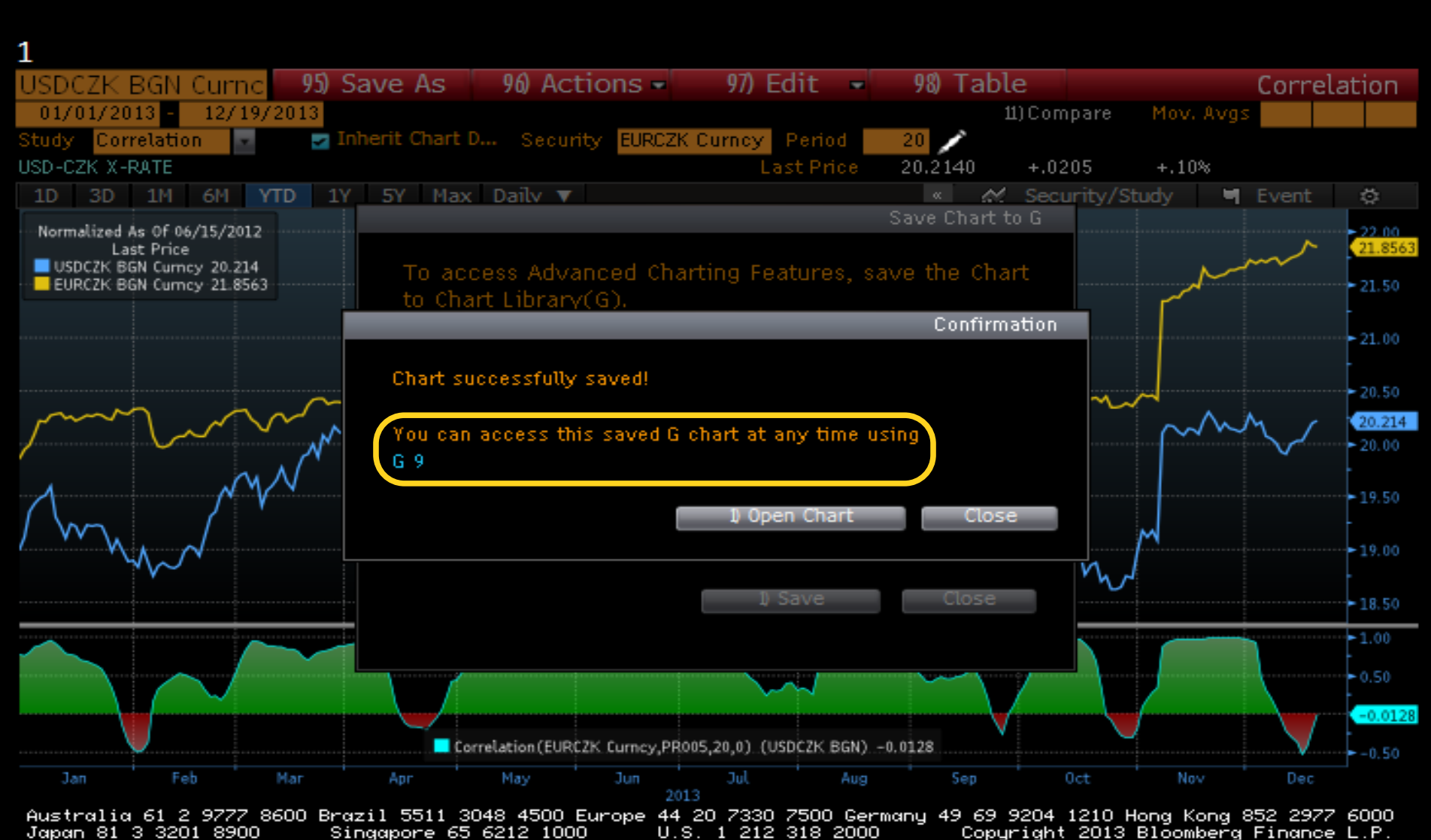

Copyright 2013 Bloomberg Finance L.P.<br>GMT+1:00 H266-1978-0 19-Dec-2013 16:43:03 SN 876420 CET
### G – knihovna grafů, G 9 – právě uložený graf

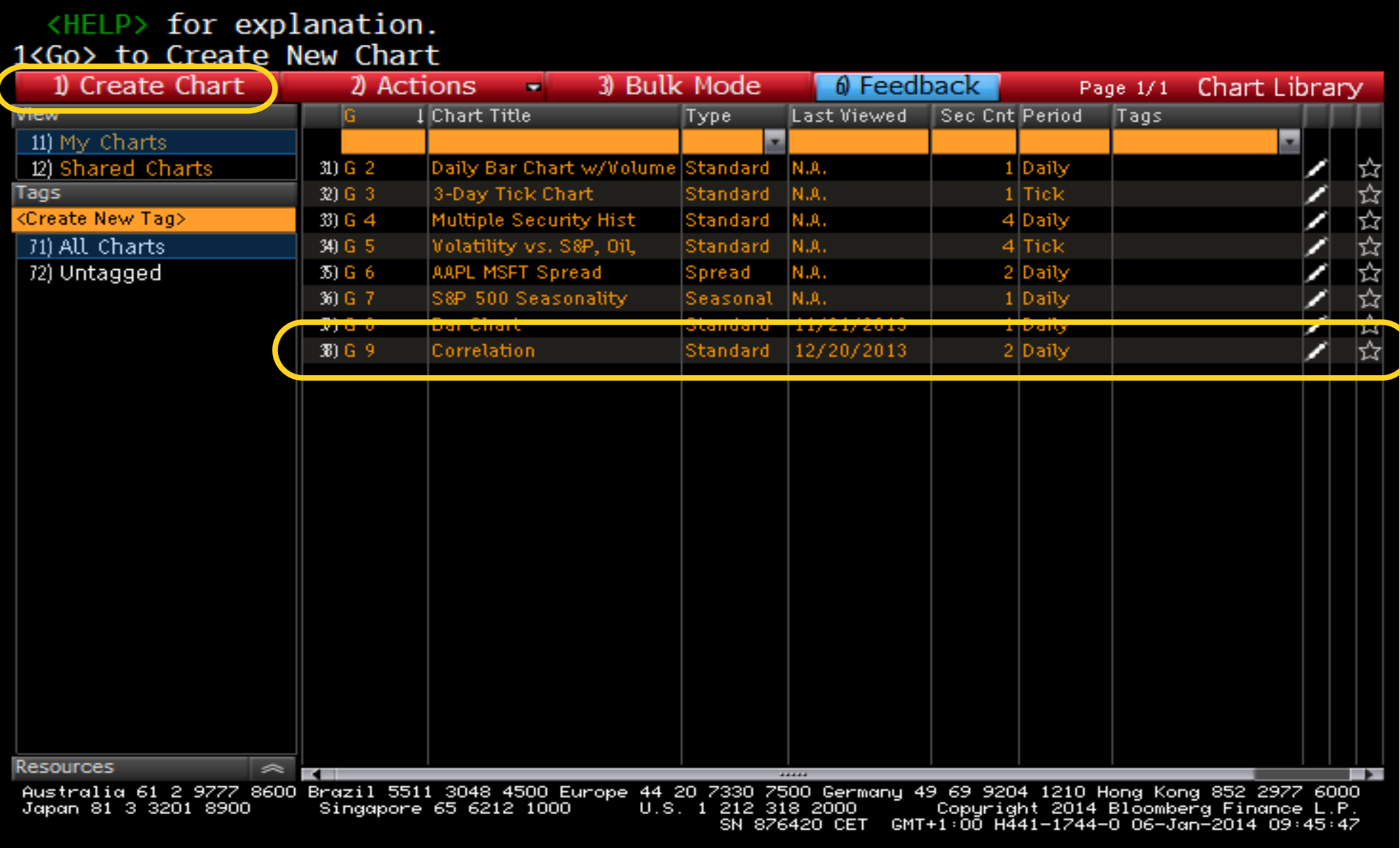

### Bez spodního grafu regrese se zobrazí průběhy obou proměnných

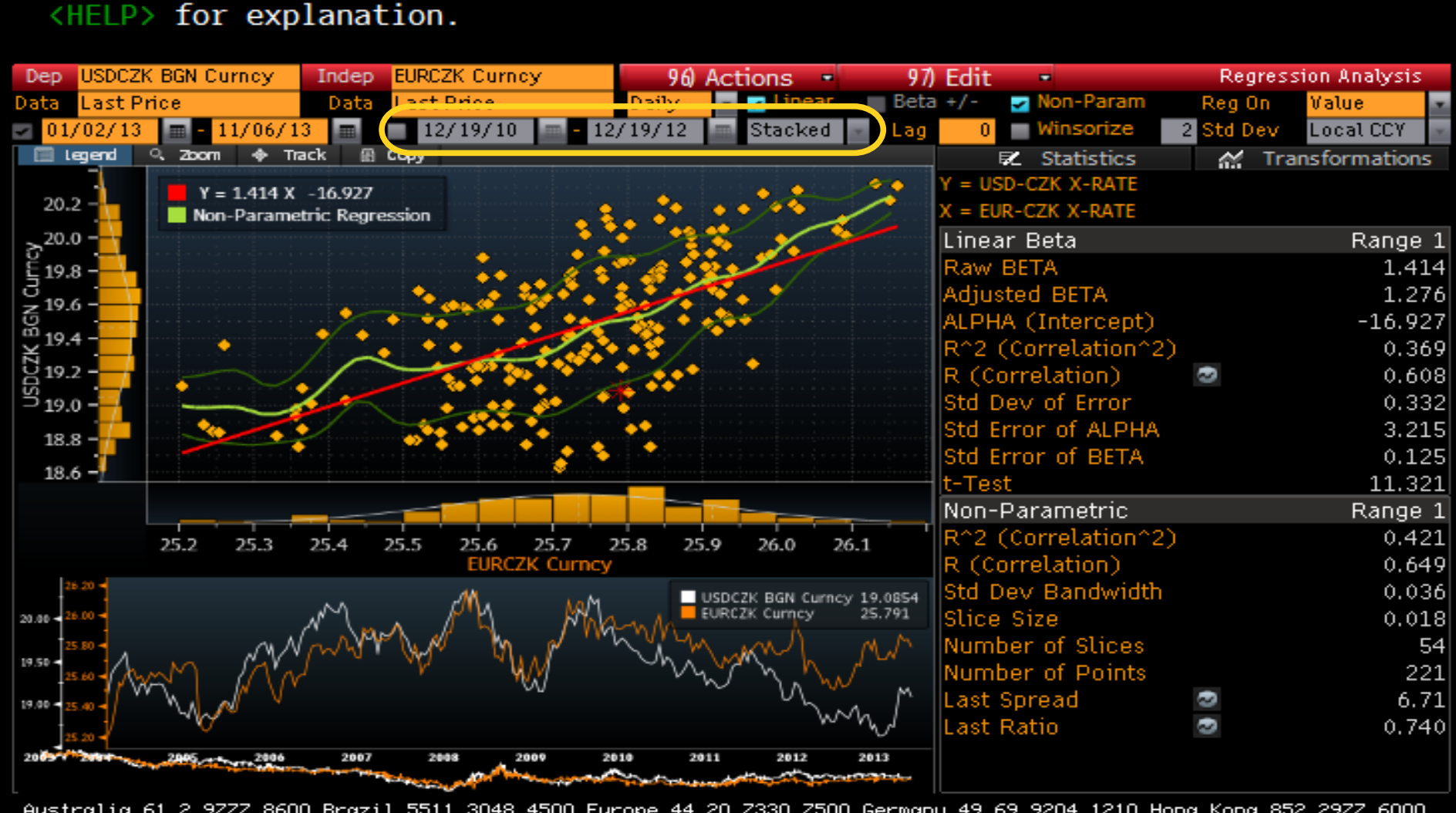

Australia 61 2 9777 8600 Brazil 5511 3048 4500 Europe 44 20 7330 7500 Germany 49 69 9204 1210 Hong Kong 852 2977 6000 Copyright 2013 Bloomberg Finance L.P. Japan 81 3 3201 8900 Singapore 65 6212 1000 U.S. 1 212 318 2000 GMT+1:00 H266-1978-0 19-Dec-2013 16:47:34 SN 876420 CET

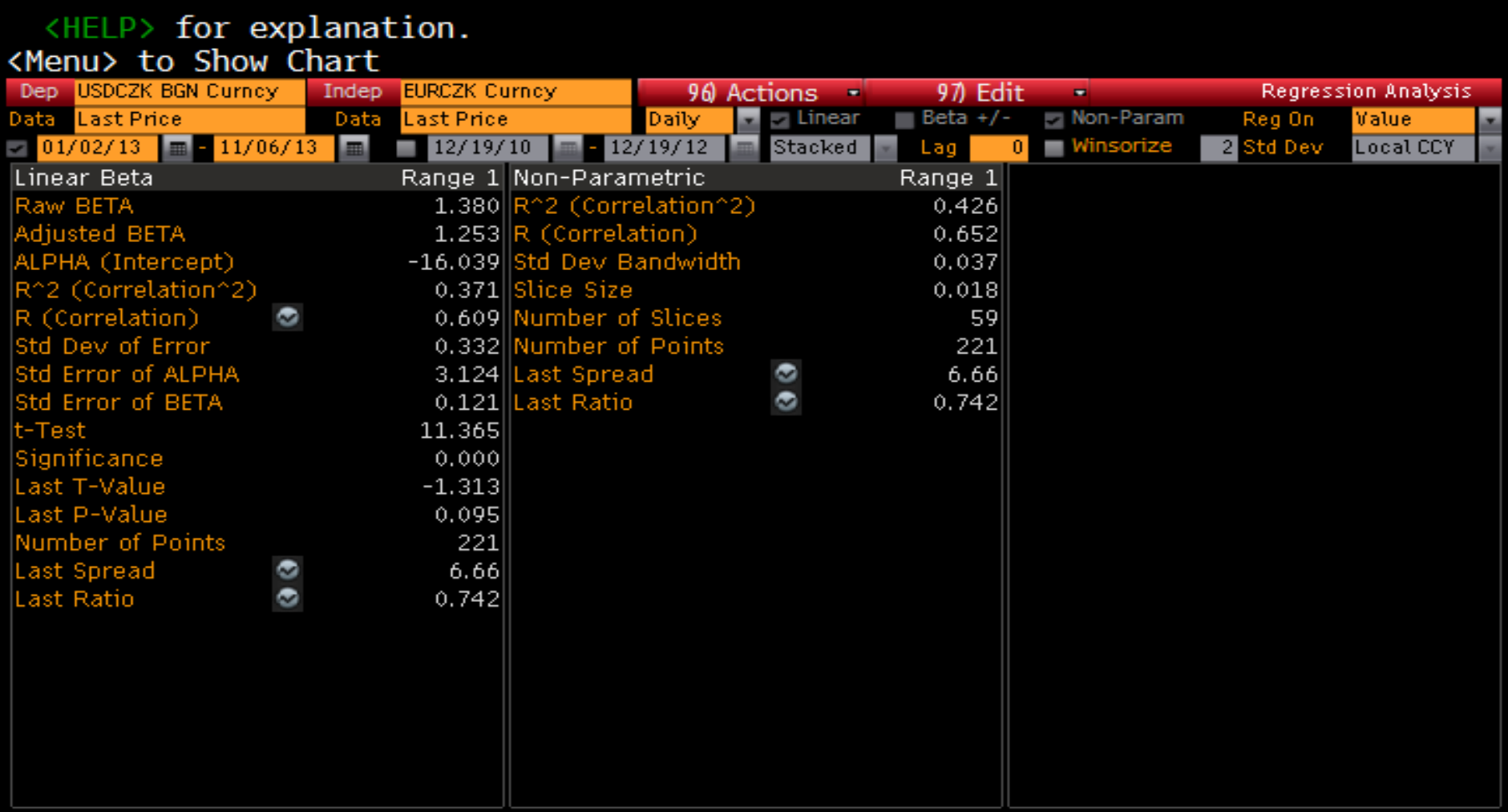

Australia 61 2 9777 8600 Brazil 5511 3048 4500 Europe 44 20 7330 7500 Germany 49 69 9204 1210 Hong Kong 852 2977 6000<br>Japan 81 3 3201 8900 Singapore 65 6212 1000 U.S. 1 212 318 2000 Copyright 2013 Bloombe

## Porovnání před/po intervenci

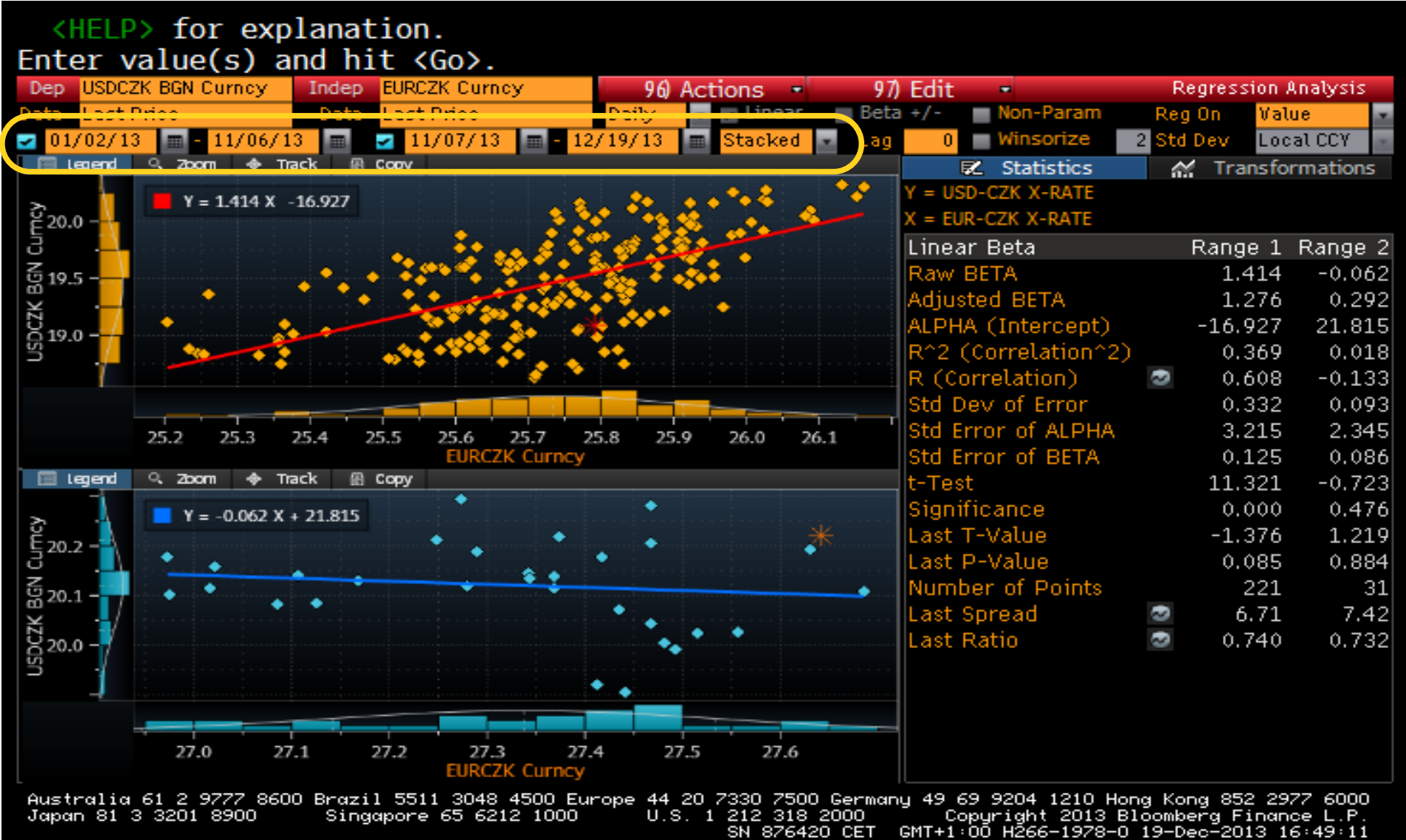

## Porovnání před/po intervenci

#### <HELP> for explanation. Dep USDCZK BGN Curncy Indep EURCZK Curncy 96 Actions 97 Edit **Regression Analysis SALDWAY NASA** Beta  $+/-$ Non-Param Reg On **Value Local CCY** 11/06/13 11/07/13 12/19/13 2 Std Dev lverlav M Transformations **EZ** Statistics / = USD-CZK X-RATE  $Y = -0.062X + 21.820$ 20.3  $X = EUR-CZK X-RATE$  $Y = 1.414X - 16.92$ 20.2 Range 1 Range 2 Linear Beta 20.1 1.414 Raw BETA  $-0.062$ 20.0 Adjusted BETA 1.276  $0.292$ **ALPHA** (Intercept)  $-16.927$ 19.9 21.820 2 (Correlation^2) 0.369  $0.018$ 19.8 (Correlation) 0.608  $-0.133$  $\bullet$  $\sigma$ <sub>19.7</sub> Std Dev of Error 0.332 0.093 금19.6 Std Error of ALPHA 3.215 2.347 중 19.5 Std Error of BETA  $0.125$ 0.086  $\times$  19.4 t-Test 11,321  $-0.724$ 19.3 0.000 0.475 Significance Last T-Value  $19.2$  $-1.376$ 1.221 Last P-Value 0.085 0.884 19.1 Number of Points 221 31 19.0 6.71 Last Spread 7.42 18.9 Last Ratio 0.740 0.732  $\bullet$ 18.8 18.7 18.6 25.6 25.8 26.0 26.2 26.4 26.8 27.0 27.2 27.4 27.6 25.2 25.4 26.6 **EURCZK Curncy**

.<br>Australia 61 2 9777 8600 Brazil 5511 3048 4500 Europe 44 20 7330 7500 Germany 49 69 9204 1210 Hong Kong 852 2977<br>Japan 81 3 3201 8900 Singapore 65 6212 1000 U.S. 1 212 318 2000 Copyright 2013 Bloomberg Fina

## Analýza volatility

#### Ukázka na kurzu EUR/CZK

## EUR/CZK

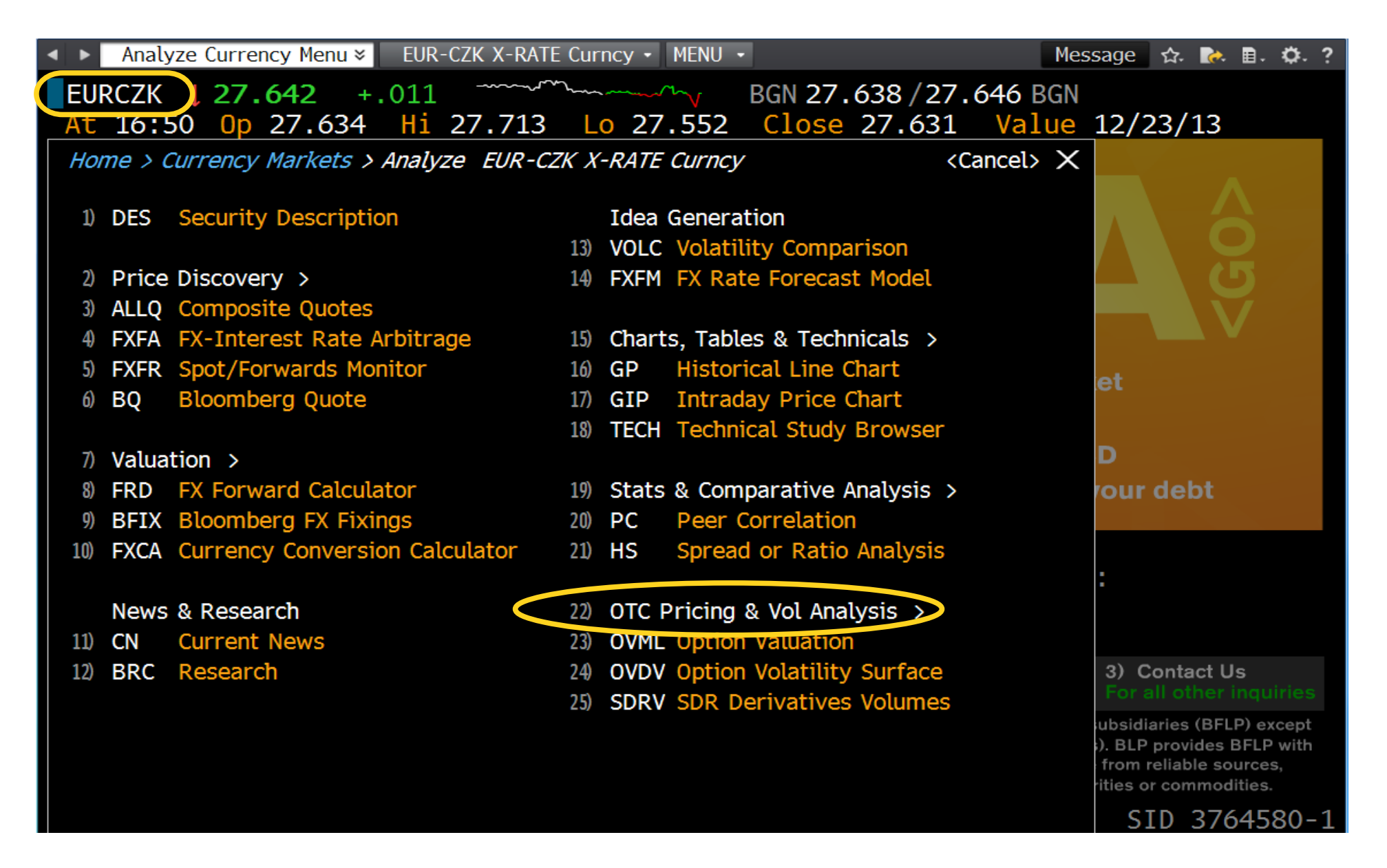

## OTC

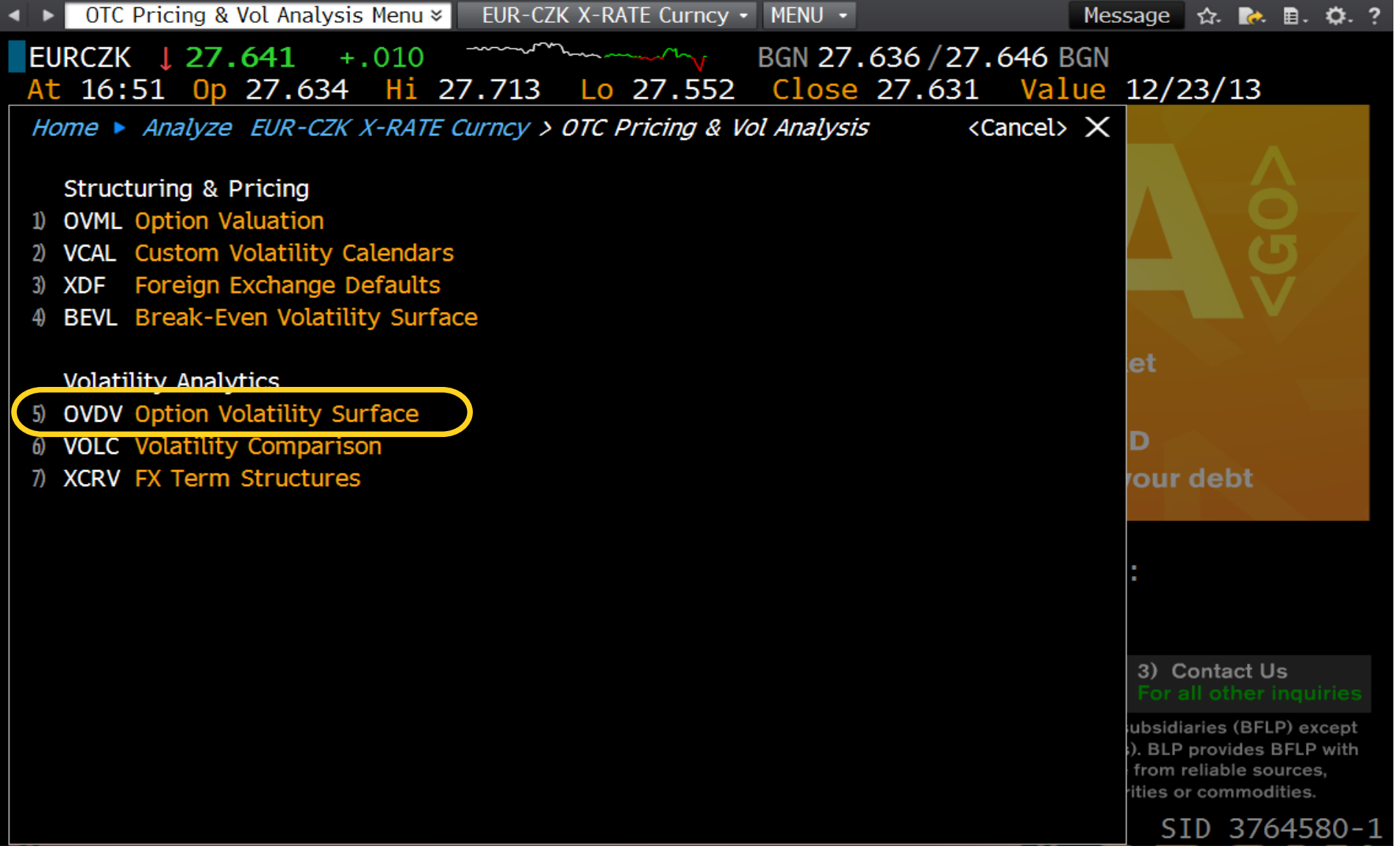

## OVDV – volatilita opcí

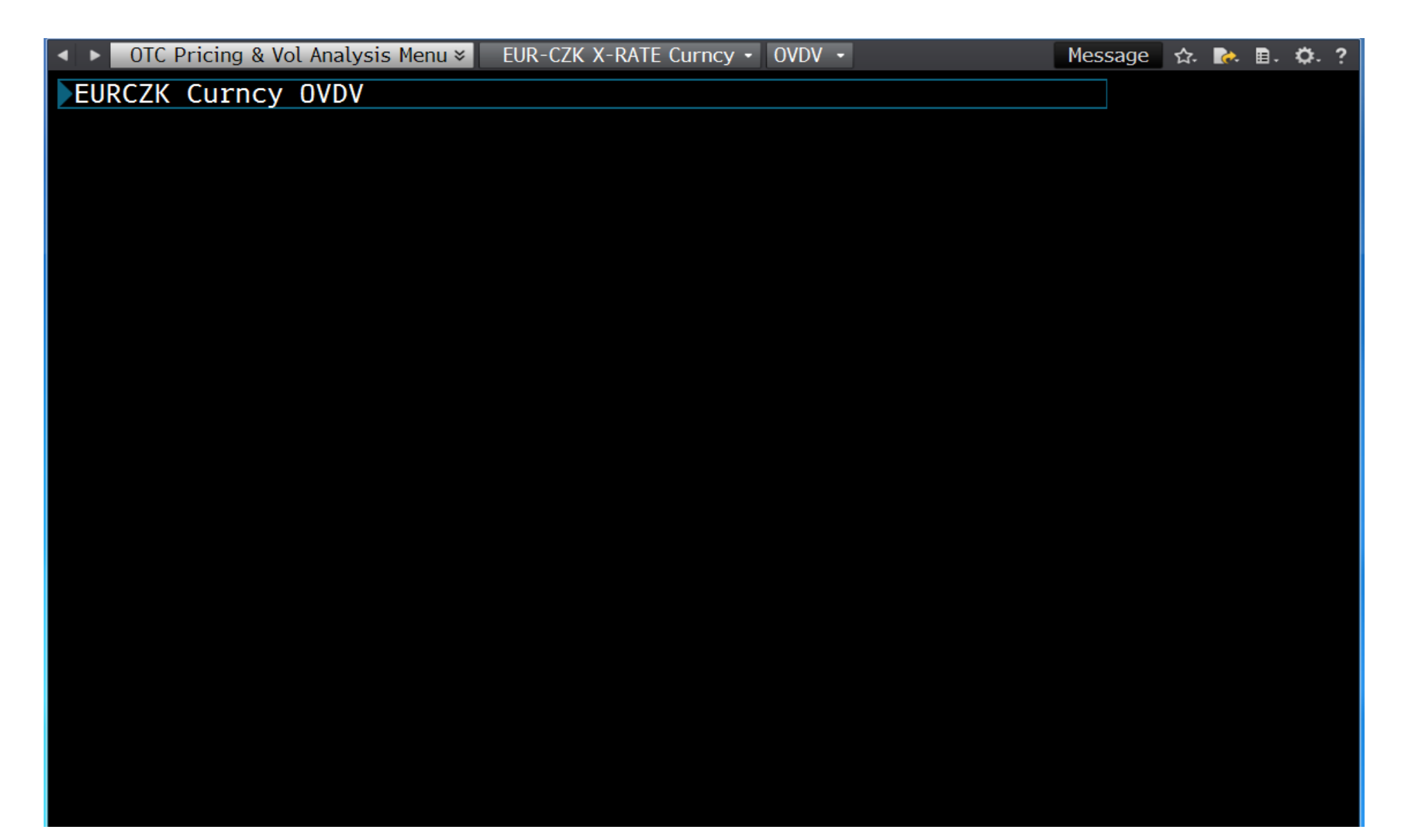

## EURCZK OVDV

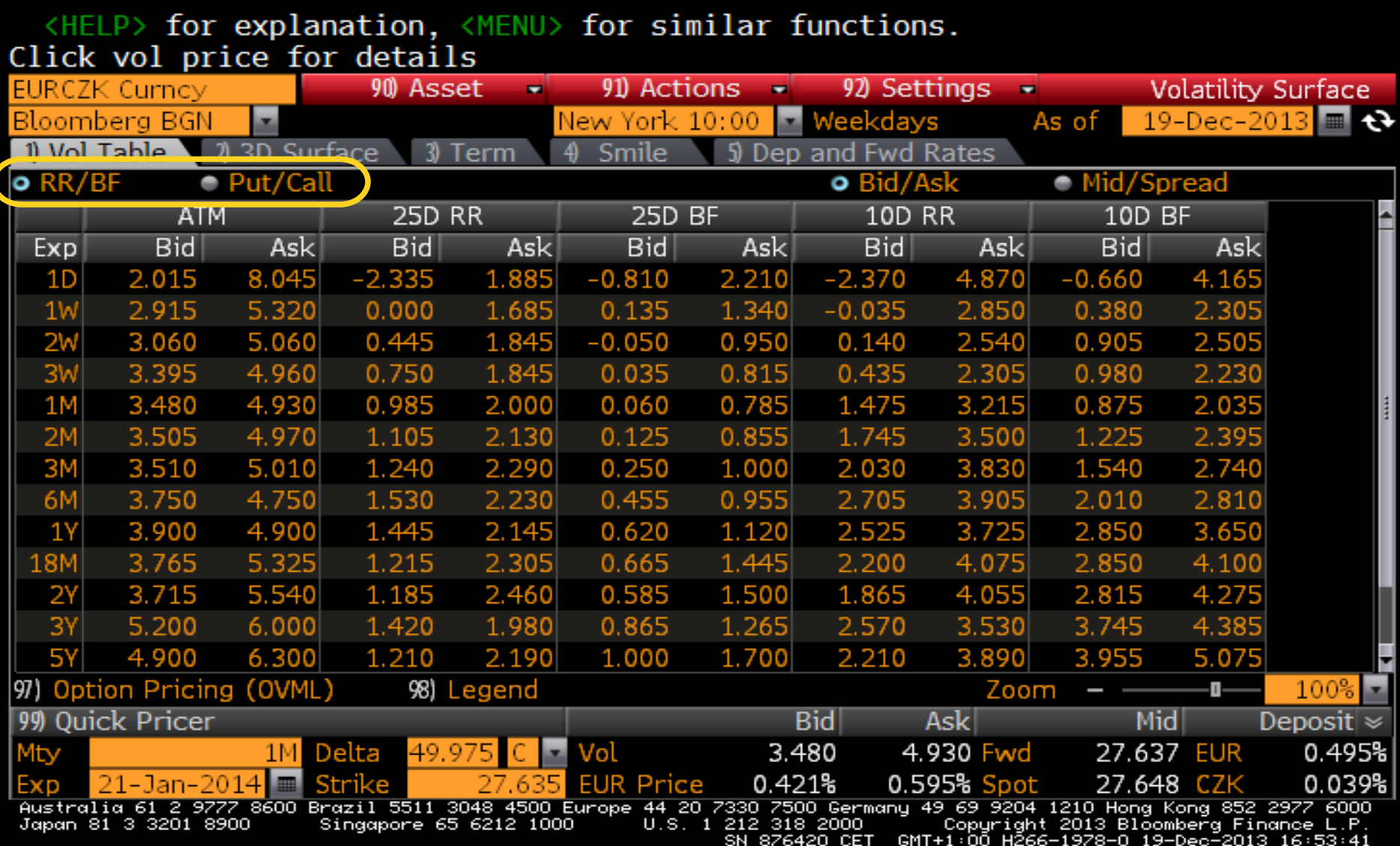

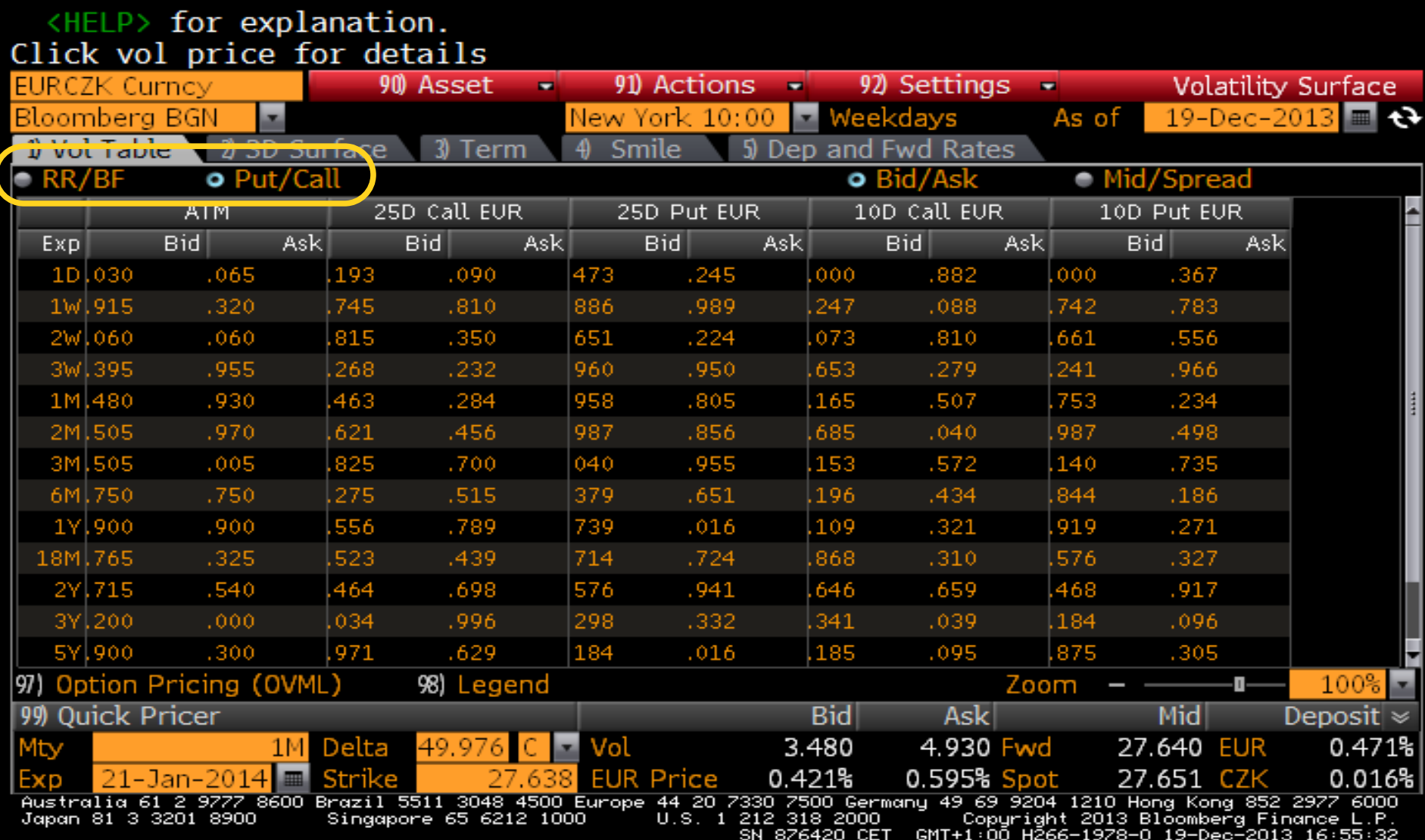

#### Nastavení zobrazených opcí je přístupné pomocí menu

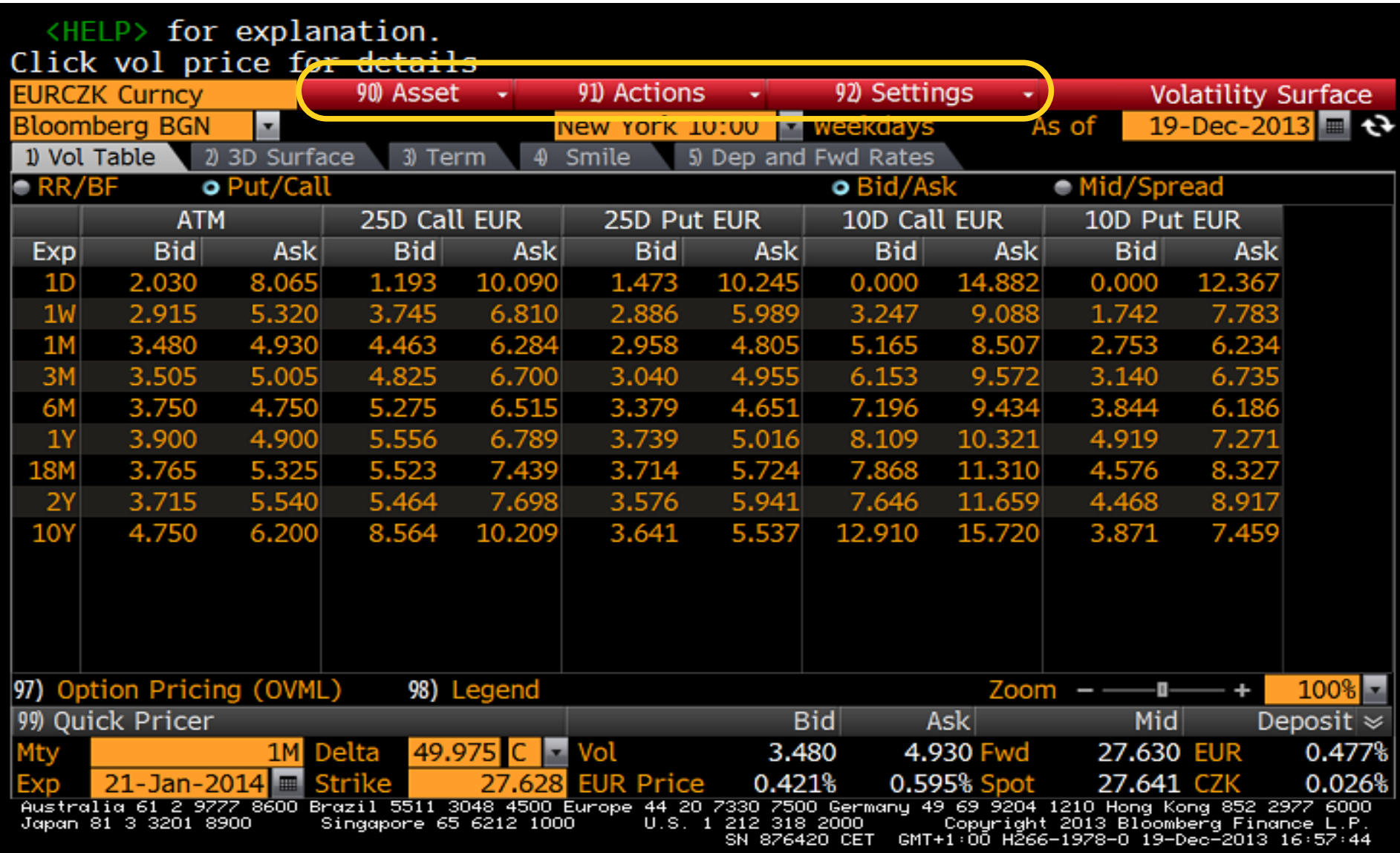

#### Volatility surface,

#### obrázek je nutno exportovat samostatně

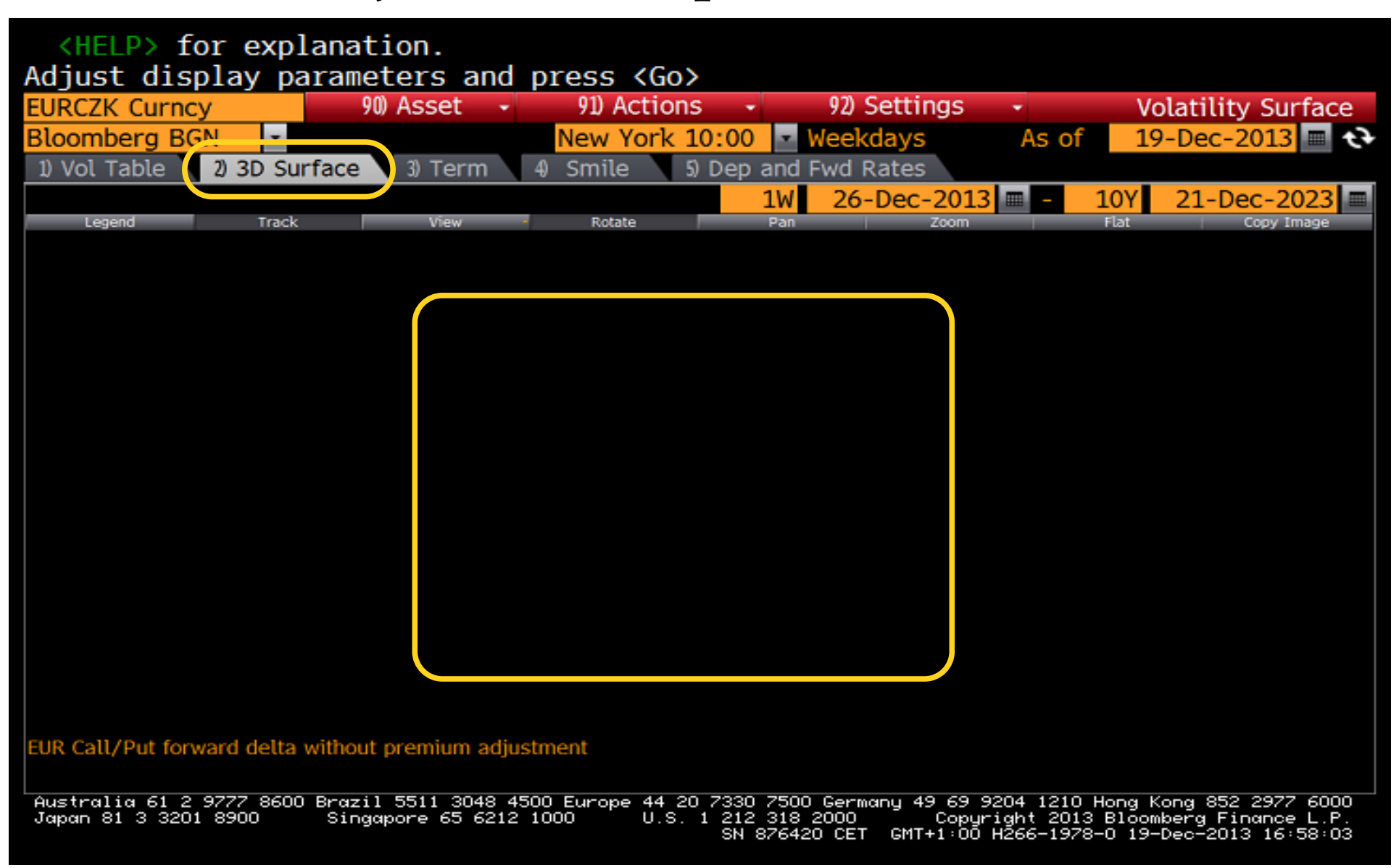

## Volatility surface

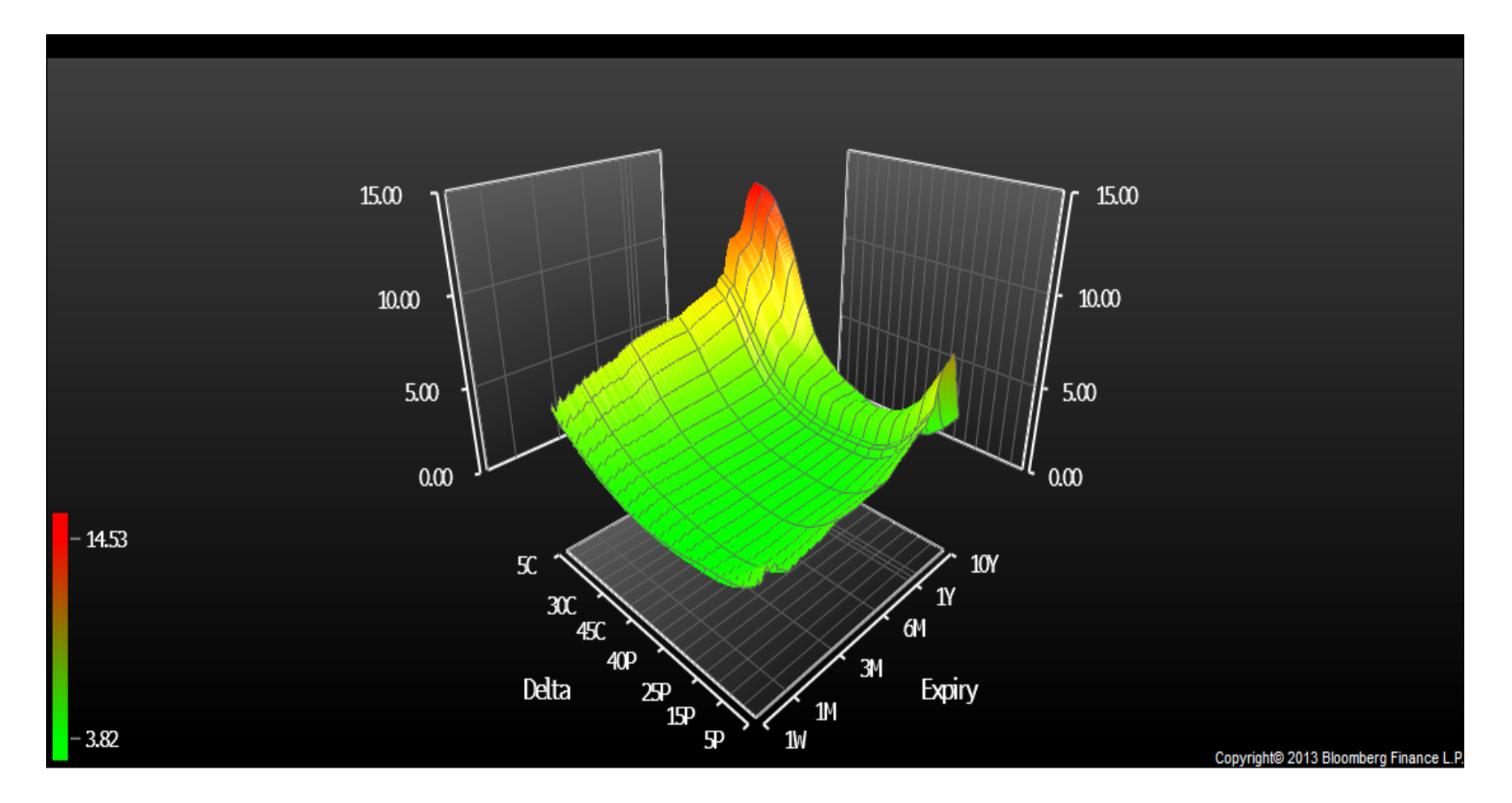

## Volatility surface

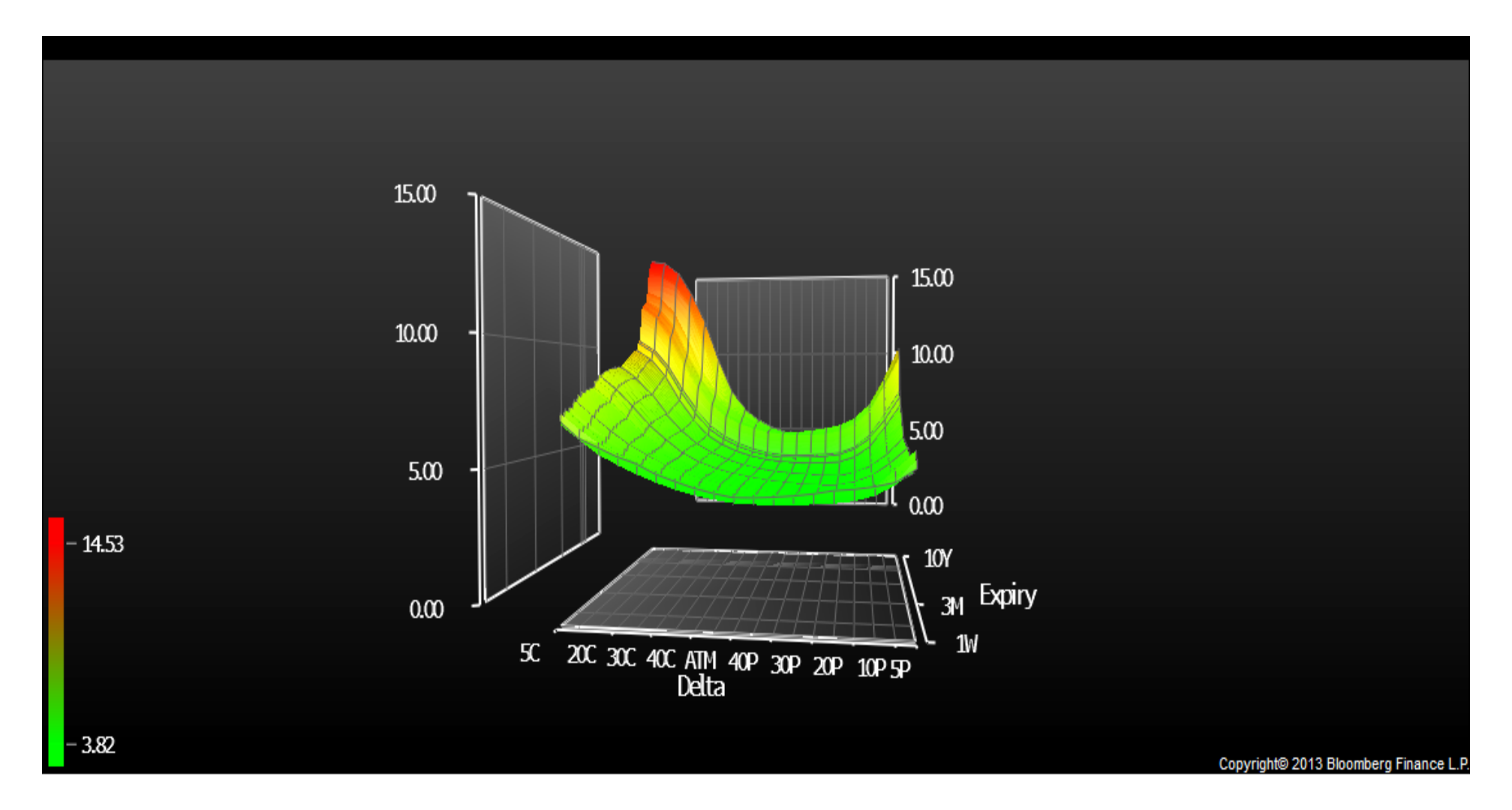

# Řez – Volatility term

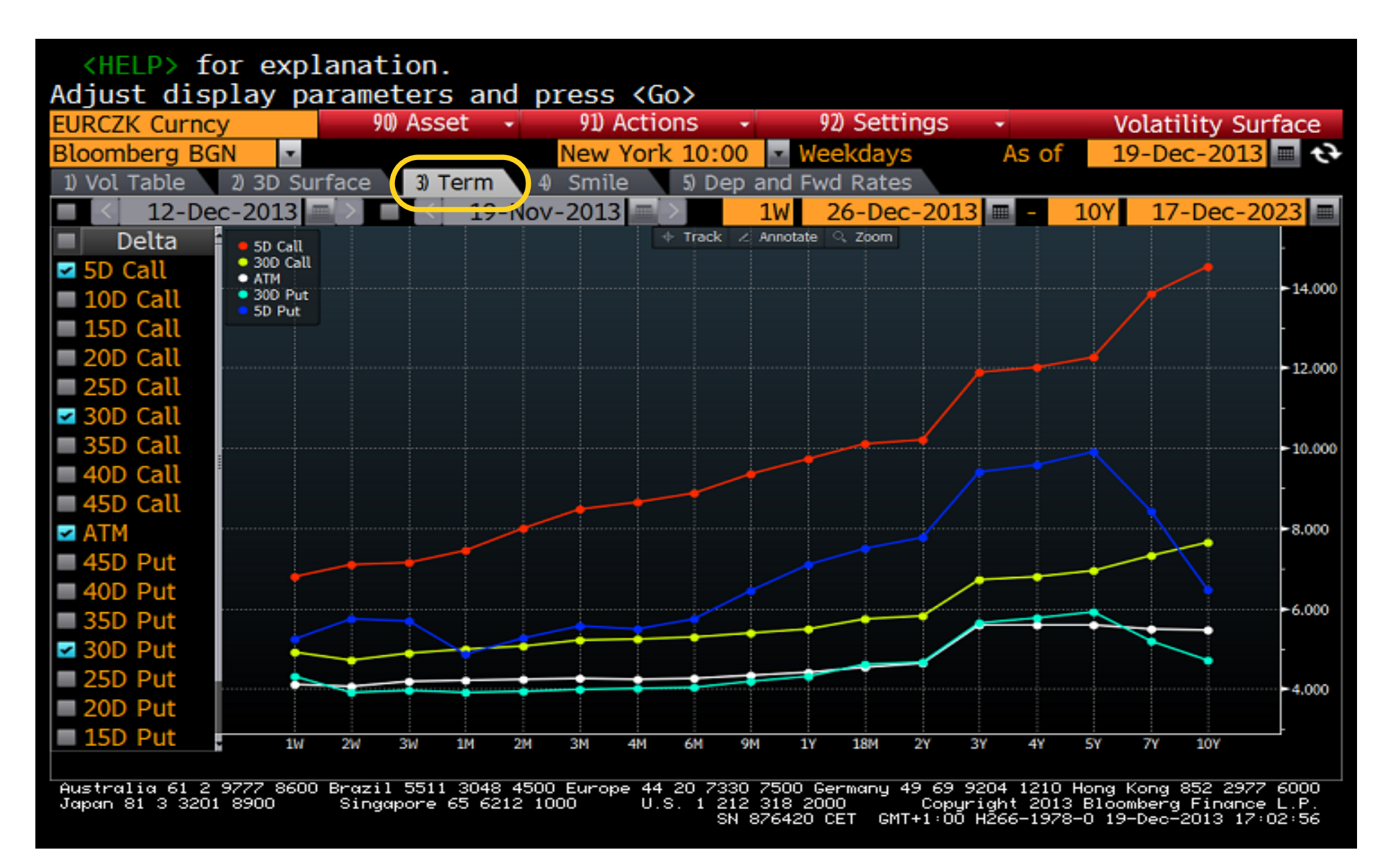

# Řez – Volatility smile

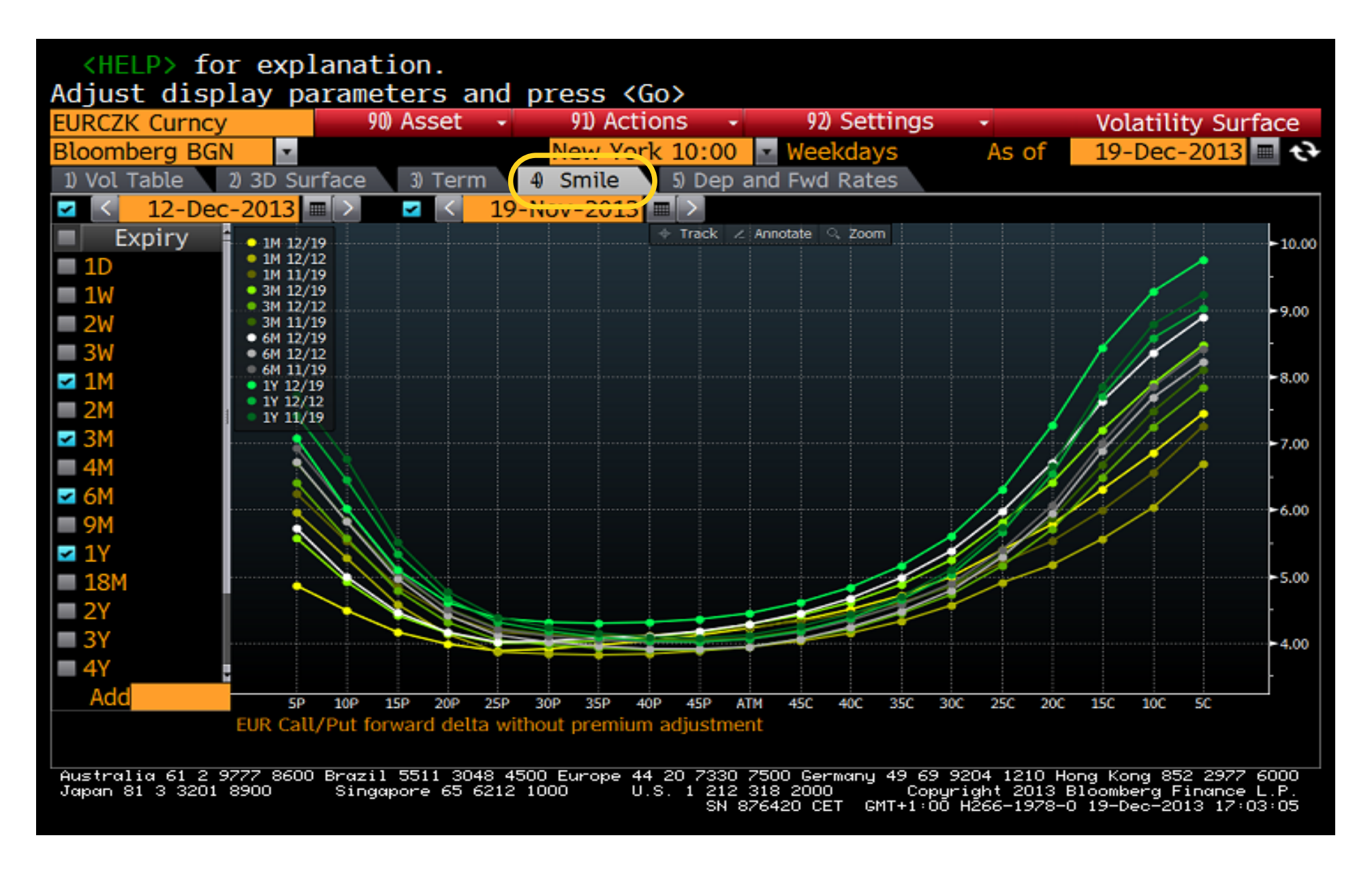

## OVML – oceňování opcí

#### Různé opce na kurz EUR/CZK

#### EURCZK OVML,

#### 51 Pricing – nastavení parametrů a výsledky

<HELP> for explanation, <MENU> for similar functions.

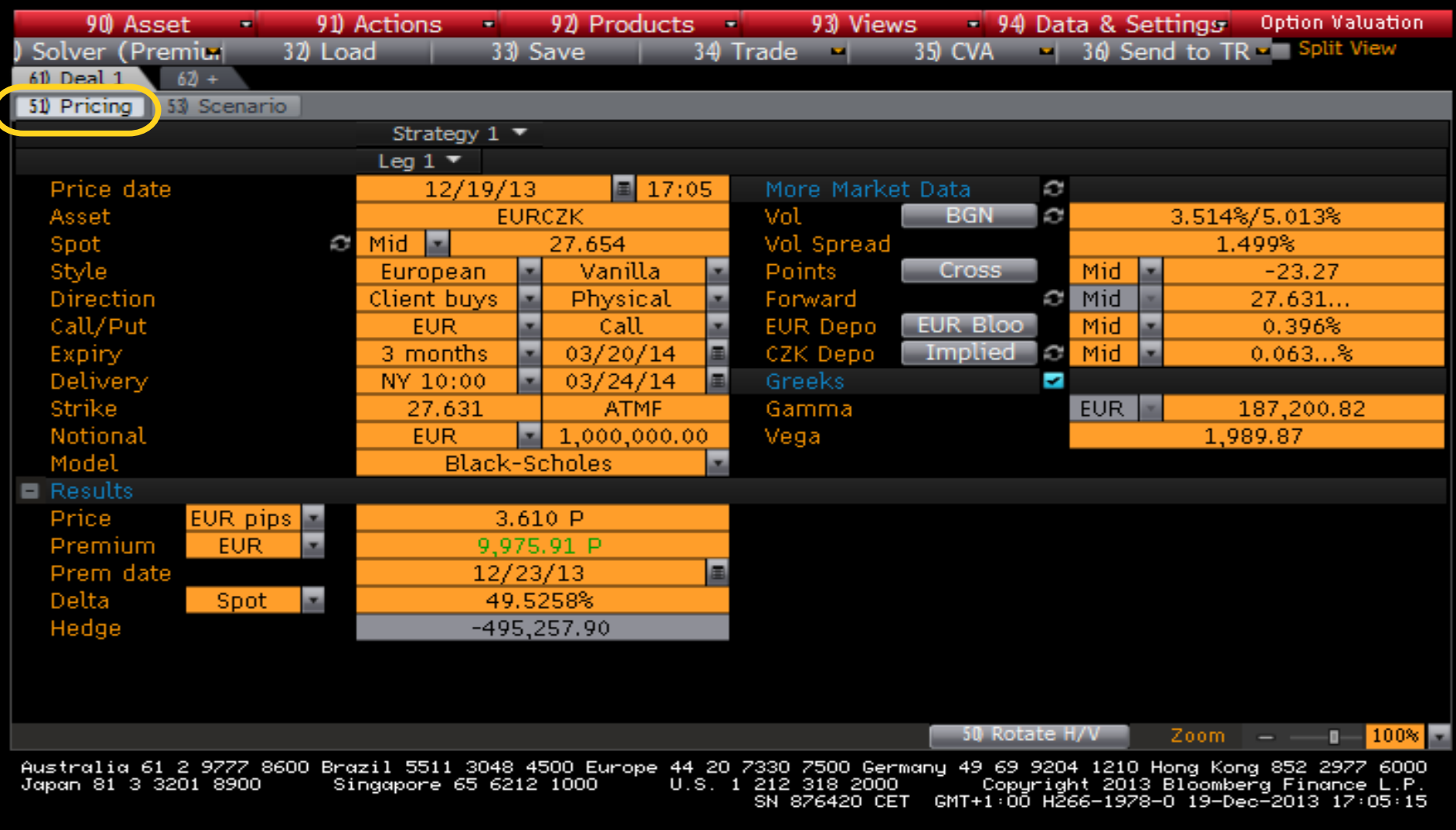

### 53 Scenario – průběh graficky, volbami 61+ lze vytváet více scénářů současně

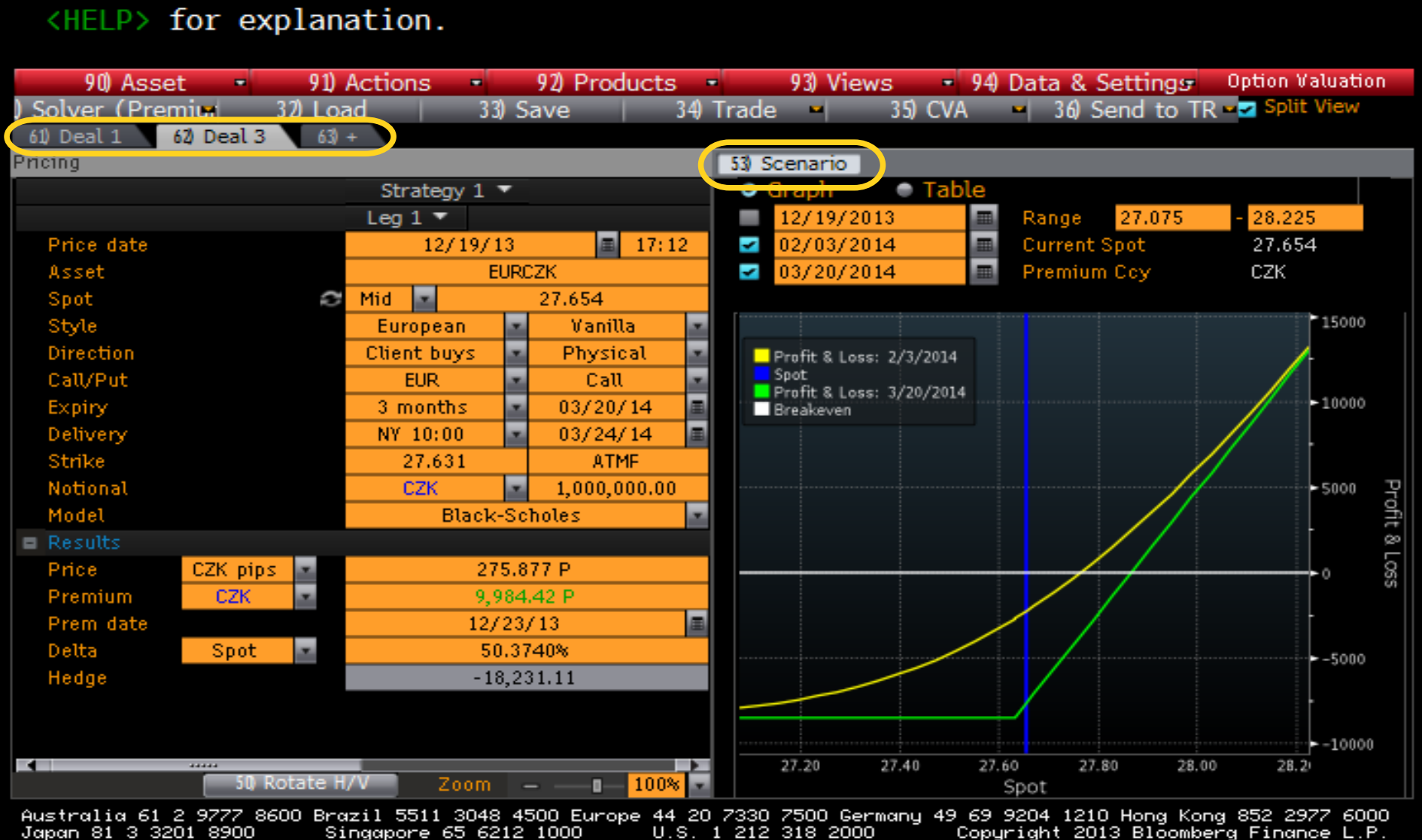

Copyright 2013 Bloomberg Finance L.P."<br>- GMT+1:00 H266-1978-0 19-Dec-2013 17:14:28 U.S. 1 212 318 2000 SN 876420 CET

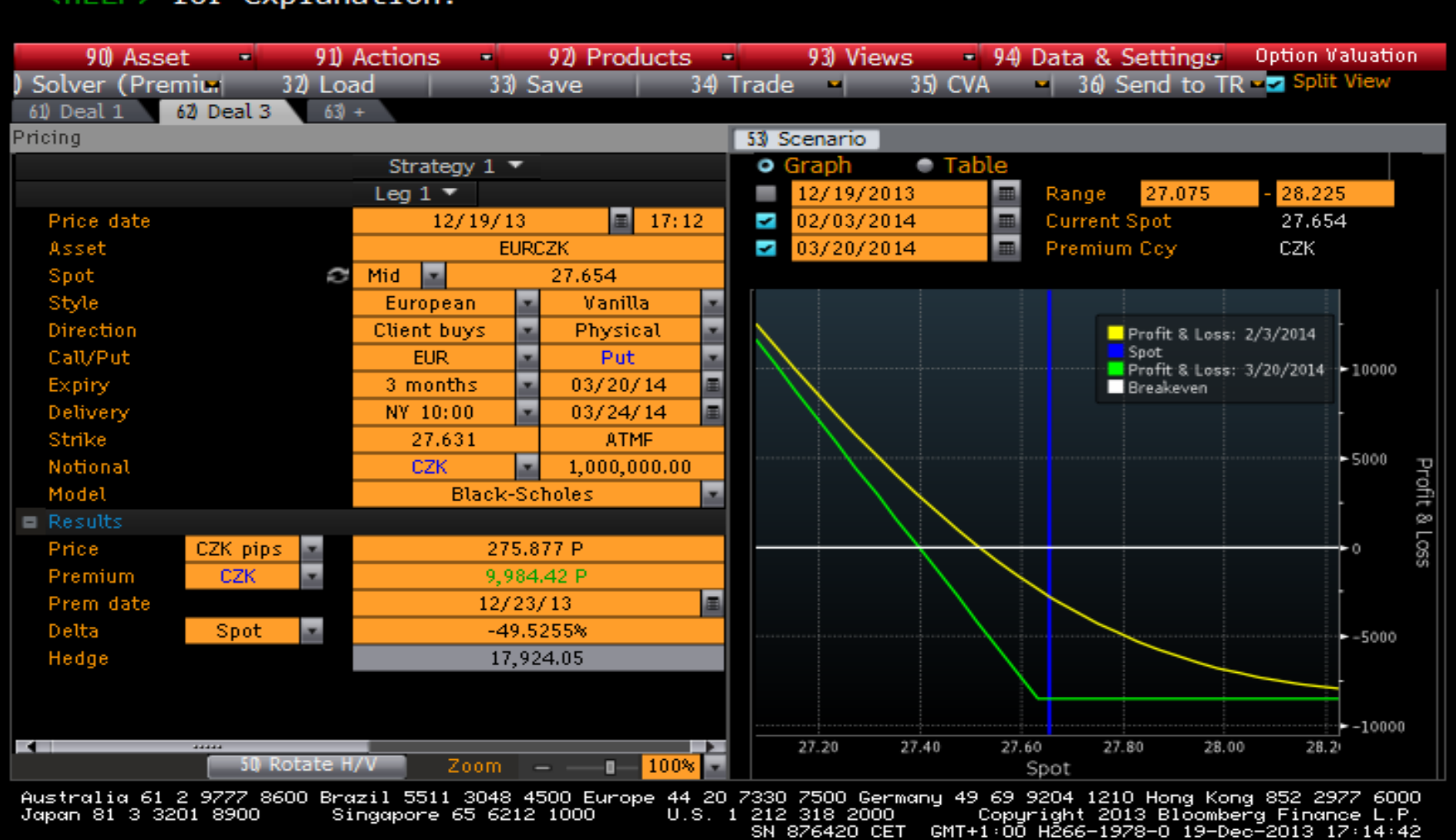

#### $(HF|P)$  for explanation

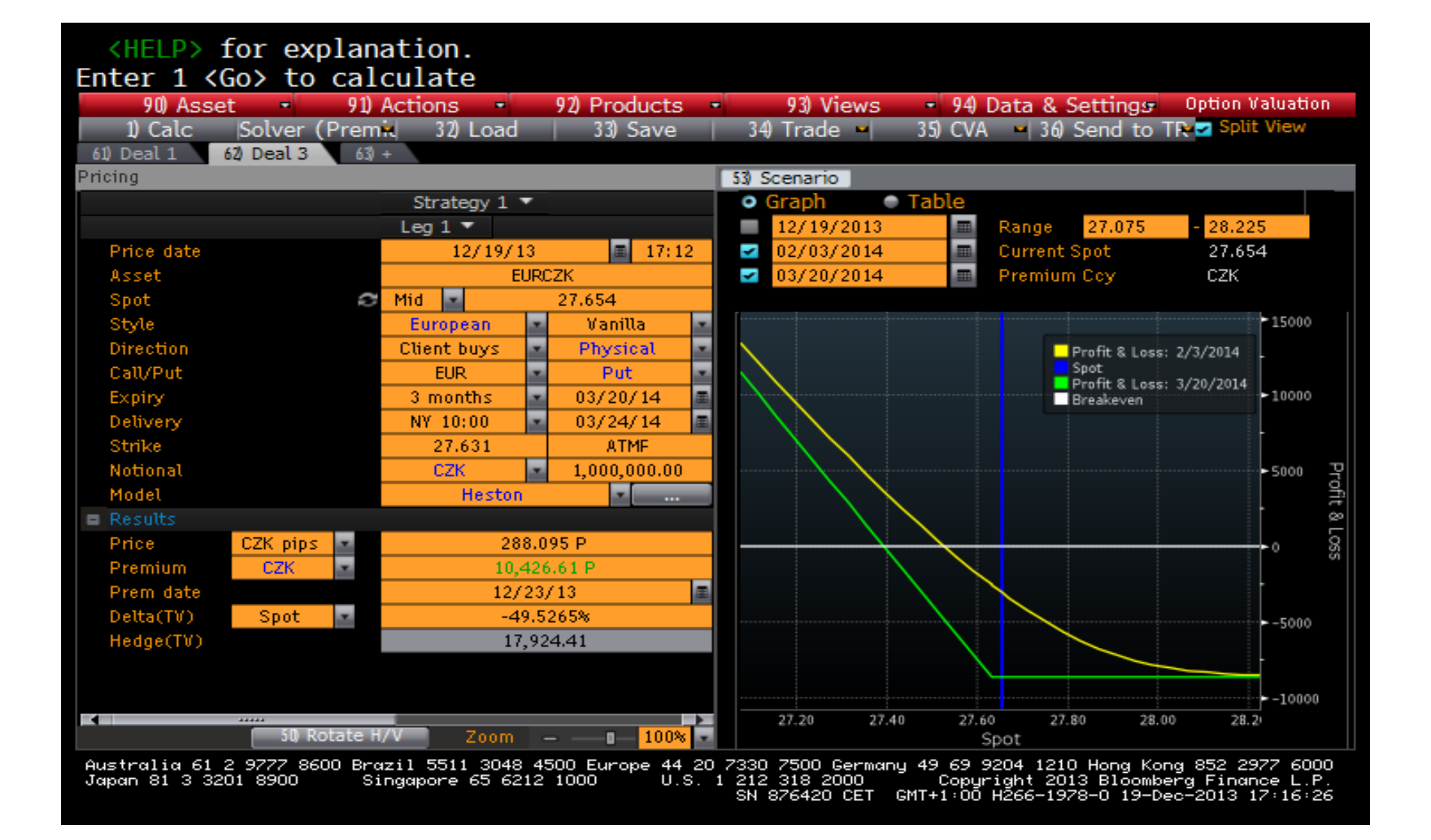

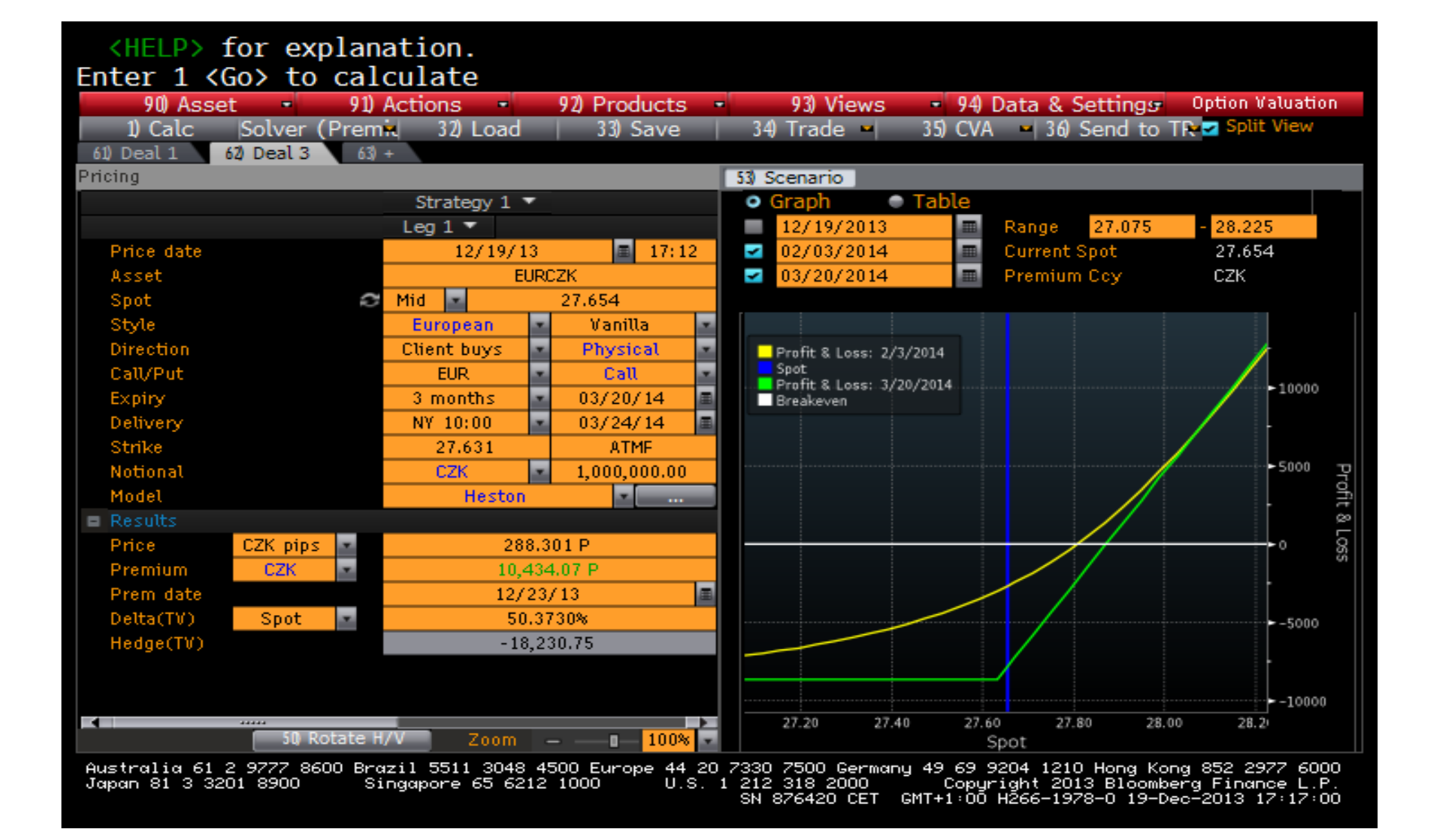

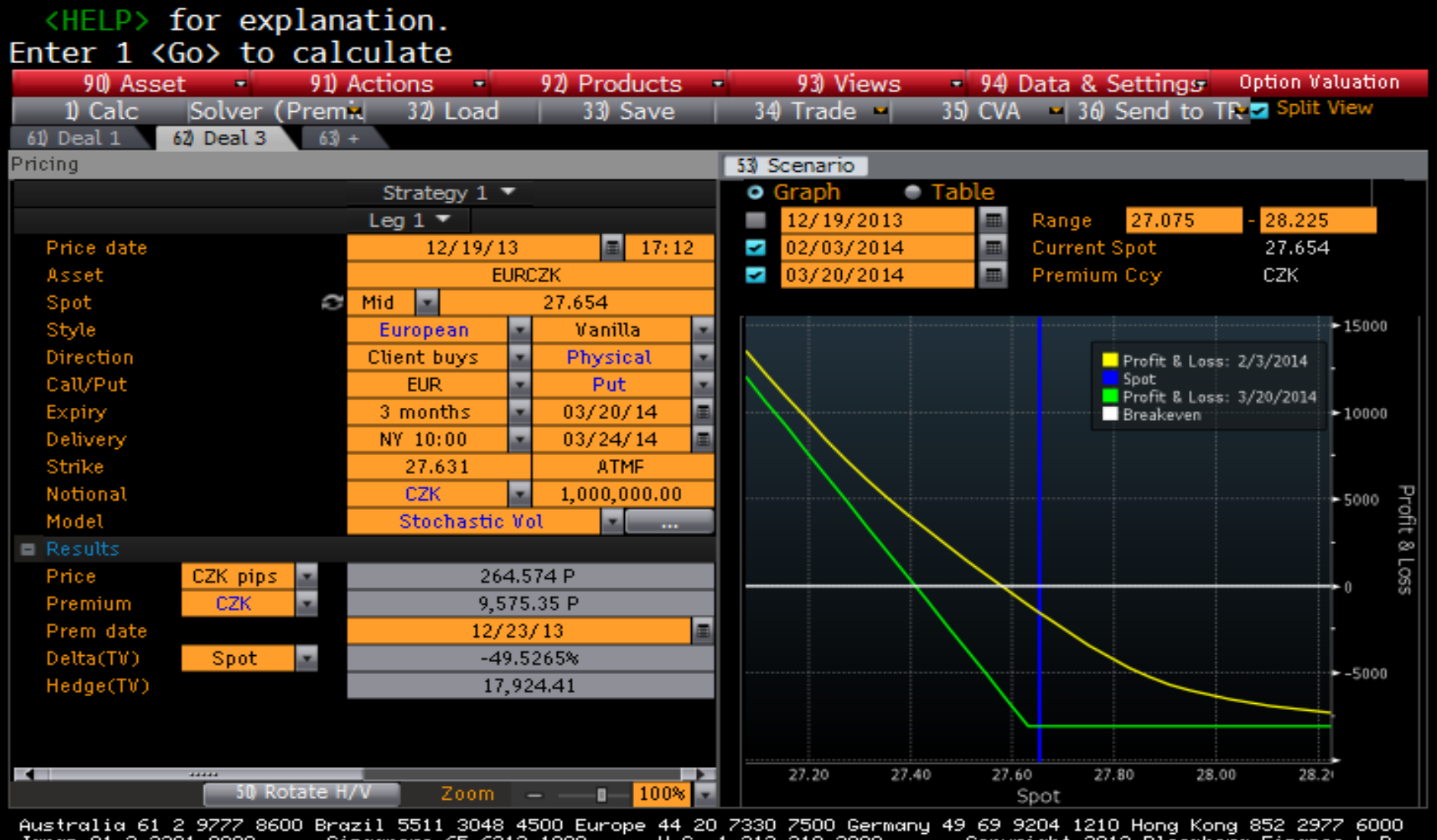

212 318 2000 " Copuright 2013 Bloomberg Finance L.P.<br>SN 876420 CET GMT+1:00 H266-1978-0 19-Dec-2013 17:17:46 Japan 81 3 3201 8900 Singapore 65 6212 1000 U.S. 1 212 318 2000

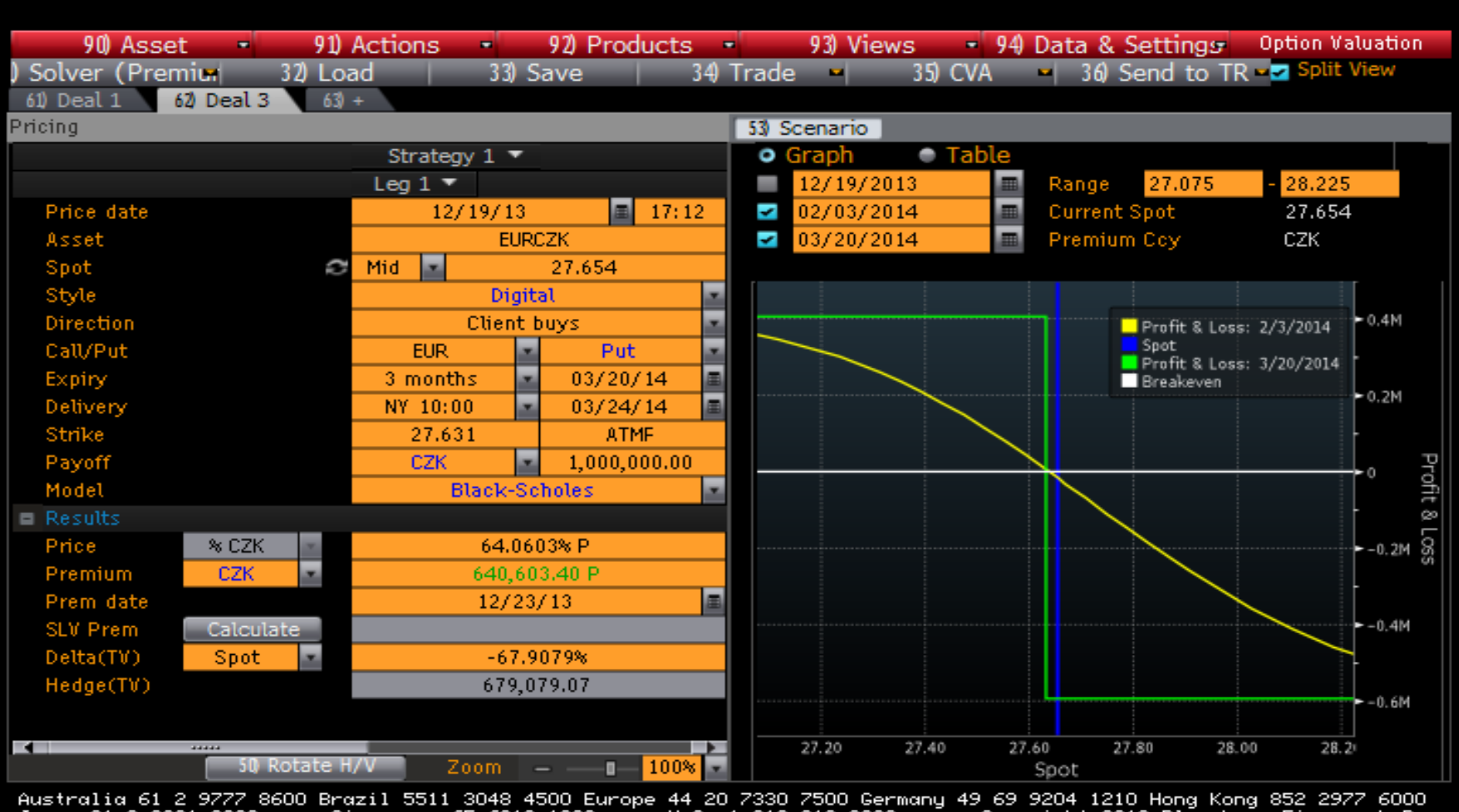

<HELP> for explanation.

U.S. 1 212 318 2000  $\sim$  Copyright 2013 Bloomberg Finance L.P.<br>SN 876420 CET GMT+1:00 H266-1978-0 19-Dec-2013 17:18:24 Japan 81 3 3201 8900 Singapore 65 6212 1000

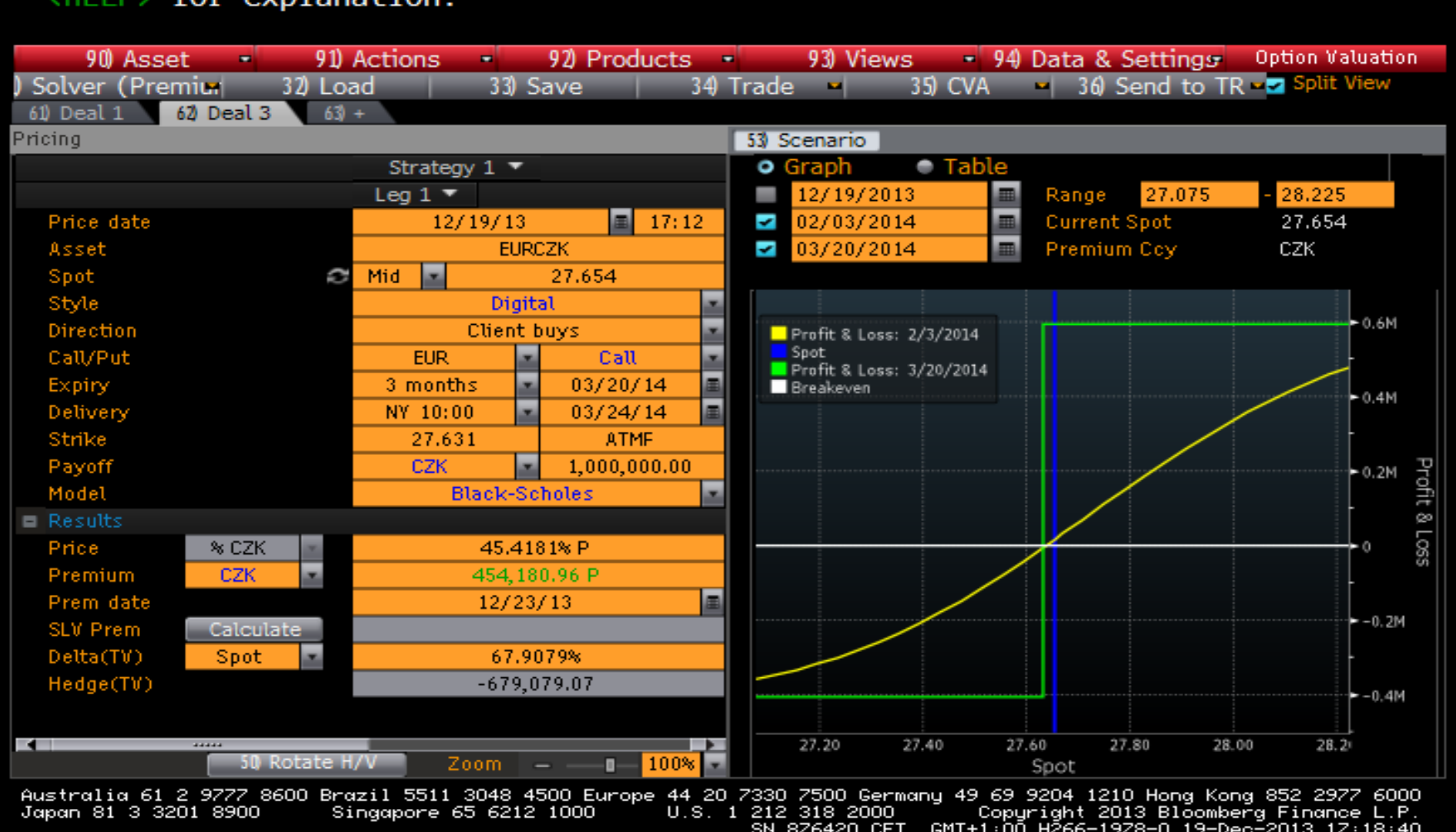

#### $\angle$ HELD> for explanation

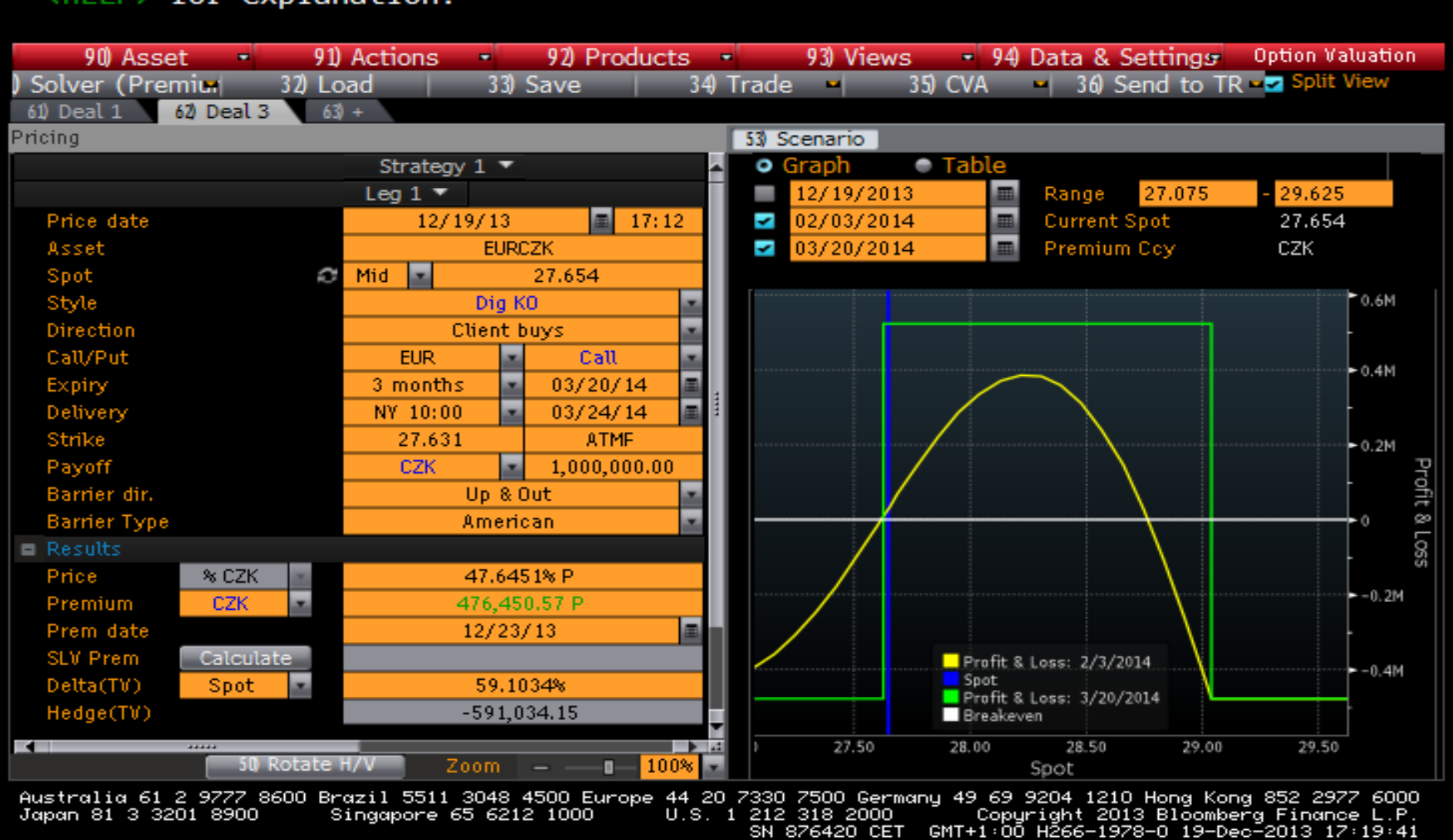

#### <HELP> for explanation.

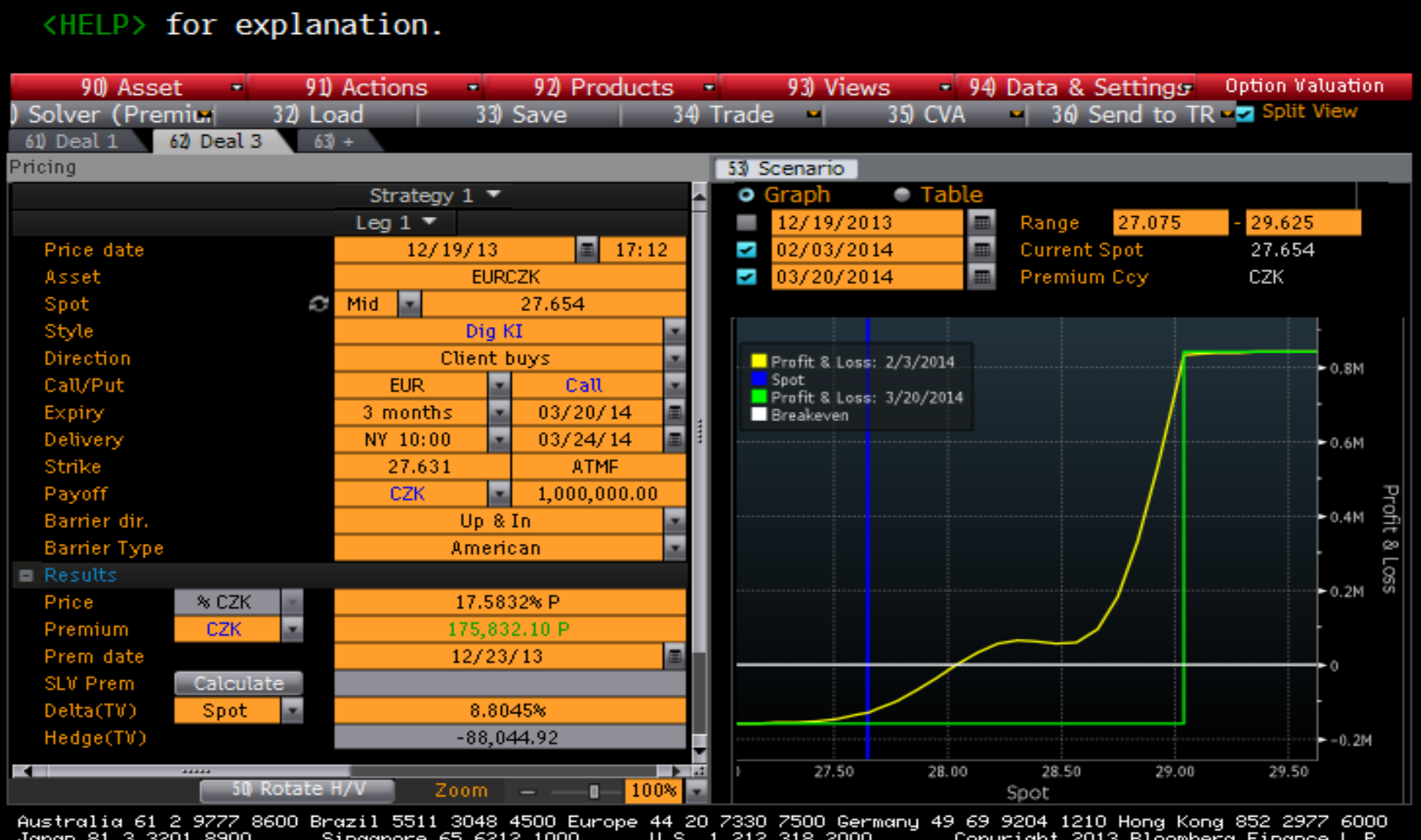

<u>Singapor</u> 63 6212 1000 U.Ə.

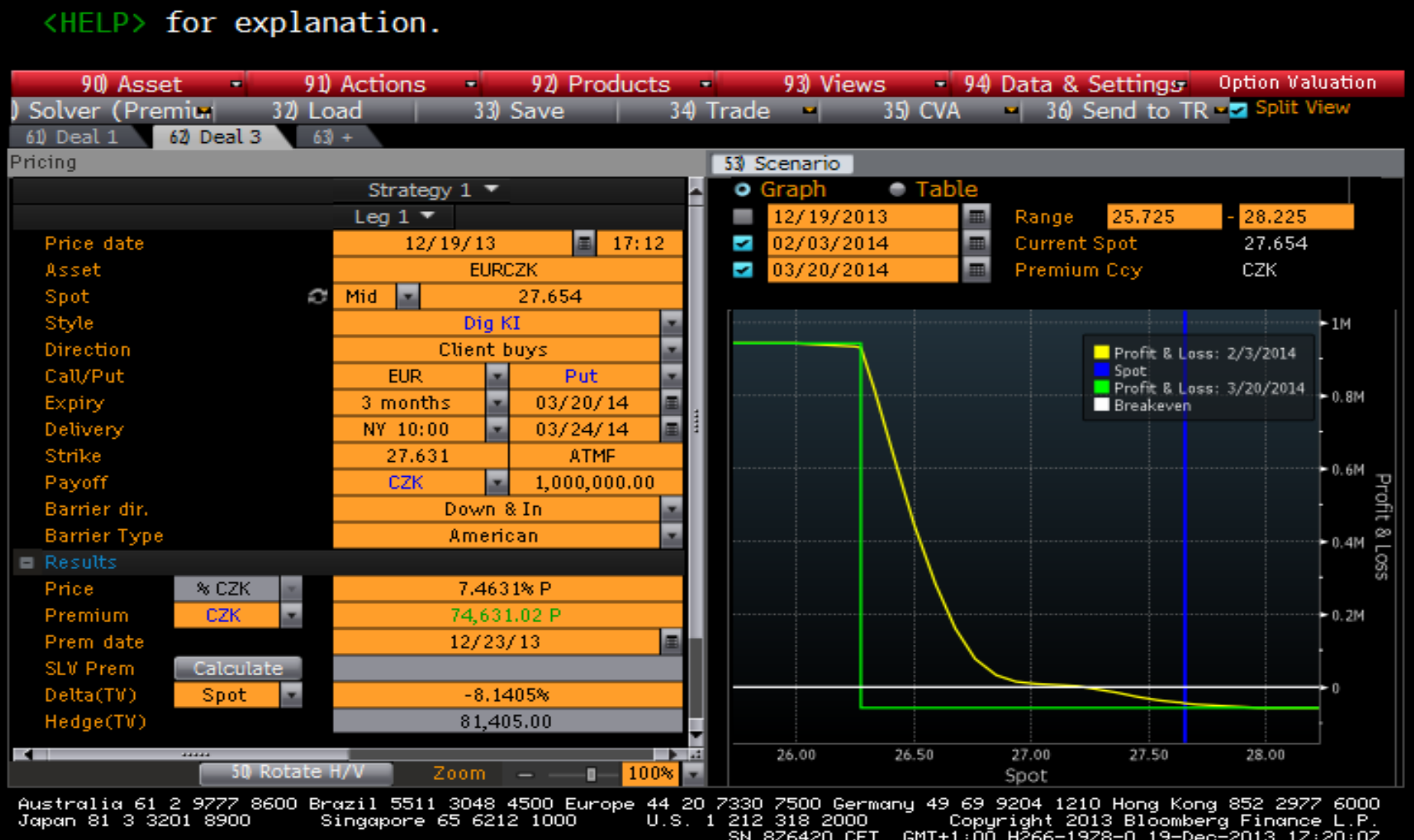

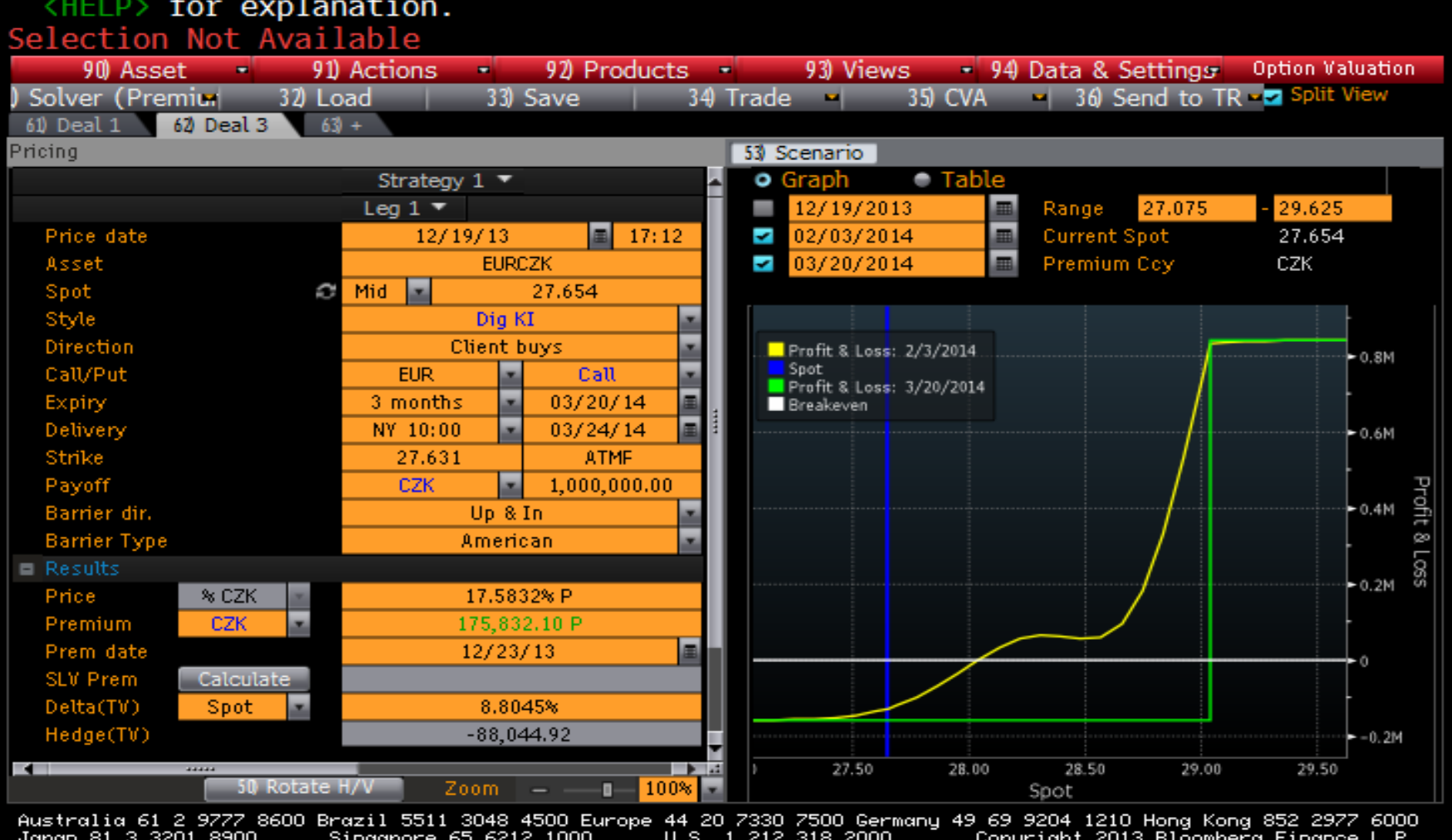

<HELP> for explanation.

212 318 2000 " "Copuright 2013 Bloomberg Finance L.P.<br>SN 876420 CET GMT+1:00 H266-1978-0 19-Dec-2013 17:20:22 U.S. 1 212 318 2000 Japan 81 3 3201 8900 Singapore 65 6212 1000

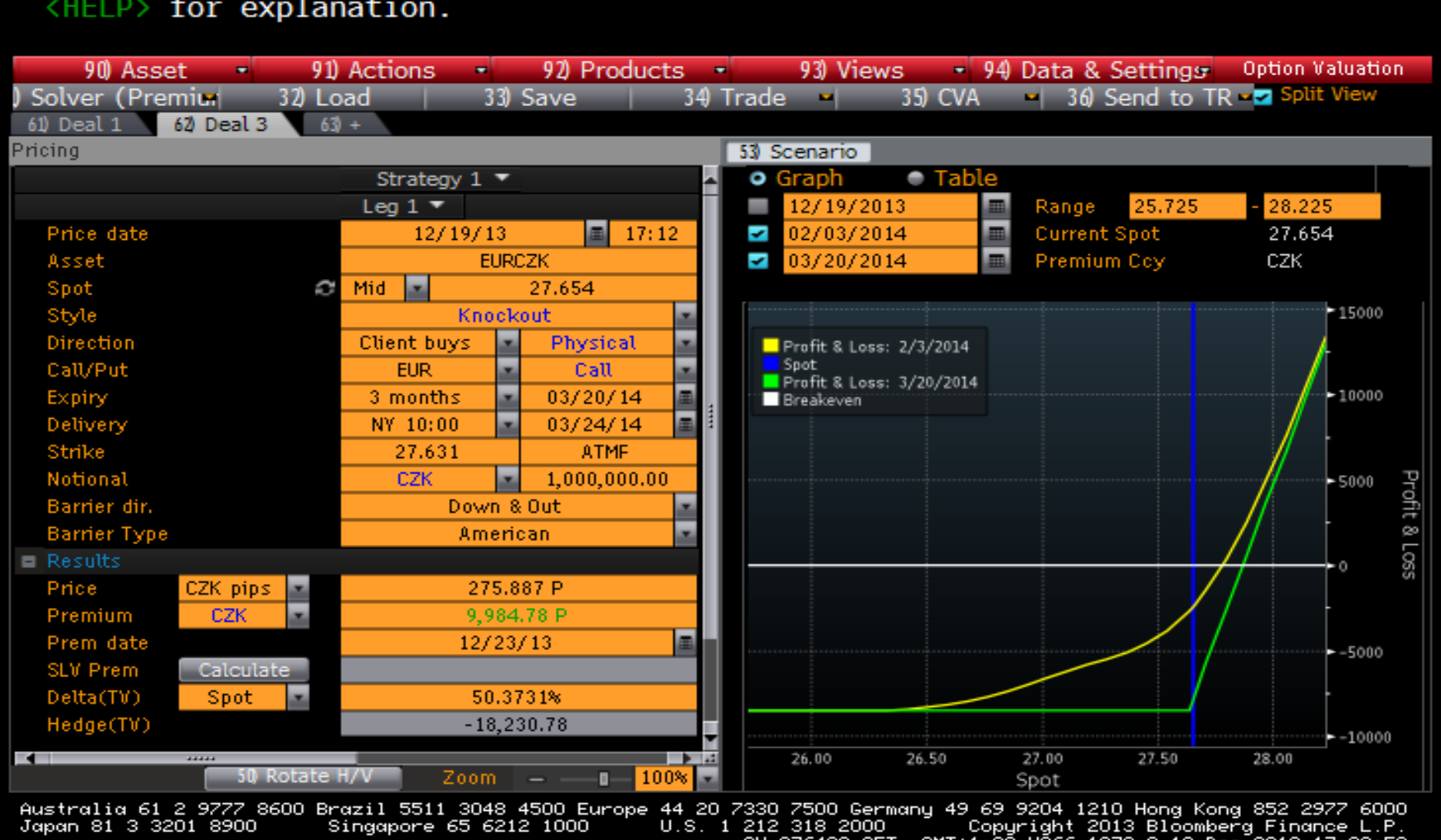

SN 876420 CET GMT+1:00 H266-1978-0 19-Dec-2013 17:20:53

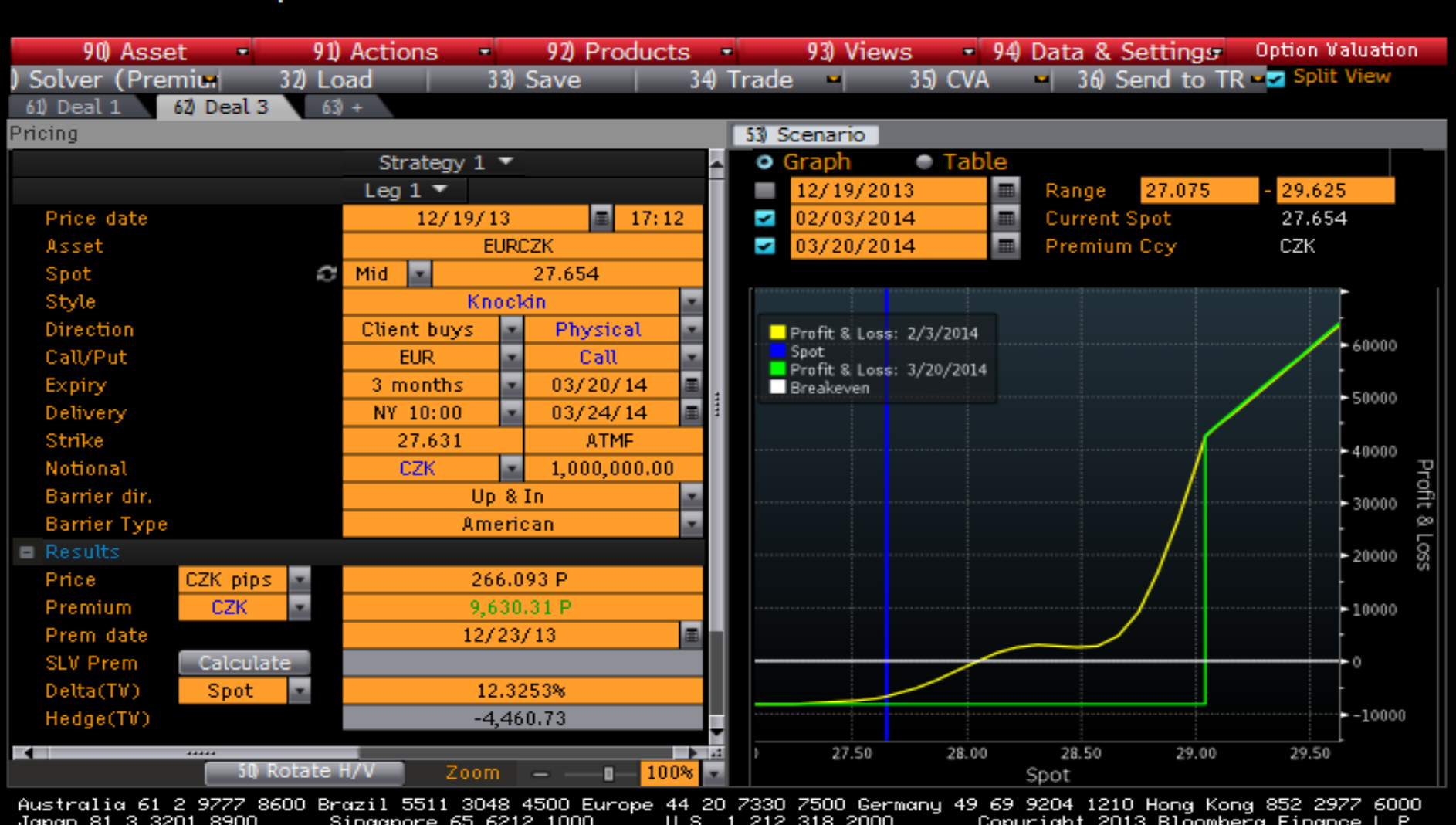

<HELP> for explanation.

SN 876420 CET GMT+1:00 H266-1978-0 19-Dec-2013 17:21:04

#### Oceňování složitějších opcí se nastavuje pomocí voleb v menu

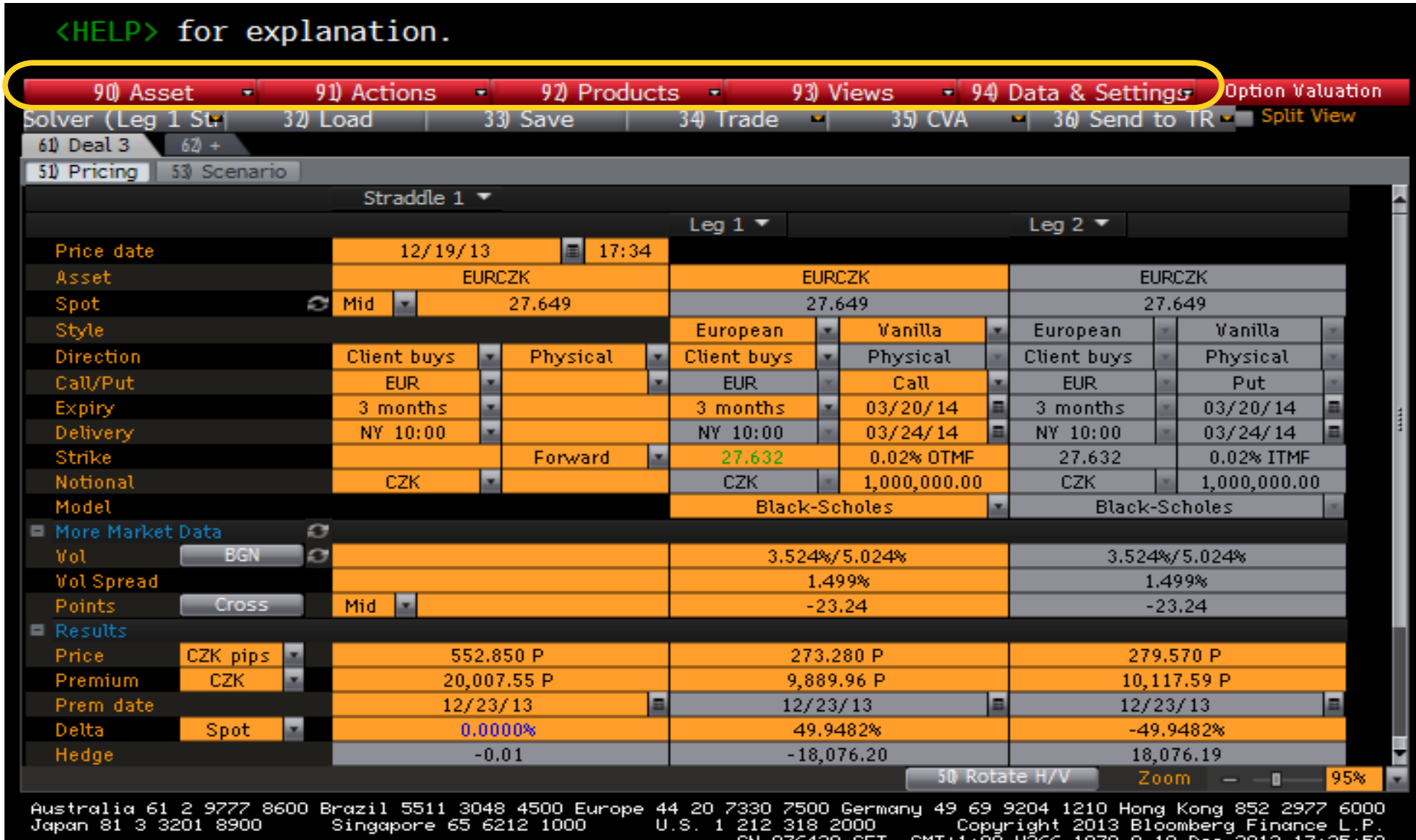

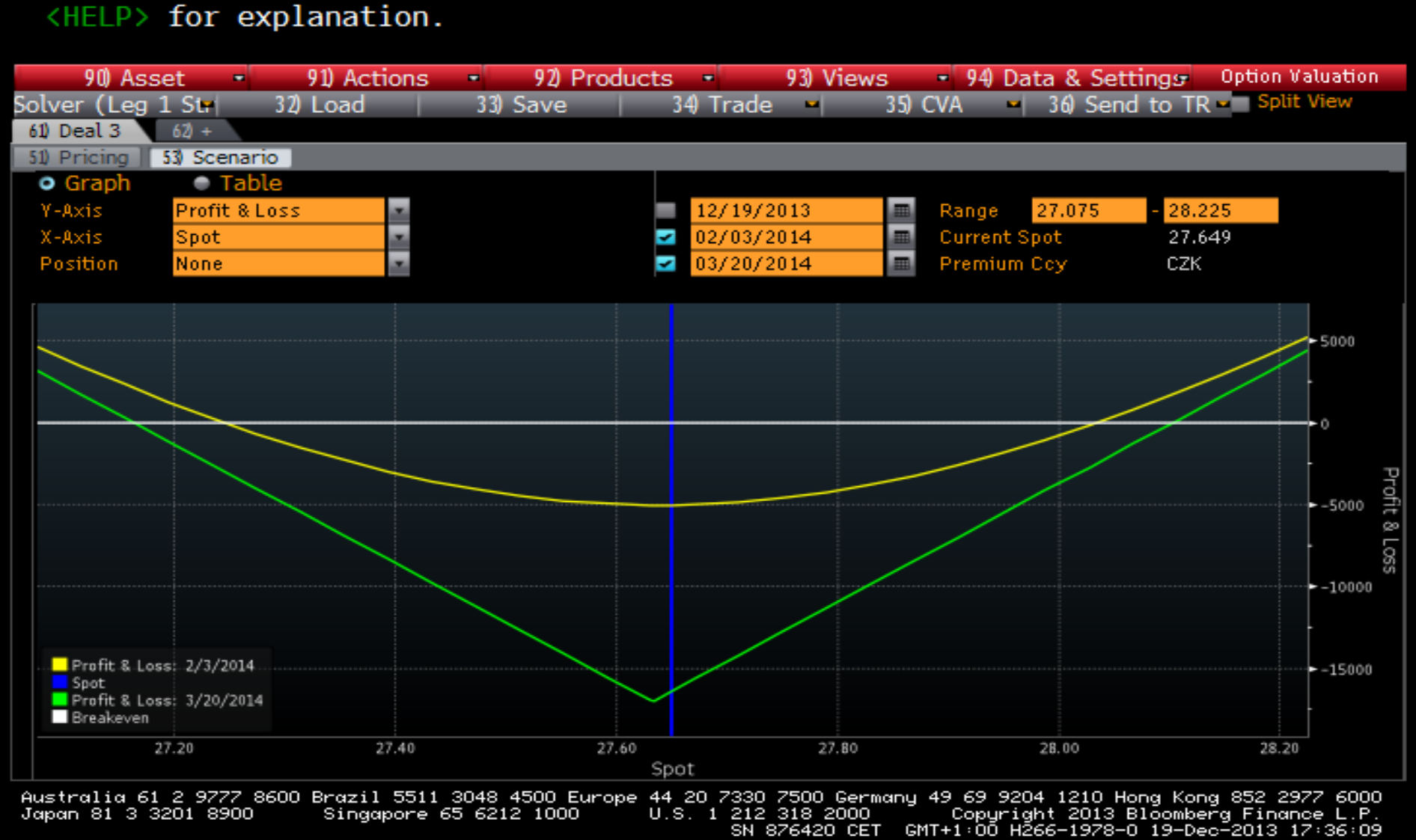

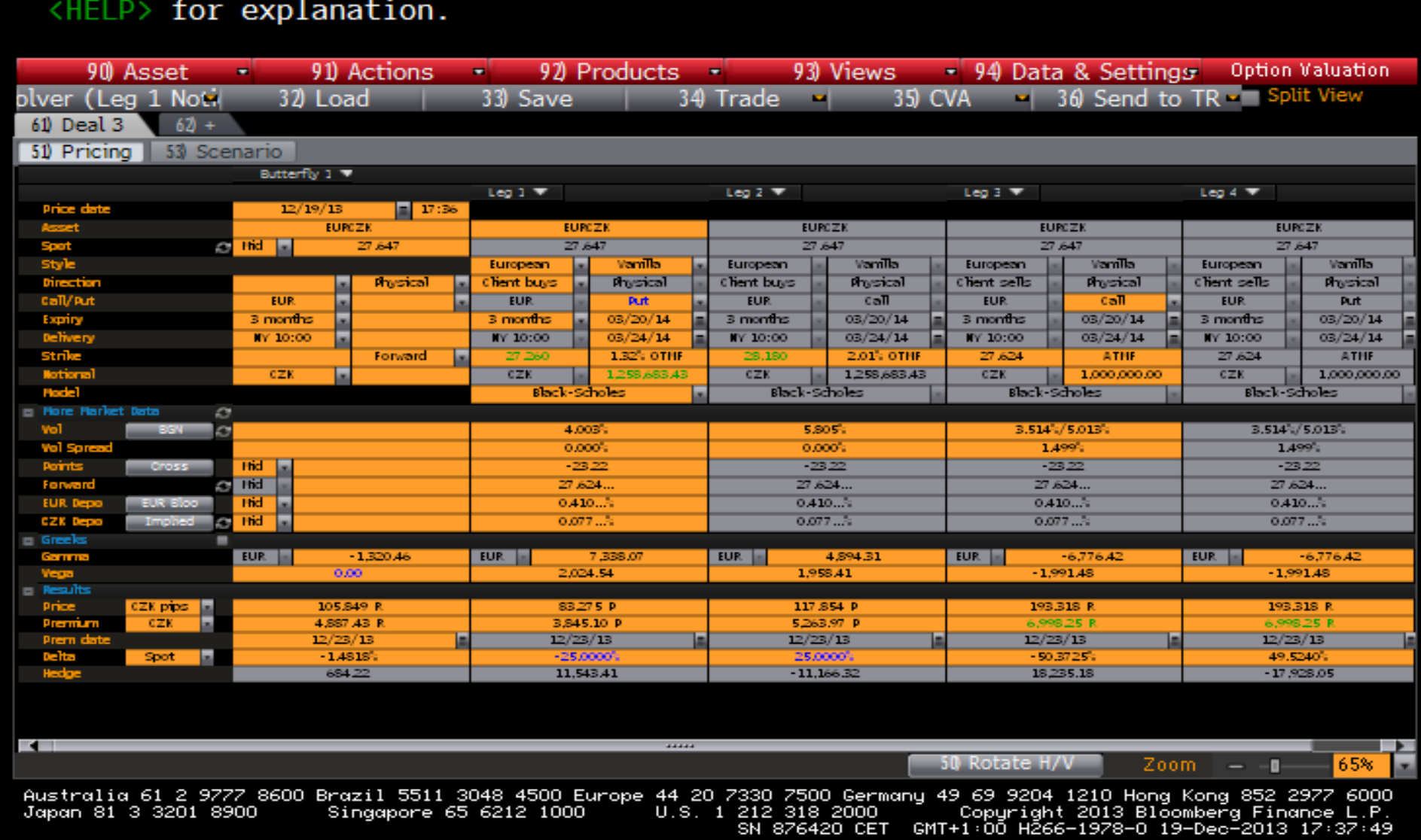

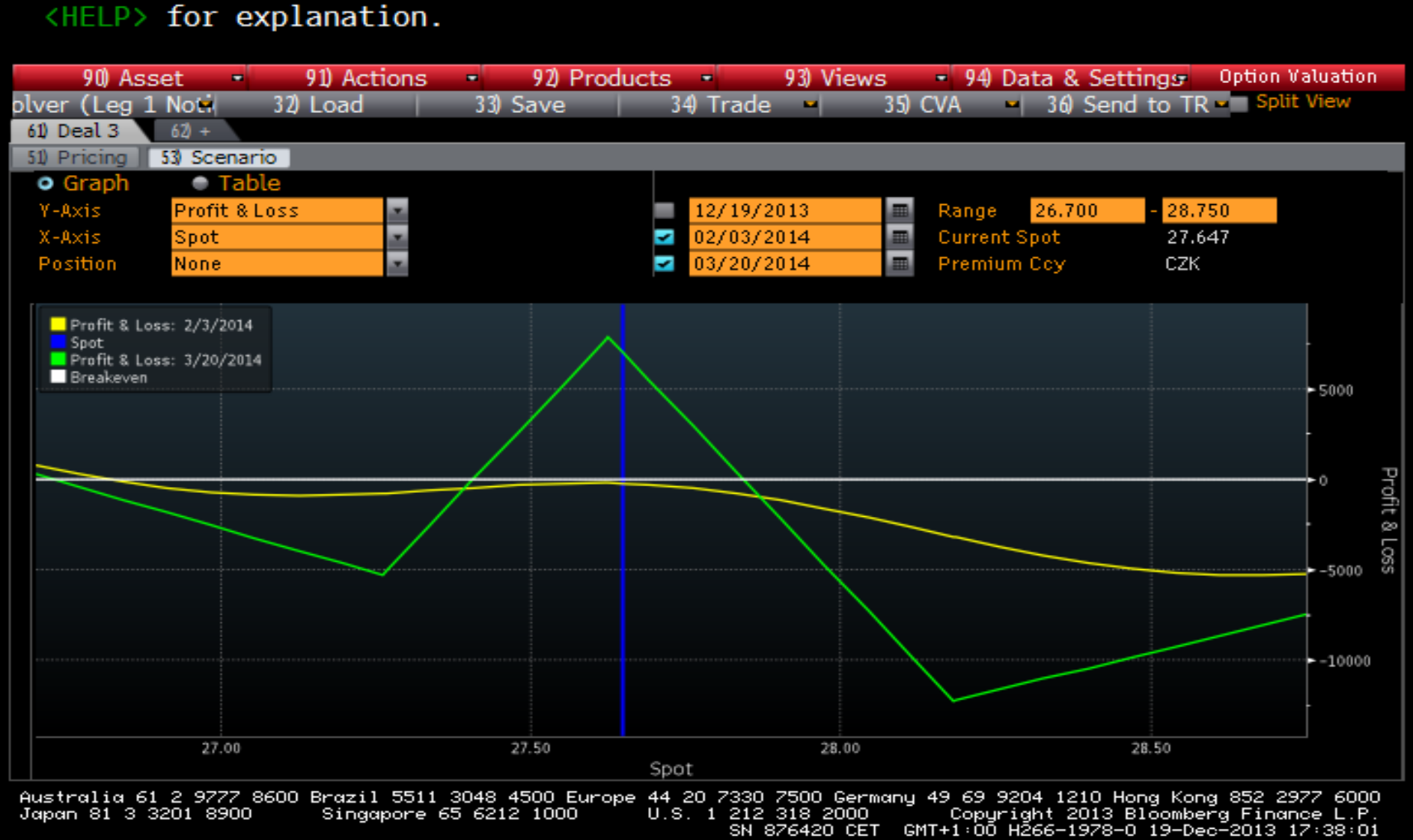
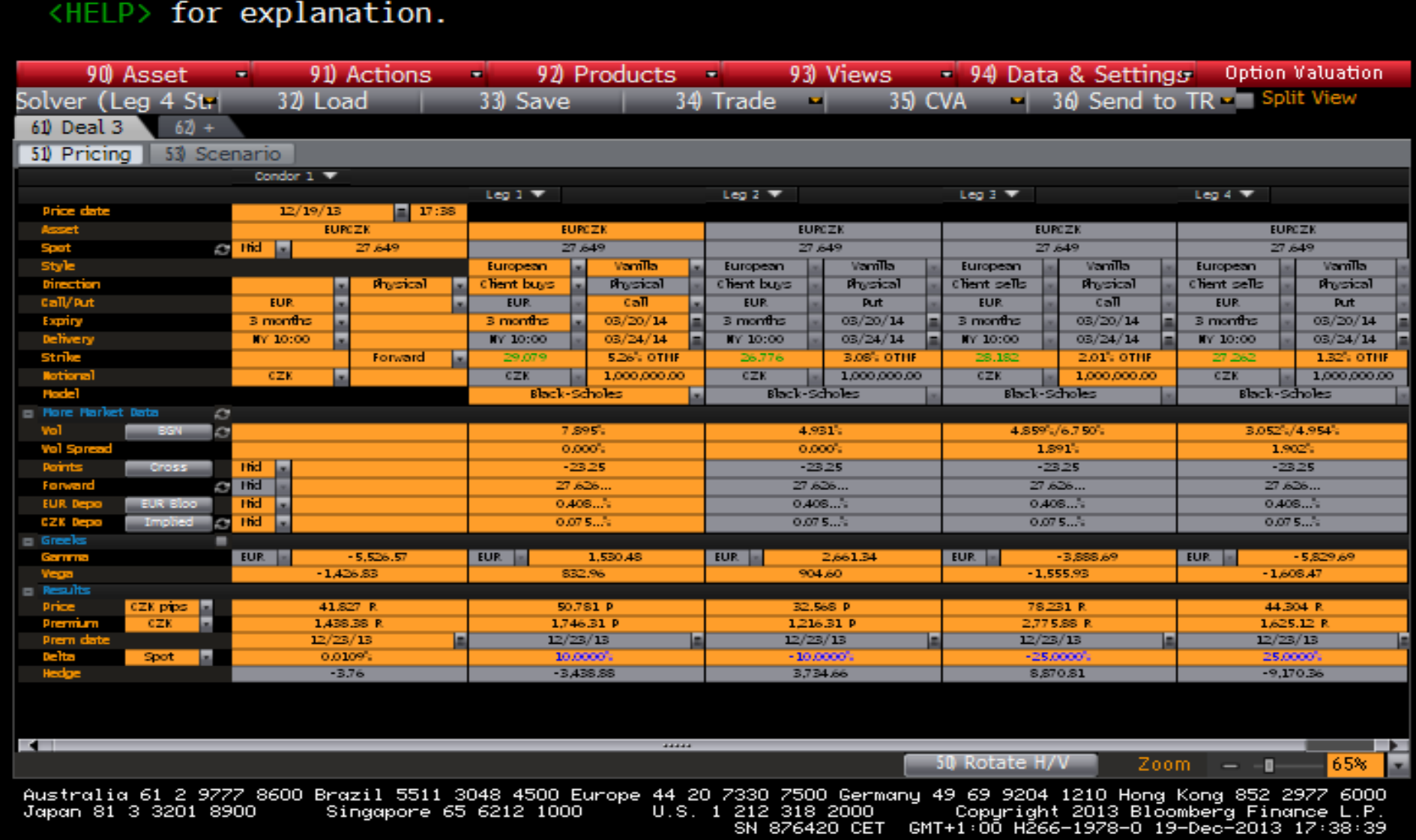

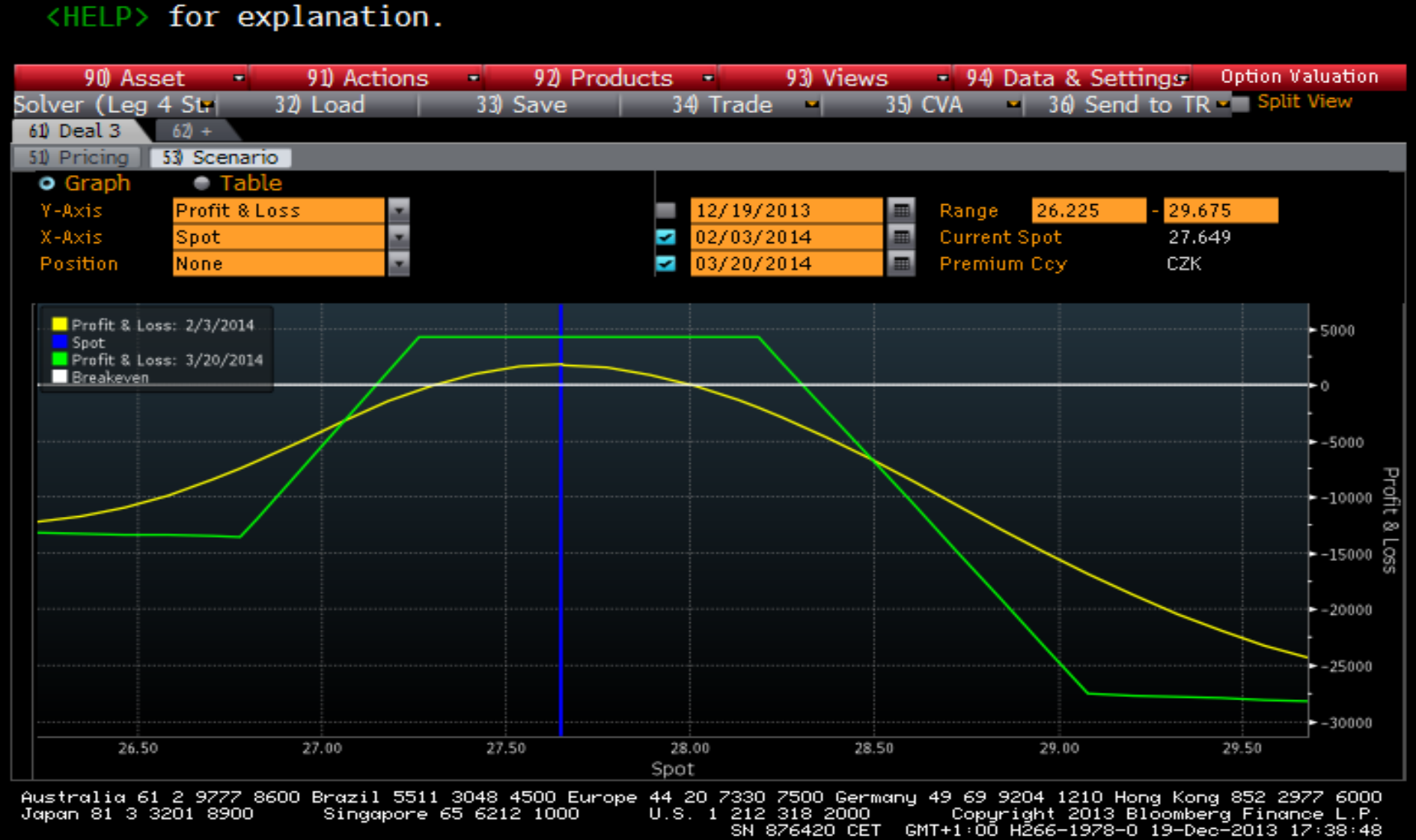

### Qualcomm US

#### Souhrnná ukázka na akciích a derivátech

### **SECF**

#### <HELP> for explanation, <MENU> for similar functions.

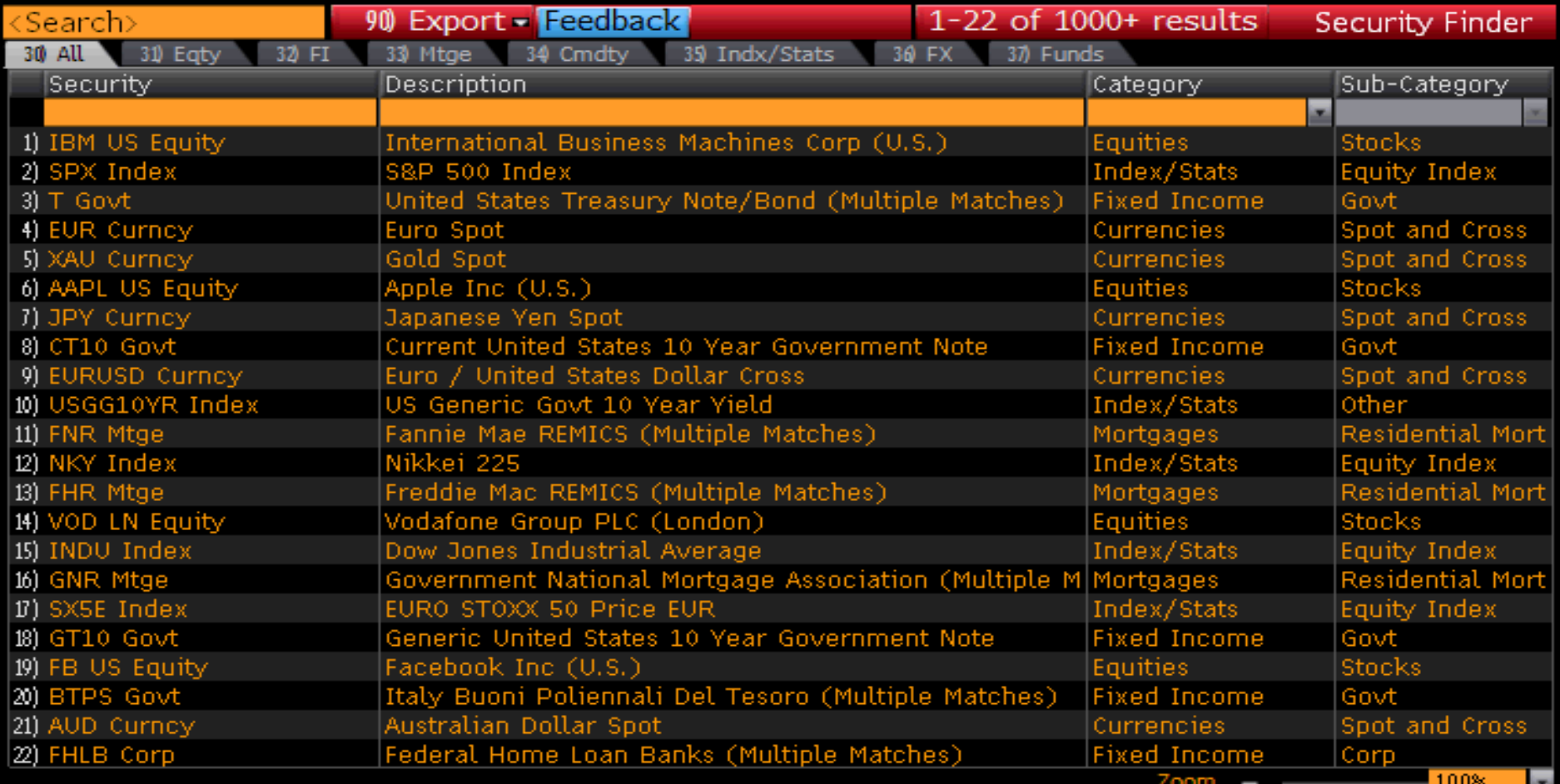

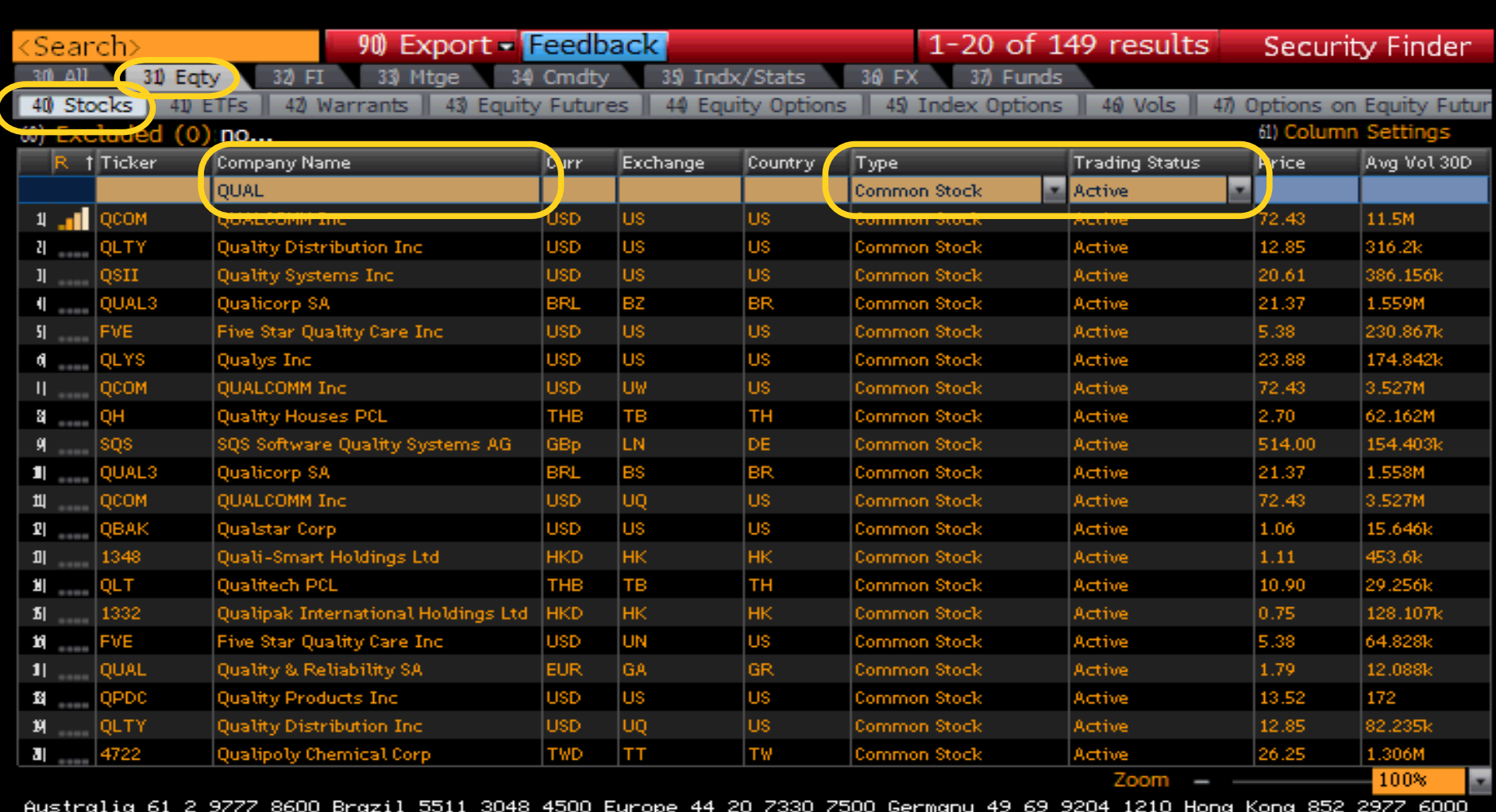

#### <HELP> for explanation.

U.S. 1 212 318 2000<br>SN 876420 CET Group 1941 2013 Bloomberg Finance L.P.<br>SN 876420 CET GMT+1:00 H261-4135-0 20-Dec-2013 10:16:27 Japan 81 3 3201 8900 Singapore 65 6212 1000

# QCOM US

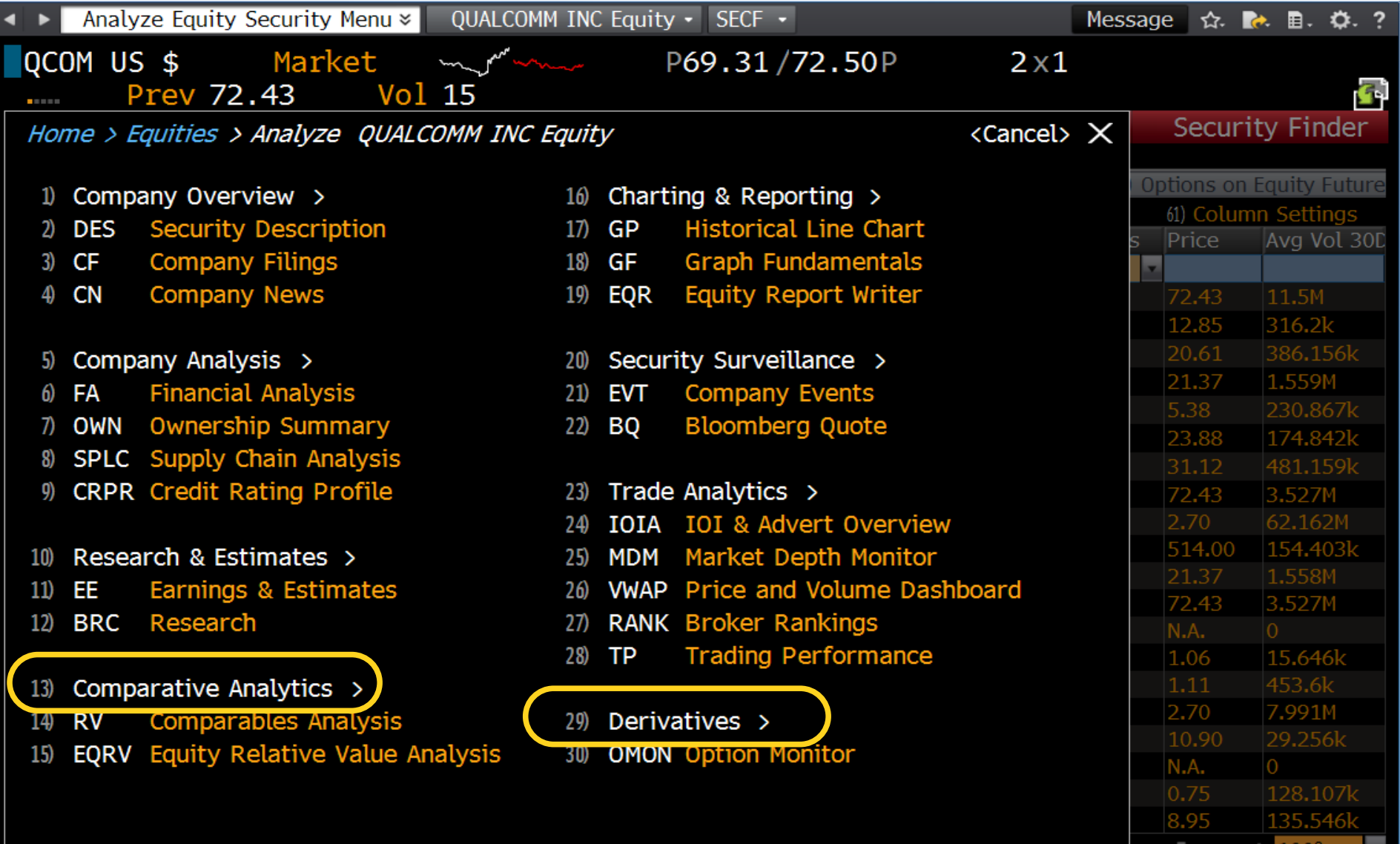

# DES-popis

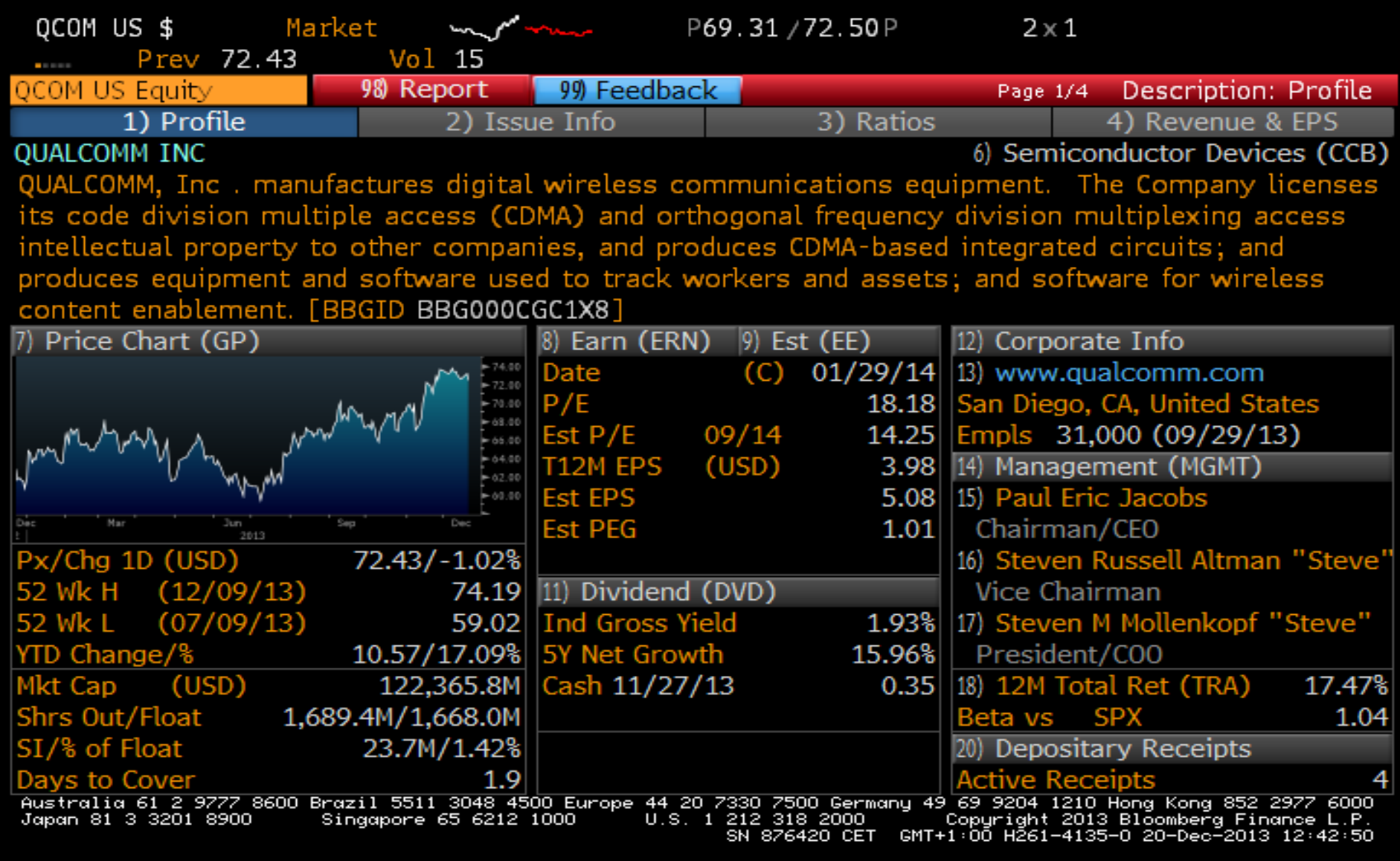

#### QCOM US - 13 Comparative analytics

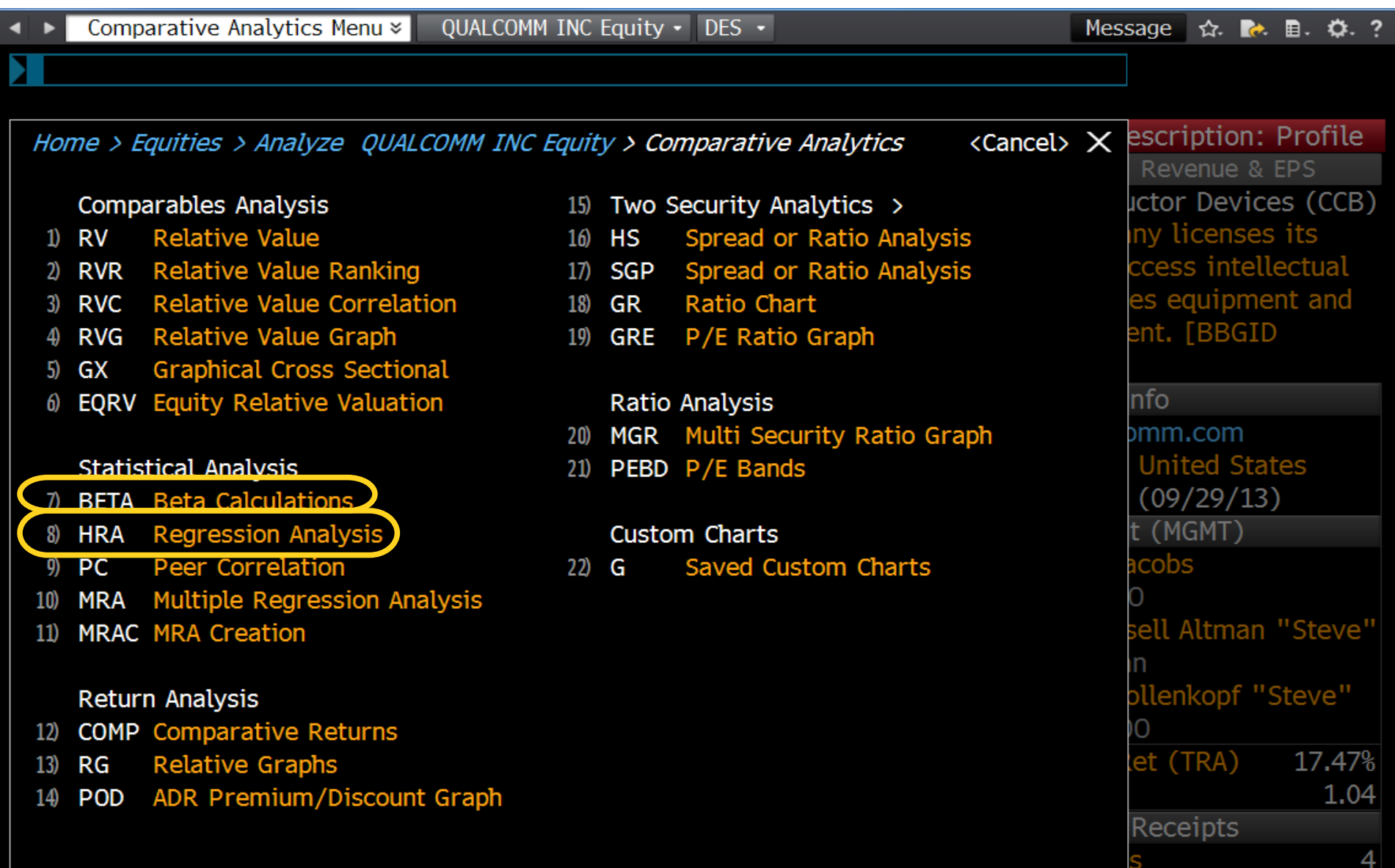

## $BETA$  – parametry regrese

<HELP> for explanation, <MENU> for similar functions. **OCOM US Equity SPX Index** Relative Index 96 Actions 97) Edit **Historical Beta Last Price Last Price**  $\blacksquare$  Linear Non-Param Data Reg On Data Weekly Beta  $+/-$ Percent  $12/20/10$ Local CCY 12/19/11 12/19/13 12/20/12 Stacked 2 Std Dev  $\triangleleft$  Track **B** Copy  $\Box$  Legend  $Q$ , 200 $m$ EZ Statistics of Transformations Y = QUALCOMM INC  $Y = 1.053 X - 0.044$ 6.0  $X =$  S&P 500 INDEX QCOM US Equity-Percent  $4.0$ Range 1 Linear Beta Raw BETA 1.053  $2.0$ Adjusted BETA 1.035  $0.0$ ALPHA (Intercept)  $-0.044$  $-2.0$ 2 (Correlation^2) 0.328 (Correlation)  $-4.0$ 0.573 Std Dev of Error 2.292  $-6.0$ Std Error of ALPHA 0.232  $-8.0$ Std Error of BETA  $0.150$ t-Test 7.024 Significance 0.000 Last T-Value 0.078  $4.0$  $-4.0$  $-3.0$  $-2.0$  $-1.0$  $0.0$  $1.0$ 2.0 3.0 Last P-Value 0.531 Number of Points 103 QCOM US Equity 72.58 SPX Index 1775.3199 Last Spread 1702.74 ◛ Last Ratio  $0.041$ 1994 2004 2009

Australia 61 2 9777 8600 Brazil 5511 3048 4500 Europe 44 20 7330 7500 Germany 49 69 9204 1210 Hong Kong 852 2977 6000<br>Japan 81 3 3201 8900 Singapore 65 6212 1000 U.S. 1 212 318 2000 Copyright 2013 Bloomberg F

# HRA – regresní analýza

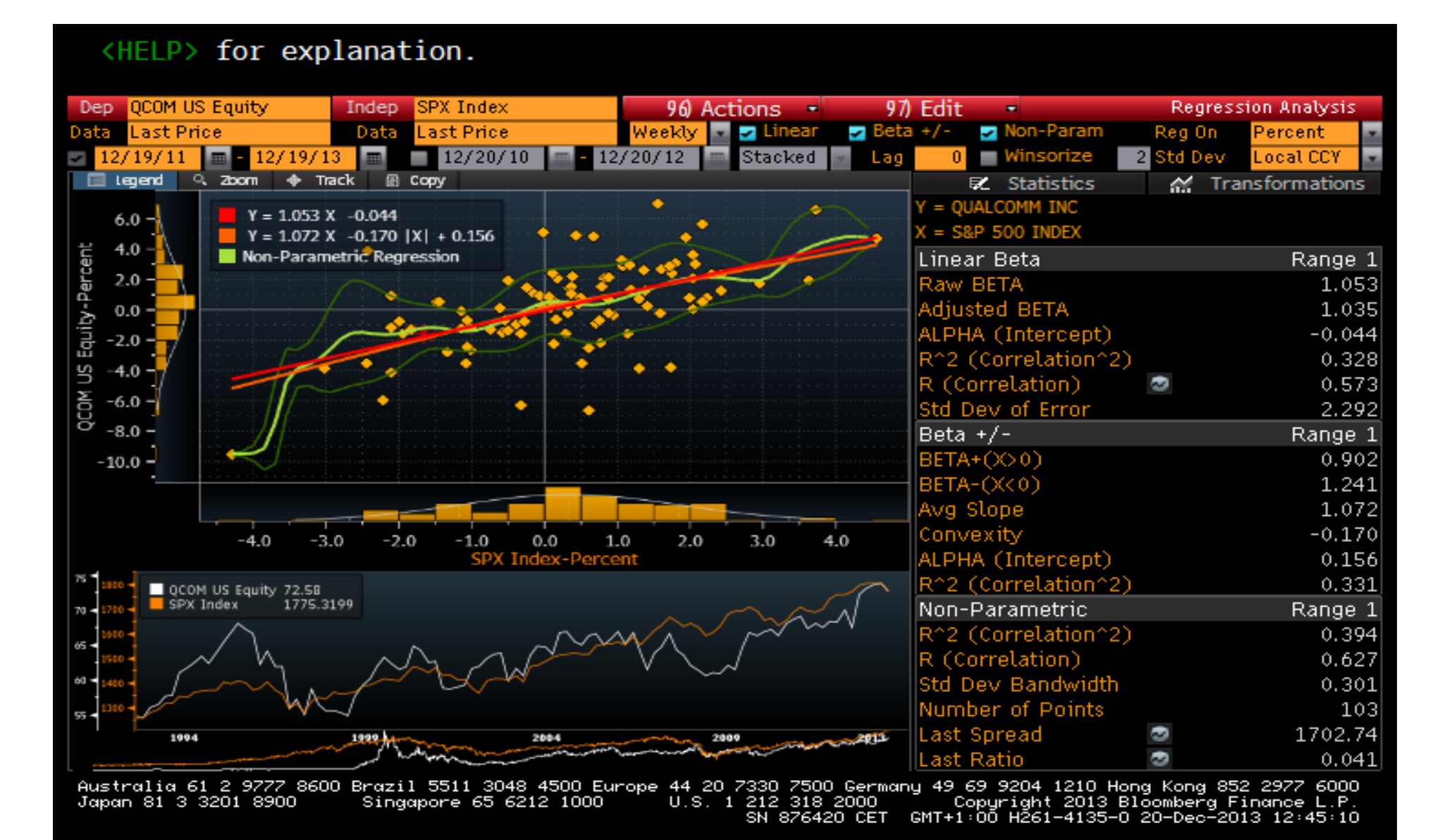

# TECH – další technické analýzy

#### <HELP> for explanation.

Launch selected study on 1<Go> Historical chart, 2<Go> Intraday chart

**Technical Study Browser** 

Find a study by title or keyword

 $\Omega$ for OCOM US Equity

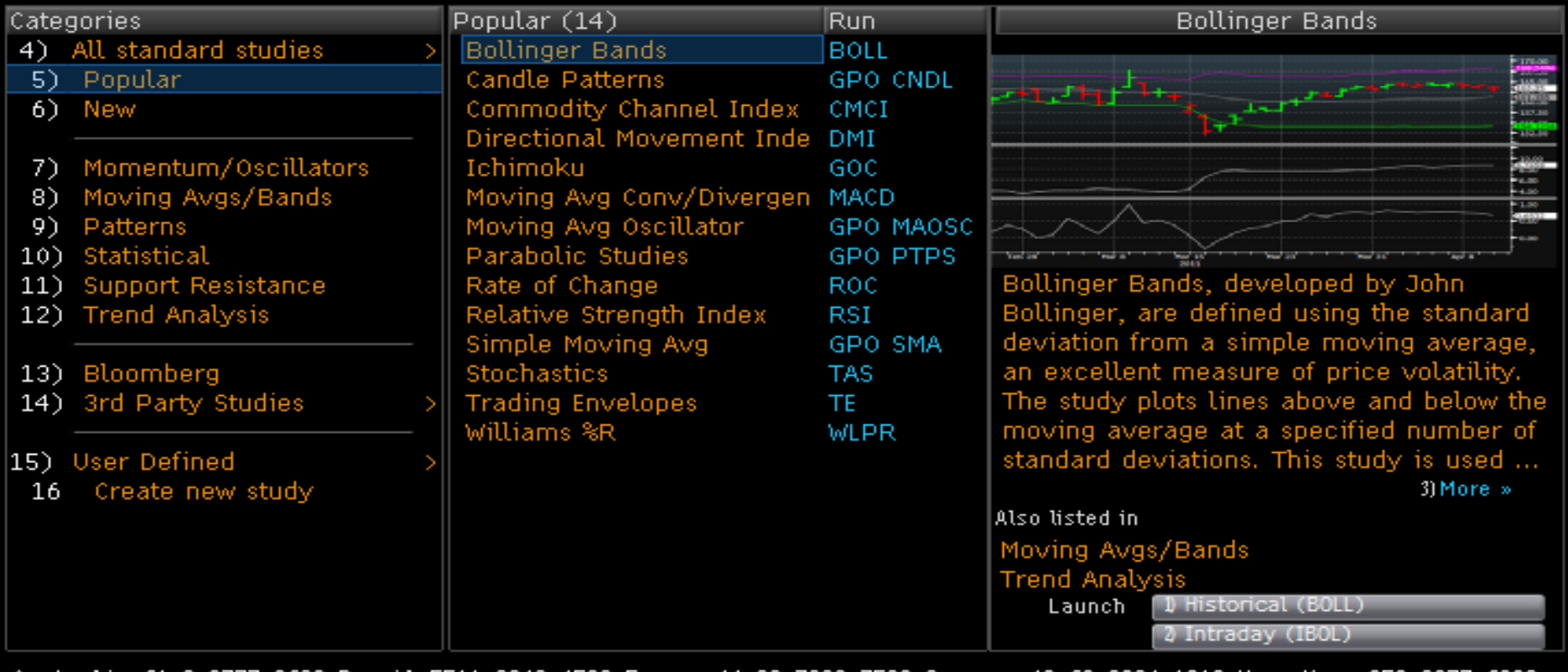

<u>8600 Brazil 5511</u> 4500 Europe 44 20 7 Germanu 49 69 9204 1210 Hon Australia 61 Japan 81 3 3201 8900 U.S. 1 212 318 2000 Copyright 2013 Bloomberg Finance L.P.<br>GMT+1:00 H261-4135-0 20-Dec-2013 12:49:16 Singapore 65 6212 1000 SN 876420 CET

### QCOM US - 29 Derivatives

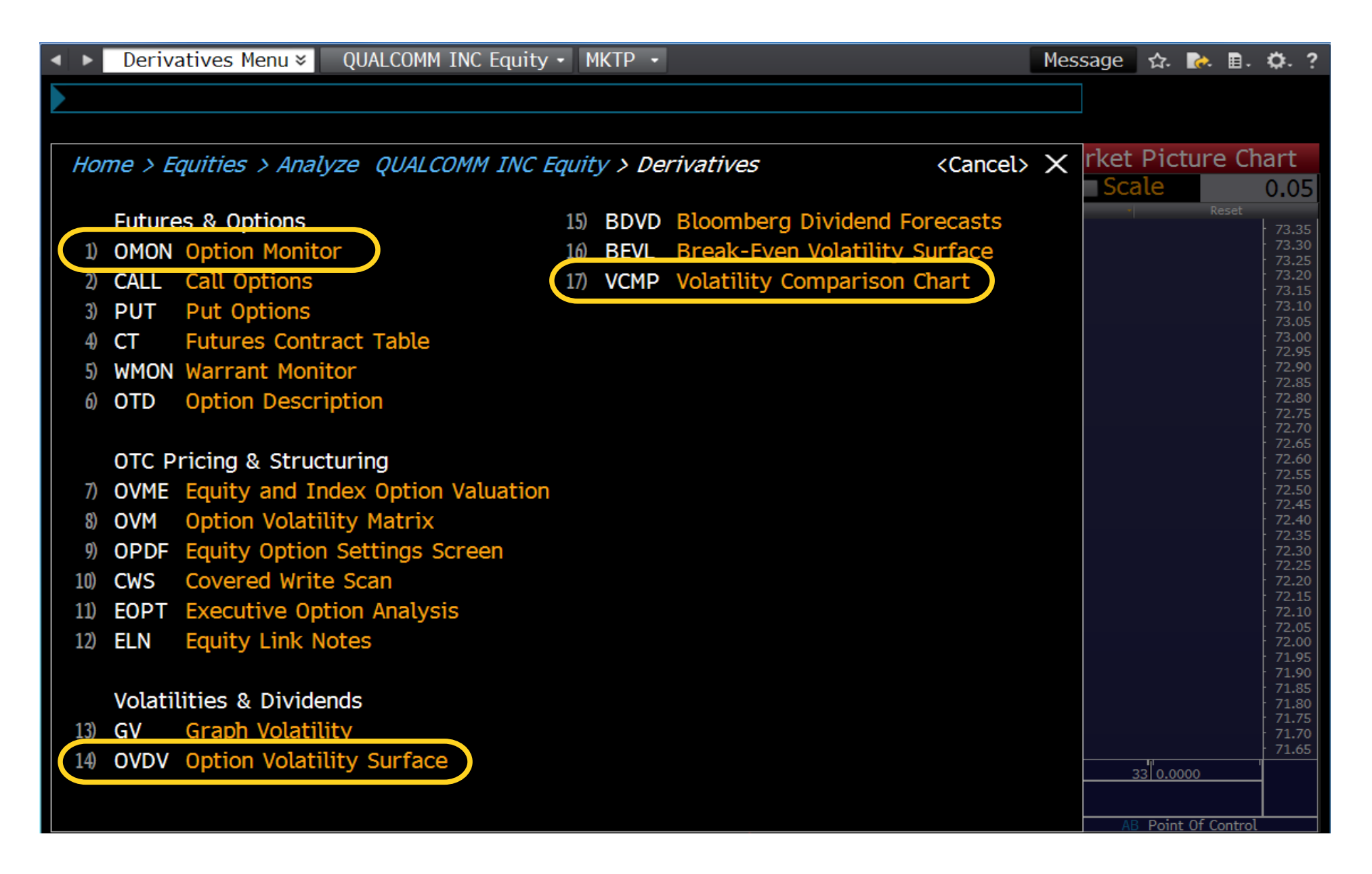

# VCMP – porovnání volatilit

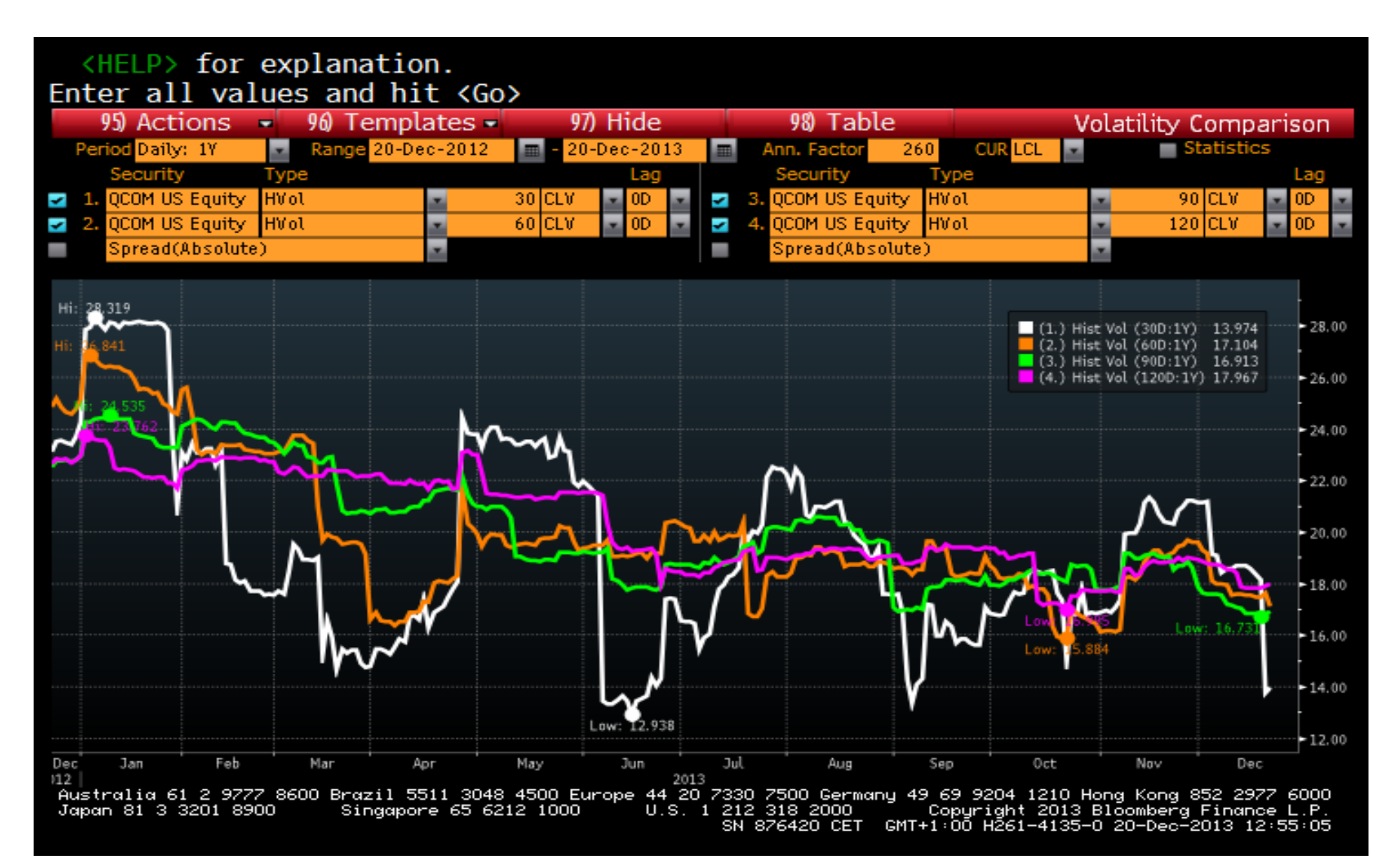

# OVDV – závislosti volatility opcí

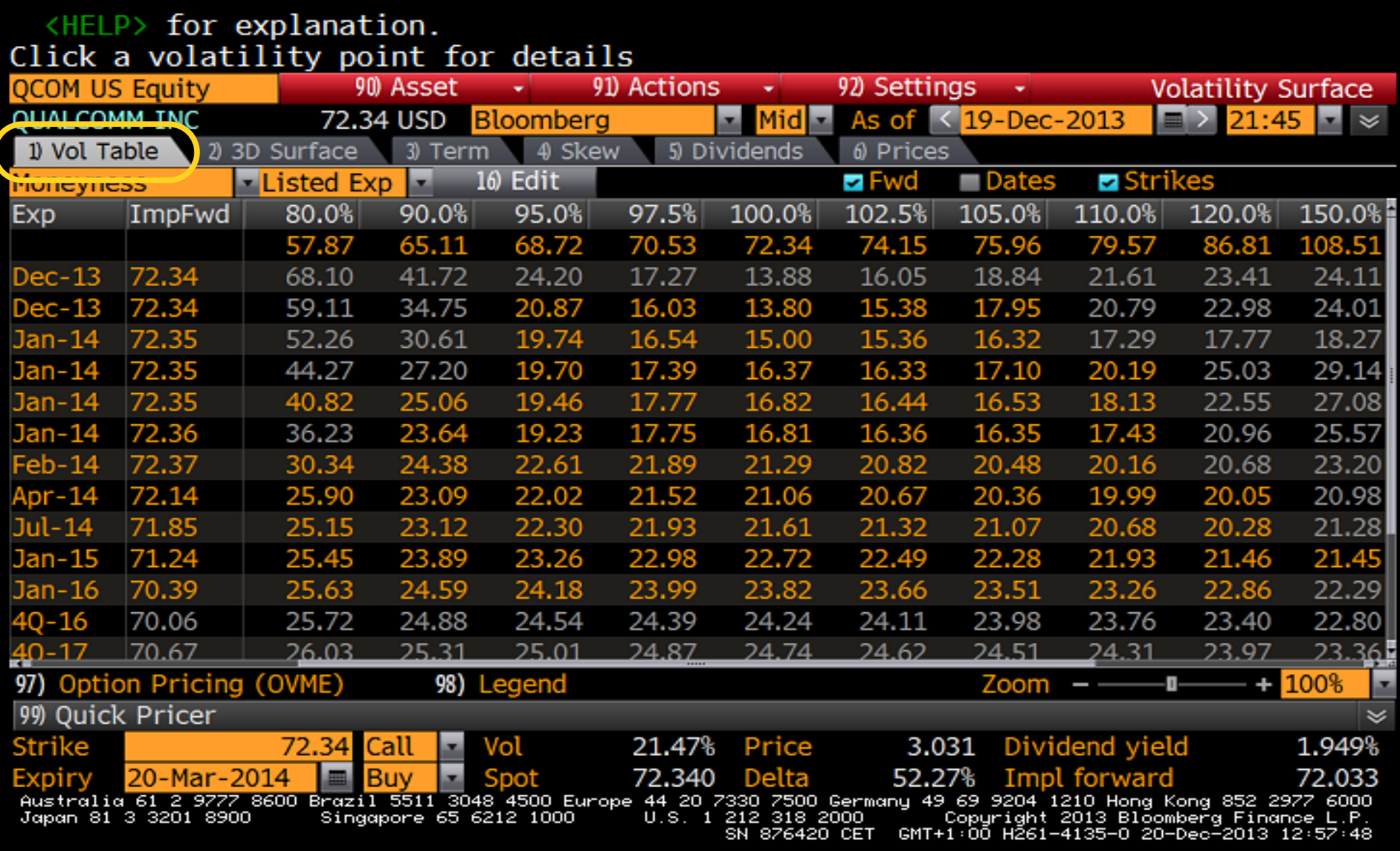

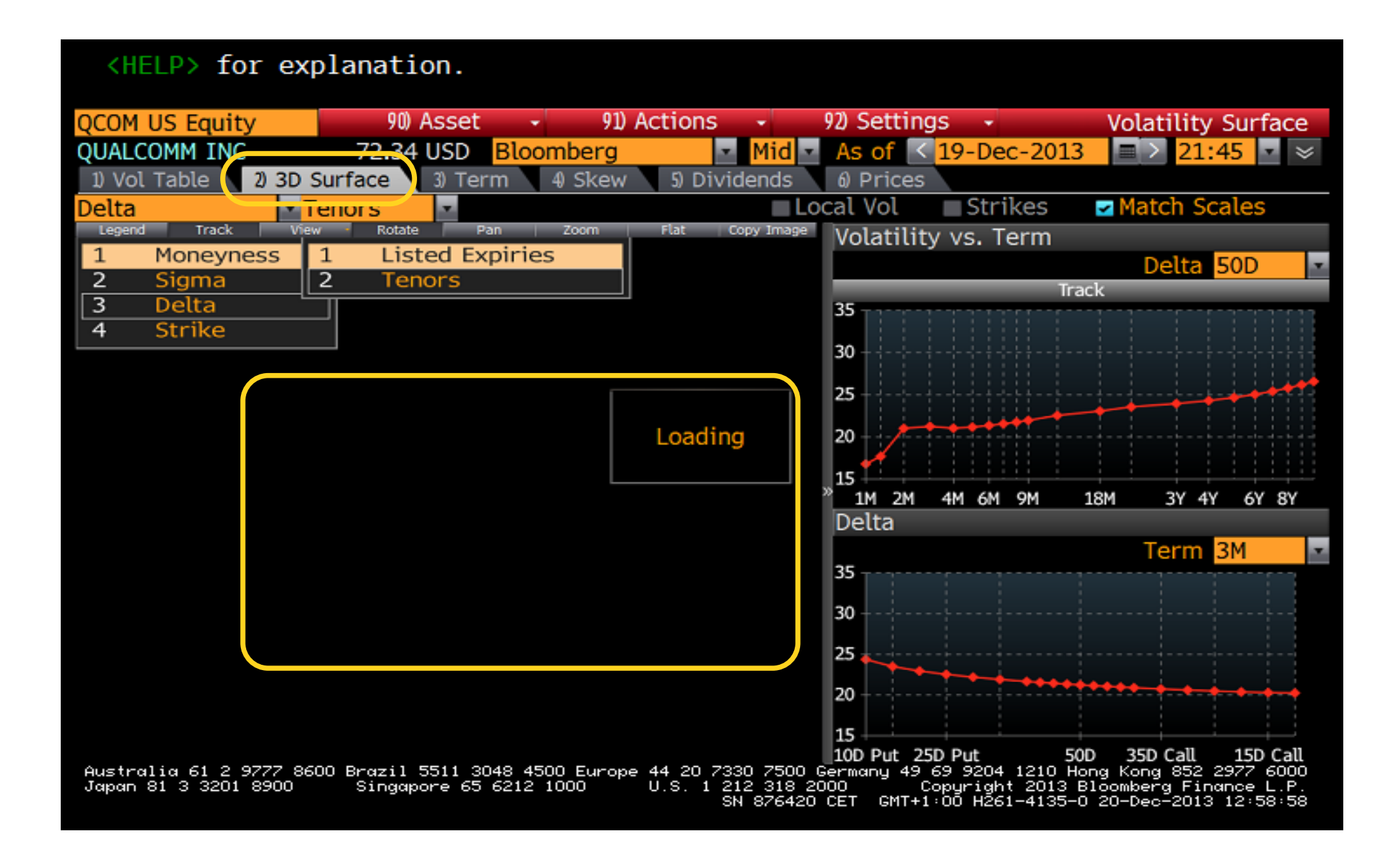

## OVML – oceňování opcí

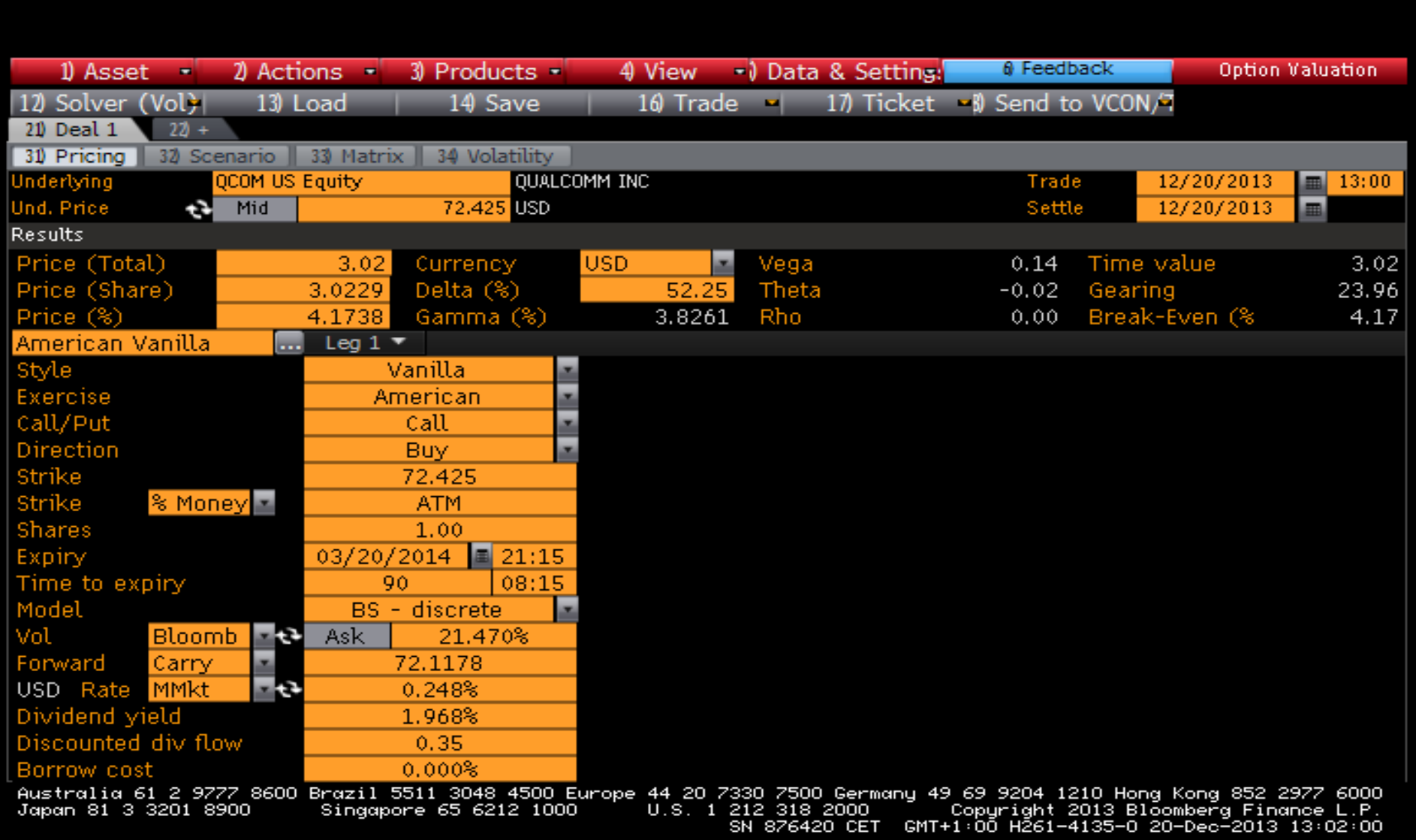

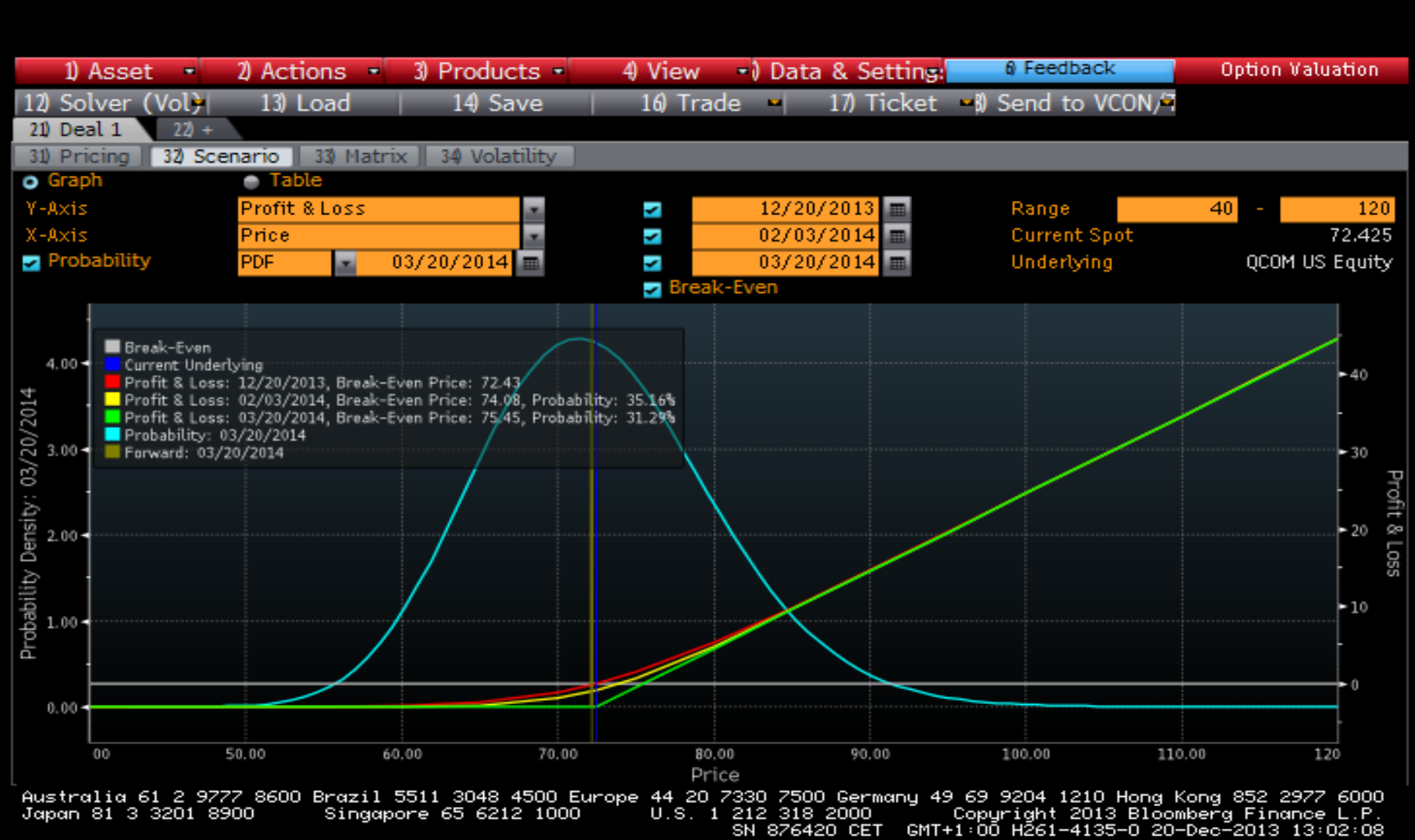

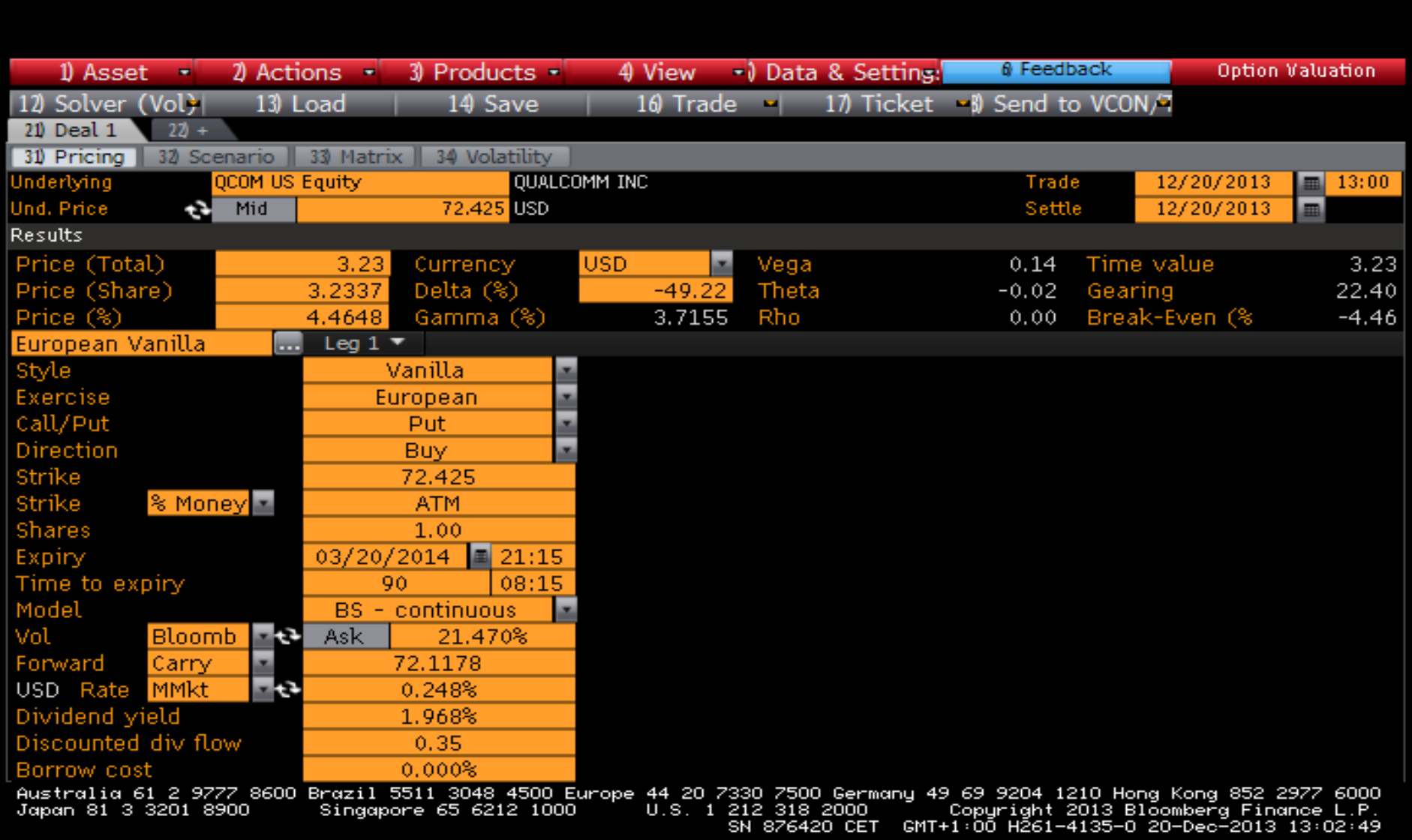

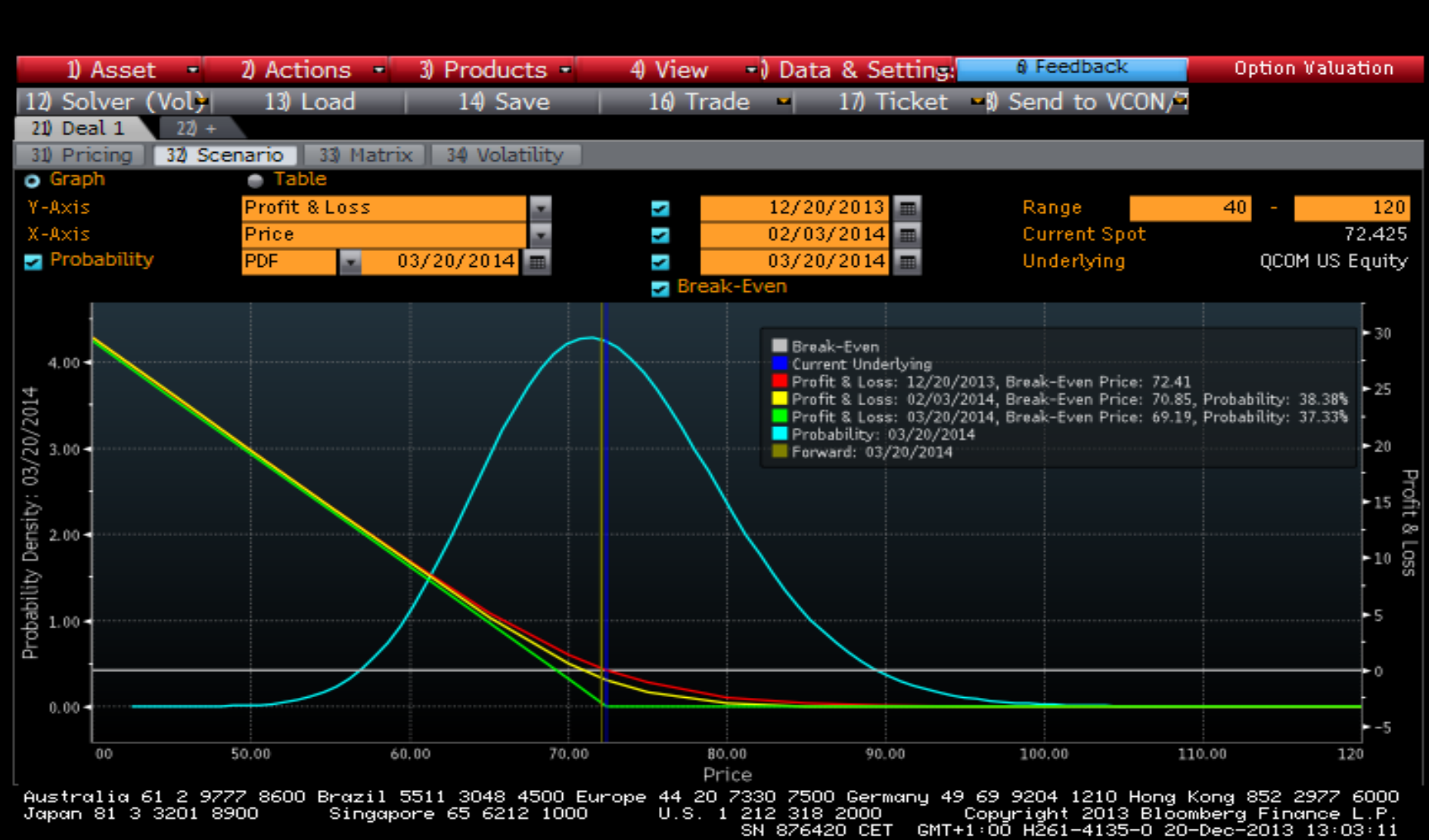

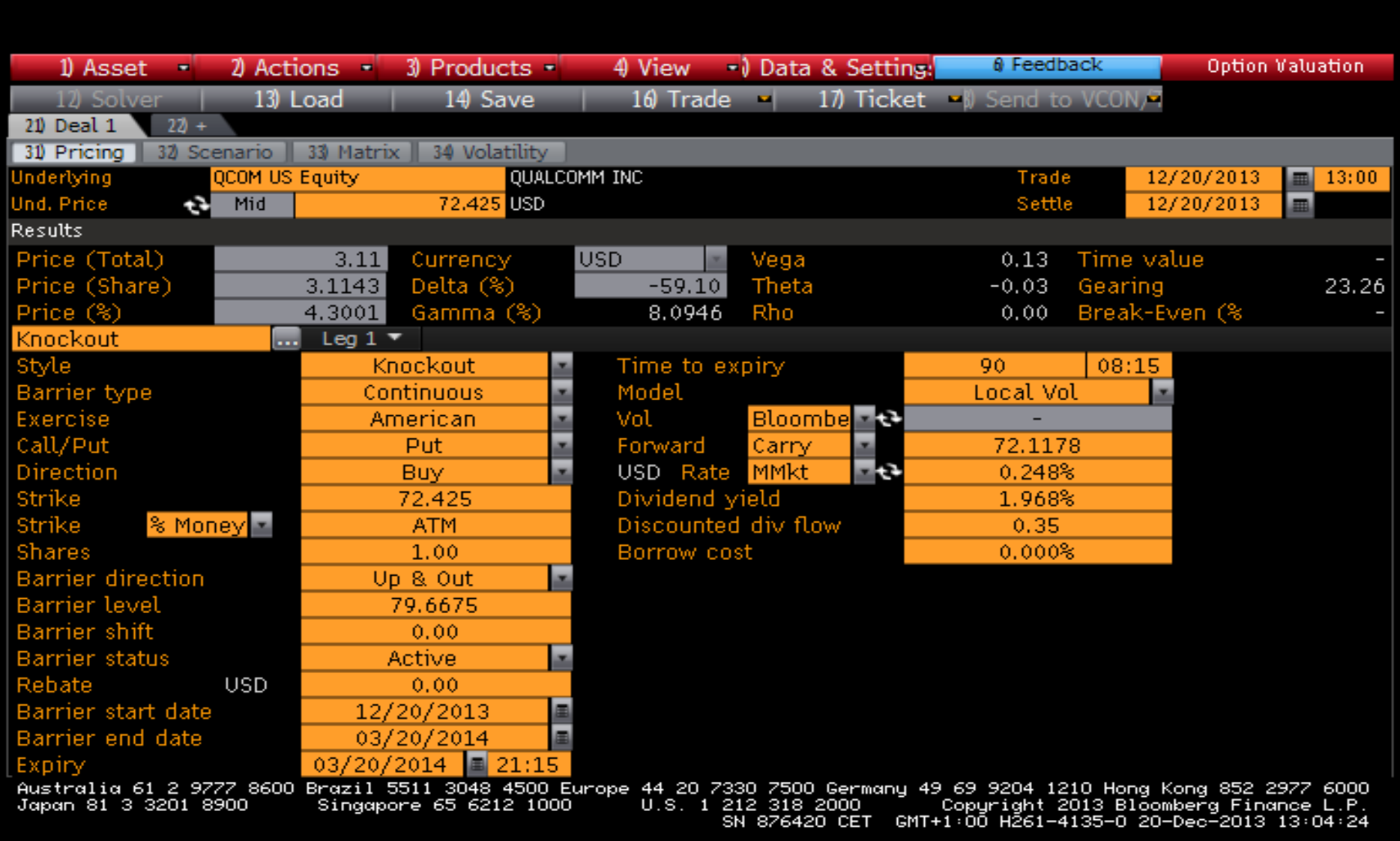

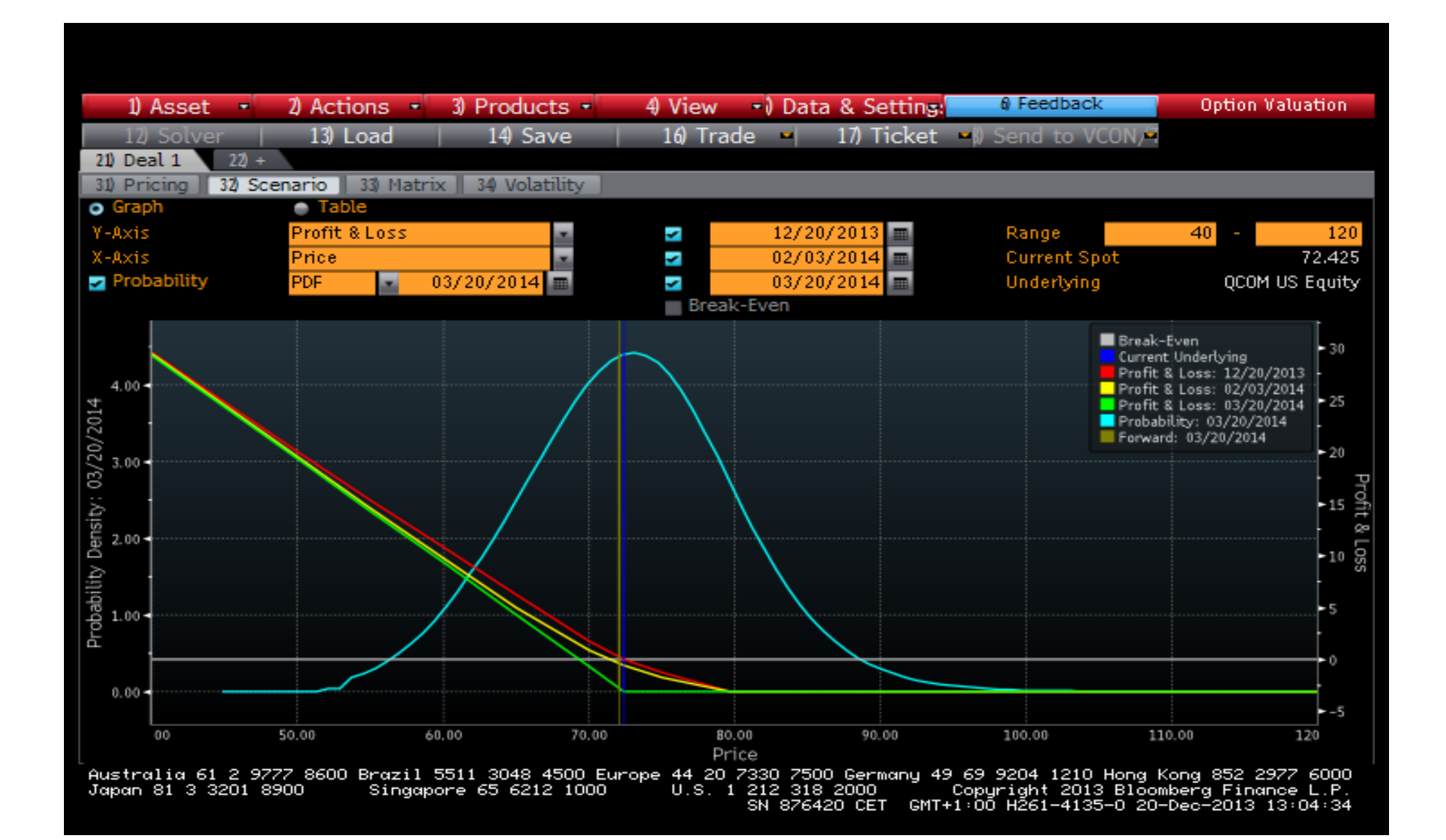

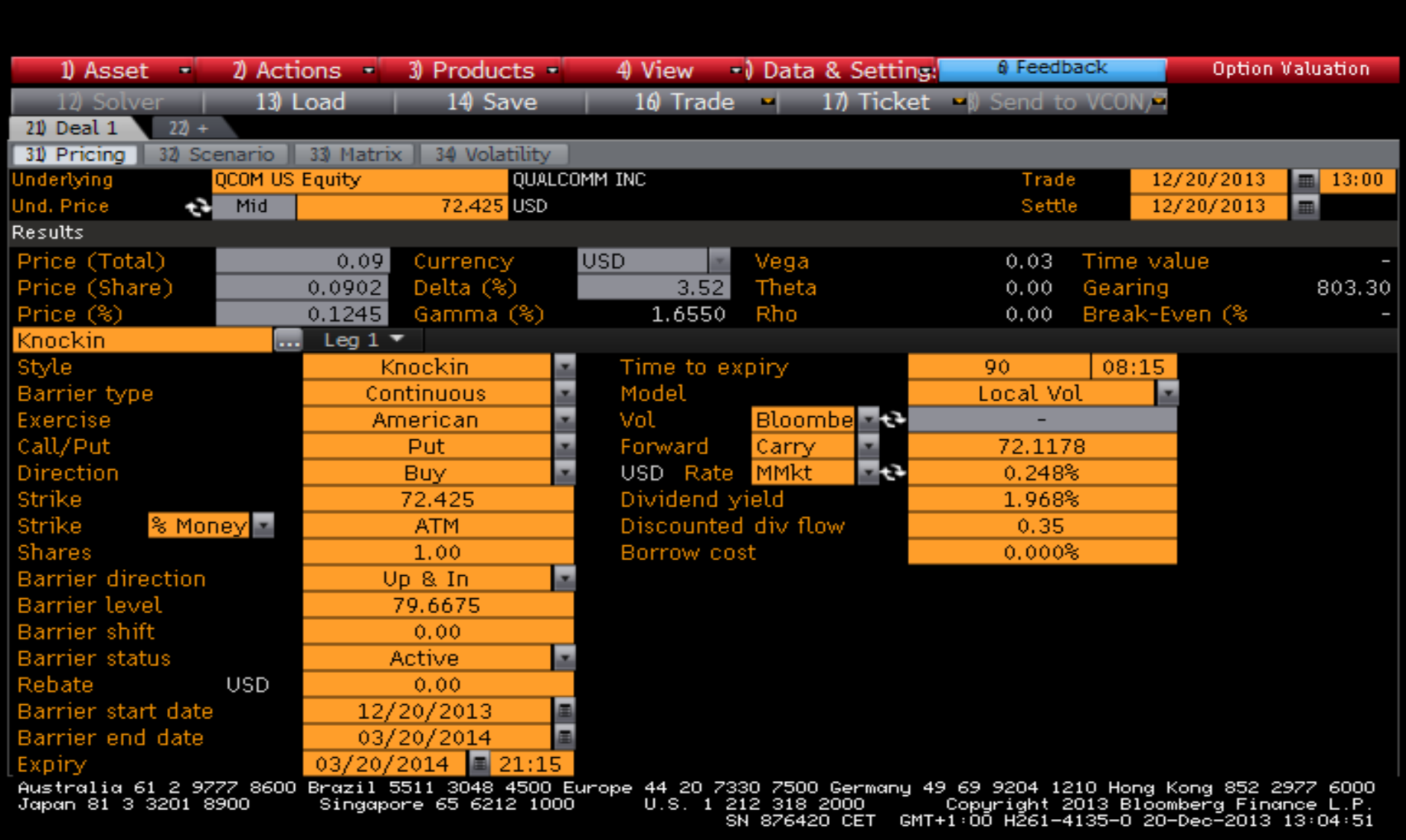

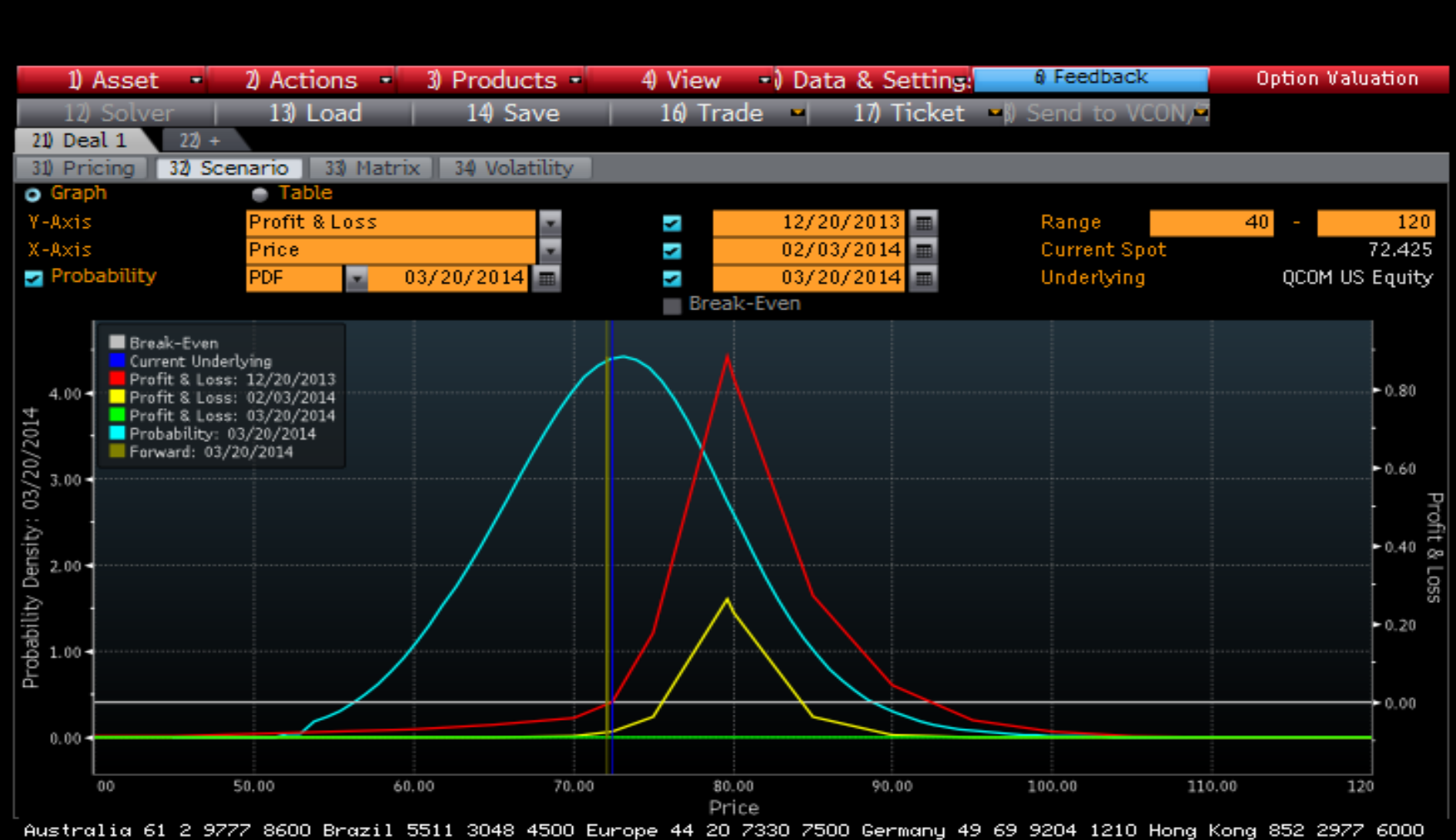

212 318 2000 " Copyright 2013 Bloomberg Finance L.P.<br>SN 876420 CET GMT+1:00 H261-4135-0 20-Dec-2013 13:05:01 U.S. 1 212 318 2000 Japan 81 3 3201 8900 Singapore 65 6212 1000

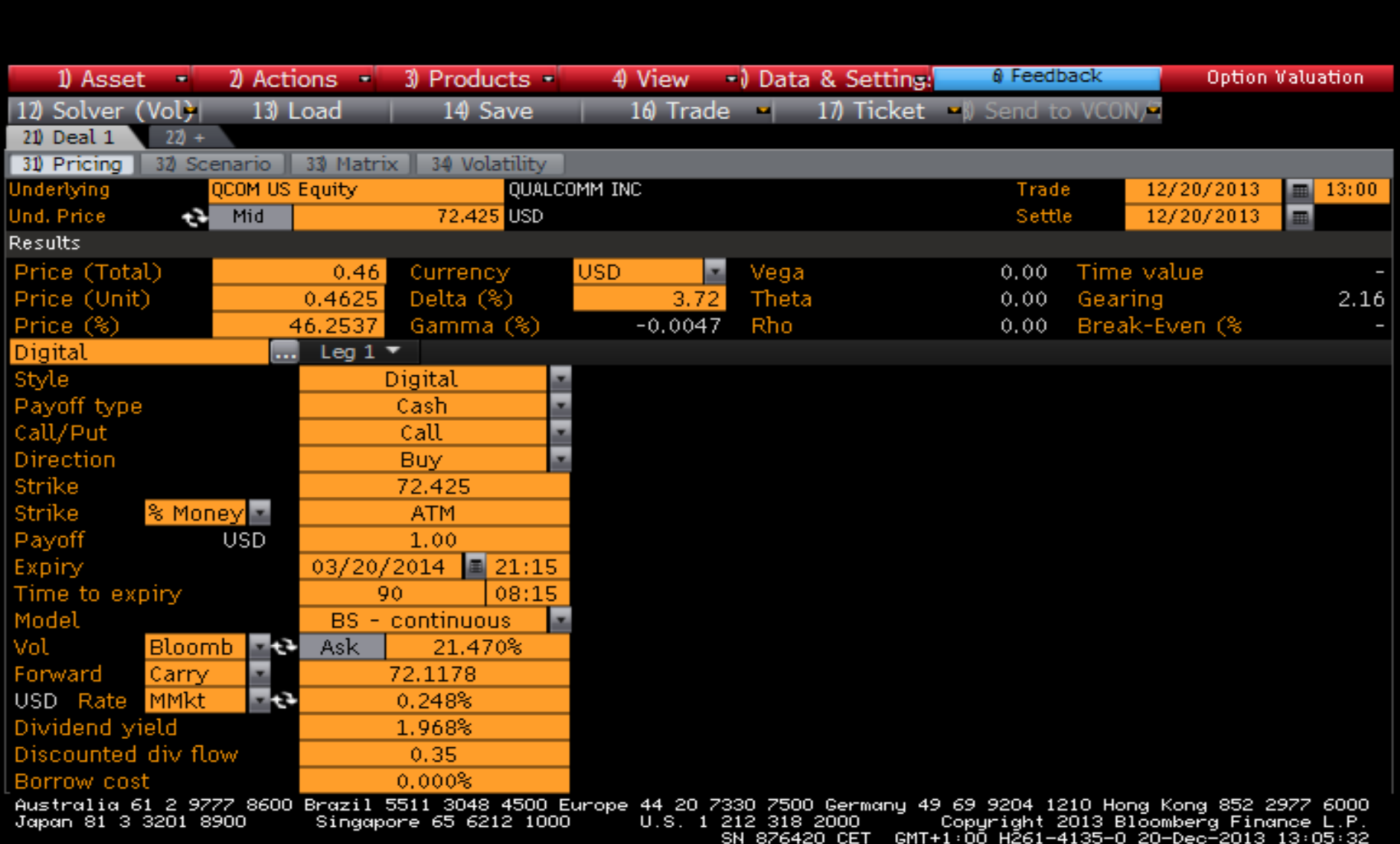

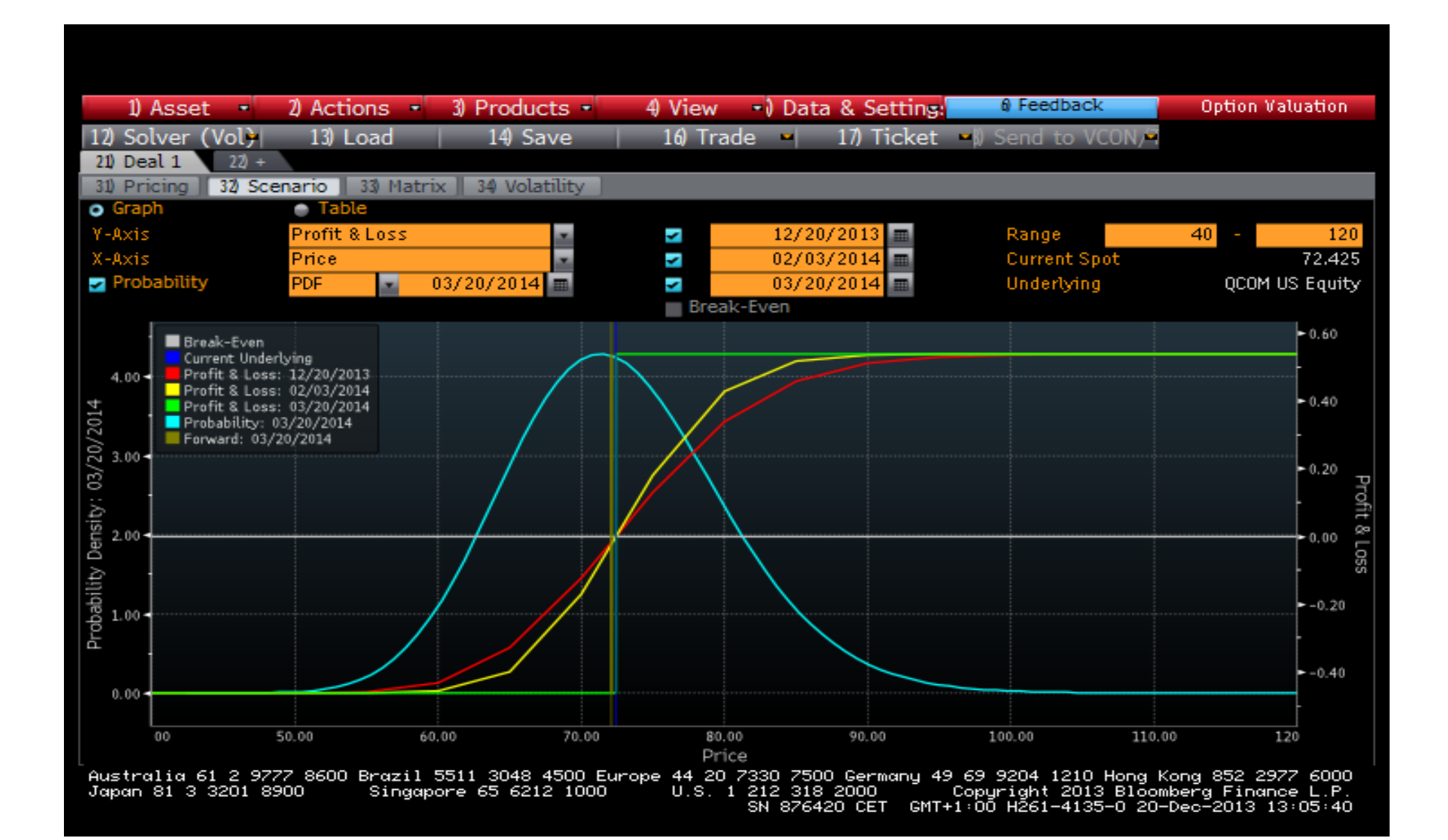

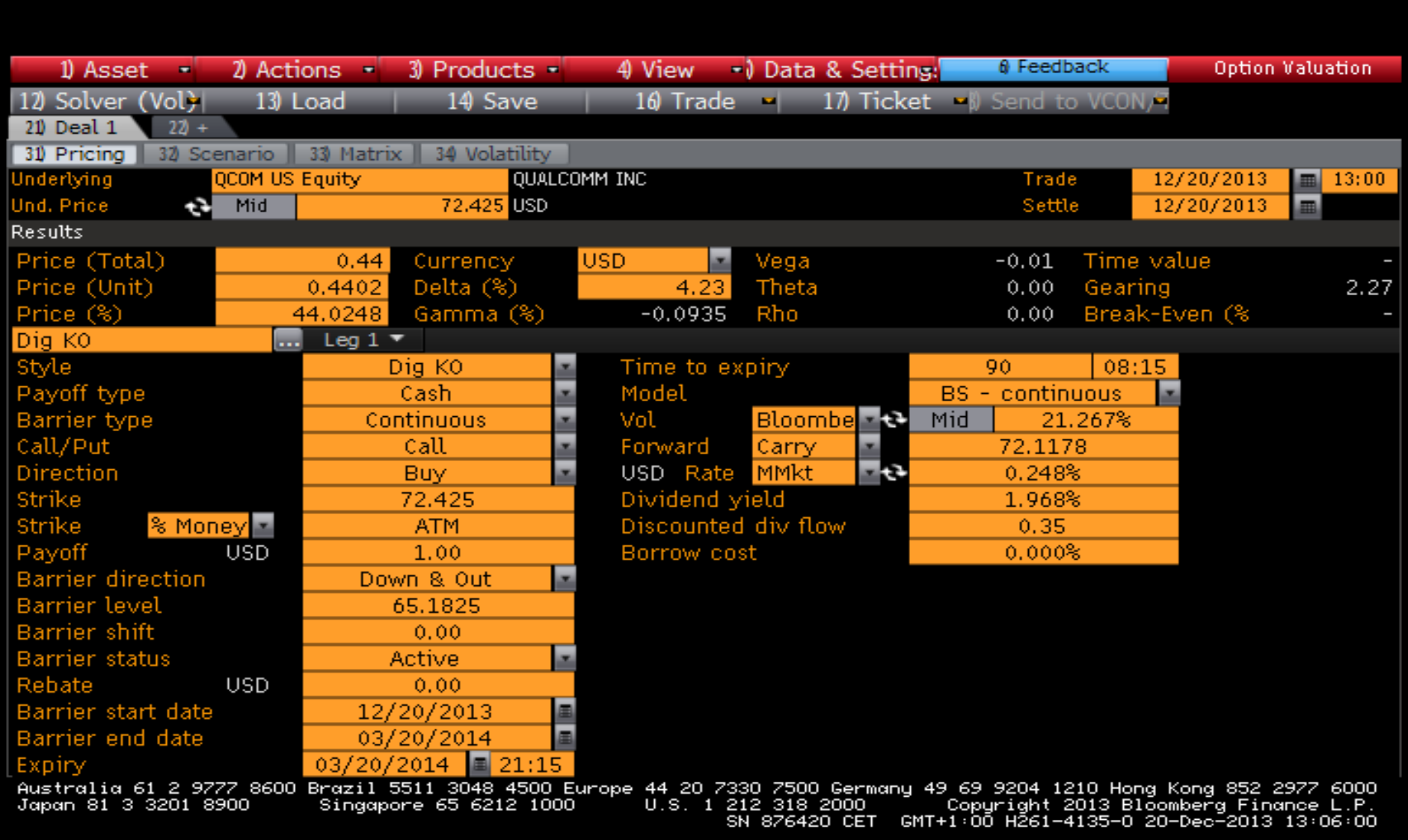

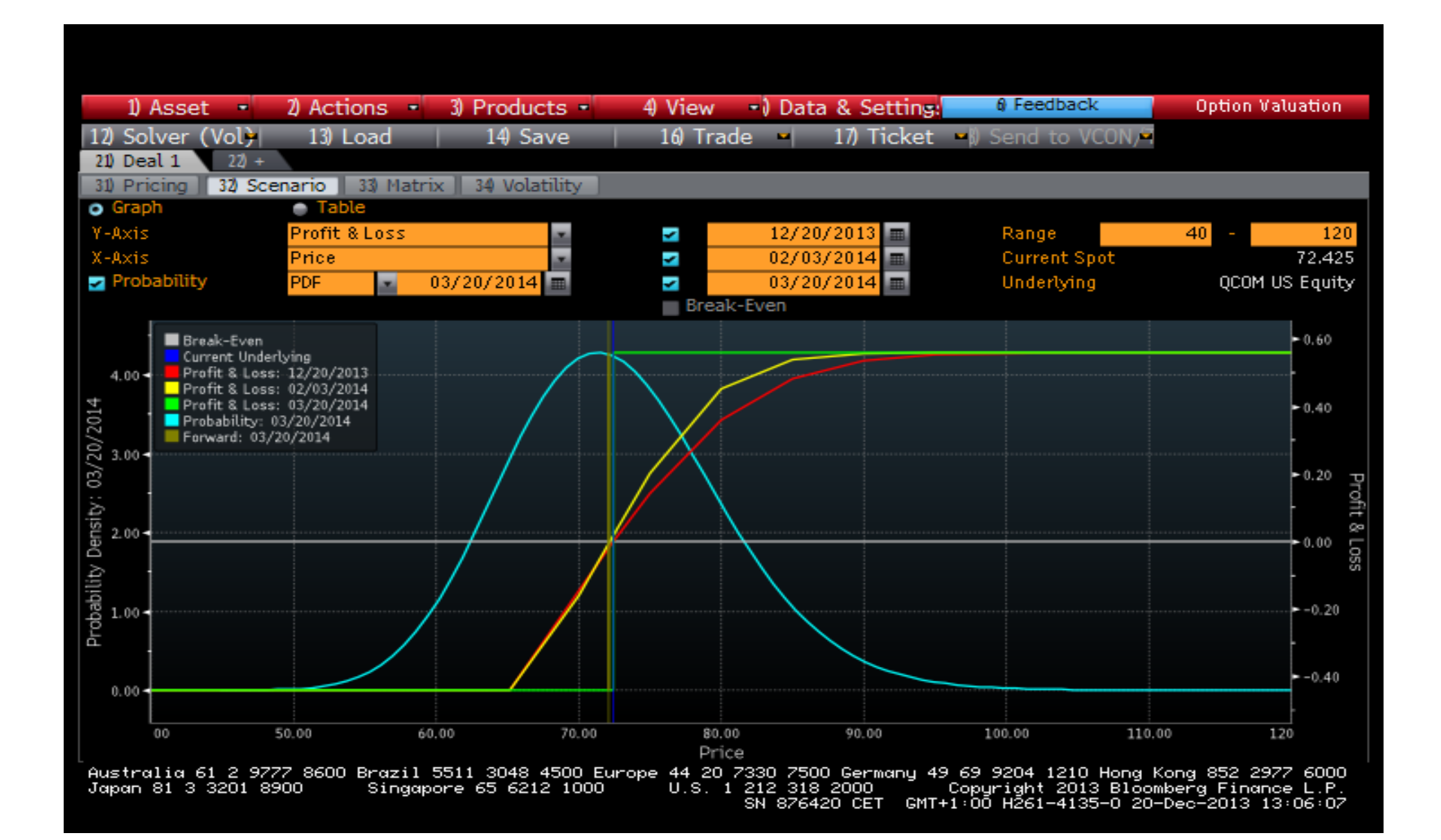

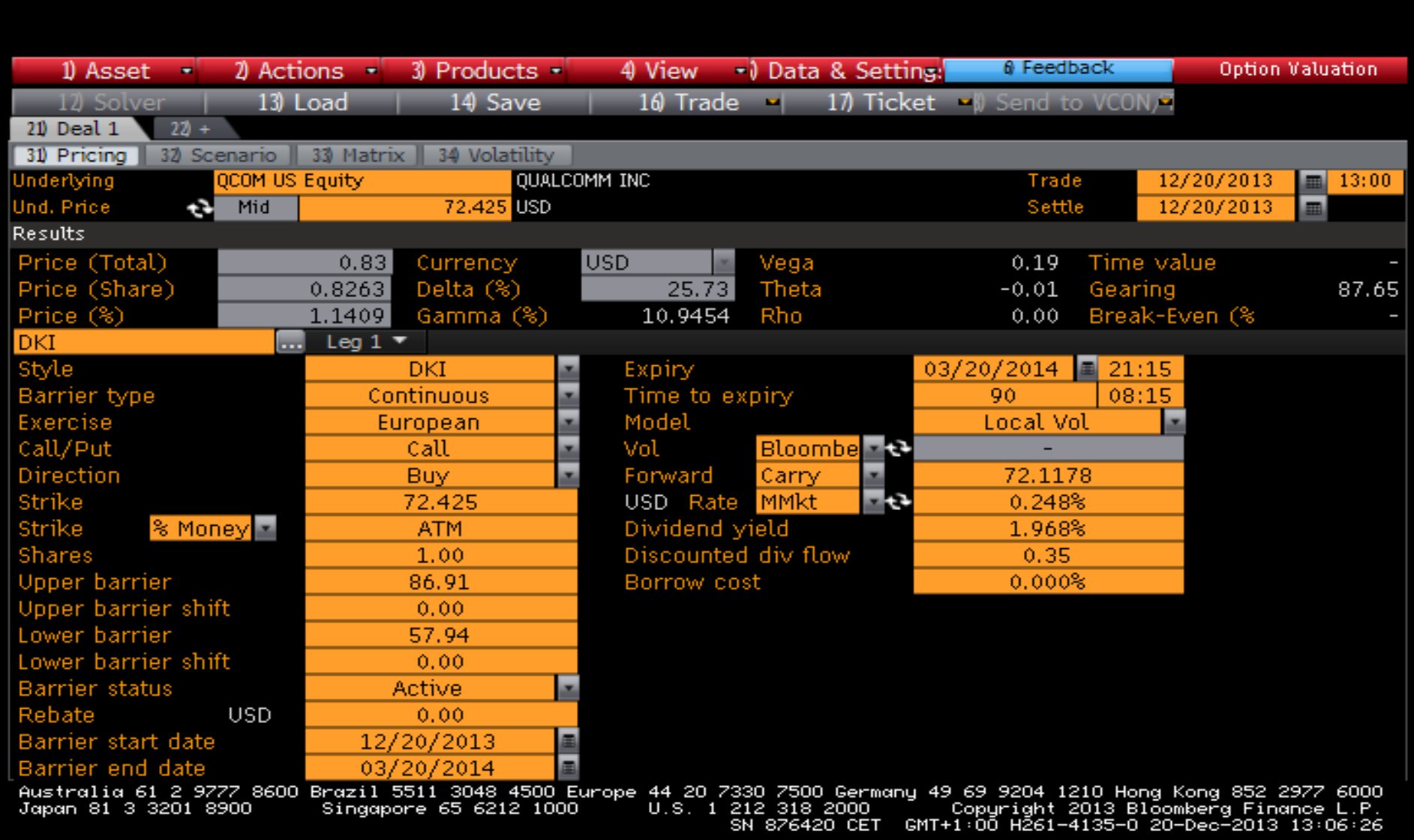

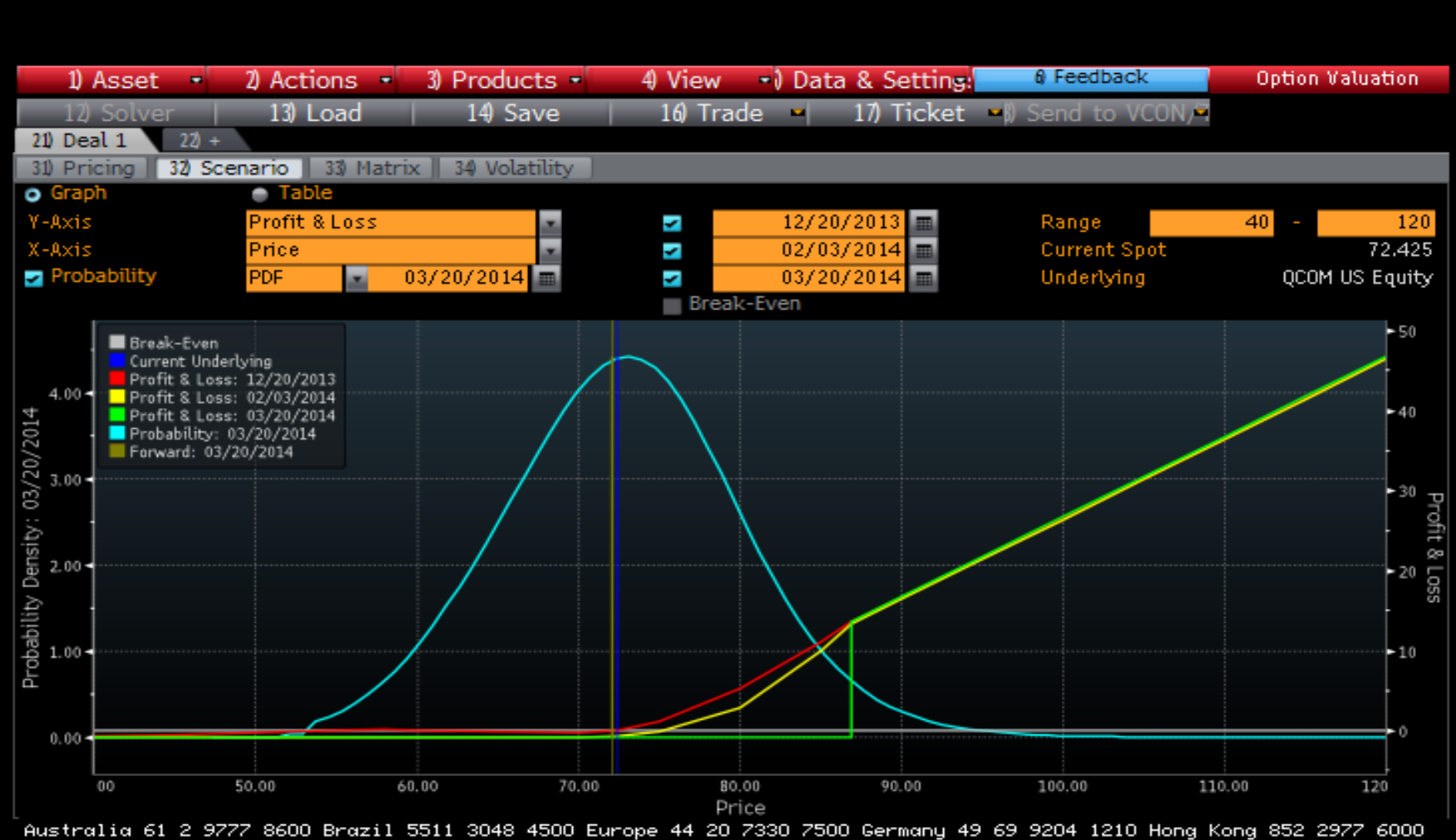

.<br>"Australia 61 2 9777 8600 Brazil 5511 3048 4500 Europe 44 20 7330 7500 Germany 49 69 9204 1210 Hong Kong 852 2977 6000<br>"Japan 81 3 3201 8900" - Singapore 65 6212 1000" - U.S. 1 212 318 2000" - Copyright 2013 Bloomberg Fi 212 318 2000 " Copyright 2013 Bloomberg Finance L.P.<br>SN 876420 CET GMT+1:00 H261-4135-0 20-Dec-2013 13:06:37

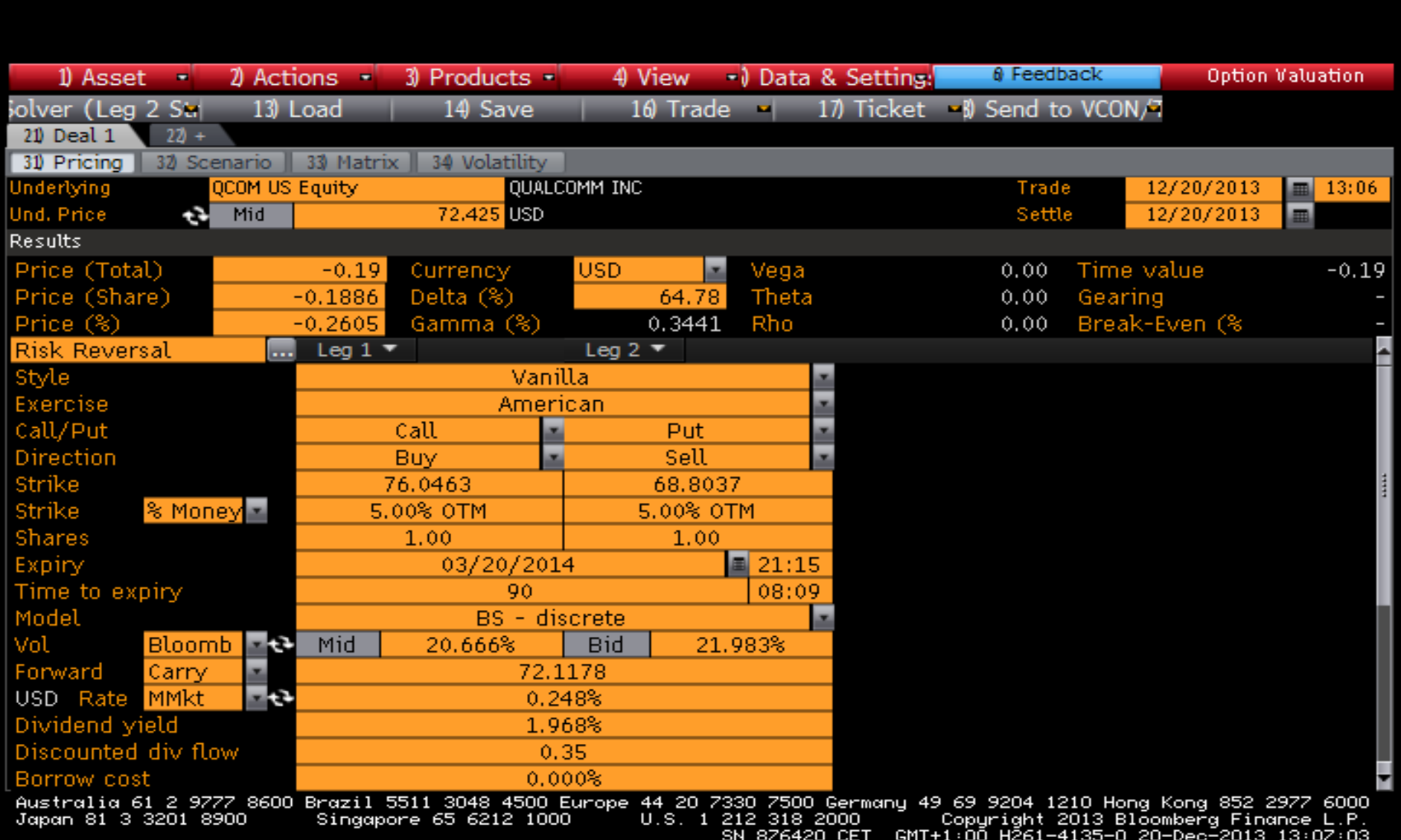

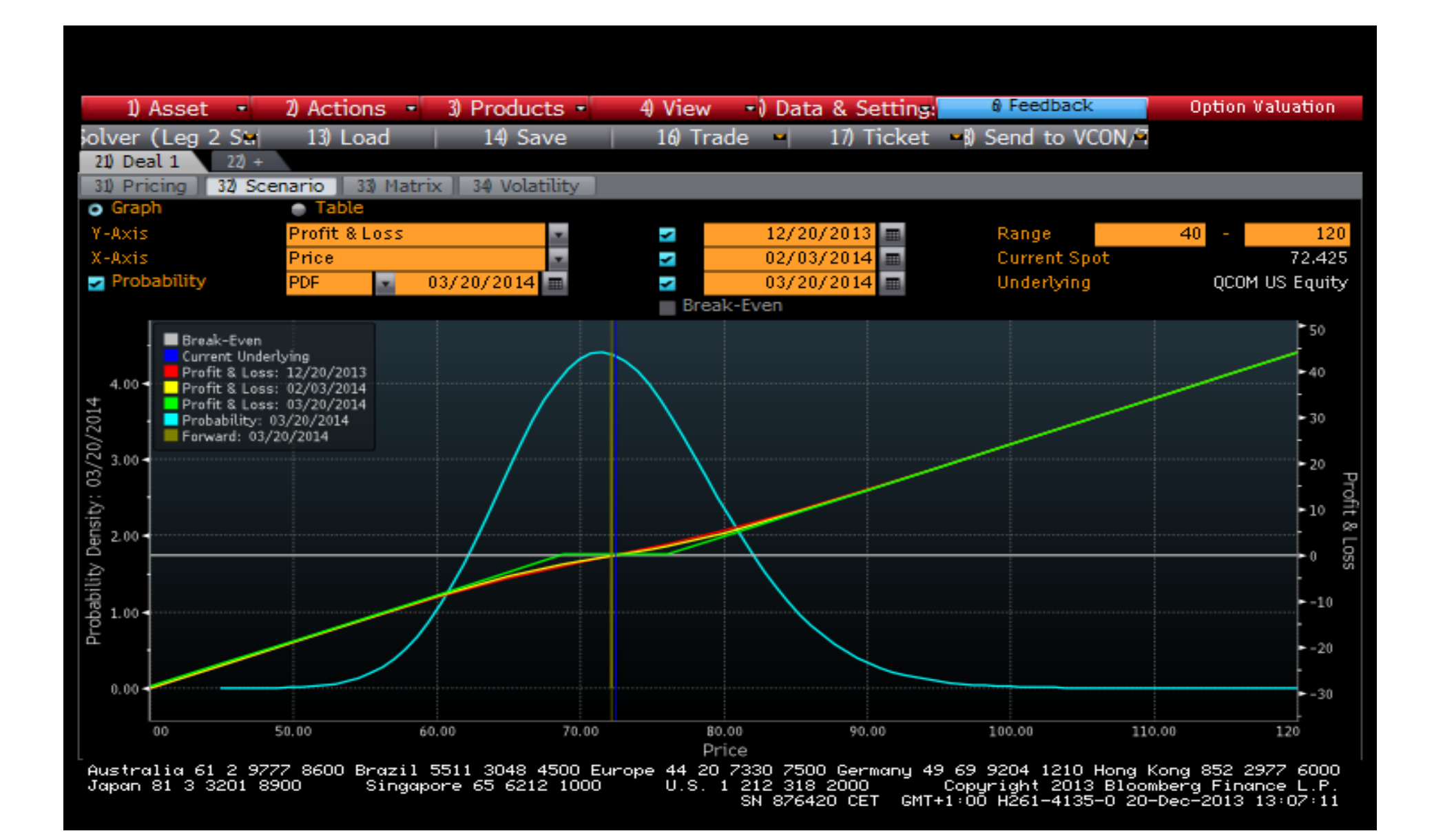

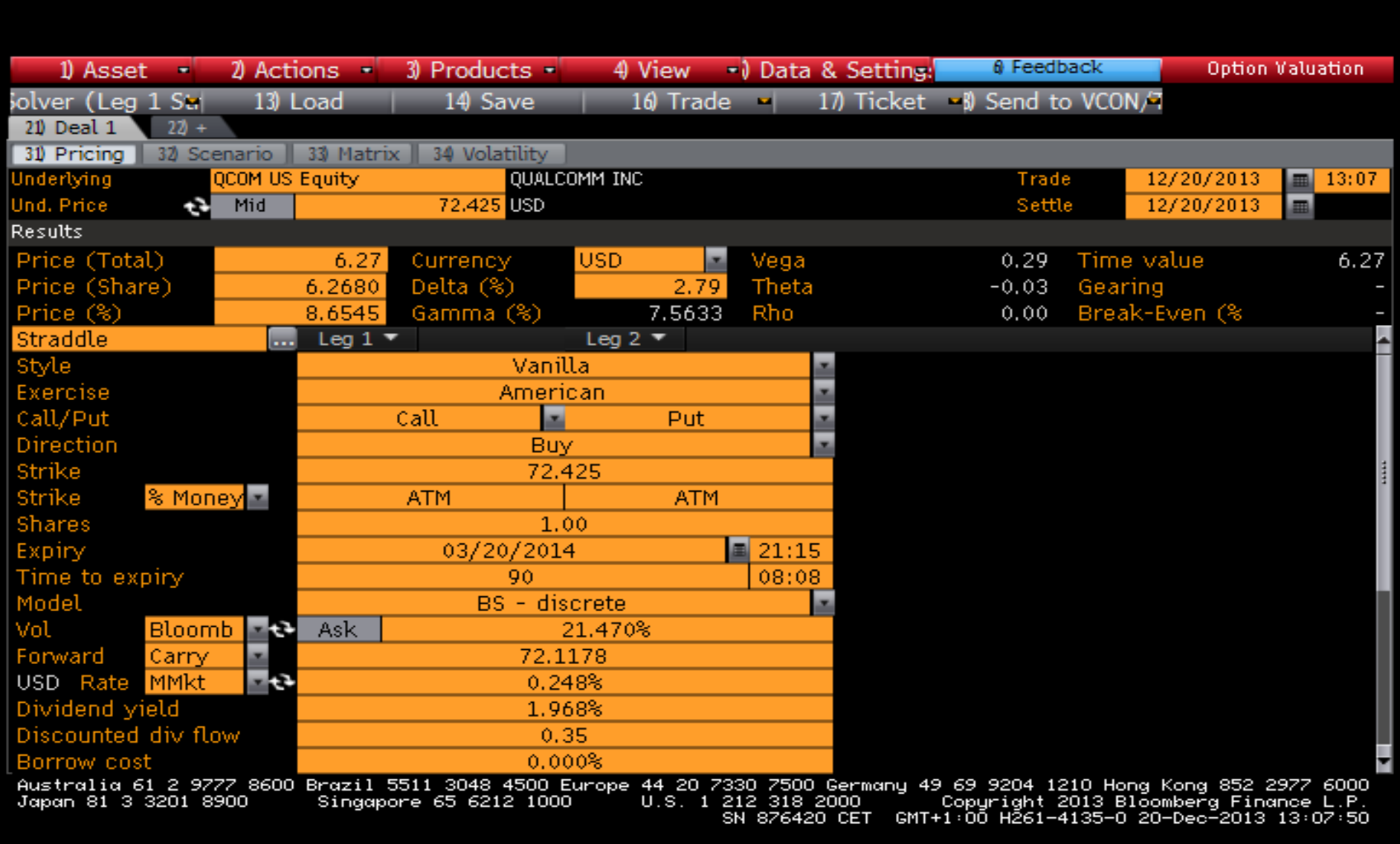

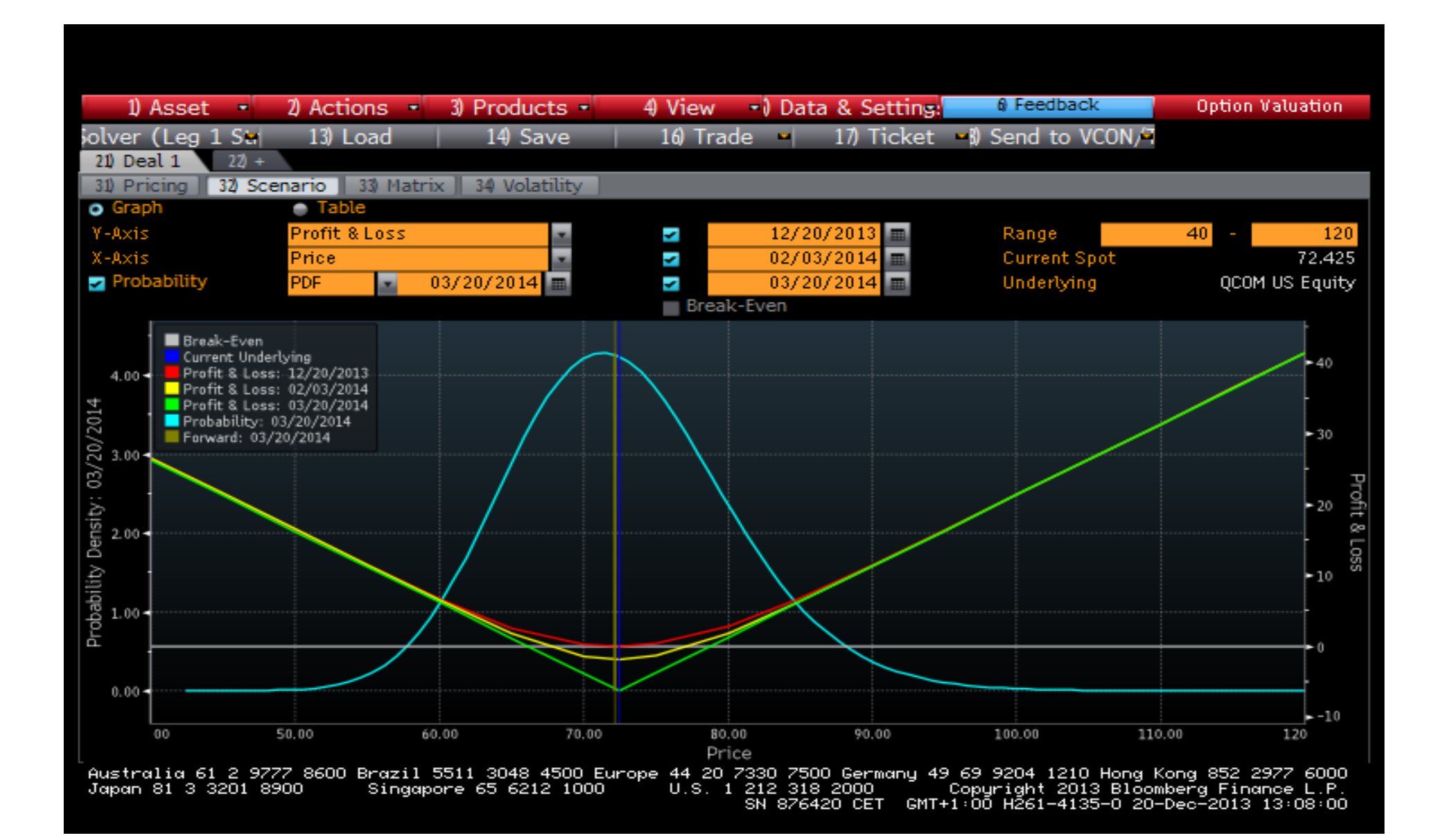

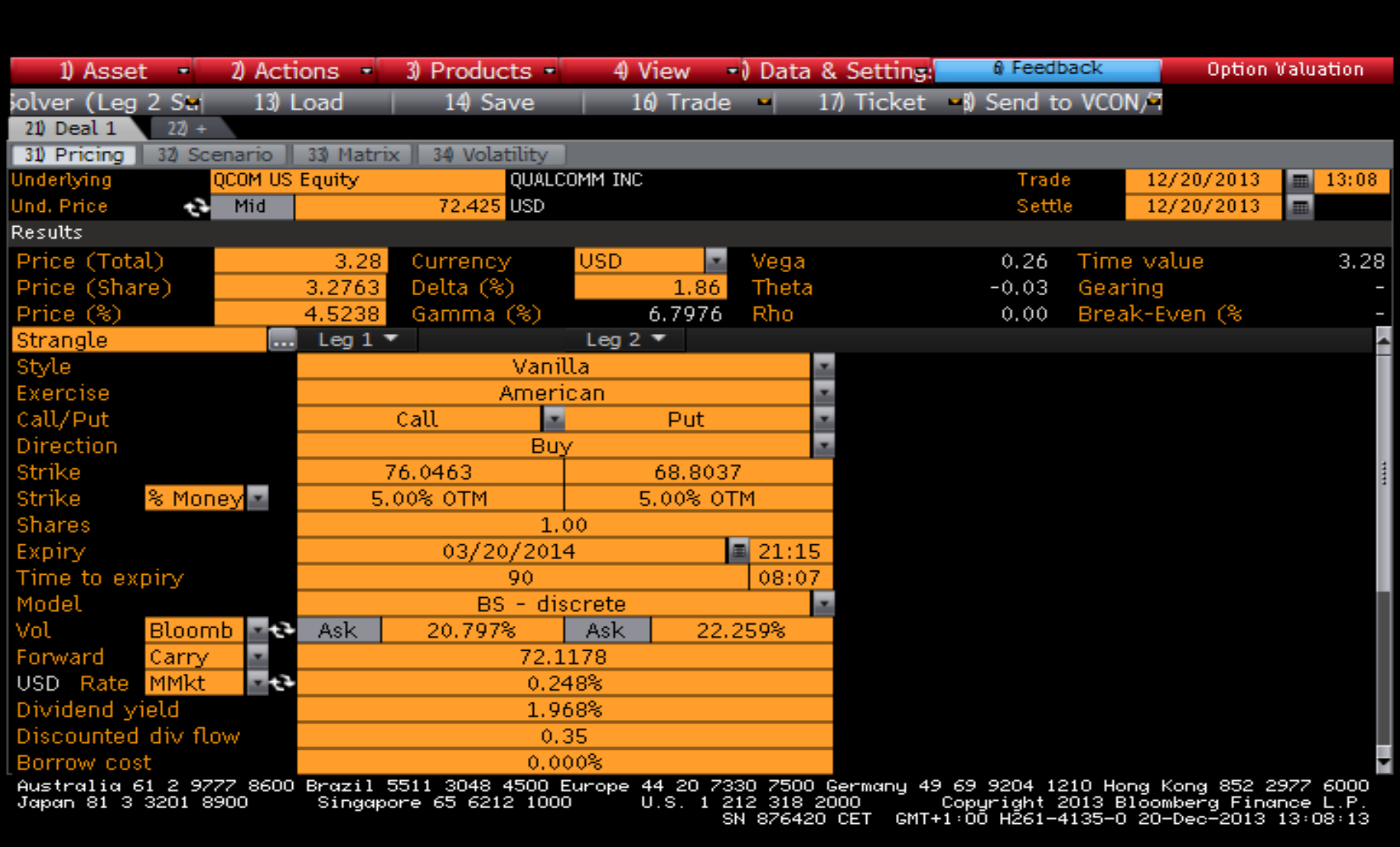

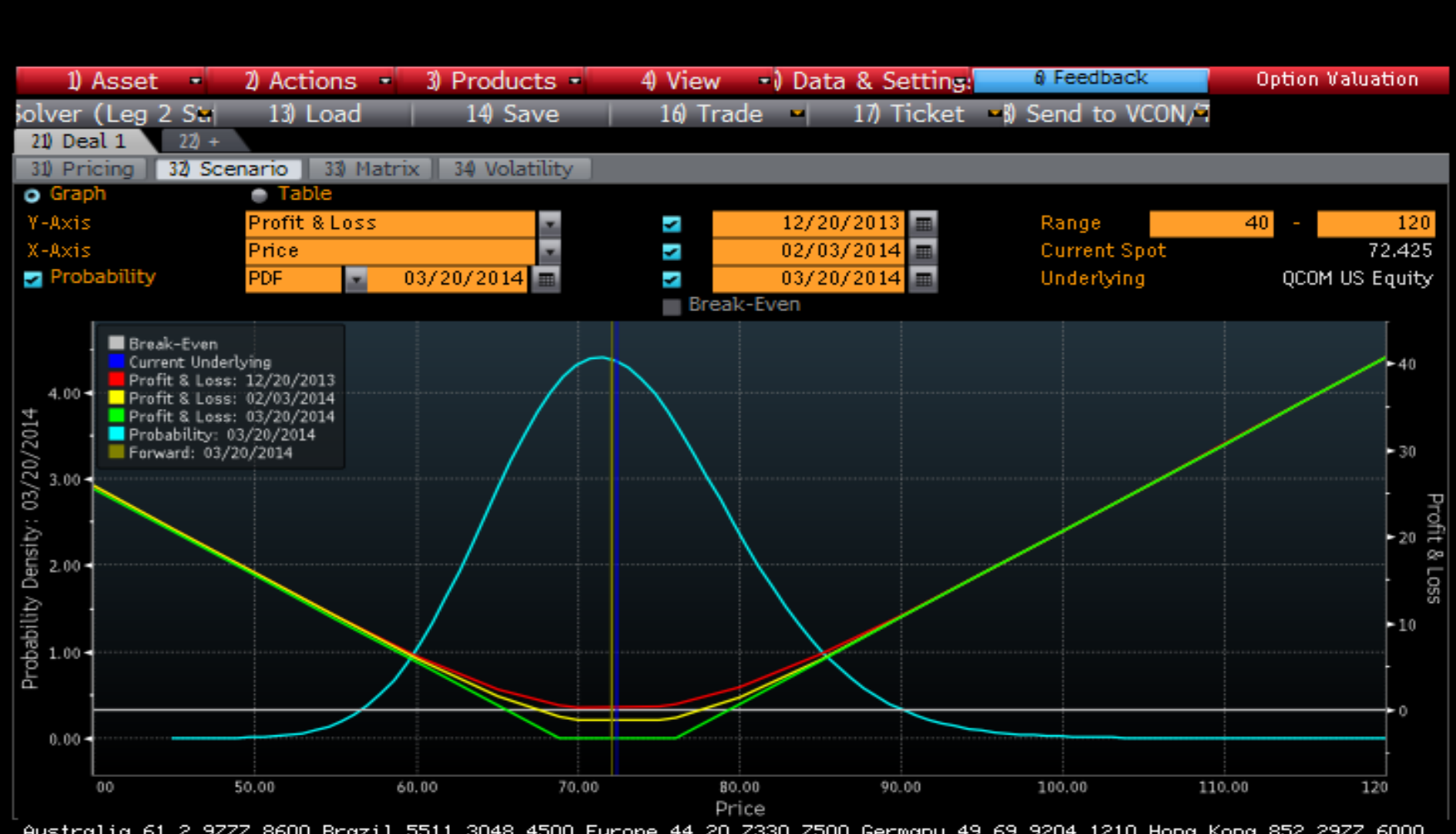

.<br>"Australia 61 2 9777 8600 Brazil 5511 3048 4500 Europe 44 20 7330 7500 Germany 49 69 9204 1210 Hong Kong 852 2977 6000<br>"Japan 81 3 3201 8900" - Singapore 65 6212 1000" - U.S. 1 212 318 2000" - Copyright 2013 Bloomberg Fi 212 318 2000 " Copuright 2013 Bloomberg Finance L.P.<br>SN 876420 CET GMT+1:00 H261-4135-0 20-Dec-2013 13:08:20

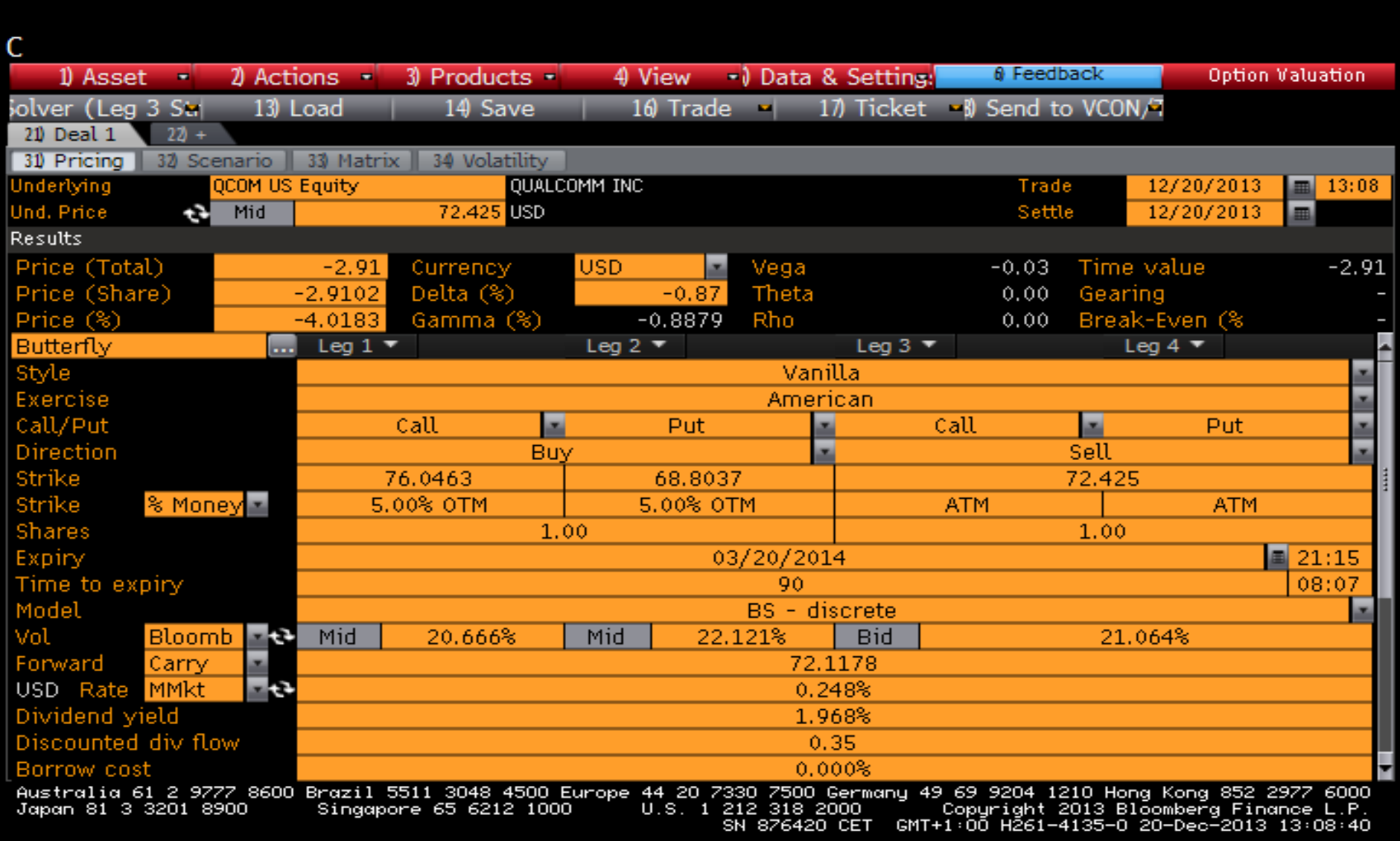
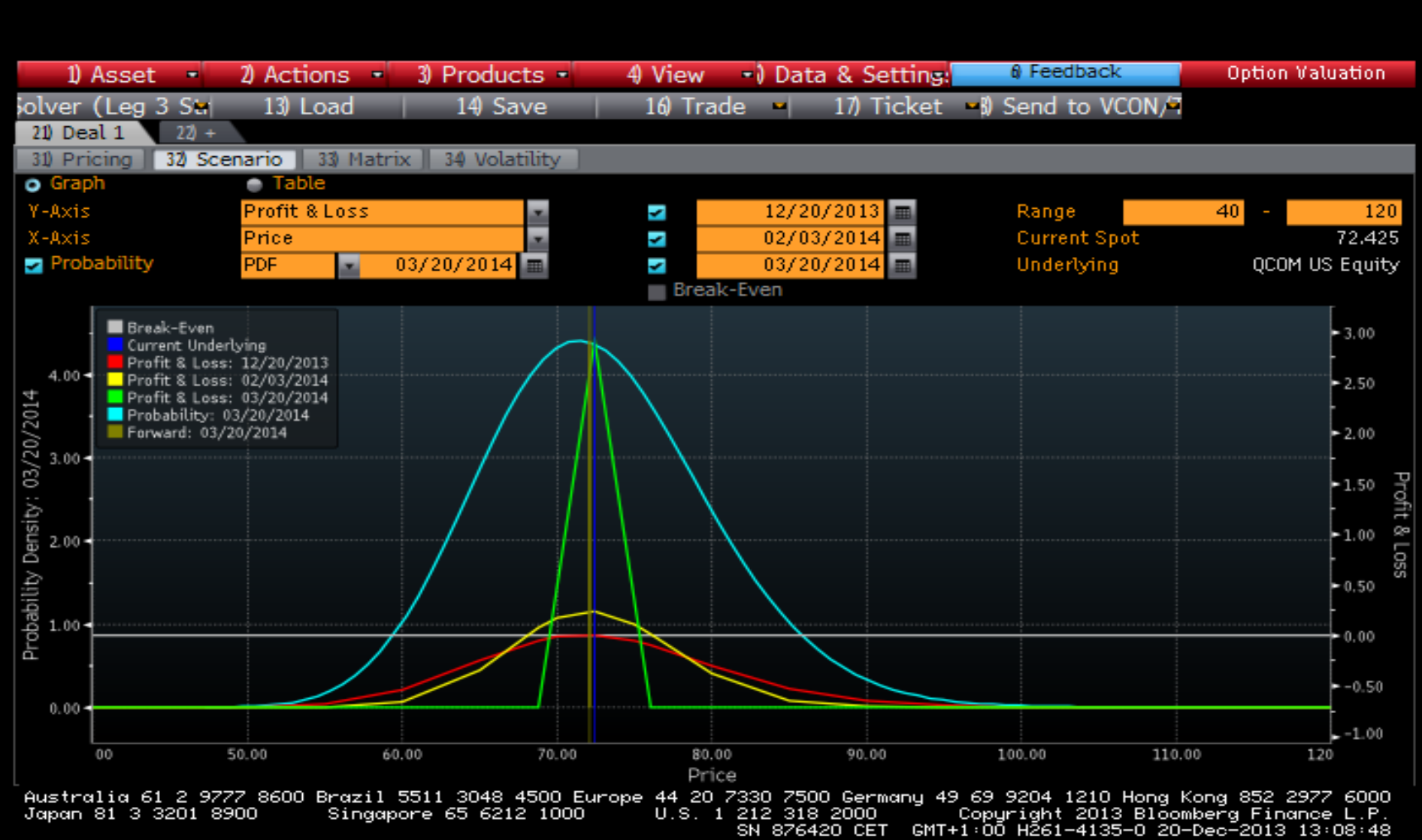

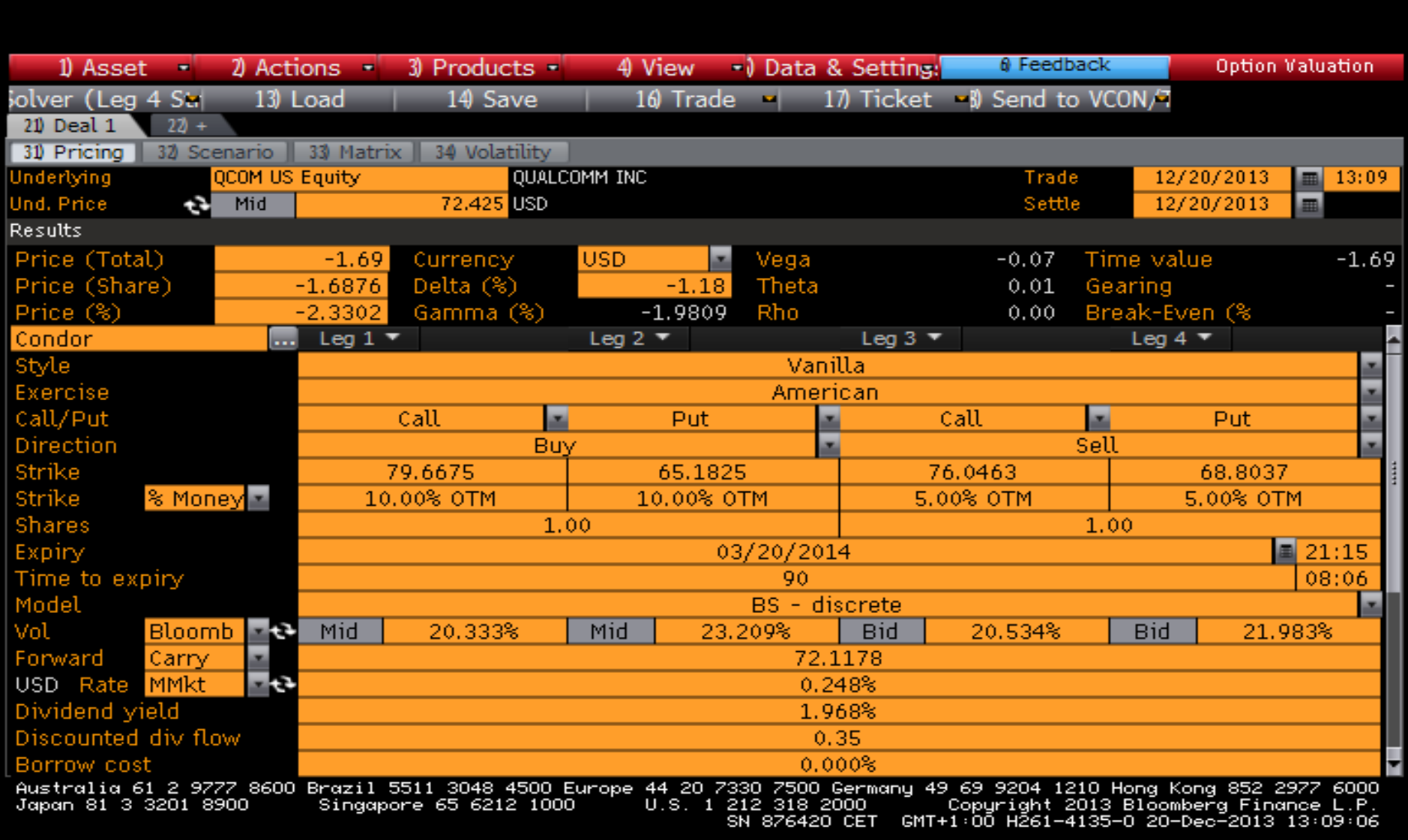

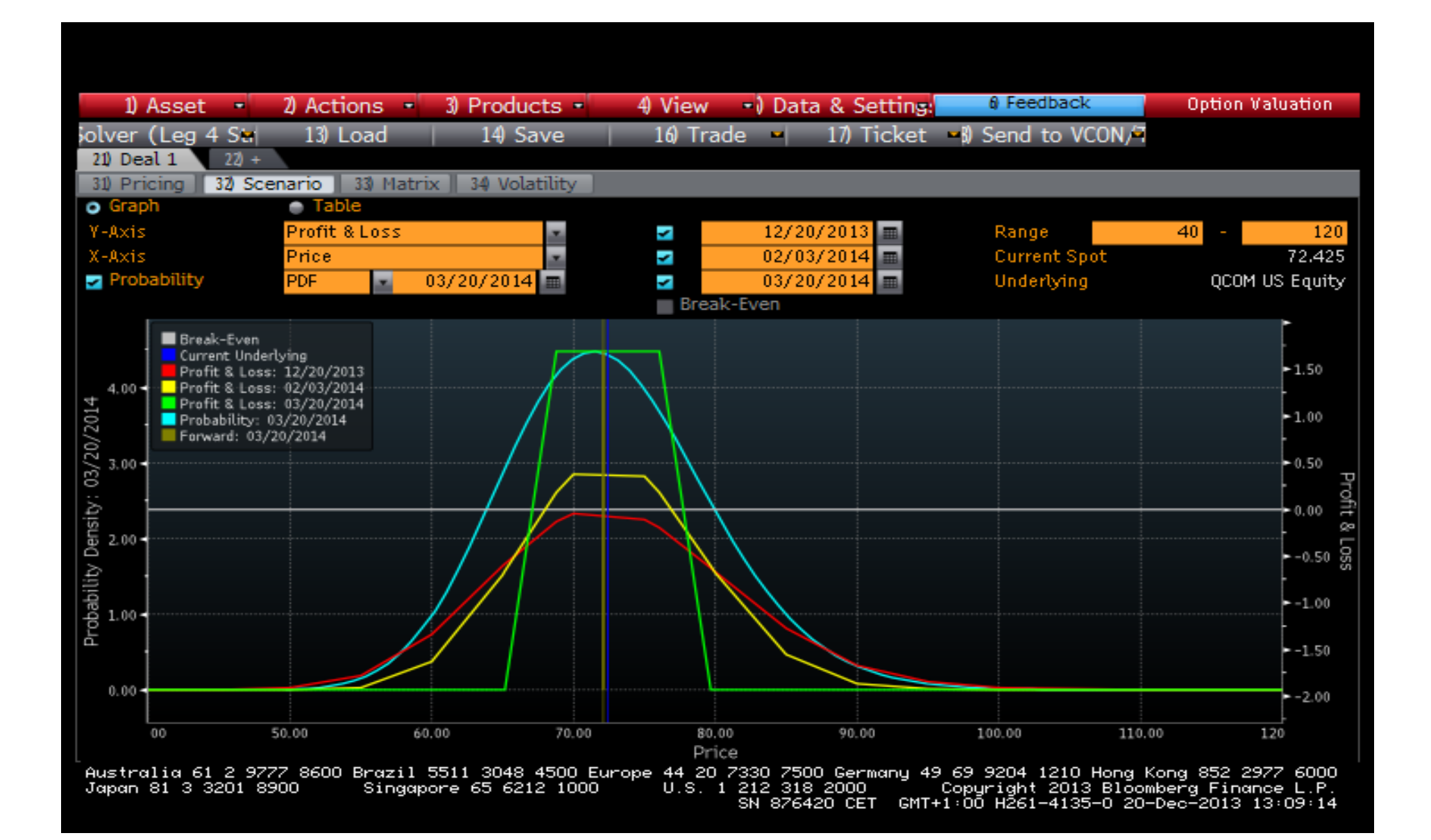

## OMON – Option Monitor

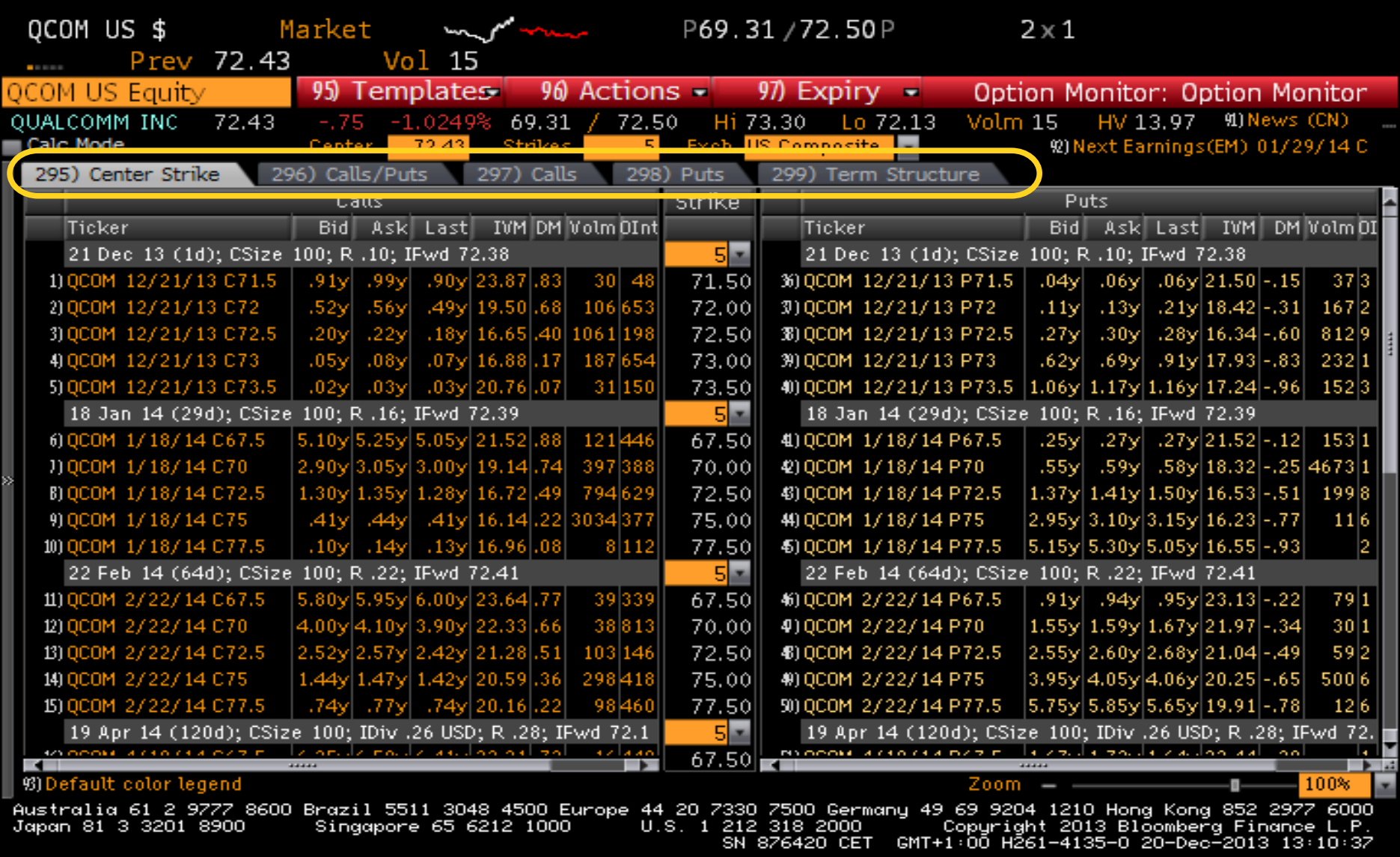

#### Most Active Options

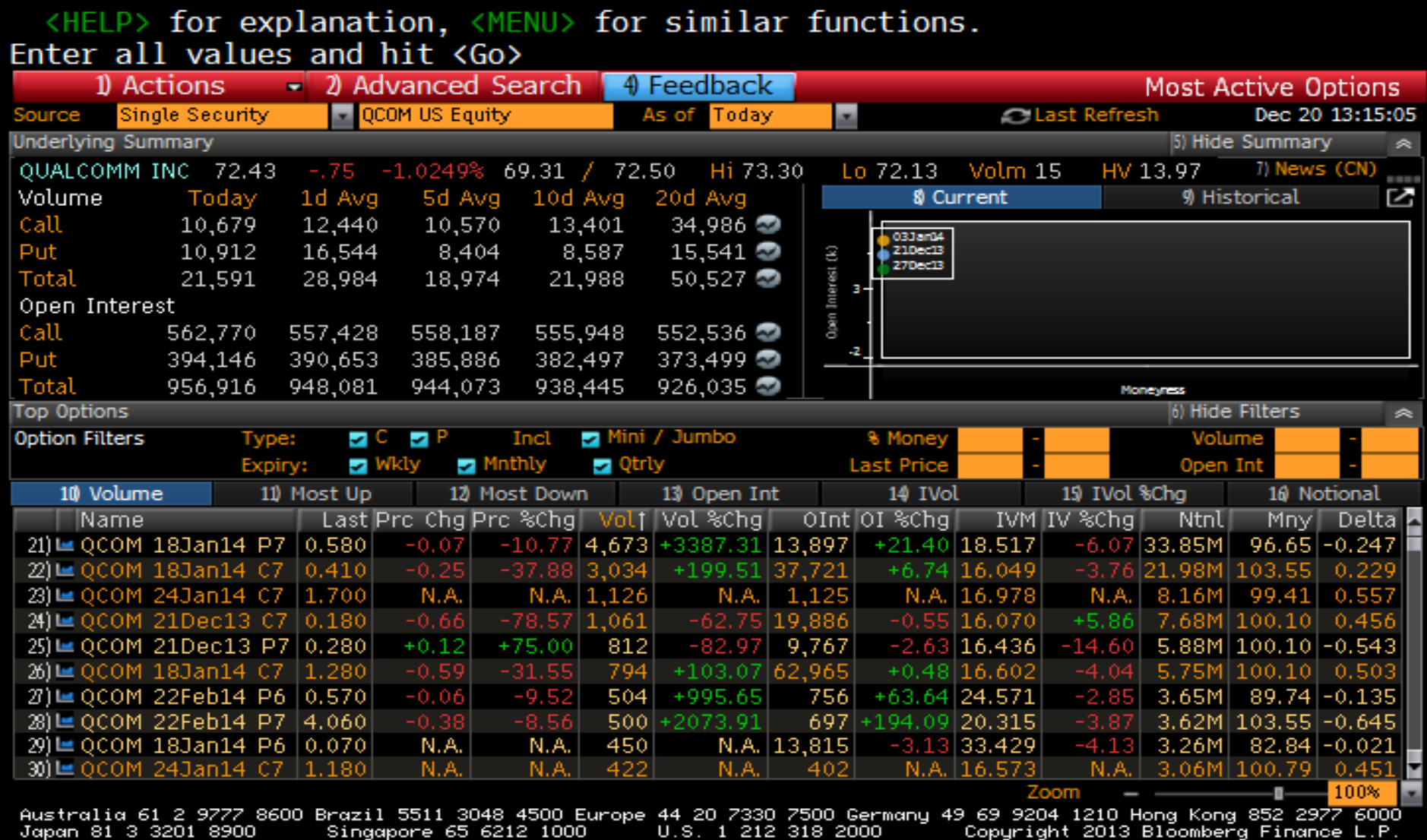

SN 876420 CET GMT+1:00 H261-4135-0 20-Dec-2013 13:15:19

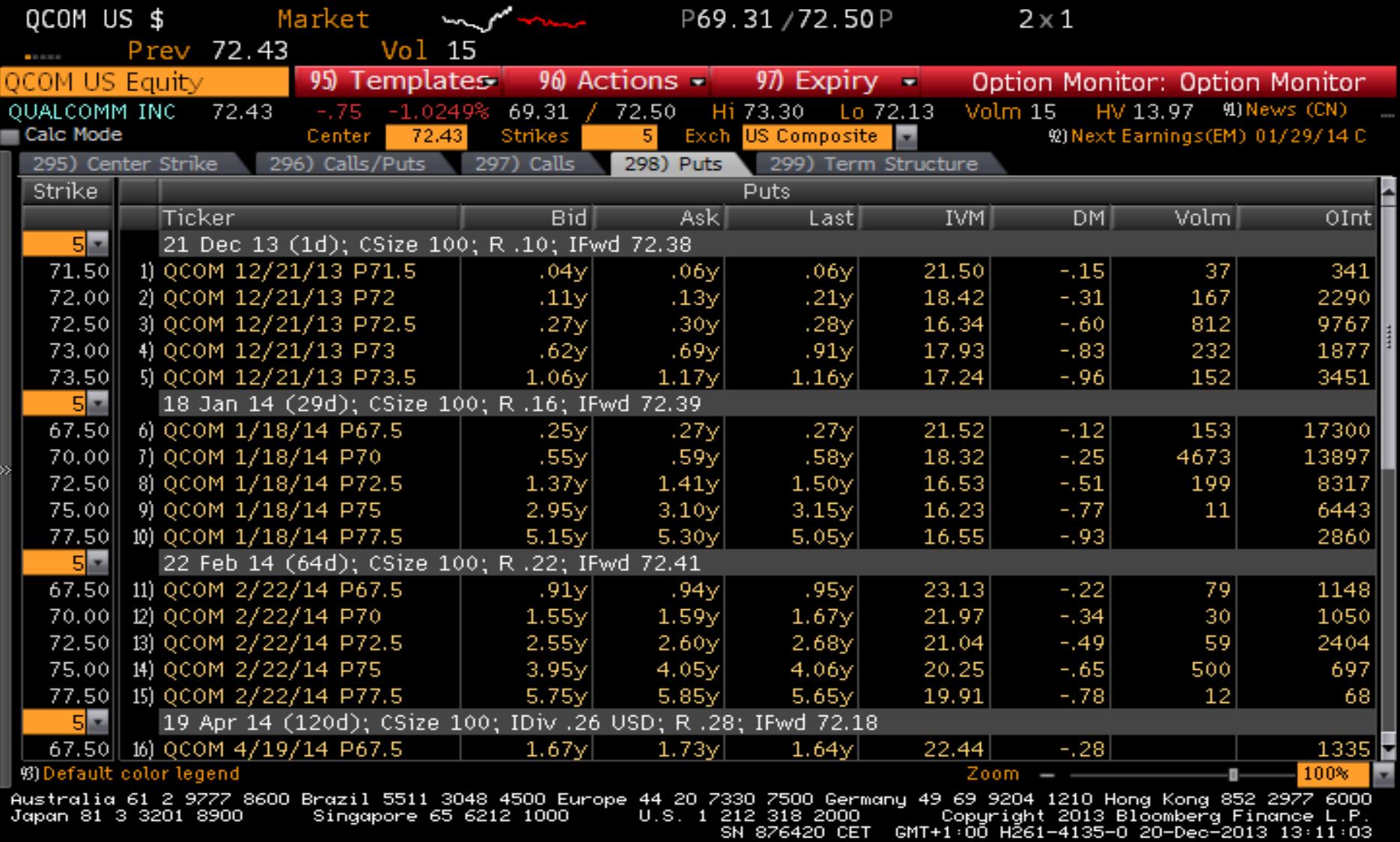

## Zvolíme požadovanou opci

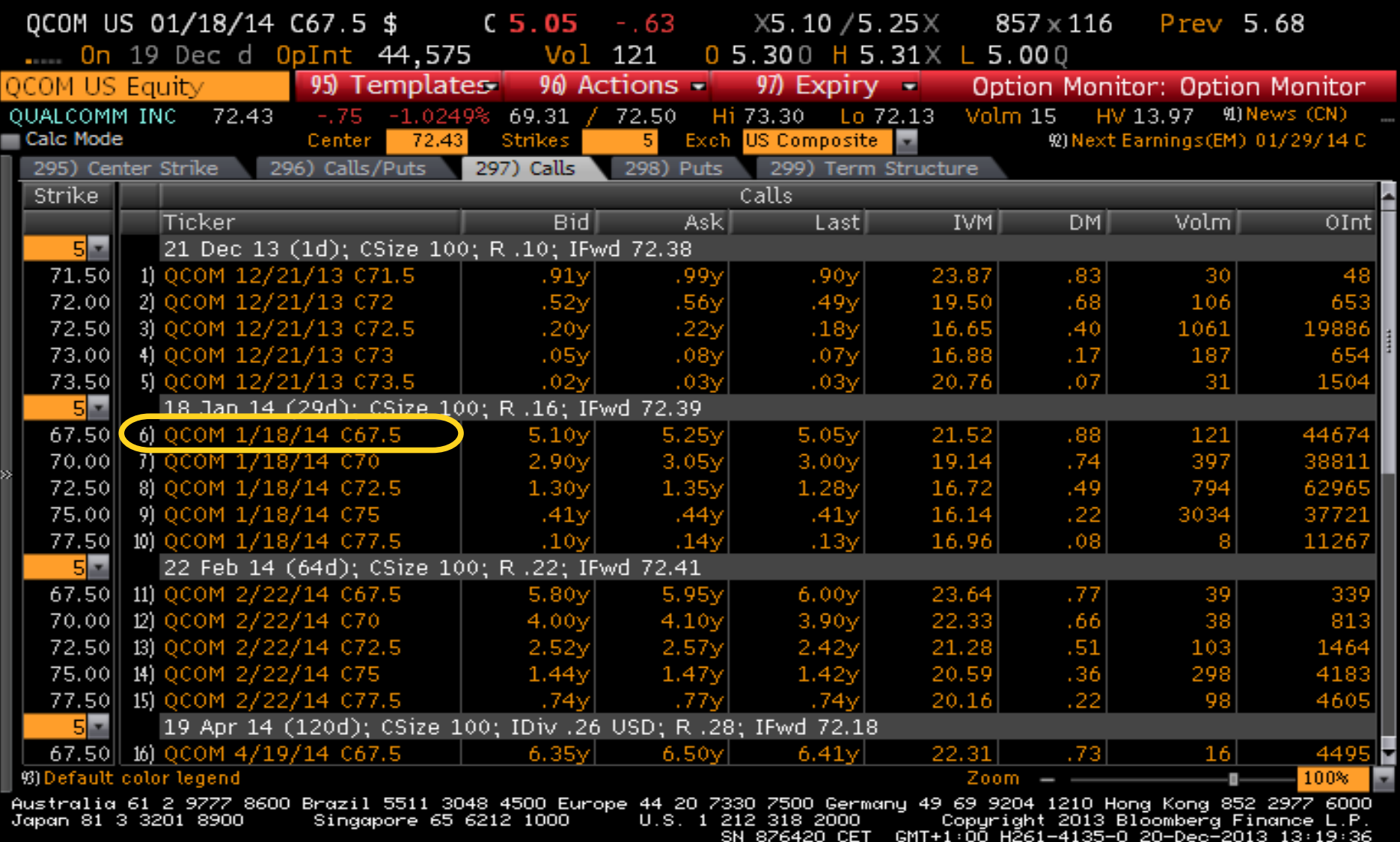

42 L

ᇉ

## Popis zvolené opce

#### **DES**

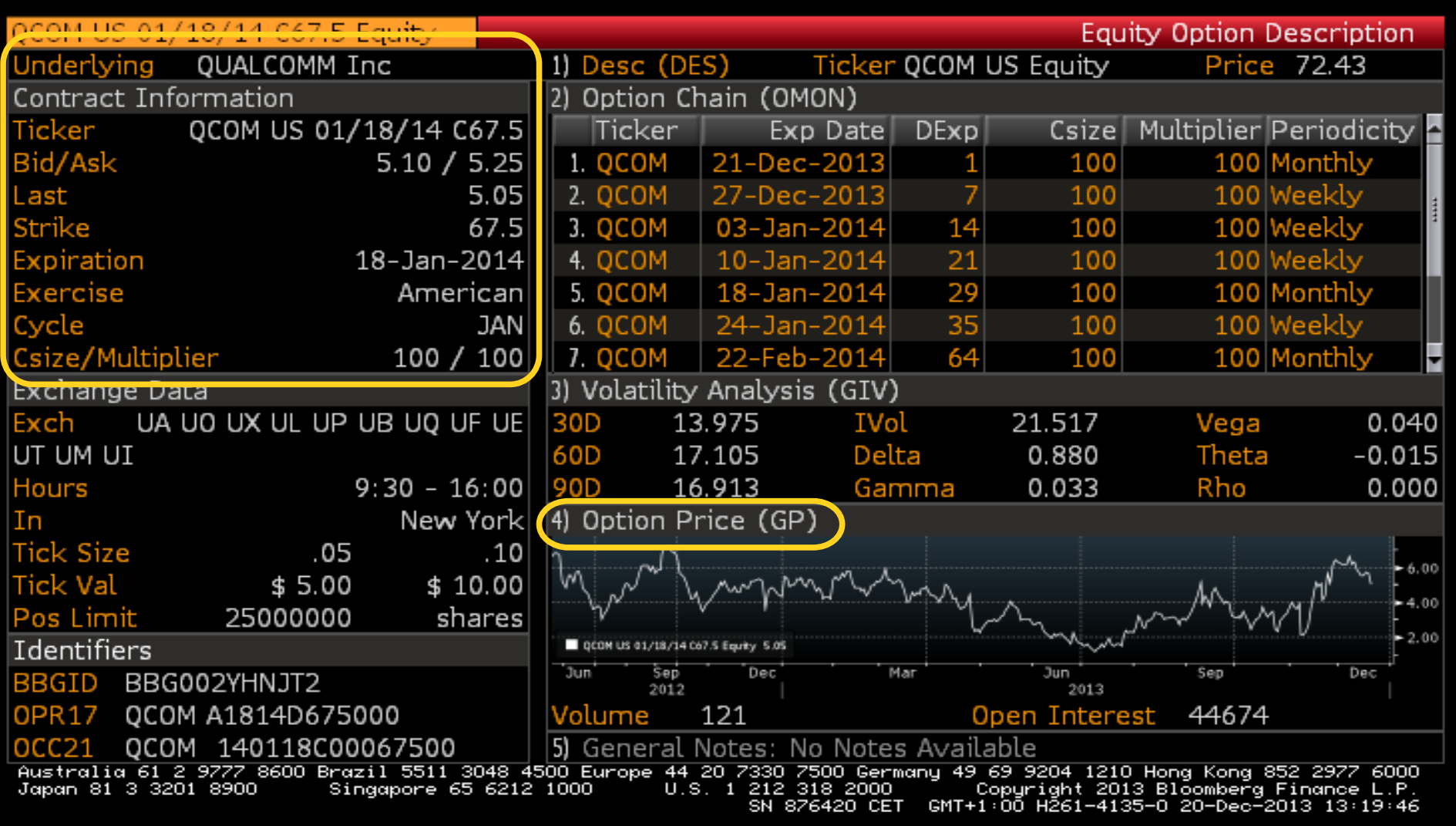

#### GP

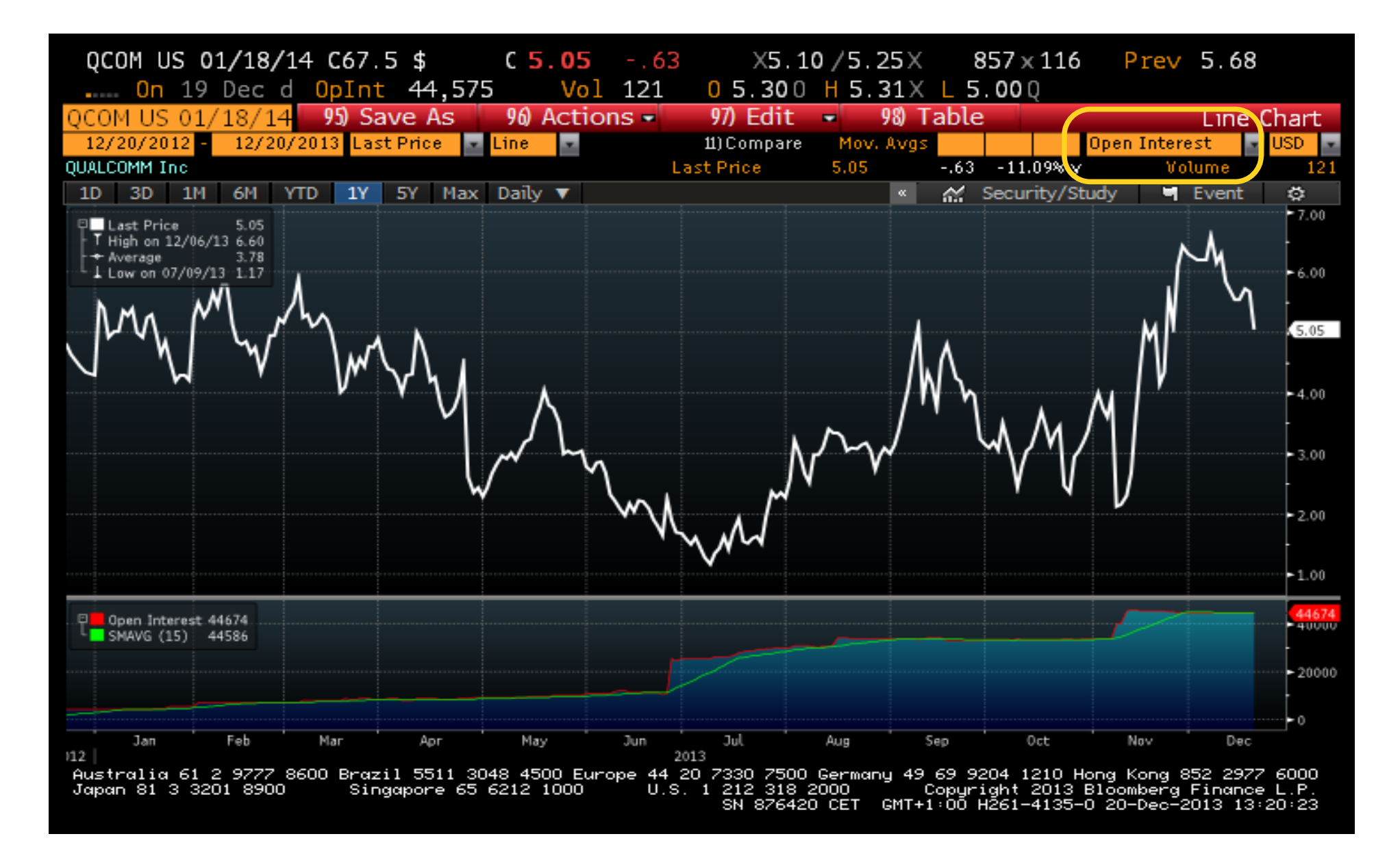

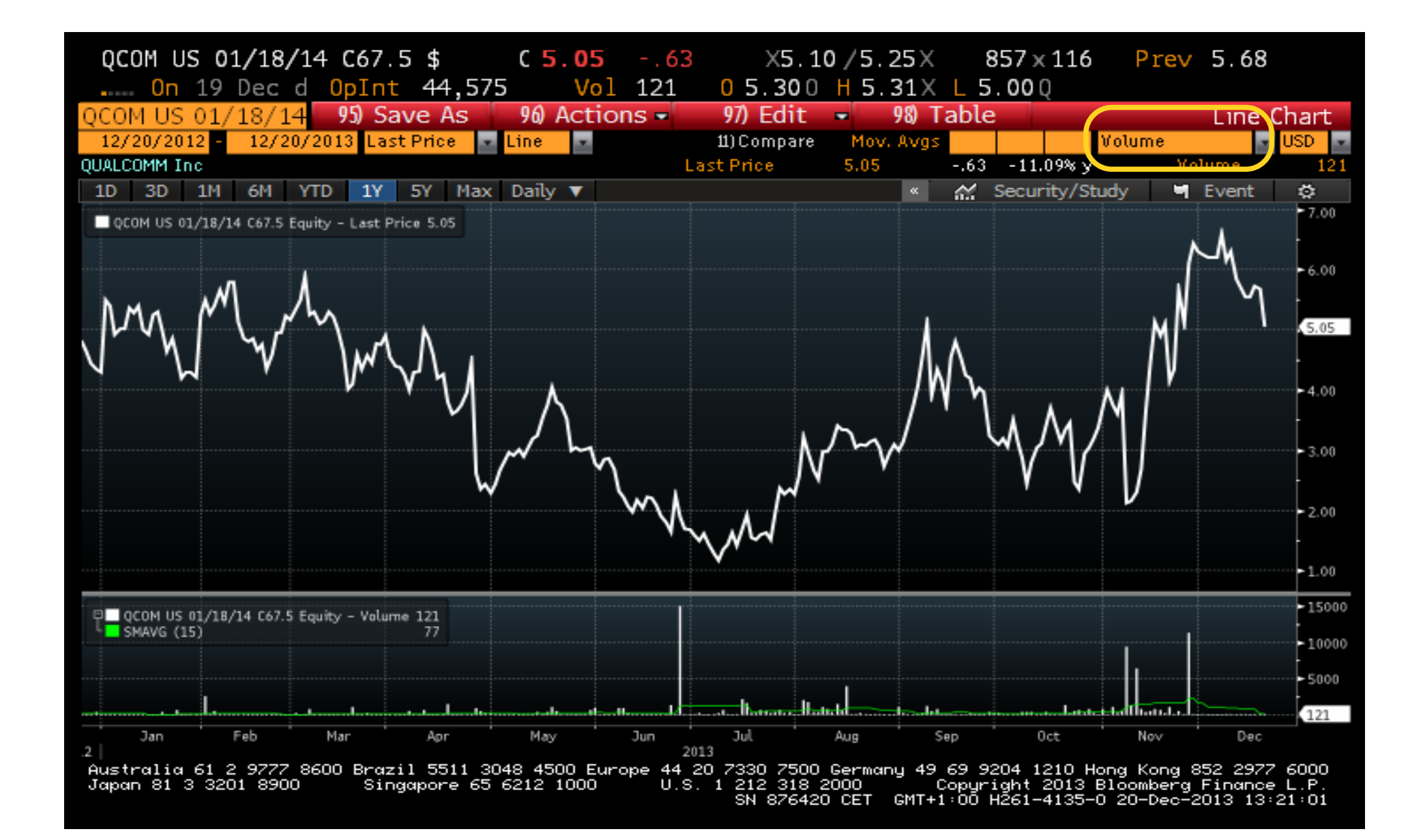

#### Bloomberg API

# WAPI -- Bloomberg API

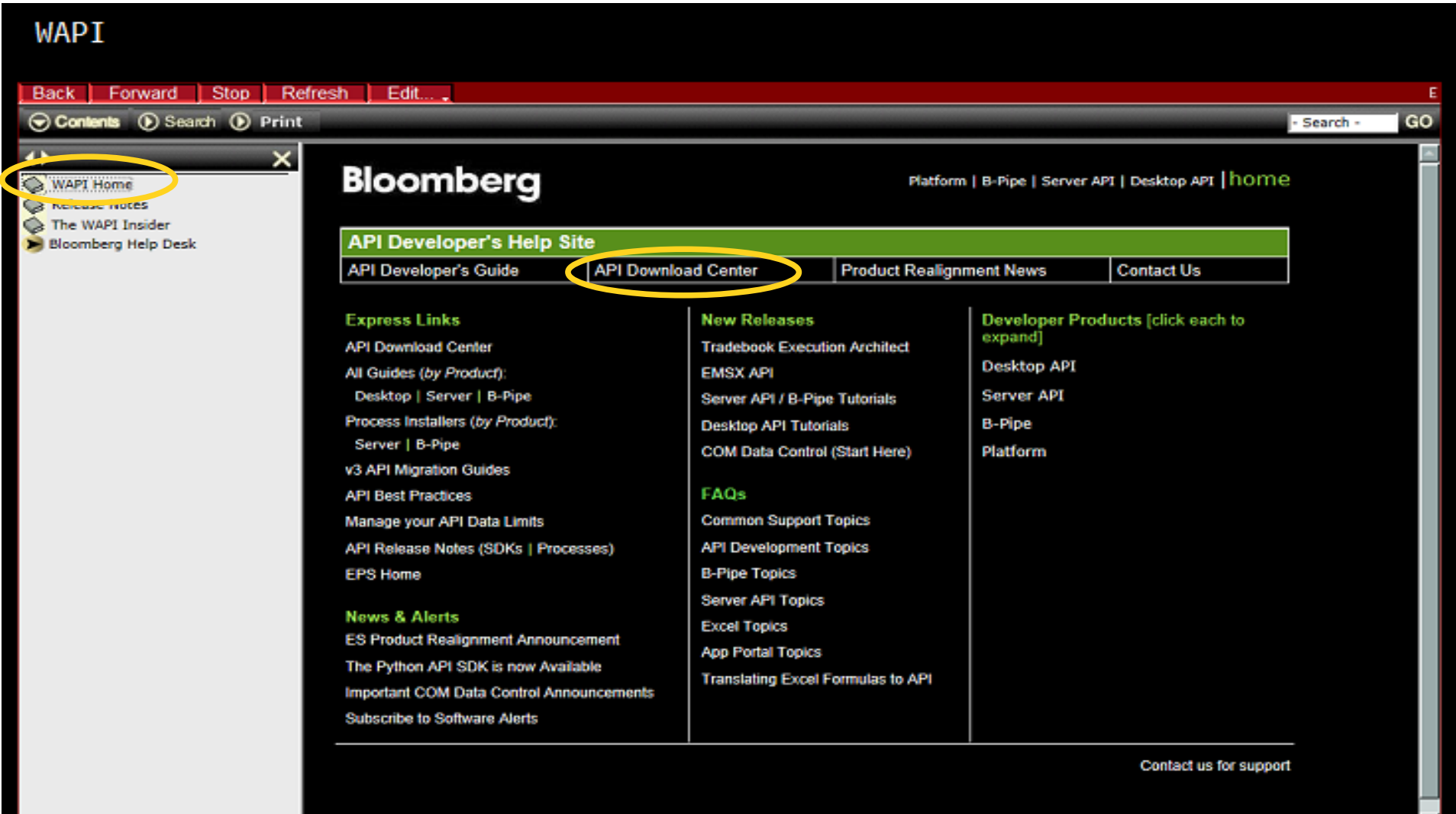

#### API SDK Download Center

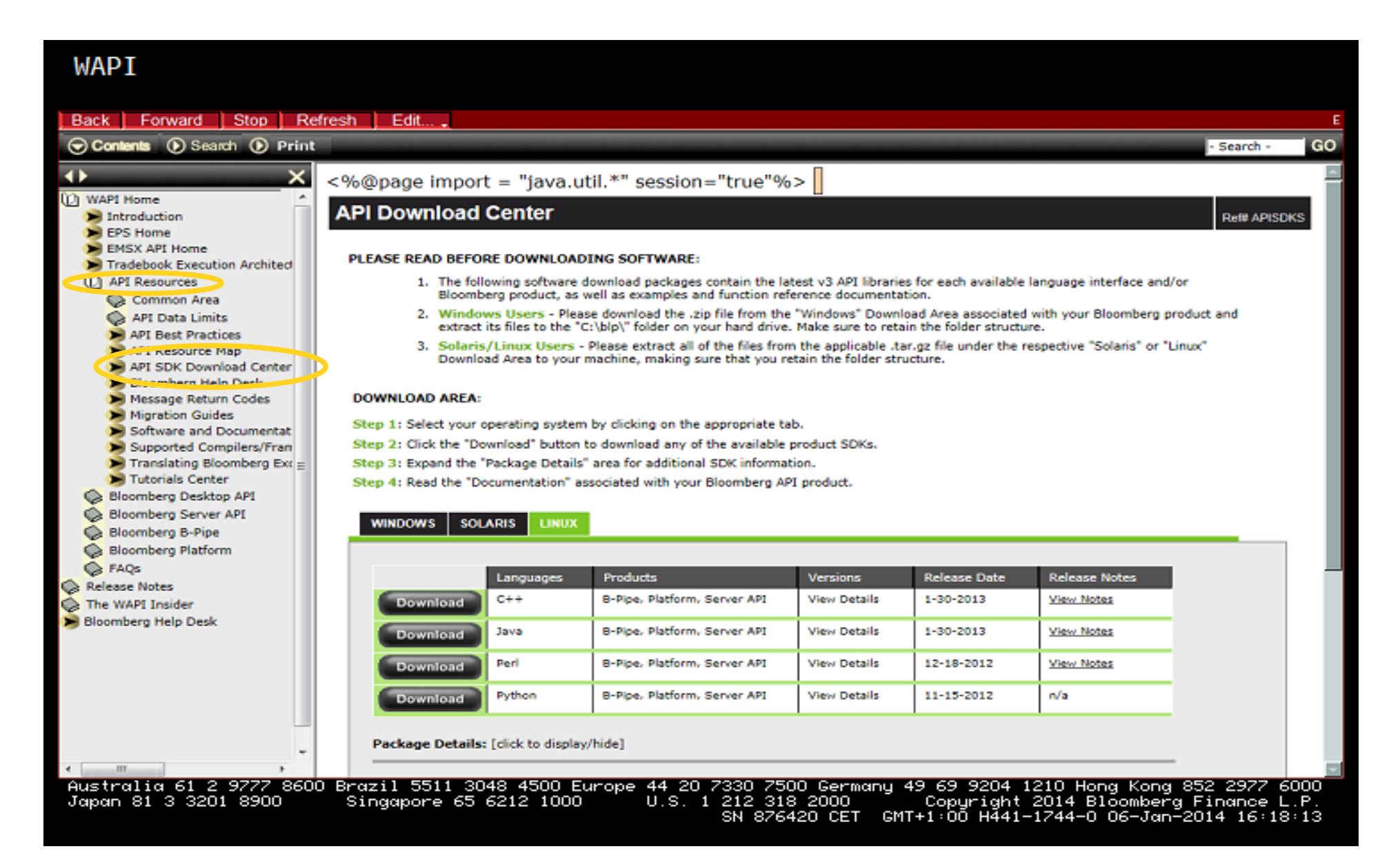

# Bloomberg Java API v Matlabu

javaaddpath ('C:\Users\bloomberg\Desktop\bldir\blpapi3.jar') javaclasspath ('-dynamic')

```
conn = <b>b</b>
```

```
conn\_prop = get (conn)
```

```
data = timeseries (...)[data, security] = history (...)
```
#### close (conn)

…